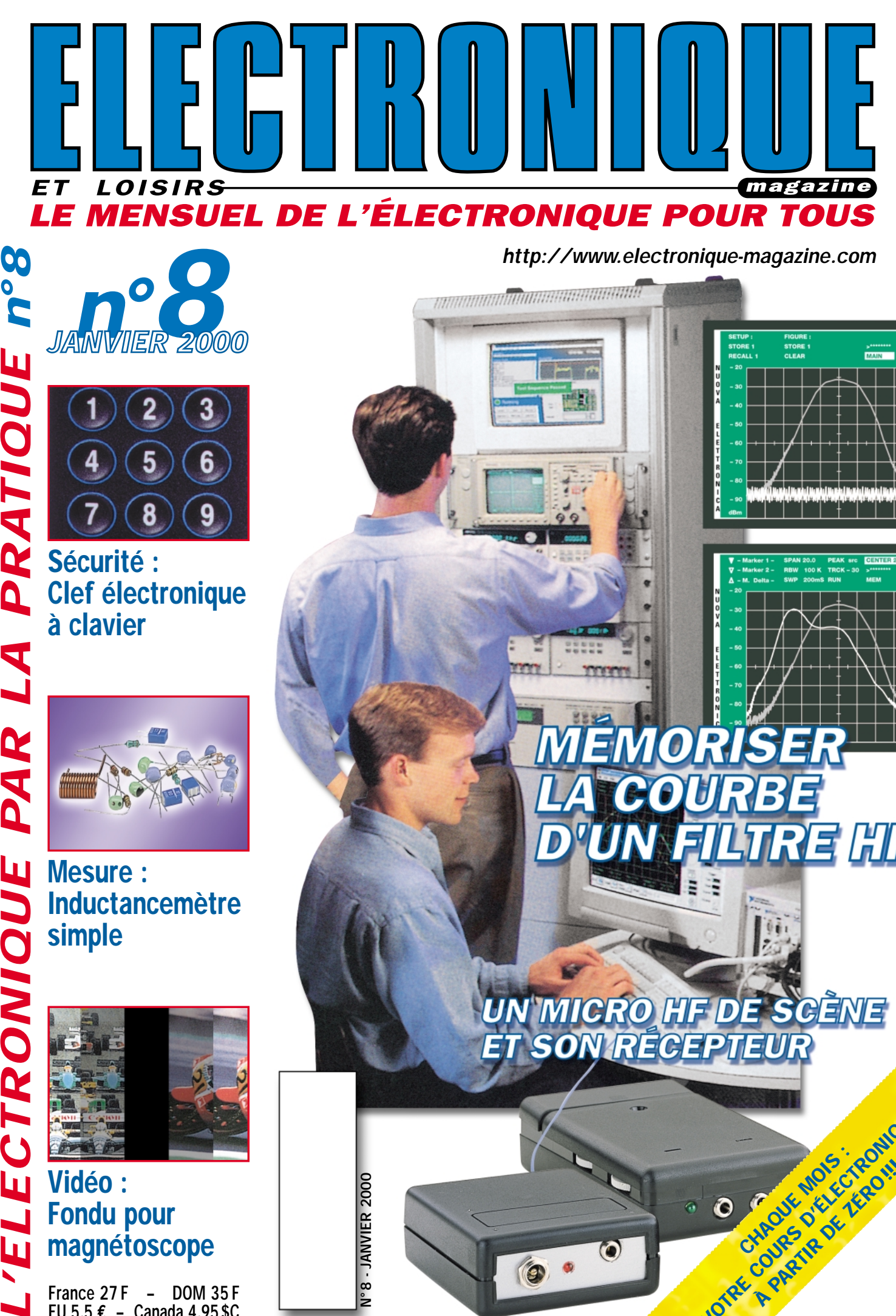

*J A N V I E R 2000 n° 8* JANVI ER 2000

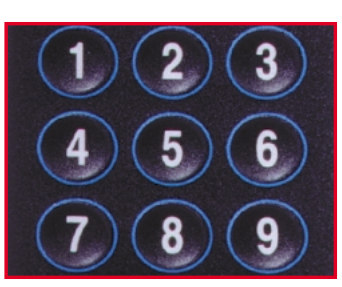

n°8

PAR LA PRATIQUE

L'ELECTRONIQUE

Sécurité : Clef électronique à clavier

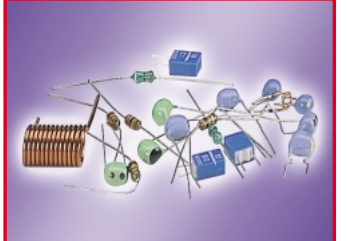

Mesure : Inductancemètre simple

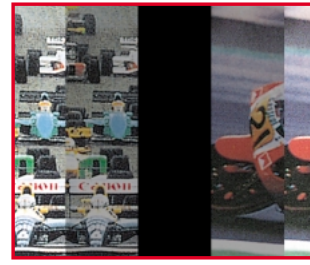

Vidéo : Fondu pour magnétoscope

France 27 F - DOM 35 F EU 5,5 **€** – Canada 4,95\$C N°8 - JANVIER 2000

V°8 - JANVIER 2000

*http://www.electronique-magazine.com*

EMORISER

量

UN MICRO HF DE SCÈNE

ET SON RÉCEPTEUR

 $\odot$ 

COURBE

 $\frac{1}{\text{MAN}}$ 

JOTRE COURS D'ÉLECTRONIQUE

LTRE HF

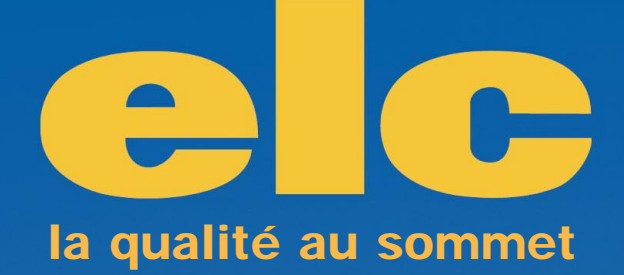

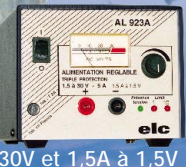

**1,5 à 30V / 5A à 30V et 1,5A à 1,5V 990 F (150,92** €**) AL 923 A**

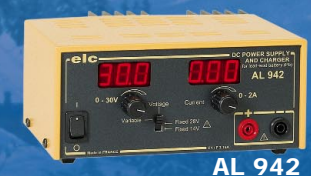

**0 à 30V / 0 à 2A et charg. de Bat. 990 F (150,92** €**)**

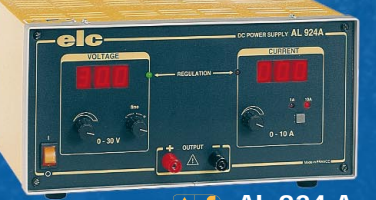

**0 à 30V / 0 à 10A 2750 F (419,23** €**) AL 924 A**

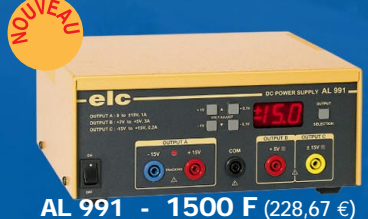

**0 à + et - 15V /1A et 2V à 5V / 3A et -15 à +15V / 200mA**

Je souhaite recevoir une documentation sur:

Nom...................................................................................................................... Adresse................................................................................................................

Ville..............................................................Code postal.....................................

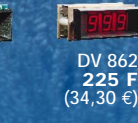

**DV 932 315 F (48,02** €**)** 1991

**DM 871 200 F (30,49** €**) MOD 55 89 F (13,57** €**)**

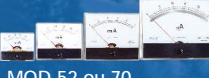

**MOD 52 ou 70 265 F (40,40** €**)**

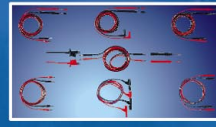

**TSC 150 67 F (10,21** €**)**

PRIX TTC au 15 - 03 - 99 / CMJN - Tél. 04 50 46 03 28

PRIX TTC au 15 - 03 - 99 / CMJN - Tél. 04 50 46 03 28

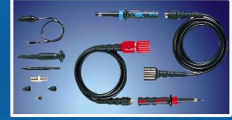

**S110 1/1 et 1/10 180 F (27,44** €**)**

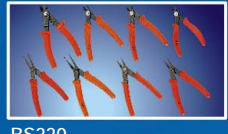

**BS220 59 F (8,99** €**)**

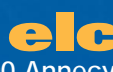

**AL 843 A**

**1600 F (243,92** €**)**

**3V 4,5V 6V 7,5V 9V 12V / 1A**

**AL 841 B**

**AL 890 N**

**6 ou 12 V / 10A ou 24V / 5A en = et ~**

**AL 925**

**260 F (39,64** €**)**

**+ et - 15V / 400mA 300 F (45,73** €**)**

**6 ou 12V / 5A en = et ~ 820 F (125,01** €**)**

**59, avenue des Romains - 74000 Annecy Tél. 33 (0)4 50 57 30 46 - Fax 33 (0)4 50 57 45 19 En vente chez votre fournisseur de composants électroniques ou les spécialistes en appareils de mesure**

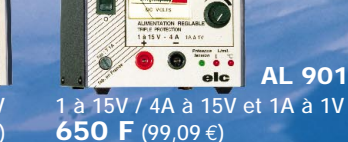

**0 à 15V / 0 à 3A et charg. de Bat. 950 F (144,83** €**) AL 941**

**AL 901 A**

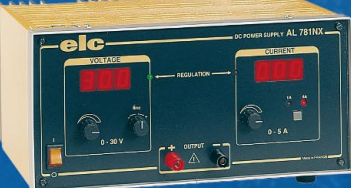

**0 à 30V / 0 à 5A 2100 F (320,14** €**) AL 781 NX**

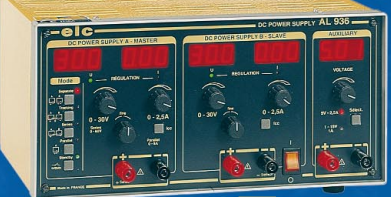

**2 x 0 à 30V / 0 à 2,5A ou 0 à 60V / 0 à 2,5A ou 0 à 30V / 0 à 5A et 5V / 2,5A ou 1 à 15V / 1A 3600 F (548,82** €**) AL 936**

# SOMMAIRE

# Editorial ...

Shop' Actua ...................................................................................... 5 Toute l'actualité de l'électronique…

# Informatique pour électroniciens (8) ........................................ 8

Depuis le début de cette série d'articles, nous nous sommes principalement intéressés à ce qu'Internet pouvait apporter à l'électronicien. Nous allons maintenant commencer une nouvelle série d'articles visant à exploiter les ressources que nous avons

pu y découvrir en apprenant à réaliser un prototype et en utilisant des outils informatiques téléchargés sur le web. Pour ce faire, nous utiliserons une idée de réalisation que nous transformerons progressivement en appareil fini. Cette première partie traitera l'étape initiale d'un projet : la définition de l'objet technique.

# Un microphone de scène sans fil sur 433 MHz .................... 12

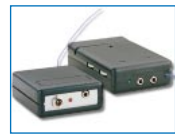

Ce microphone radio utilise, à la place des traditionnels quartz, des résonateurs à ondes de surface (SAW). Tout comme son récepteur, il fonctionne dans la bande des 433 MHz et peut être utilisé comme microphone de scène sans fil ou

pour la réception de confort d'un téléviseur ou d'une chaîne HI-FI. Bien entendu, il trouvera également son utilité dans de nombreuses autres applications.

# Un scanner de réception audio/vidéo

pour satellites TV (2/2) .............................................................. 22

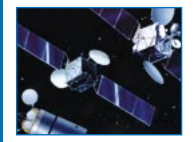

Voici la fin de la description du scanner de réception audio/vidéo. Vous trouverez dans cette partie tous les éléments nécessaires à sa réalisation. Bien entendu, ce récepteur satellite, accompagné d'une parabole portable, peut également servir de

téléviseur d'appoint pour la maison de vacances, le camping, le caravaning ou le mobile-home !

# Un système de fondu pour cassettes vidéo .......................... 32

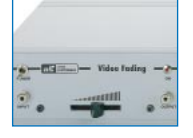

Pratiquement tout le monde dispose aujourd'hui d'un ou plusieurs magnétoscopes. Celui qui s'intéresse à l'électronique est toujours à la recherche d'un circuit lui permettant d'améliorer, dans la mesure du possible, la qualité des images. Il

cherche également à les enrichir en copiant certaines séquences à partir d'autres cassettes vidéo. Le montage que nous vous proposons dans cet article est un système de fondu permettant de faire un enchaînement doux entre un sujet et un autre.

# Digicode, une clef électronique à clavier .......................... 40

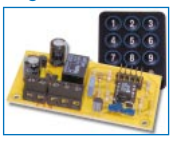

Sûre et fiable, cette clef électronique à clavier trouvera ses applications dans la commande de systèmes d'alarme, de portes à ouverture électrique, de portails motorisés, etc. Le code (à 6 chiffres), se compose sur un petit clavier matricé. Le reste,

est confié à un nouveau microcontrôleur Microchip qui, à lui tout seul, gère toutes les fonctions et assure la commande d'un relais en sortie.

# Un régulateur de charge universel ............................................ 45

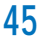

Conçu à l'origine pour réguler la tension et le courant de sortie des panneaux solaires, ce régulateur de charge peut être employé partout où il est nécessaire de stabiliser une tension fournie par une alimentation continue et d'en limiter le cou-

rant débité à une charge ou à une batterie.

# Un générateur DTMF à microcontrôleur .................................. 49

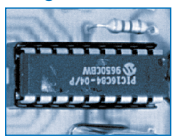

Ce nouveau circuit est conçu pour la génération des 16 tonalités standards DTMF. Très compact et de réalisation simple, il utilise un PIC16C84 à la place du classique UM95087. Le microcontrôleur permet de lire le clavier matricé et de produi-

re un signal modulé grâce à l'utilisation d'une routine appropriée.

# Comment réaliser un inductancemètre simple .................... 62

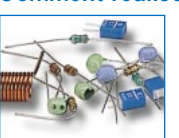

En réalisant ce montage, vous pourrez mesurer n'importe quelle inductance, en partant d'une valeur minimale de 10 microhenrys jusqu'à une valeur maximale de 10 millihenrys. Pour connaître ces valeurs, il suffit de relier sur les douilles de sortie

de cet instrument un multimètre, analogique ou digital, réglé sur l'échelle 100 microampères.

# La mémorisation de la courbe d'un filtre HF .......................... 71

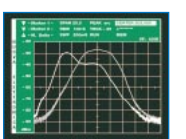

Avec l'Analyseur de Spectre décrit dans les premiers numéros d'ELECTRONIQUE et Loisirs magazine, il est possible de mémoriser 4 courbes différentes de filtres. En rappelant ces courbes, on pourra leur superposer les courbes d'autres filtres

et, ainsi, être à même de vérifier les différences existant entre les unes et les autres.

# Microcontrôleurs PIC

De la théorie aux applications - 7e partie (1/2) .............................. 78

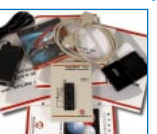

Dans les précédents numéros, nous avons étudié la structure hardware des microcontrôleurs PIC, en faisant tout particulièrement référence au modèle PIC 16F84 qui présente, une mémoire de pro-**J** gramme de type EEPROM Flash. Nous allons

aujourd'hui analyser en détail les instructions dont nous disposons pour écrire un programme en assembleur pour les PIC. Nous examinerons, à travers un exemple pratique, quels sont les pas nécessaires à la rédaction d'un programme, et verrons de quelle façon le microcontrôleur se comporte face aux diverses instructions.

# Cours d'électronique en partant de zéro (8) .....................

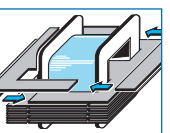

Le transformateur est un composant employé dans pratiquement tous les appareils électroniques. Il sert à augmenter ou à réduire la valeur de n'importe quelle tension alternative.

Grâce au transformateur, il est possible d'élever la tension alternative du secteur 220 volts ou bien de la réduire. En fait, un transformateur permet de transformer n'importe quelle tension alternative en n'importe quelle autre tension également alternative.

A travers cette leçon, vous apprendrez comment déterminer la puissance en watts d'un transformateur ainsi que le courant en ampères pouvant être prélevée sur ses enroulements secondaires, courant qui dépend, entre autres, du diamètre du fil de cuivre utilisé.

La plupart des appareils électroniques étant alimentés par une tension continue, nous vous apprendrons à transformer une tension alternative en tension continue en utilisant des diodes au silicium ou des ponts redresseurs. Nous verrons également la raison pour laquelle il est nécessaire de toujours monter un condensateur électrolytique de capacité élevée sur la sortie de la tension alternative redressée.

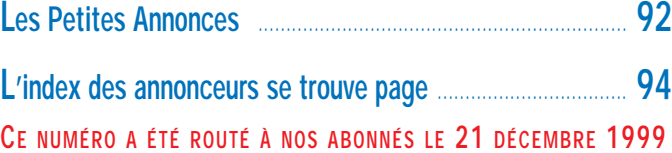

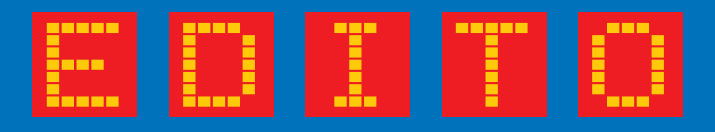

L'entrée dans l'an 2000 vaut bien un petit édito! Comme tout le monde en parle, joignons-nous au concert de congratulations pour vous souhaiter une bonne et heureuse année, un bon nouveau siècle, et un bon prochain millénaire !

Avec tout ça, vous êtes blindés pour le restant de vos jours !

En cette période de fêtes, il y a, parmi les bonnes nouvelles, de très bonnes nouvelles. Quelque peu bousculés par un certain confrère auprès des annonceurs, nous avons demandé aux Nouvelles Messageries de la Presse Parisienne (les fameuses NMPP), qui distribuent votre magazine jusque chez le marchand de journaux, un sondage afin de confirmer ce que nous supposions être notre position sur le marché et de pouvoir le clamer haut et fort, documents à l'appui. Eh bien, c'est pratiquement du merveilleux : au numéro 5, donc au mois d'octobre, (il y a toujours une certaine inertie due au temps de remontée de l'information sur les ventes) nous nous étendions, parmi les 4 plus importants titres de la presse électronique, sur 38 % des parts de lectorat ! 38 %, ce n'est pas rien d'autant que dans ce chiffre, il y a plus de 25 % de nouveaux lecteurs !

En clair, cela signifie que nous avons bien pris un peu de lectorat à nos confrères mais que, surtout, nous avons élargi, grâce à vous, le marché d'un bon quart !

Oui, il faut bien le constater, l'électronique de loisir intéresse beaucoup de monde, beaucoup plus que certains fâcheux voudraient le faire croire.

Alors, à vous, lecteurs, notre force vive, merci ! Comme vous avez pu le voir dans les annonces de la revue, nous étions présents sur le salon EDUCATEC. Nous avons eu le plaisir d'y rencontrer de nombreux professeurs qui nous ont confirmé l'intérêt du cours d'électronique en partant de zéro et du cours sur les PIC. Entrer dans l'Education Nationale ne peut être que bénéfique au monde de l'électronique en général. C'est en effet dans cette institution que se trouve le vivier des électroniciens du futur.

Dans la ligne des efforts, le site est réouvert. Il est loin d'être aussi complet que nous aimerions, mais le site est d'abord un "service plus" offert au lecteur. Nous ferons tout ce qu'il faut, au fil des mois, pour "coller" à votre demande et l'améliorer au fur et à mesure pour qu'il devienne vraiment votre site.

Ceci m'amène à parler de la philosophie de la revue. Electronique et Loisirs magazine a choisi d'être en permanence à l'écoute du lecteur, d'être sa "bouée" s'il rencontre un problème et de l'aider, grâce à la Hot Line, entre autres, à réussir le ou les montages qu'il entreprend.

Justement, afin d'assurer un potentiel de succès proche des 100 % à nos lecteurs désireux de réaliser tel ou tel montage, nous publions exclusivement des articles provenant d'auteurs appartenant à des bureaux d'études, seule garantie d'une parfaite reproductibilité des circuits présentés.

Ces circuits sont ensuite testés en laboratoire par des ingénieurs afin que ces derniers soient en mesure de vous répondre sur la Hot Line.

Outre la formation, un des principaux objectifs de la revue

est de proposer des montages intéressants et réalisables par tous. Pour parvenir à ce résultat "plug and play" nous éliminons pour vous les principales sources d'erreurs et de pannes qui pourraient entraîner un échec (comme le circuit imprimé double face, toujours à trous métallisés, et l'éventuel programme).

Présenter, dans la revue, un circuit imprimé double face à trous métallisés nous paraît inutile pour au moins trois raisons :

- Très peu de lecteurs disposent du matériel nécessaire pour réaliser ce type de circuit imprimé. Si d'aucuns y parvenaient et si beau soit le circuit, y monter les composants resterait encore un problème à surmonter (pas de sérigraphie, "via" à souder, qualité des pistes, etc.). - Financièrement, compte tenu du matériel à mettre en œuvre, il est préférable d'acheter ce type de circuits tout fait et sérigraphié, d'autant qu'ils sont disponibles chez certains de nos annonceurs, à des prix très compétitifs. - Pour finir, la surface utilisée dans la revue pour présenter des circuits qu'une toute petite minorité pourrait réaliser, le serait au détriment d'autres articles.

Il en est de même pour les composants programmés. Ils sont très nombreux et très variés : PIC divers, PLD, microcontrôleurs Thomson, Motorola, etc. Nous ne publions les programmes que rarement car, d'une part, peu de lecteurs possèdent l'outil "ad hoc" pour les exploiter et, d'autre part, là encore, la surface utilisée pour une publication lisible, grèverait d'autant l'espace réservé aux autres articles.

Cette philosophie, n'est aucunement commerciale ni destinée à faire gagner de l'argent à tel ou tel revendeur (qui d'ailleurs aurait beaucoup de mal à y parvenir en vendant des PIC et des circuits imprimés à quelques dizaines de francs), mais elle a pour but d'assurer ce potentiel de succès proche des 100 %, raison majeure de l'intérêt que vous portez à revue. La réussite dont nous sommes crédités est la preuve que cette philosophie est très bien ressentie par la très grande majorité de nos lecteurs.

Il me reste à vous parler de nos annonceurs. Faire confiance à une jeune revue et y placer tout ou partie de son budget de publicité est un risque important, même s'il est mesuré! En achetant de l'espace publicitaire, nos annonceurs participent au développement de la revue, développement dont vous bénéficiez! Faites leur également confiance en leur donnant la préférence de vos achats.

Abordons cette année 2000 avec joie. Nos cartons sont pleins de projets tous plus intéressants les uns que les autres et prêts à être publiés. Surveillez les rayons de votre marchand de journaux ou, si vous craignez de manquer un numéro, abonnez-vous !

Toute l'équipe d'Electronique et Loisirs magazine se joint à moi pour vous présenter nos vœux de santé et de bonheur.

Electroniquement vôtre,

James PIERRAT, Directeur de publication elecwebmas@aol.com

# NOUVEAUTÉS

# Shop' Actua

Dans cette rubrique, vous découvrirez, chaque mois, une sélection de nouveautés. Toutes vos informations sont les bienvenues.

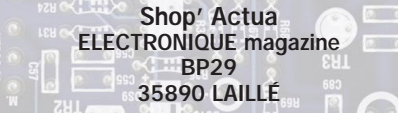

### INFORMATIQUE

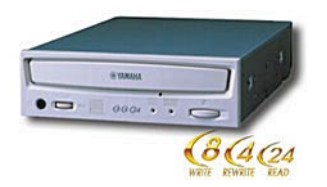

Yamaha vient de mettre sur le marché un graveur de CD-R/RW multifonctions, à hautes performances, garantissant une grande fiabilité en même temps qu'une totale compatibilité avec les lecteurs de CD, ainsi qu'un enregistrement audio de qualité. Le CRW8424S VK Ultra SCSI-3 est basé sur l'écriture en 8x (1,2 Mo/s) en CD-R, 4x (0,6 Mo/s) en CD-RW et 24x en lecture CD-ROM (soit 3,2 Mo/s). Il est commercialisé dans un pack contenant les logiciels Easy CD Creator standard, Direct CD, Take Two. La technologie PPLS (Pure Phase Laser System) est intégrée directement dans le bloc optique du graveur. La technologie triple faisceau améliore le suivi de piste et réduit par la même occasion le "track jumping" lors de la

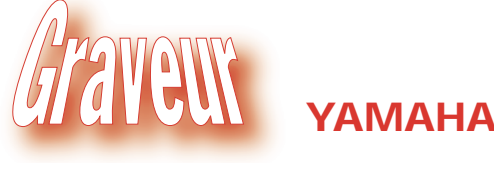

gravure et de la lecture des données. Les graveurs Yamaha intègrent la fonction OPC (Optical Power Control) qui permet de reconnaître automatiquement le média et d'adapter le laser suivant ses caractéristiques, garantissant l'intégrité maximale des données. Il se positionne ainsi comme étant le graveur multifonctions le plus complet et le plus polyvalent du marché. Le kit contient un graveur CRW8424S

à installer en interne (Ultra SCSI-3), les logiciels Adaptec Easy CD Creator standard, Direct CD, Take Two, 1 CD-RW Yamaha certifié 4x, 1 CD-R YAMAHA 8x, nappe SCSI, visserie, cordon audio, mode d'emploi et guide logiciel en français.

www.yamaha.com ◆

### GRAND PUBLIC

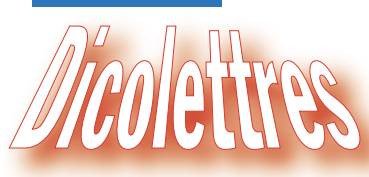

Qu'allez vous faire de vos étrennes ? Si vous n'avez pas d'idée, en voici une : Dicolettres créé par Lexibook. Spécialisé dans

les jeux de lettres, Dicolettres résoudra pour vous toutes les énigmes, de la plus simple à la plus compliquée au Scrabble, Boggle, Mot le Plus Long, Letmaster… Sa base de données contient 128000 mots. Elle remplace avantageusement le plus gros des dictionnaires et vous apprendra probablement des mots que

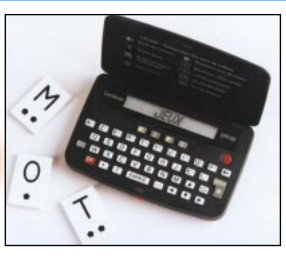

### chez LEXIBOOK

dispose d'une fonction "minuteur" décomptant précisément le temps imparti à chacun. Dicolettres, votre prochain partenaire (ou arbitre) dans les jeux de lettres, est disponible dans les magasins spécialisés et les grandes surfaces au prix de 249 FF. www.lexibook.com ◆

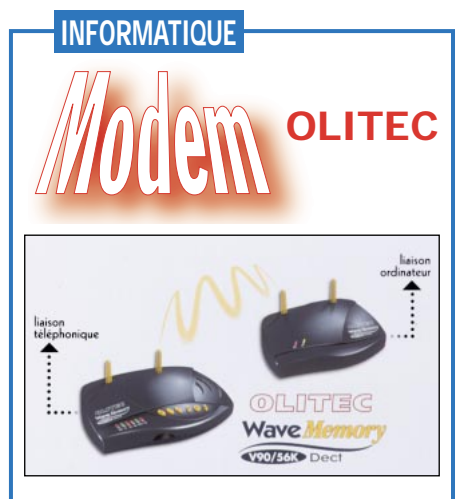

Olitec sort une nouveauté unique au monde! Le WaveMemory V90/K56 est le premier modem Internet sans fil! Proposé au prix de 1990 F TTC, il permet une utilisation en toute liberté, partout dans la maison (ou au bureau), jusqu'à 50 m de la prise téléphonique. Grâce à la liaison radio, il n'y a plus besoin de câble contraignant entre l'ordinateur et le modem. La technologie DECT garantit à la fois qualité de transmission, performance et confidentialité. La fonction "multimobiles" permet d'utiliser plusieurs modems, disposés dans différentes pièces, avec une seule et même base. La recherche du meilleur canal disponible entre la base et le mobile évite toute interférence avec un autre modem. Un dispositif de codage de la ligne, à plusieurs milliers de combinaisons, assure une protection maximale. Même lorsque l'ordinateur est éteint, Base WaveMemory accomplit sa tâche de véritable fax-répondeur et vous pouvez recevoir et stocker fax, emails, messages. De plus, le modem est interrogeable à distance. Faisant aussi office de minitel couleur, il est livré avec une offre Internet (Wanadoo), Netscape Pro et un jeu "Monaco Grand Prix" en version complète. www.olitec.com ◆

vous ne connaissiez même pas ! Incollable sur l'orthographe, Dicolettres servira d'arbitre à vos parties les plus mouvementées. De plus, il tient à jour les scores des jeux, joueur par joueur, et

# NOUVEAUTÉS

# GRAND PUBLIC

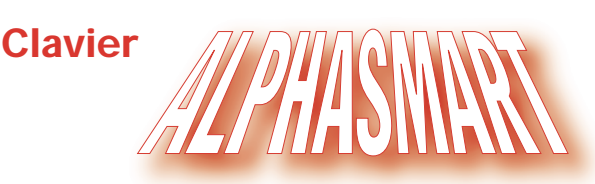

Comment entrer et éditer du texte sans ordinateur? Avec un clavier AlphaSmart 2000 par exemple !

C'est une solution économique pour les établissements scolaires qui ne veulent pas multiplier le nombre d'ordinateurs, ou les particuliers qui ne souhaitent pas acheter une seconde machine.

AlphaSmart 2000 permet la saisie et l'édition de texte puis son transfert vers un PC ou un Macintosh, à l'aide d'un cordon spécifique, grâce à une procédure très simple. Aucune installation de logiciel n'est à prévoir (sauf si l'on veut effectuer le transfert inverse). De plus, l'appareil a une mémoire de 128000 caractères (environ 64 pages de texte) partagée en 8 zones permettant l'introduction d'autant de fichiers différents. Ainsi, 8 élèves pourront utiliser, à tour de rôle et sans interférer, le même clavier.

La visualisation se fait sur un LCD de 4 lignes de 40 caractères. Alimenté par 3 piles alcalines AA, l'AlphaSmart a une autonomie de 120 à 300 heures. Sa mémoire est automatiquement sauvegardée grâce à une pile au lithium de longue durée. De ce fait, aucune perte de donnée n'est à craindre, même lorsque les piles AA sont usées. AlphaSmart 2000 fonctionne avec toutes les applications couramment utilisées telles que Claris Works, Microsoft Word, Works, etc.

Grâce à une forme spécialement étudiée, plusieurs claviers AlphaSmart peuvent être empilés sans risque, facilitant rangement et transport.

Il existe de nombreux accessoires dont une housse de rangement. Le prix public est voisin de 2000 FF (réduction à prévoir pour les établissements scolaires).

www.alphasmart.com ◆

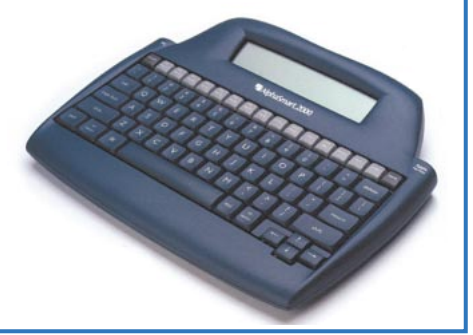

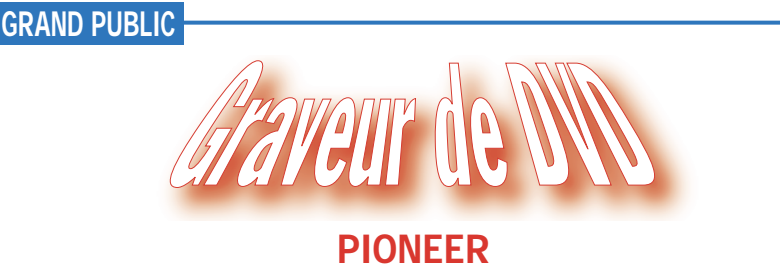

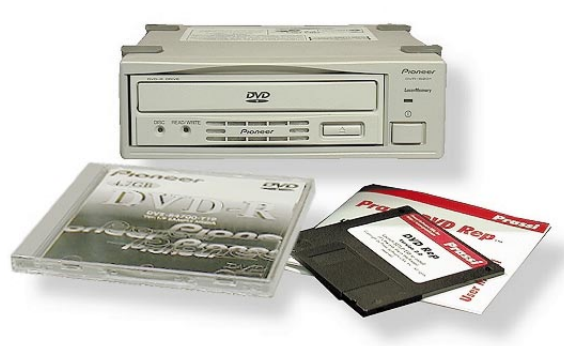

Pioneer vient de sortir le tout premier graveur de DVD (DVD-R et DVD-RW) pour répondre à l'engouement que suscite ce nouveau type de support. Le DVR-S201, c'est son nom, est évidemment compatible avec les lecteurs de DVD-ROM et les DVD Vidéo.

L'interface est du type SCSI-2, le chargement se fait par tiroir. On pourra y stocker jusqu'à 6 heures d'enregistrement

(capacité 3,95 ou 4,7 Go par face) en une ou plusieurs fois (Disc-at-Once ou Incremental recording).

# **INFORMATIQUE**

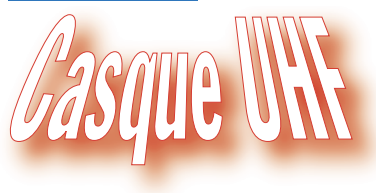

AKG

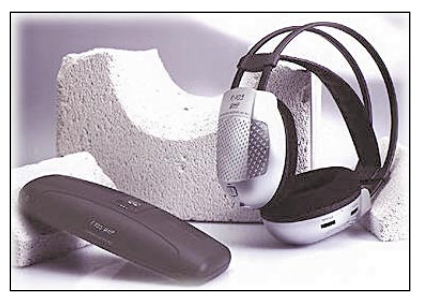

Le K105 UHF est un mini émetteur délivrant un maximum de puissance pour l'utilisation d'un casque Hi-Fi.

Des basses percutantes aux fréquences élevées cristallines, toute la gamme (18 à 20000 Hz) retransmise avec un maximum d'efficacité par l'émetteur est reproduite avec fidélité par le casque. Ce dernier, confortable, dispose d'un serre-tête ajustable.

Sur le côté gauche se trouve l'interrupteur marche-arrêt et la LED indiquant l'état de fonctionnement, les contrôles de volume et d'accord en fréquence étant situés sur le côté droit. La finition métallique est du plus bel effet.

Côté émetteur, le boîtier plat ne laisse pas dépasser l'antenne, cette dernière étant intégrée. Trois canaux sont sélectionnables par l'utilisateur.

C'est dans l'émetteur, alimenté par un bloc secteur, que l'on rechargera la batterie qui alimente le casque. La portée de l'ensemble est d'une centaine de mètres.

www.akg-acoustics.com ◆

Les disques vierges seront proposés pour une trentaine de dollars US (environ 200 FF actuels) mais ces prix baisseront sans aucun doute avec la fabrication en masse…

Disponible au Japon, on devrait le voir arriver en Europe au printemps mais il faudra prévoir un peu d'attente car la demande semble importante ! www.pioneerusa.com ◆

# NOUVEAUTÉS

GRAND PUBLIC

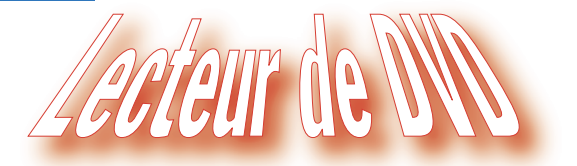

Akaï propose une gamme de lecteurs de DVD de la nouvelle génération. C'est la

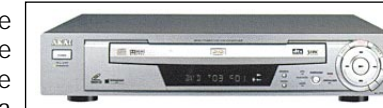

Equipés de convertisseurs digitaux analogiques de la dernière génération, ces

AKAI

série DV-P4000 déclinée sous les références suivantes :

DV-P4100C avec changeur 3 disques ; DV-P4100CK avec changeur 3 disques et fonction Karaoke;

DV-P4500 avec décodeur Dolby Digital;

DV-P4500K avec décodeur Dolby Digital et fonction Karaoke ; DV-P4000;

DV-P4000K avec fonction Karaoke.

lecteurs offrent une image d'une impressionnante qualité et d'une remarquable résolution. Le processeur vidéo est sur 10 bits, à 27 MHz; le processeur audio travaille sur 24 bits, à 96 MHz offrant une dynamique exceptionnelle et un son proche de celui du master.

Les modèles européens disposent d'une sortie RGB.

www.akai.com ◆

# COMPOSANTS

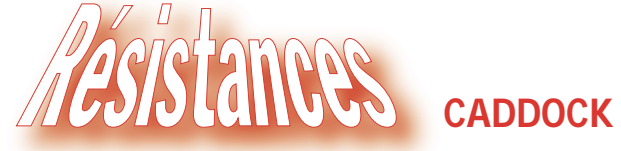

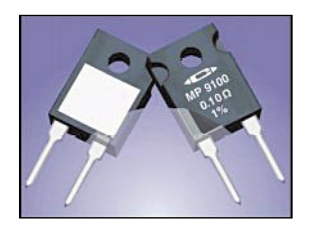

Caddock Electronics annonce la mise sur le marché de résistances de puissance non-inductives (c'est très important si vous travaillez en HF), en boîtier

TO-247, que l'on peut monter sur dissipateur : il s'agit du modèle MP9100. Le maintien de la température du boîtier à 25°C permet la dissipation d'une puissance maximale de 100 W. L'élément résistif est isolé de la surface de montage (tension d'isolement 1500 V AC). La série proposée comprend les valeurs standards entre 0.05 et 100 ohms, avec une tolérance de 1 %.

www.caddock.com/ ◆

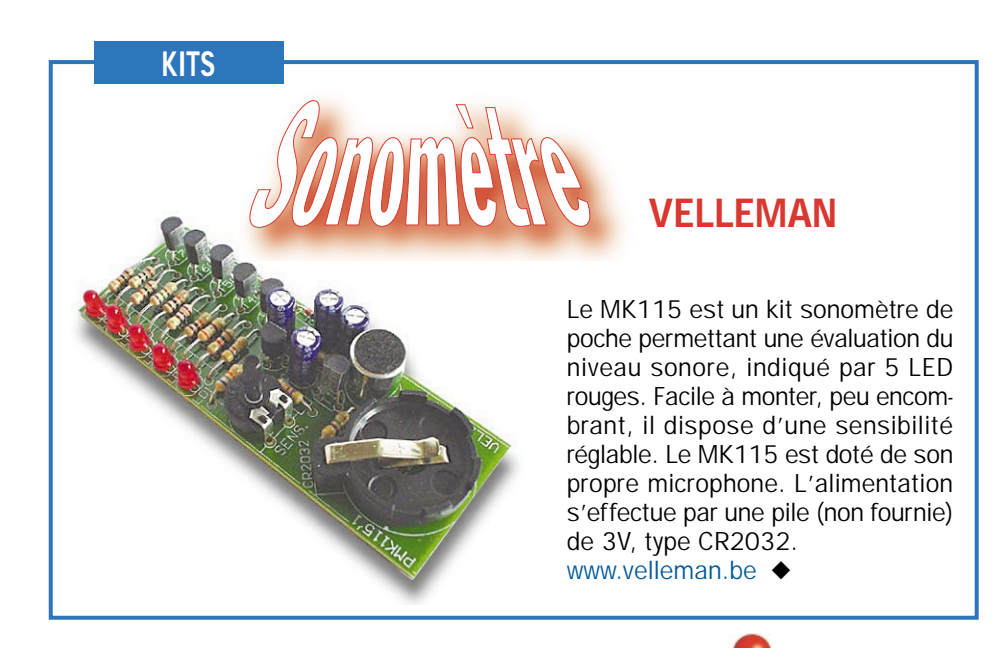

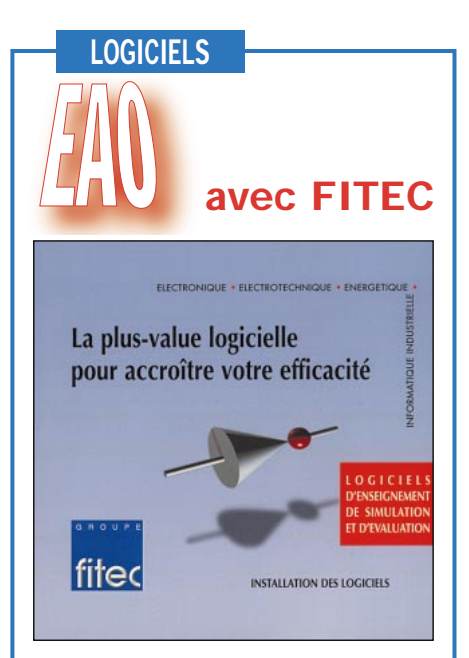

Le Groupe FITEC propose plusieurs logiciels d'enseignement assisté par ordinateur (EAO) diffusés sur CD-ROM (pour PC). De nombreux thèmes sont abordés, parmi lesquels on citera : Logique combinatoire et séquentielle, Convertisseurs Analogique/Numérique, Amplificateurs opérationnels.

Microprocesseur et mémoires, Microprocesseurs, microcontrôleurs et circuits complexes, Electronique de puissance, Technique de transmission de données via les réseaux téléphoniques, Conception et simulation de schémas en électrotechnique, etc. La liste complète est disponible sur le site Internet dont l'adresse est indiquée ciaprès. Chaque cours est divisé en plusieurs modules. Ainsi, pour les amplis opérationnels, 5 modules sont proposés : Découverte de l'ampli-op, fonctions linéaires analogiques simples, fonctions linéaires analogiques complexes, fonctions non linéaires, applications industrielles simples. Ces cours permettent l'acquisition et le perfectionnement des connaissances ainsi qu'une auto-évaluation avec correction instantanée des réponses. Ils se composent de pages écrans contenant des animations graphiques et des questions interactives ainsi que de nombreux exercices d'entraînement. Les dernières normes européennes, en matière de symboles, sont respectées. Une fonction dictionnaire permet d'obtenir instantanément la définition des termes techniques. Les niveaux scolaires concernés sont les classes de 1ère et terminale scientifiques et techniques, BEP Electronique, Bac Pro EIE, Génie Electronique et Electrotechnique. Des démos sont disponibles en téléchargement sur le site : www.fitec.fr/ ◆

ELECTRONIQUE **I** magazine - n° 8

# Pour echecites Riffrequie Conception et réalisation d'un prototy 1ère partie : Le cahier des charges

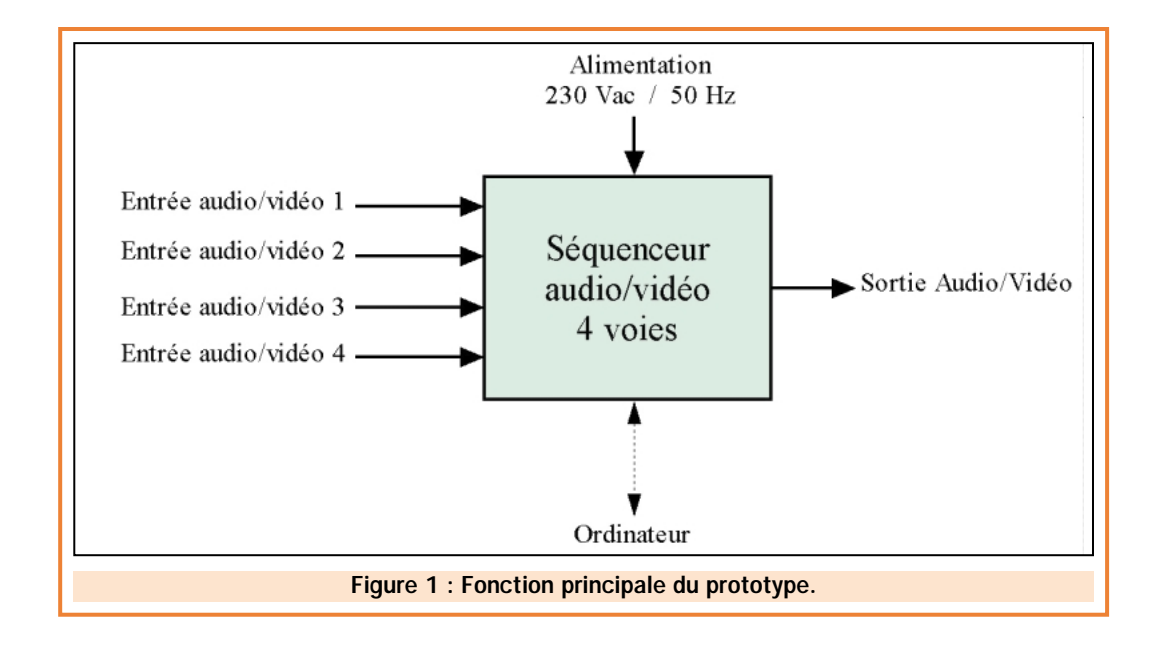

Depuis le début de cette série d'articles, nous nous sommes principalement intéressés à ce qu'Internet pouvait apporter à l'électronicien. Nous allons maintenant commencer une nouvelle série d'articles visant à exploiter les ressources que nous avons pu y découvrir. Nous allons notamment apprendre à réaliser un prototype en utilisant des outils informatiques (voir article précédent) téléchargés sur le web. Pour ce faire, nous utiliserons une idée de réalisation que nous transformerons progressivement en appareil fini. Cette première partie traitera l'étape initiale d'un projet : la définition de l'objet technique.

ui n'a jamais rêvé de réaliser de A à Z sa propre idée de montage électronique ? Souvent mal organisé ou bloqué par le manque d'outils de travail, l'électronicien amateur se décourage vite et abandonne le projet. Dans cette nouvelle série

d'articles, nous allons décrire les différentes étapes de conception d'un prototype afin d'offrir à chacun la possibilité de faire sa propre réalisation.

De plus, nous utiliserons l'informatique comme outil de travail. L'utilisation de freeware et de shareware permettra, à moindre coût, de bénéficier d'une aide précieuse dans cette réalisation.

L'idée de base, qui servira de trame de fond, a été choisie en fonction de l'intérêt croissant pour le domaine de la vidéo et de la télésurveillance. Il s'agit d'un séquenceur audio/vidéo 4 voies, que nous appellerons dès à présent "SEQ4".

Représentée en figure 2, une des premières applications est une utilisation en manuel pilotée par un ordinateur. L'opérateur peut sélectionner la source vidéo à commuter. De plus, si l'ordinateur possède une carte d'acquisition vidéo, l'opérateur pourra visualiser et entendre directement la source choisie sur l'ordinateur. Les caméras peuvent être directement reliées par câbles ou bien par voie hertzienne à l'aide d'émetteurs-récepteurs vidéo.

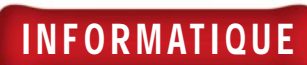

La figure 3 présente le second mode de fonctionnement : l'utilisation en automatique. Dans ce mode, SEQ4 est complètement autonome et commute une après l'autre les voies selon un temps préprogrammé. Ce mode et ce temps de séquencement se programment par l'ordinateur. La mémorisation des paramètres permet de garder la configuration même après une coupure secteur. Dans les deux cas, on peut relier la sortie du SEQ4 sur un émetteur TV travaillant en VHF afin d'éliminer les fils superflus. Une utilisation "sans fil" est possible si l'on insère un émetteurrécepteur vidéo sur les caméras.

La flexibilité de branchement permettra à chacun d'entre-vous d'imaginer une application adaptée à votre besoin.

Mais, assez épilogué, entrons dans le vif du sujet en commençant par la première étape de toute réalisation électronique : le cahier des charges.

# LE CAHIER DES CHARGES

Souvent négligée (mais étape initiale incontournable), la définition du cahier des charges minimise les erreurs de conception et permet de "cadrer" précisément l'étendue de l'objet technique final. Ce document peut revêtir plusieurs formes selon les habitudes du concepteur.

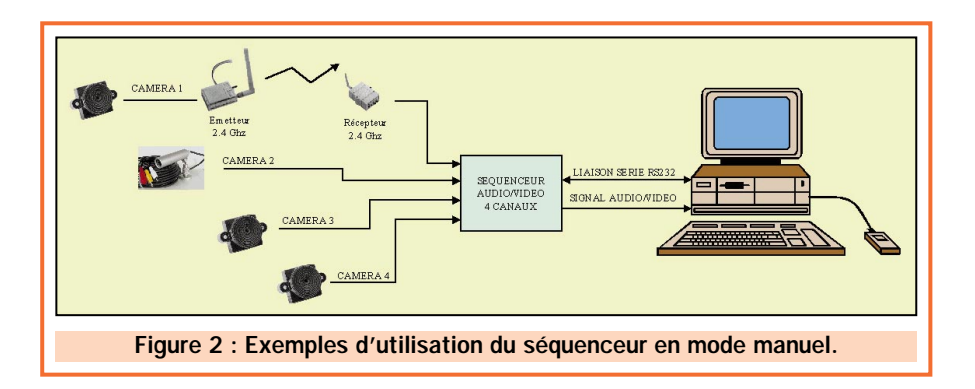

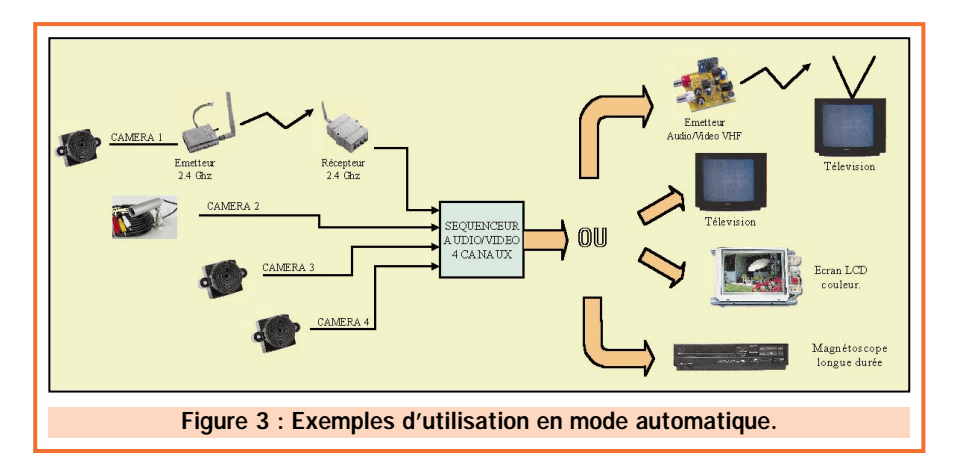

Pour cette initiation, nous utiliserons le plan minimum suivant :

- Description générale
- Spécifications fonctionnelles
- Spécifications techniques
- Spécifications esthétiques
- Définition du coût.

# Description générale

"Le séquenceur SEQ4 permet de commuter l'une de ses quatre voies d'entrée audio/vidéo vers la voie de sortie audio/vidéo. Pouvant fonctionner en automatique (sélection consécutive des voies selon un intervalle de temps prédéfini) ou en manuel (sélection de la voie à commuter à partir d'un ordinateur), SEQ4 s'introduit dans un système de télésurveillance multicaméra".

La description générale a pour but de définir le domaine d'application de l'objet ainsi que sa fonction à partir de quelques phrases simples.

# Spécifications fonctionnelles

Après cette description sommaire, les spécifications fonctionnelles énoncent toutes les fonctions du système. La rigueur impose une décomposition en deux grands groupes : les fonctions principales et les fonctions secondaires. Associée à des schémas appelés "Schémas fonctionnels" cette analyse permet aussi de définir les entrées et les sorties de notre système.

#### Fonction principale

Le schéma fonctionnel porté sur la figure 1 représente la fonction principale.

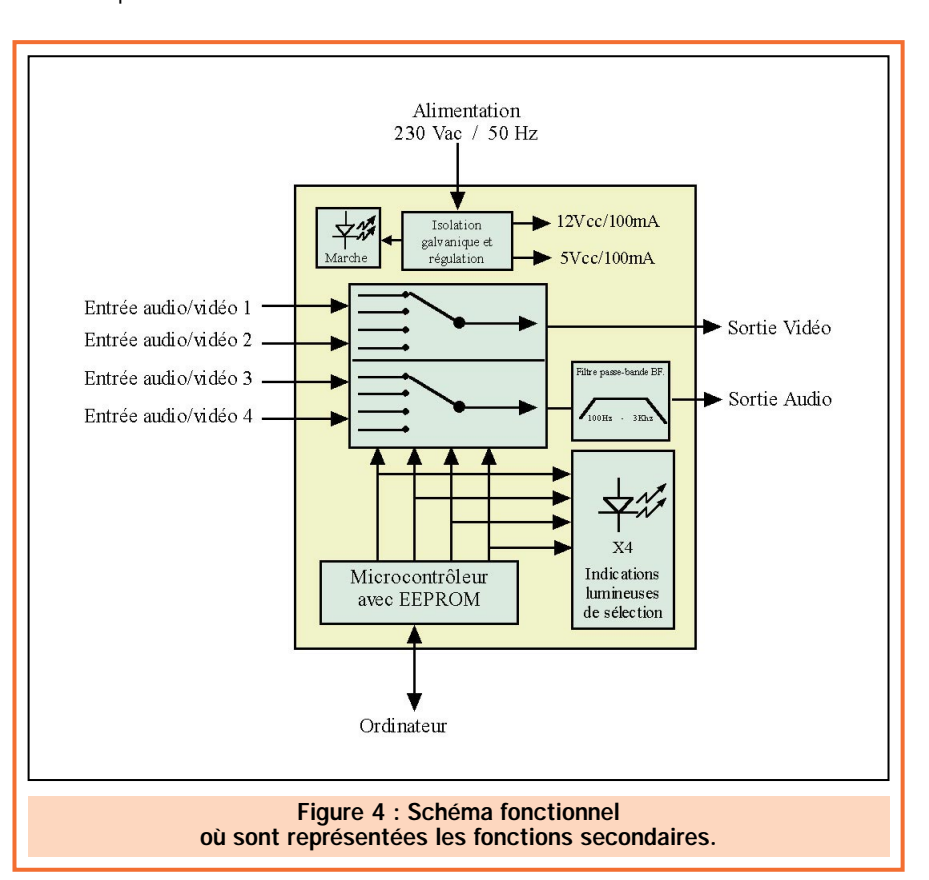

# ELECTRONIQUE **V** magazine - n° 8

Fonction principale : commuter l'une des quatre voies vers la voie de sortie, chaque voie étant composée d'un signal audio et d'un signal vidéo.

#### Fonctions secondaires

La figure 4 présente le schéma fonctionnel incorporant les fonctions secondaires.

#### Fonction secondaire 1 :

Filtrage de la source audio pour une amélioration de la qualité sonore. Fonction secondaire 2 :

Télégestion du système par un ordinateur.

- En manuel : sélection de la voie à commuter.

- En automatique : paramétrage du temps de séquencement.

Fonction secondaire 3 :

Mémorisation des paramètres de fonctionnement en mémoire non volatile pour une utilisation ultérieure. Fonction secondaire 4 :

Bloc d'alimentation pour le fonctionnement général de la carte.

- Entrées : 4 entrées audio / 4 entrées vidéo / 1 entrée alimentation

- Sorties : 1 sortie audio / 1 sortie vidéo / 4 indications lumineuses de la voie utilisée.

- Liaison bilatérale : 1 connexion vers un ordinateur.

Quelquefois et surtout dans les systèmes à microcontrôleur, on peut des-

siner un organigramme pour apporter de plus amples informations sur le fonctionnement du système. La figure 5 montre l'organigramme général de SEQ4.

## Spécifications techniques

Dans cette partie, le concepteur apporte toutes les caractéristiques techniques de l'appareil.

Alimentation : secteur 230 V / 50 Hz par cordon secteur.

Mise en fonctionnement du système par interrupteur bipolaire ON/OFF. Protection par fusible et écrêteur. Classe de sécurité : I (terre obligatoire). Entrées audio : ±1 volt max. par fiche RCA.

Entrée vidéo : vidéo composite 1 volt / 75 ohms par fiche RCA.

Sortie audio : ±1 Volt - filtrage entre 300 Hz et 3 kHz - connexion par fiche RCA.

Sortie vidéo : vidéo composite 1 volt / 75 ohms par fiche RCA.

Liaison ordinateur : Protocole liaison série 9600 bps par RS232.

Indications lumineuses : Led rouges pour mise en service. Quatre LED vertes pour indication de la voie active. Mémorisation : mémorisation du mode de fonctionnement, du temps de séquencement et de la voie en cours. Température de fonctionnement : –10°

à 50 °C.

# **Spécifications** esthétiques

Comme dans tout projet, les connaissances du milieu d'utilisation et du devenir de l'appareil restent fondamentales. En effet, la réalisation ne pourra aboutir si l'on ignore les conditions d'utilisations comme, par exemple, la température ambiante, le degré d'humidité, la sécurité requise, le lieu d'installation, etc. Toutes ces considérations détermineront "l'habillage" de l'appareil. Dans notre cas, il conviendra d'utiliser un boîtier en plastique (on apporte la tension secteur sur la carte !) avec une sérigraphie indiquant les diverses entrées/sorties et les caractéristiques de l'appareil. Une utilisation en intérieur évite l'utilisation de boîtier étanche. Les indications lumineuses (appareil sous tension et la sélection de la voie) ainsi que de toutes les connexions d'entrées/sorties (hormis la liaison vers l'ordinateur) seront portées sur l'avant du boîtier. L'arrière comprendra l'entrée du câble secteur ainsi que le connecteur pour la liaison vers le PC.

## Définition du coût

Ce critère définit la faisabilité financière du projet ainsi que la qualité finale du produit. Pour notre application d'amateur nous nous fixerons arbitrairement un budget maximum 400 F (nous éviterons les connecteurs plaqués or et les supports tulipes !).

Voilà notre machine tout à fait " cadrée"! Il ne reste maintenant plus qu'à réfléchir pour trouver la meilleure solution technique à ce cahier des charges. Mais avant cela, revenons à nos outils informatiques et intéressonsnous au logiciel qui a permis de réaliser tous les schémas présentés dans cette première partie.

# LE LOGICIEL "SMART DRAW"

Téléchargeable à l'adresse http:// www.smartdraw.com/freecopy.htm cet utilitaire graphique de 1,8 Mo possède toutes les fonctions pour réaliser des schémas blocs, organigrammes, illustrations techniques, plans mécaniques, etc. Son installation reste très simple : après le téléchargement, l'installation consiste à exécuter le fichier chargé sur le disque dur. Dès le lancement du programme, Smart Draw demande le domaine d'application du nouveau graphique et configure automatiquement les librairies en fonction du choix. Son utilisation intuitive permet, après quelques minutes de maniement, de dessiner un graphique correct.

Nous avons particulièrement aimé les quelques points suivants :

- Gestion automatique de la taille du texte dans un cadre : Lorsque vous créez un rectangle, le logiciel vous permet d'y inscrire du texte en activant l'onglet "A" dans la barre d'outils. En plus du choix de positionnement du texte à l'intérieur du cadre, la taille des caractères peut être ajustée selon les dimensions fixes du cadre. Il est aussi possible d'imposer la taille des caractères et de demander un redimensionnement automatique du cadre.

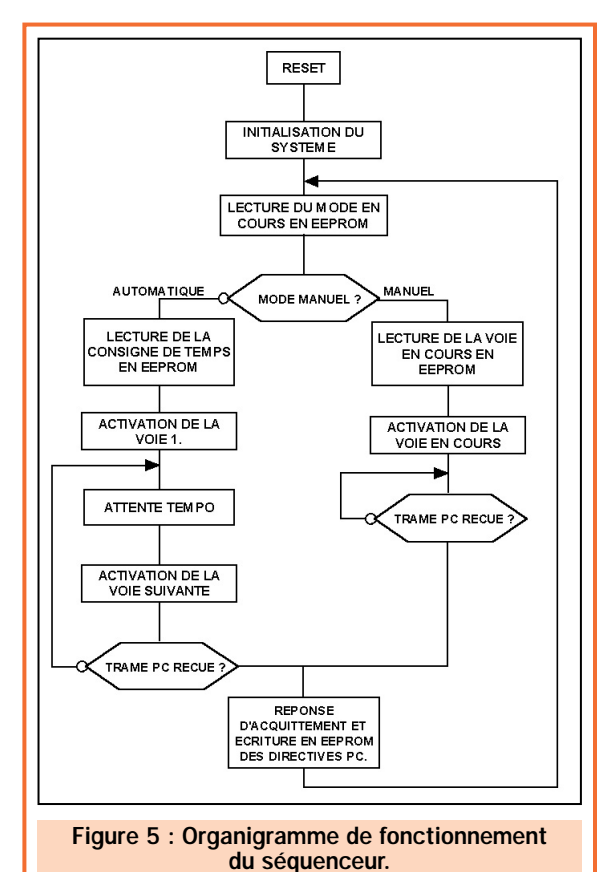

INFORMATIQUE

# INFORMATIQUE

- Gestion de groupe et de couche : Lorsque vous dessinez, chaque élément ajouté (trait, rectangle, texte, etc.) est isolé et peut être sélectionné par la souris. Lorsque le graphique devient important, il est nécessaire de "grouper" plusieurs objets pour n'en former qu'un. Ceci permet, en outre, de déplacer ou de redimensionner tout un ensemble du graphique. Pour cela, vous devez tout d'abord sélectionner avec la souris le premier élément à grouper, puis en maintenant la touche "shift" appuyée, sélectionner tous les autres éléments à grouper. Pour finir, il faut actionner la commande "Group" située dans le menu "Arrange" (on remarquera la commande "Ungroup" pour réaliser l'opération inverse).

La gestion des "couches" est aussi un élément important dès que le graphique utilise plusieurs blocs imbriqués. En effet, grâce à cette option, on peut repousser un objet en arrière plan ou, au contraire, l'amener en premier plan. Ceci évite bien souvent la "disparition" d'objet, caché tout simplement derrière un autre. Ces deux commandes sont accessibles dans le menu "Arrange" puis "Bring to front" et "Send to back" en ayant pris soin de sélectionner l'objet à déplacer.

- Importation/Exportation de fichier graphique : Smart Draw intègre des convertisseurs de fichiers graphiques permettant d'ouvrir ou de sauver tout type standard : WMF, PCX, BMP, TIF, GIF, JPG pour la version démo et en plus EPS, CGM, DXF, DWG, HGL, VSD, DRW, AI, CDR et PDF pour la version complète. Vous trouverez sûrement les formats qui vous intéressent.

Dans le pire des cas, vous pouvez toujours vous rabattre sur un copier/coller à partir d'une autre application. Smart Draw convertit le presse-papiers en image WMF (Window Métafile) puis colle l'image sur le graphique.

- Librairies : Plusieurs librairies de formes prédéfinies sont disponibles à partir du menu "librairie". Il est possible d'en modifier leurs contenus ou de les personnaliser. Vous pourrez même trouver quelques ClipArt simples.

- Extrémités des traits : Particulièrement bien soigné, le tableau de gestion des extrémités comporte un choix important de formes différentes. Chaque forme peut être dessinée selon trois tailles différentes.

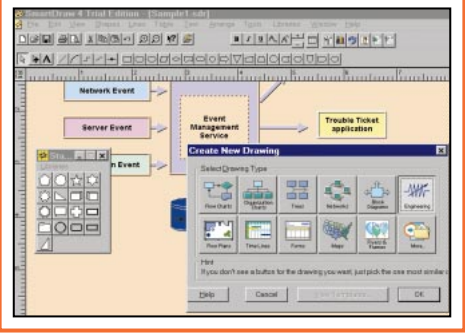

Pour les points négatifs, nous noterons toutefois un manque de paramétrage de l'attraction des règles (il n'est pas possible de désactiver la fonction !) ainsi qu'une gestion des "zooms" peu pratique.

Le mois prochain nous continuerons cette réalisation en transformant ce cahier des charges en schéma électronique (attention les neurones !), plus connu sous le nom de "schéma structurel". Nous apprendrons aussi à simuler des fonctions de notre séquenceur à partir d'un logiciel de simulation téléchargé sur le web (bien sûr !).

 $\bullet$  M.A.

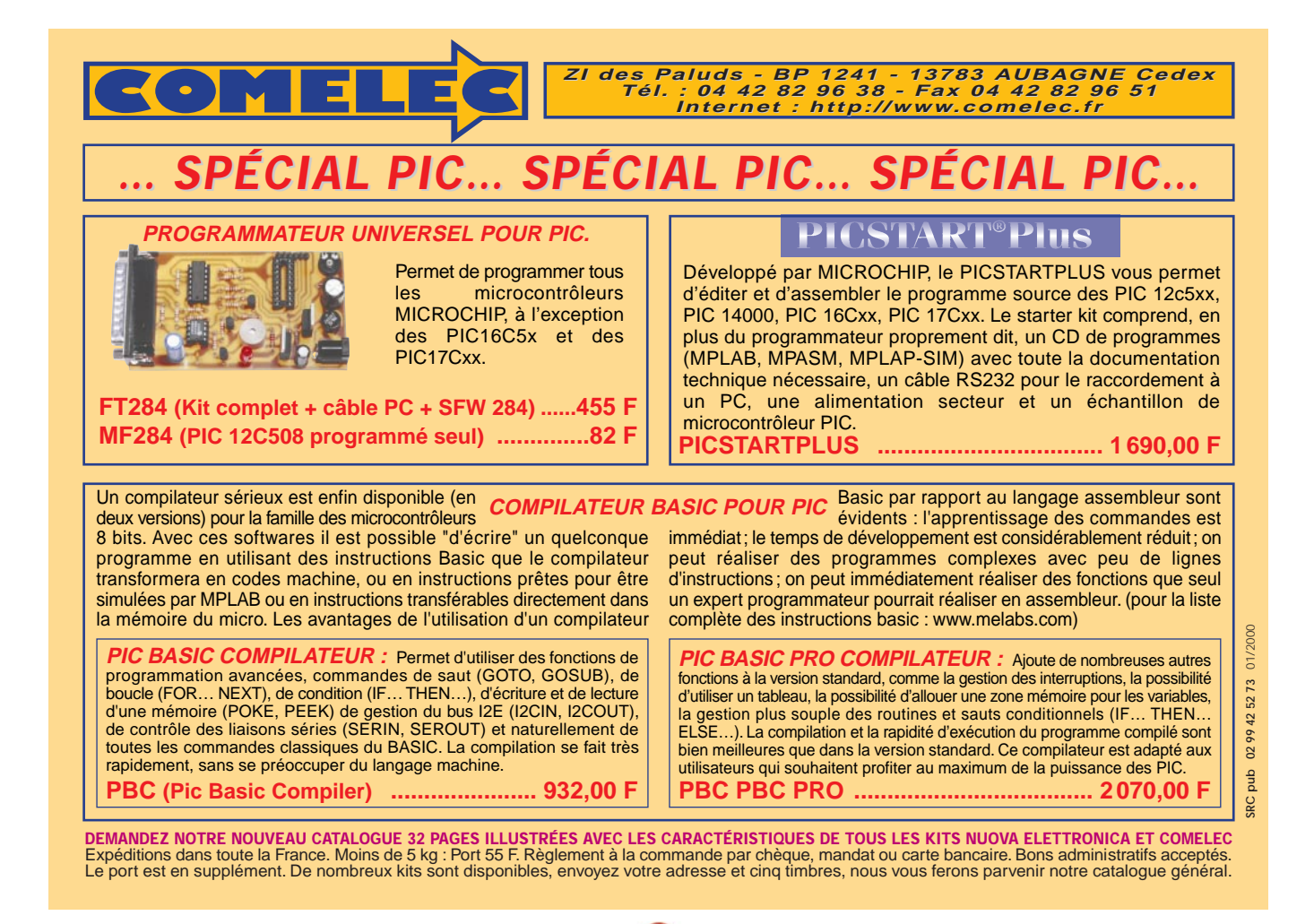

ELECTRONIQUE **1** magazine - n° 8

# HI-FI

# Un microphone de scène sans fil sur 433 MHz

Ce microphone radio utilise, à la place des traditionnels quartz, des résonateurs à ondes de surface (SAW). Tout comme son récepteur, il fonctionne dans la bande des 433 MHz et peut être utilisé comme microphone de scène sans fil ou pour la réception de confort d'un téléviseur ou d'une chaîne HI-FI. Bien entendu, il trouvera également son utilité dans de nombreuses autres applications.

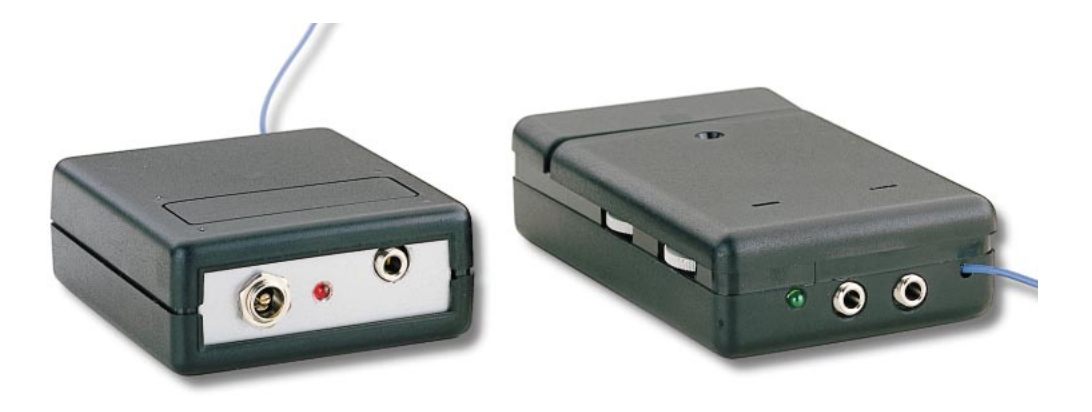

es petits modules subminiatures d'émetteur et de récepteur FM, utilisant des filtres SAW (résonateurs à ondes de surface), sont disponibles dans le commerce mais leur documentation n'indique pas si ce sont des modules HI-FI, ni quelles

adaptations il faudrait faire pour obtenir une réponse linéaire entre 20 Hz et 20 kHz.

Par ailleurs, leur portée maximale, supposée atteindre 200 ou 300 mètres, n'est jamais indiquée clairement. En fait cette donnée est optimiste, car en réalité et dans des conditions idéales, ils couvrent seulement 60 à 70 mètres. Cette portée est plus que suffisante pour réaliser des microphones radio pour des chanteurs, ou pour écouter sur un casque la sortie audio d'un téléviseur.

Ce microphone radio, peut également servir à des guides touristiques pour permettre à tous les touristes d'un groupe, et en particulier aux plus éloignés, d'écouter les commentaires et les explications de leur guide.

Sur les figures 1 et 2, vous pouvez voir les dimensions réelles des deux modules ainsi que leurs caractéristiques techniques.

Nous allons, dans cet article, vous expliquer ce qu'il convient d'ajouter à ces modules, pour obtenir un excellent microphone-émetteur et son récepteur HI-FI.

# Schéma électrique de l'émetteur

Comme cela apparaît sur le schéma électrique de la figure 5, sur le module KM01.41 (voir IC3), nous avons inséré, entre les broches 6 et 7, un filtre de préaccentuation, composé des résistances R14 et R15 et du condensateur C11, permettant d'obtenir un meilleur rapport signal/bruit.

Pour éviter que l'émetteur ne demeure en émission permanente, même en l'absence de sons ou de paroles, déchargeant ainsi rapidement la pile, nous l'avons muni d'un

ELECTRONIQUE  $\begin{bmatrix} 1 \\ 2 \end{bmatrix}$  magazine - n° 8

squelch en utilisant deux circuits intégrés de type TS27M2 équivalents aux TLC27M2 (voir IC1A/B et IC2A/B). Il ne faut pas remplacer ces circuits intégrés par des TL082 sinon le montage ne fonctionnera pas.

Commençons la description du circuit par la prise d'entrée du microphone.

A cette entrée, vous pouvez connecter un petit microphone préamplifié (micro électret) et, pour l'alimenter, il est nécessaire de positionner le petit cavalier femelle sur le connecteur mâle J1 du côté marqué B-C.

Si vous appliquez le signal BF prélevé sur la prise casque d'un téléviseur ou d'un amplificateur HI-FI sur cette entrée, le cavalier femelle sera positionné sur le côté A-B de J1 afin d'éviter que la tension positive de polarisation du microphone, présente sur R2, n'atteigne la prise de la sortie TV ou celle de l'amplificateur.

Le trimmer R4, présent sur l'entrée, sert au réglage de la sensibilité du microphone.

Le signal préamplifié, prélevé de la broche de sortie de IC1/A, est appliqué sur la broche 4 du module émetteur IC3.

Le même signal BF, présent sur la sortie de IC1/A, passe à travers le condensateur C7 et rejoint la broche non-inver-

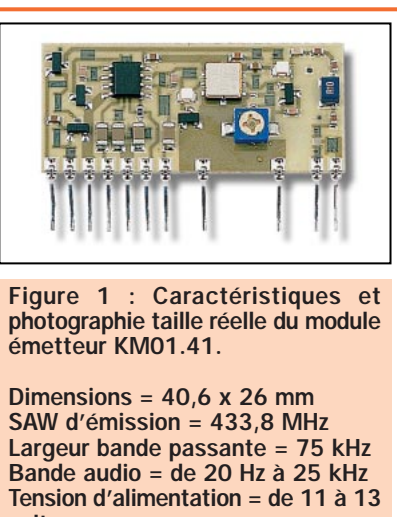

HI-FI

volts Consommation en émission = 15 mA Puissance fournie = + 10 dBm (10 milliwatts) Impédance d'entrée = 10 000 ohms Impédance de sortie HF = 50 ohms

seuse de l'amplificateur opérationnel IC1/B utilisé comme amplificateur redresseur avec un gain d'environ 100.

Comme vous le savez déjà, le gain d'un amplificateur opérationnel utilisant l'entrée non-inverseuse d'un ampli opérationnel se calcule avec la formule suivante :

#### $Gain = (R1 : R10) + 1$

Avec la résistance R1 valant 1 mégohm (soit 1 000 kΩ) et la résistance R10

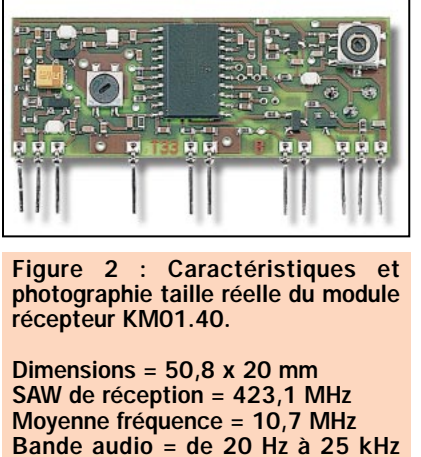

Bande audio = de 20 Hz à 25 kHz environ Tension d'alimentation = 3 volts Consommation en réception = 15 mA Sensibilité = –100 dBm (environ 2 microvolts) Impédance d'entrée HF = 50 ohms

de 10 kΩ, nous obtenons en pratique un gain de :

#### $(1000:10) + 1 = 101$

Ce gain élevé, permet d'obtenir en sortie une tension positive d'environ 12 volts. C'est cette tension qui sera transmise à travers IC2/A et IC2/B et qui servira à alimenter la broche 2 du module émetteur IC3.

En fait, le module IC3, ne fonctionne que lorsqu'une tension positive de 12

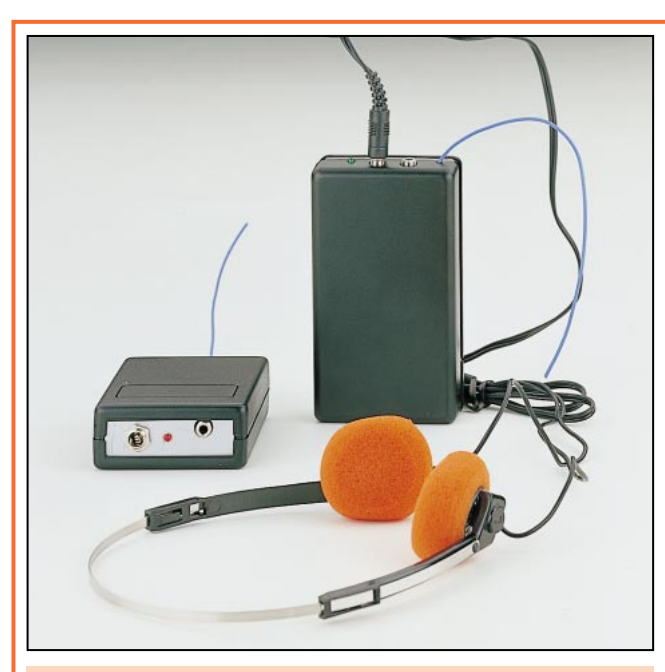

Figure 3 : Le petit émetteur doit être alimenté par l'extérieur avec une tension de 12 volts, par contre, le coffret du récepteur dispose d'un compartiment pouvant contenir une pile de 9 volts miniature.

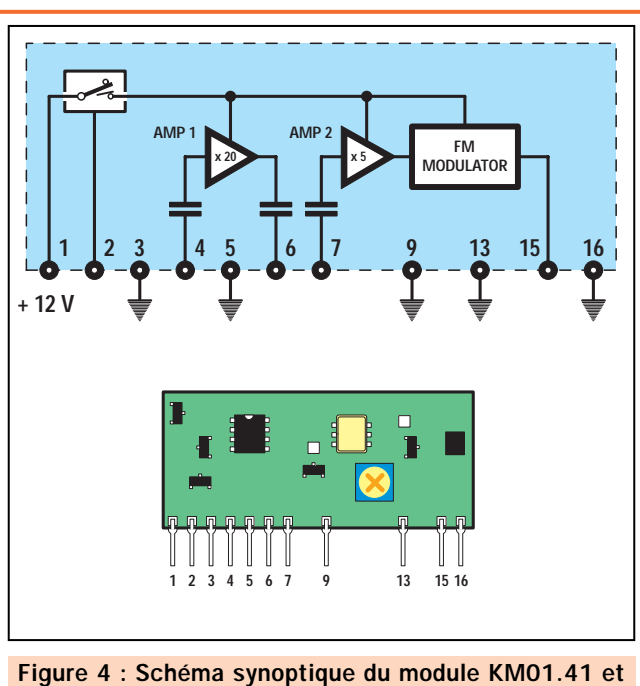

indication de son brochage. Ne touchez pas le trimmer placé sur le module, car vous déplaceriez la fréquence d'émission.

HI-FI

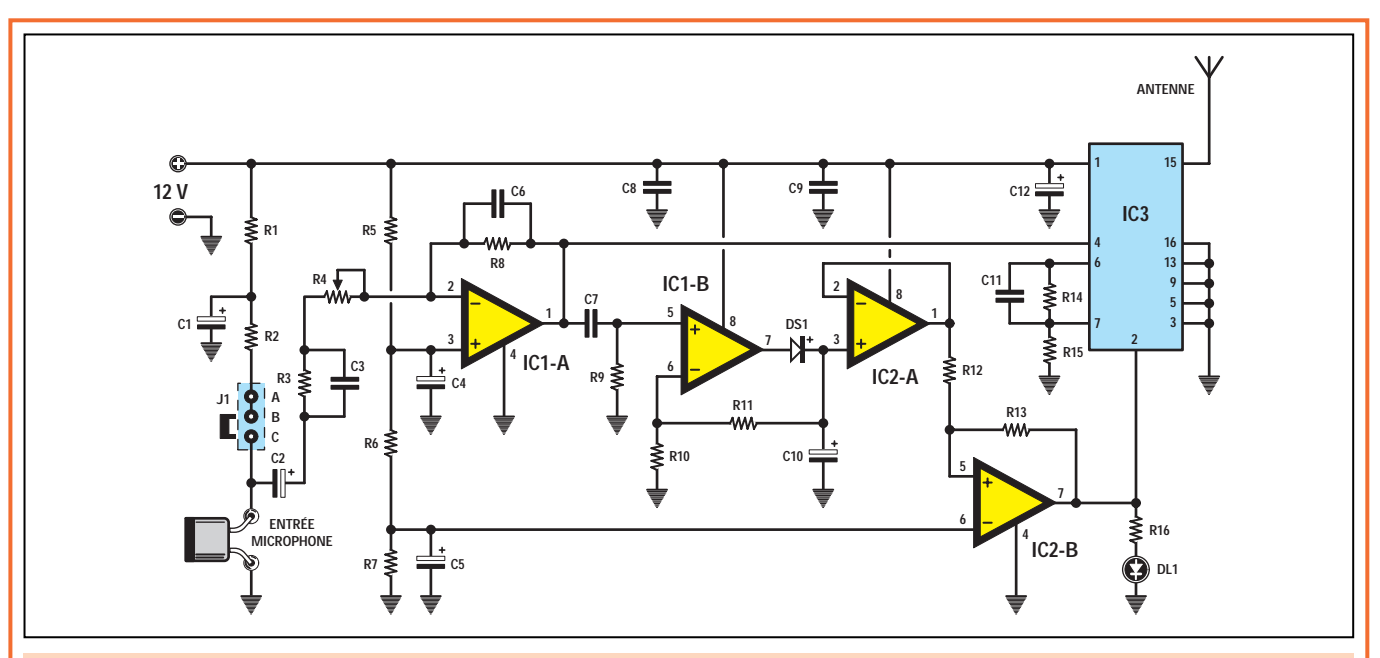

Figure 5 : Schéma électrique de l'étage émission que nous avons référencé LX.1388. Le petit cavalier J1 est positionné sur B-C uniquement si vous utilisez un petit microphone électret visible sur la figure 7. Si vous utilisez un microphone classique, il faut positionner J1 sur B-A.

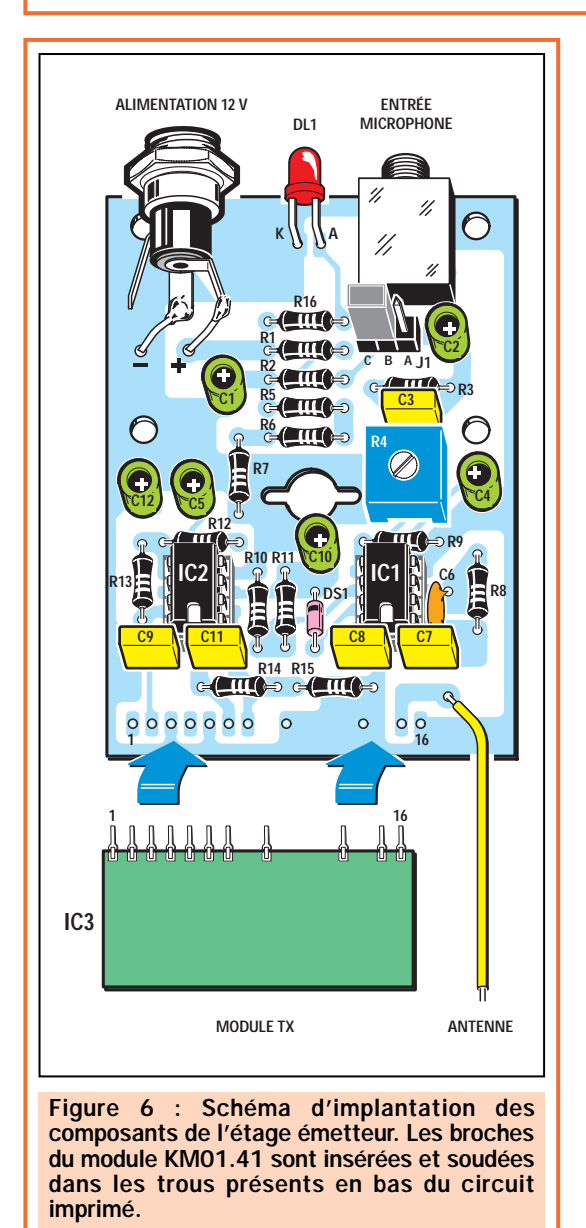

## Liste des composants du LX.1388

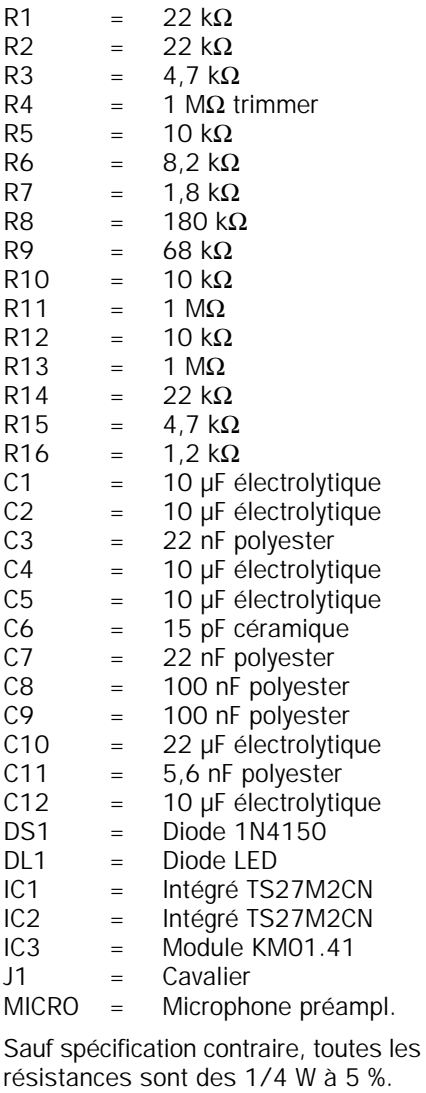

volts parvient sur la broche 2. Dans le cas contraire, il n'émet pas et, de ce fait, ne consomme aucun courant.

Ainsi, dès que le microphone capte un quelconque signal BF, l'amplificateur opérationnel IC2/B permet la mise en marche de l'émetteur.

Sur la sortie de l'amplificateur opérationnel IC2/B, a également été câblée une LED (voir DL1) qui s'allume lorsque la tension de 12 volts est présente.

Pour alimenter ce microphone radio, il est nécessaire d'utiliser une tension de 12 volts, qui peut être obtenue en reliant en série 8 piles de 1,5 volt (type R6).

Si vous pensez utiliser ce microphone radio pour écouter le son du téléviseur au casque, il sera alors plus avantageux d'utiliser une petite alimentation secteur en mesure de fournir 12 volts stabilisés (évidemment bien régulée et bien filtrée pour éviter les ronflements).

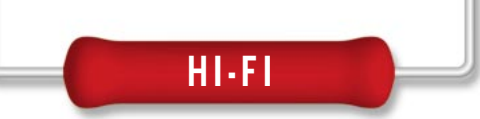

# Schéma électrique du récepteur

Comme vous pouvez le voir sur le schéma électrique de la figure 9, pour réaliser ce récepteur, vous devez utiliser, outre le module KM01.40, un circuit intégré amplificateur BF TDA7052/B, un transistor PNP BC327 ou BC328 et un régulateur intégré 78L05 nécessaire pour obtenir une tension de 3 volts à appliquer sur les broches 1 et 19 du module récepteur.

Pour ceux qui objecteront que le régulateur 78L05 stabilise la tension appliquée sur son entrée à une valeur de 5 volts, nous répondons immédiatement que sur la sortie de ce régulateur nous avons une diode LED verte (DL1) qui introduit une chute de tension de 2 volts, c'est pour cette raison que le module sera donc bien alimenté en 3 volts.

Il ne faut surtout pas remplacer cette diode LED de couleur verte par une LED de couleur rouge, car ces dernières n'introduisent qu'une chute de tension de 1,6 volt et, dans ce cas, le module serait alimenté en 3,4 volts et non en 3 volts.

Le transistor TR1, relié à la broche 18 du module IC1, réalise la fonction de MUTING (silence).

Lorsque l'émetteur est en pause, la broche 18 de IC1 est reliée à la masse à l'intérieur du module et, ainsi, la résistance R3 polarise la base du transistor TR1, qui est un PNP, ce qui le met en conduction. Le collecteur transmet le signal BF vers l'émetteur du transistor l'empêchant ainsi d'atteindre la broche 2 de l'étage final IC2.

Lorsque l'émetteur radio est actif, sur la broche 18 nous avons une tension positive. Ainsi, la base du transistor TR1

n'étant plus polarisée, la liaison collecteur/émetteur est éliminée et le signal BF peut atteindre normalement la broche

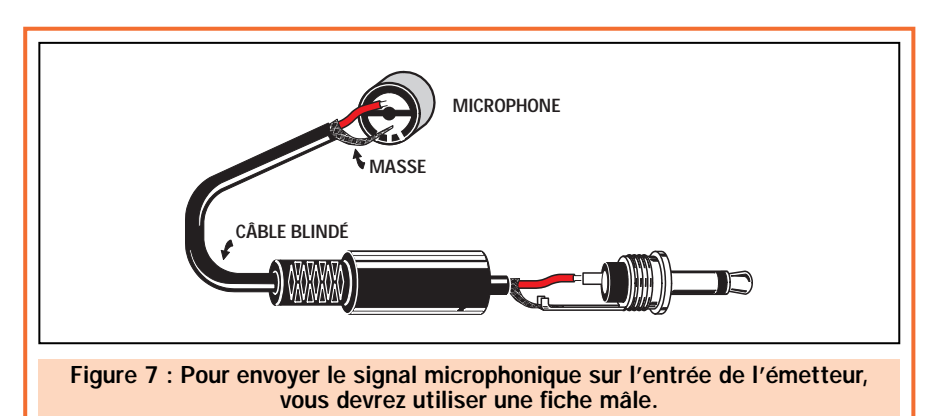

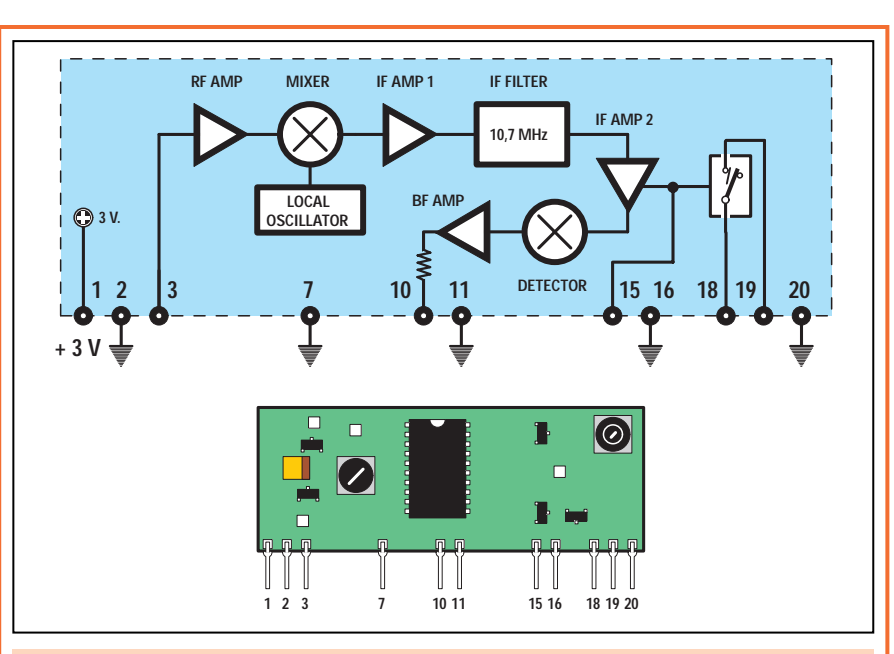

Figure 8 : Schéma synoptique du module récepteur KM01.40 et indication de son brochage. Ne touchez pas au trimmer placé sur le module car vous pourriez dérégler le module récepteur.

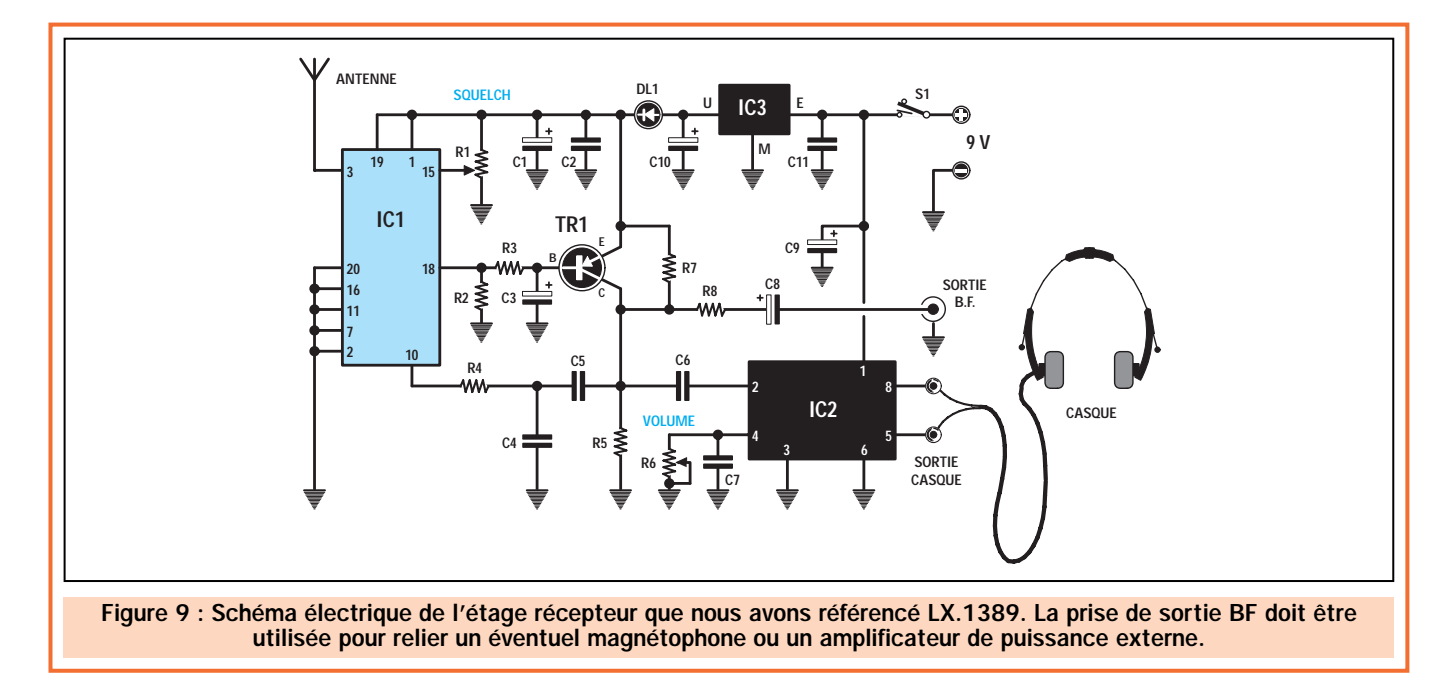

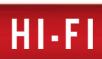

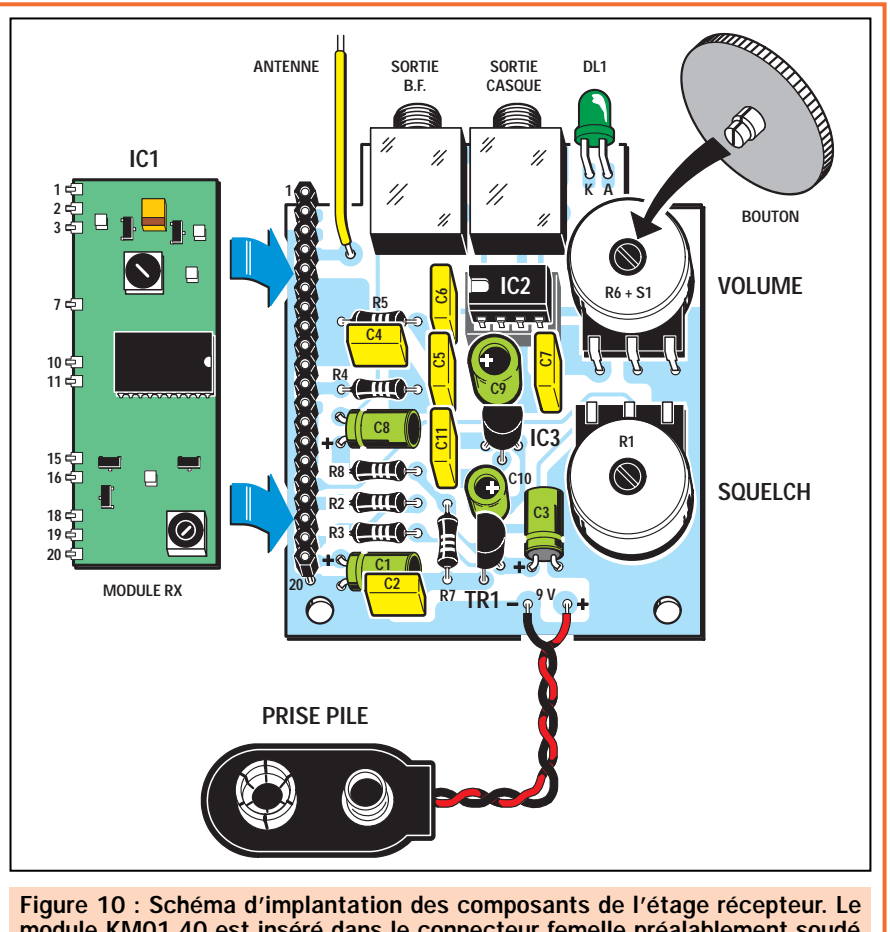

module KM01.40 est inséré dans le connecteur femelle préalablement soudé sur le côté gauche (voir figure 14).

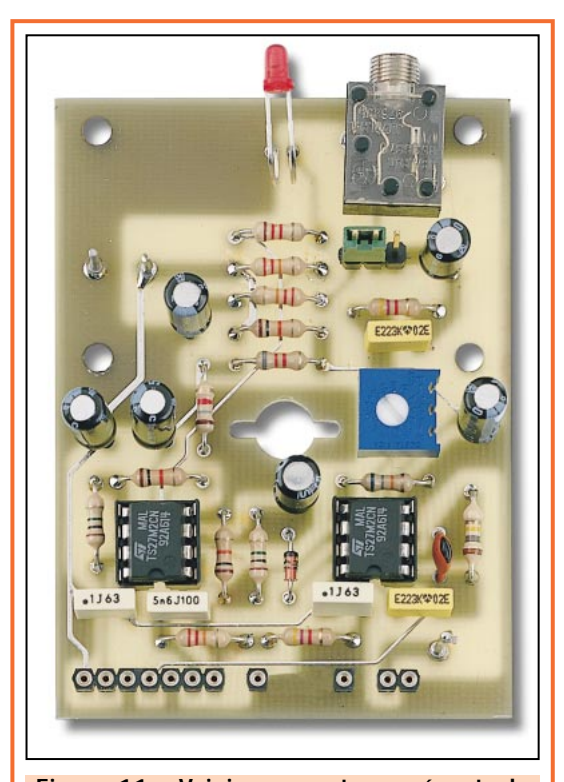

Figure 11 : Voici comment se présente le montage terminé de l'étage émetteur LX.1388. Le trimmer disposé sur la droite du circuit imprimé sert pour modifier et ajuster la sensibilité du microphone. La diode LED DL1, peut, si vous le désirez, ne pas être montée sur le circuit.

2 de IC2. Ce circuit intégré IC2 permet d'écouter au casque le signal émis par l'émetteur. Signalons toutefois que IC2 doit être obligatoirement un TDA7052/B, le suffixe "B" étant obligatoire. Si vous le remplacez par un TDA7052, le circuit ne fonctionnera pas.

Dans le récepteur, nous avons également prévu une sortie supplémentaire, utile pour relier un magnétophone ou bien un amplificateur de puissance externe.

Pour alimenter ce récepteur, il faut utiliser une petite pile de 9 volts type 6F22XC.

# L'antenne émettrice et réceptrice

Sur l'émetteur, comme antenne, il faut utiliser un morceau de fil d'une lon-

# Liste des composants du LX.1389

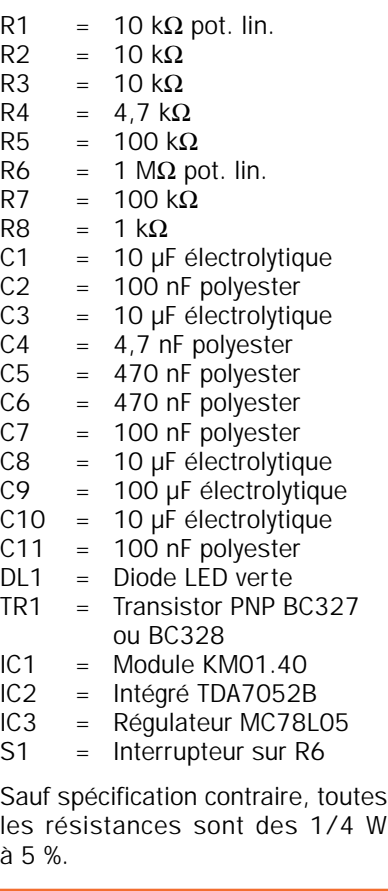

gueur exacte de 16,5 centimètres égale à 1/4 d'onde. Pour augmenter légèrement la portée, il peut s'avérer nécessaire d'utiliser un fil d'une longueur de 3/4 d'onde, soit 49,5 centimètres. Toutefois, pour certaines applications, cette longueur peut devenir excessive.

Sur le récepteur, le fil d'antenne devra avoir une longueur de 17 centimètres exactement, égale à 1/4 d'onde.

Mais, toujours dans le but d'augmenter légèrement la portée du récepteur, il est possible d'utiliser un fil d'une longueur de 3/4 d'onde, soit 51 centimètres.

Si vous utilisez des longueurs différentes, la portée sera réduite car l'impédance de l'antenne ne sera plus adaptée sur la valeur de 50 ohms requise par ces deux modules.

# Réalisation pratique de l'émetteur

Pour réaliser l'émetteur, il faut monter tous les composants visibles figure 6 sur le circuit imprimé référencé LX1388. Pour commencer, nous vous conseilHI-FI

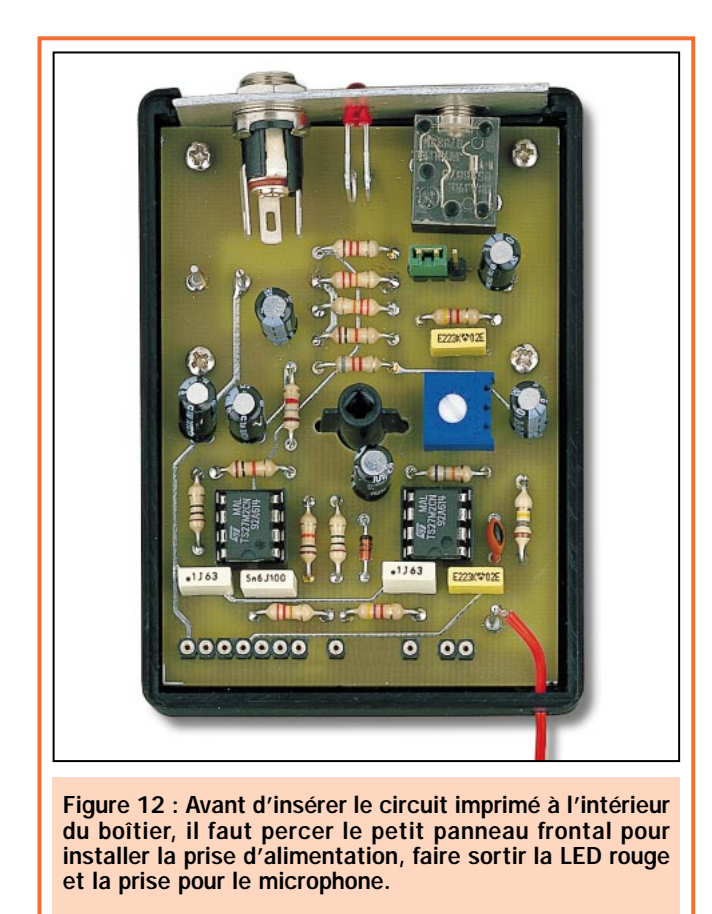

8888888 Figure 13 : Après avoir soudé les broches du module

KM01.41 sur le circuit imprimé, il faut le replier en "L" afin de pouvoir assurer la fermeture du couvercle du boîtier. Le fil d'antenne est soudé sur le picot situé près du condensateur C7 (voir figure 6).

lons d'insérer les deux supports pour les circuits intégrés IC1 et IC2 et après en avoir soudé toutes les broches sur les pistes du circuit imprimé, de monter toutes les résistances et le trimmer R4.

Après avoir terminé cette opération, insérez le petit connecteur J1 et poursuivez le montage par la mise en place des condensateurs en faisant attention à la polarité des condensateurs électrolytiques.

Sur la gauche du support de IC1, placez la diode DS1, en orientant son repère de positionnement vers C10 comme cela est clairement indiqué sur la figure 6.

A ce point, vous pouvez insérer les circuits intégrés dans leur support respectif, en orientant leur repère détrompeur en forme de "U" vers le bas.

Vérifiez de bien avoir placé toutes les broches en regard du support car il arrive fréquemment que l'une d'elles se plie et ainsi n'établisse pas le contact ou, pire, se rompe.

Prenez ensuite le module émetteur IC3 et insérez-le dans les trous disposés en bas sur le circuit imprimé, sans toutefois l'appuyer complètement contre le circuit imprimé.

En fait, pour que l'on puisse fermer le couvercle du petit boîtier en plastique, ce module devra être légèrement plié. Evidemment, si vous utilisez un boîtier plus haut, vous pouvez le laisser dans sa position verticale initiale.

Pour compléter le circuit, insérez la prise pour le microphone, qui n'est indispensable que dans le cas où vous utilisez un microphone externe, ou bien, si vous désirez entrer un signal BF prélevé sur la prise casque d'un téléviseur.

Pour le cas où vous utiliseriez un microphone préamplifié (micro électret) vous pouvez agrandir le trou du panneau frontal de manière à y faire entrer le corps du microphone.

Bloquez ensuite le tout avec une goutte de colle-contact ou autre et n'oubliez pas de positionner le cavalier femelle du connecteur J1 sur la position B-C.

Le curseur du trimmer R4, ne sera réglé qu'après avoir monté le récepteur, de façon à trouver la sensibilité désirée.

## Réalisation pratique du récepteur

Pour réaliser le récepteur, vous devez monter tous les composants repré-

sentés figure 10 sur le circuit imprimé LX.1389.

Nous vous conseillons de commencer le montage par la mise en place du support pour le circuit intégré IC2. Après avoir soudé toutes ses broches sur les pistes du circuit imprimé, vous pouvez monter, sur la gauche, le connecteur femelle à 20 broches. Ce connecteur est utilisé pour monter le module récepteur IC1.

Après avoir terminé cette opération, vous pouvez monter toutes les résistances et les condensateurs polyester.

Comme cela est indiqué sur le schéma d'implantation des composants, les trois condensateurs électrolytiques C1, C2 et C3 doivent êtres montés horizontalement et non sans avoir correctement positionné leurs pattes qui sont polarisées.

Poursuivez le montage par la mise en place du transistor TR1, en orientant la partie plate de son boîtier vers la gauche. Au-dessus de ce dernier, montez le circuit intégré régulateur IC3 en orientant la partie plate de son boîtier vers le condensateur électrolytique C9.

En haut à droite, montez la diode LED verte (DL1), en insérant la patte la plus

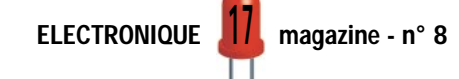

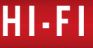

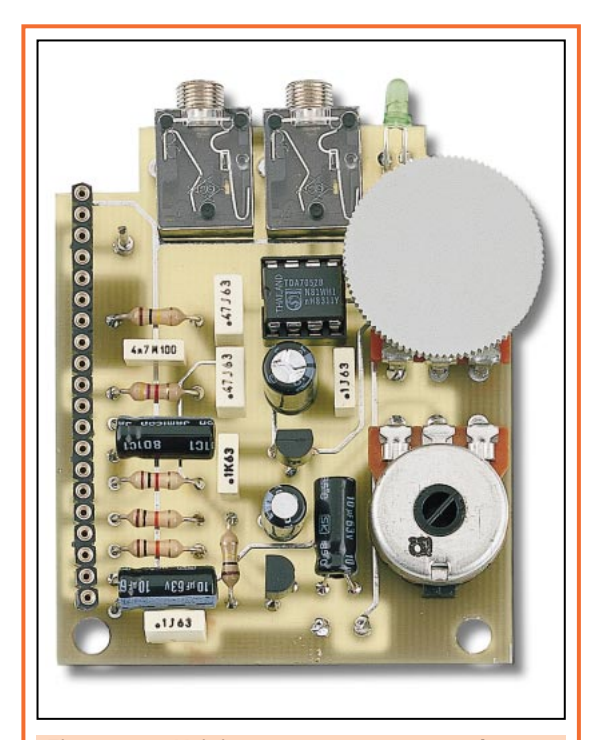

Figure 14 : Voici comment se présente l'étage récepteur LX.1389 une fois terminé. Sur les deux axes des potentiomètres insérez les deux boutons crantés. Sur la gauche du circuit imprimé sera soudé le connecteur 20 broches femelles pour le montage du module de réception.

longue dans le trou de gauche indiqué "A" (anode). Si la LED n'est pas montée correctement, non seulement elle ne s'allumera pas, mais le module IC1 ne sera pas alimenté.

Près de la diode DL1, installez les deux prises de sortie BF. Celle située à droite vous servira pour relier le casque et celle de gauche pour prélever un signal à appliquer à un magnétophone ou bien à l'entrée d'un amplificateur de puissance. Cette dernière est bien pratique pour une utilisation du microphone radio par des chanteurs ou des musiciens.

En dernier, montez le potentiomètre de volume. Il est équipé d'un interrupteur de mise en marche (voir R6 + S1). Placez ensuite le potentiomètre qui règle le squelch (R1).

Sur l'axe de ces potentiomètres, il convient de placer les deux boutons en forme de disques crantés.

Procédez à la mise en place de IC2 dans son support, en prenant bien soin de respecter le sens de son repère en forme de "U" qui sera dirigé vers la gauche.

Prenez ensuite le module récepteur, insérez-le dans le connecteur 20 broches et pliez-le avec soin afin que vous puissiez refermer le couvercle du boîtier sans difficultés.

Comme vous pouvez le voir sur le schéma pratique de câblage de la figure 10, les broches 1, 2 et 3 doivent êtres insérées dans la partie haute du connecteur et les broches 18-19-20 dans la partie basse du connecteur.

Le boîtier en matière plastique étant livré non usiné, vous devrez pratiquer trois petits trous circulaires à l'aide

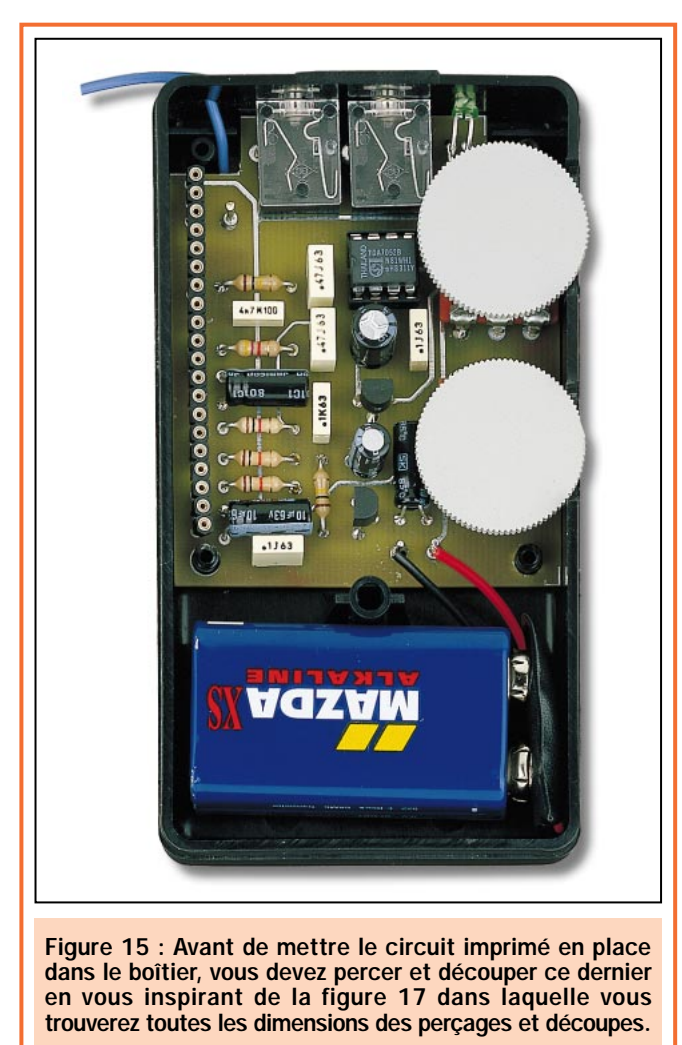

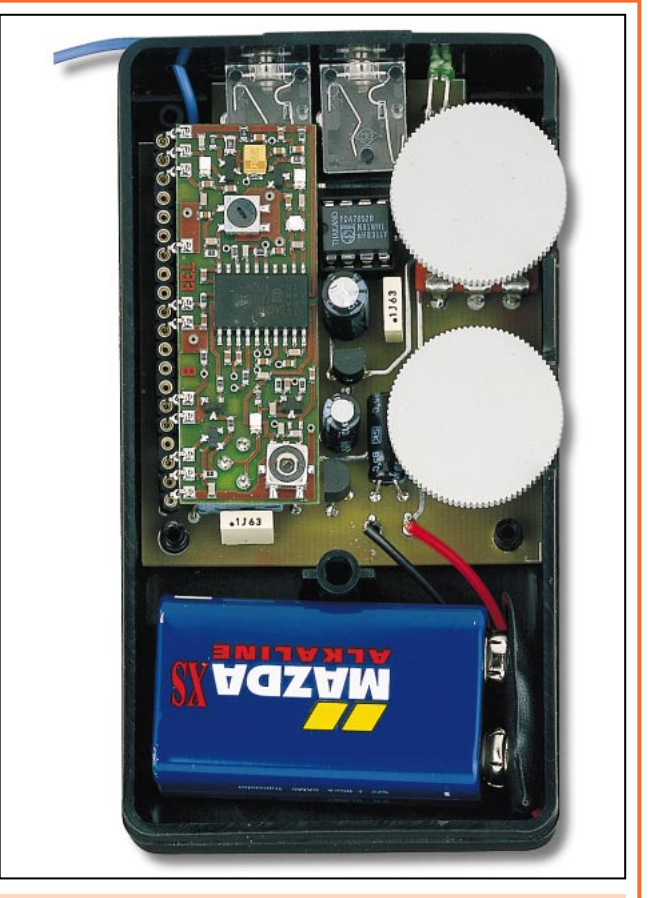

Figure 16 : Les broches du module récepteur KM01.40 sont insérées dans le connecteur femelle à 20 broches disposé sur le circuit imprimé. Ce module sera également replié en "L" avec les composants dirigés vers le haut, comme cela peut se voir sur la photographie.

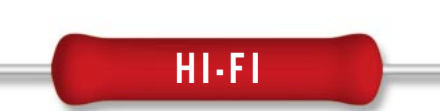

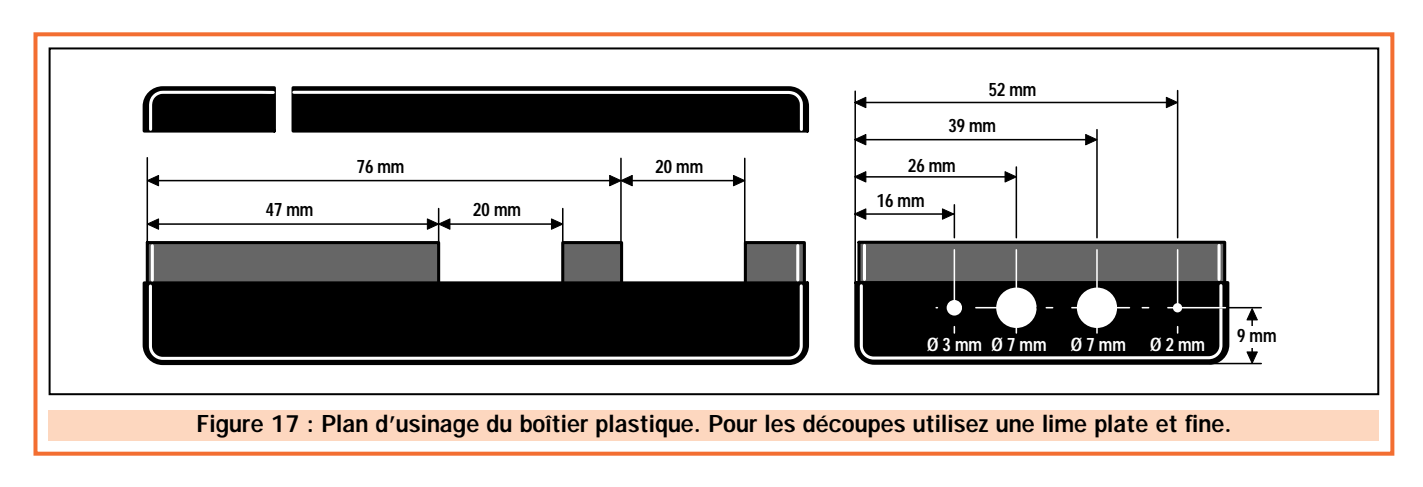

d'un foret de diamètre approprié sur le petit côté qui deviendra ainsi la face avant. Pour ce faire, reportez-vous aux cotes données dans la figure 17.

Cette opération ne présente aucune difficulté étant donné la matière utilisée pour le boîtier.

Sur le côté du boîtier, il faut faire apparaître les deux boutons crantés des potentiomètres. Pour cela il faut pratiquer deux découpes (voir figure 17) en se reportant aux cotes indiquées sur le dessin. Pour ces découpes, il faut procéder de la façon suivante :

A l'aide d'une lame de scie à métaux, pratiquez quatre entailles verticales sur le rebord du coffret aux dimensions indiquées. Pliez à plusieurs reprises d'avant en arrière les deux parties centrales et, après la rupture, finissez les découpes à l'aide d'une petite lime fine.

# Où trouver les composants ?

La liste des composants étant fournie, vous pouvez vous approvisionner, de préférence, auprès de nos annonceurs. Un kit complet est disponible.

Les circuits imprimés double face à trous métallisés, les modules KM01.40 et KM01.41 sont également disponibles séparément. Voir publicités dans la revue.

 $\blacklozenge$  N. E.

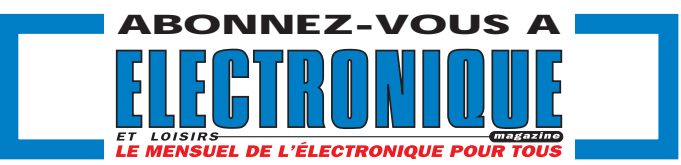

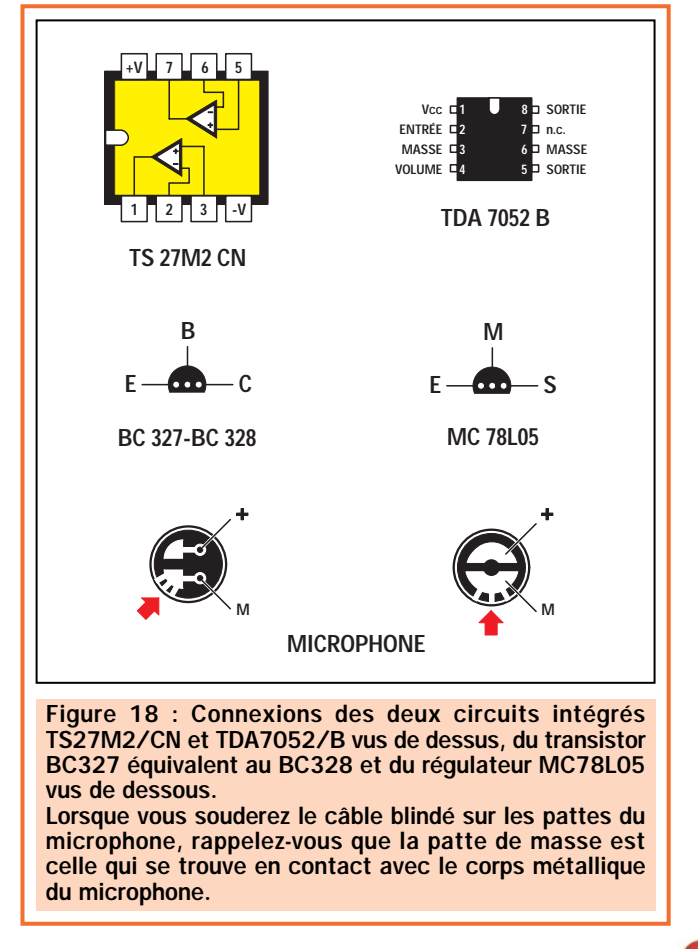

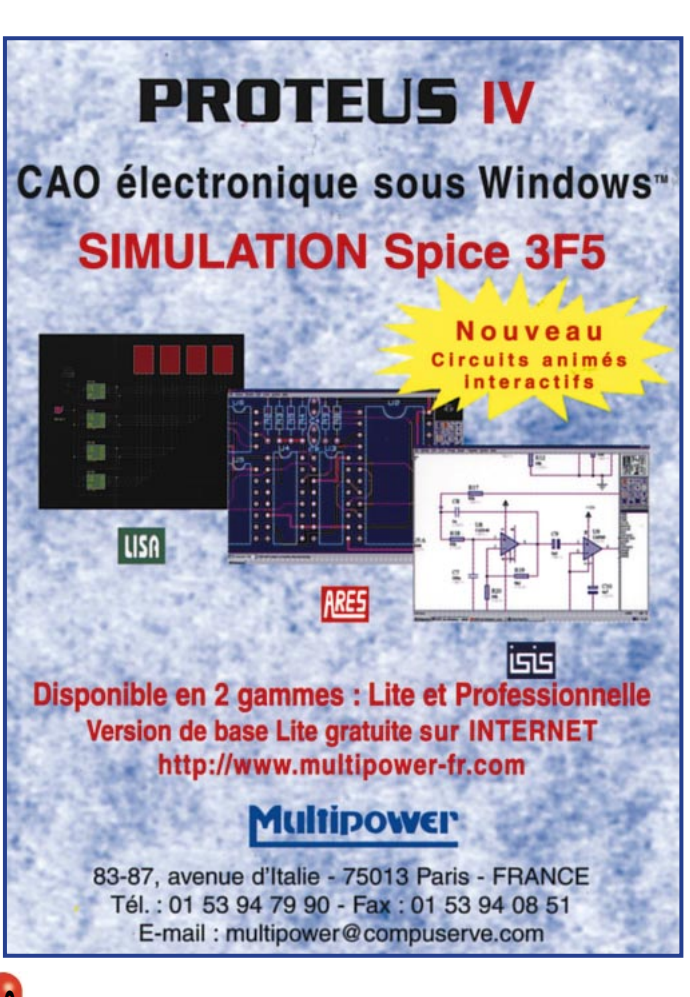

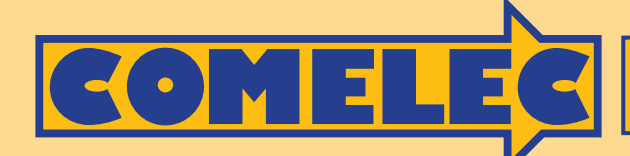

**ZI des Paluds - BP 1241 - 13783 AUBAGNE Cedex Tél : 04 42 82 96 38 - Fax 04 42 82 96 51 Internet Internet: http://www.comelec.fr .comelec.fr**

# **LES KITS DU MOIS LES KITS DU MOIS**

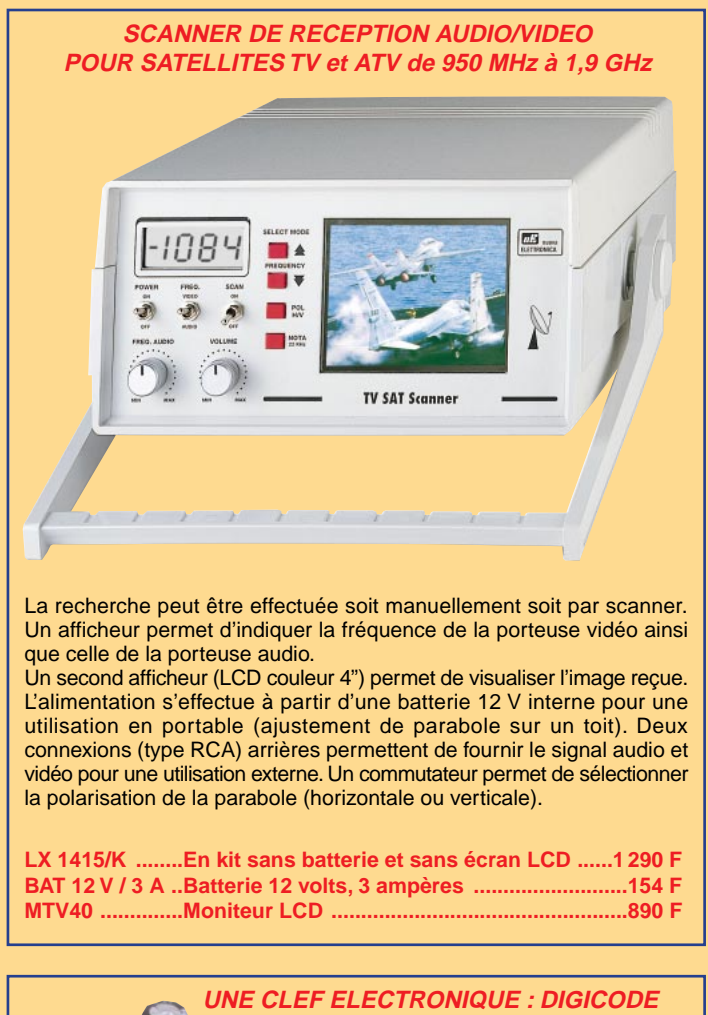

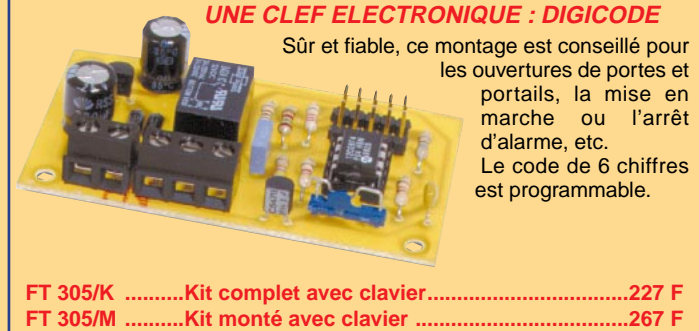

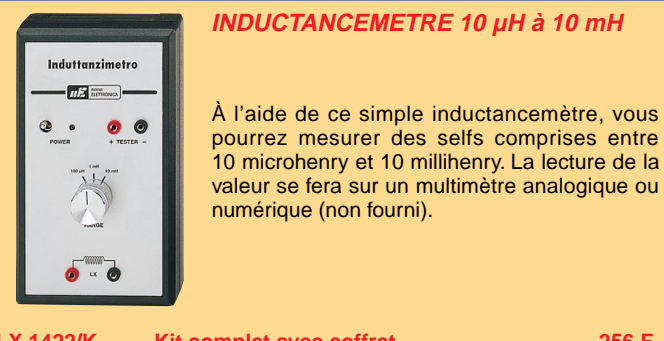

**LX 1422/K ........Kit complet avec coffret..................................256 F LX 1422/M ........Kit monté avec coffret ....................................299 F**

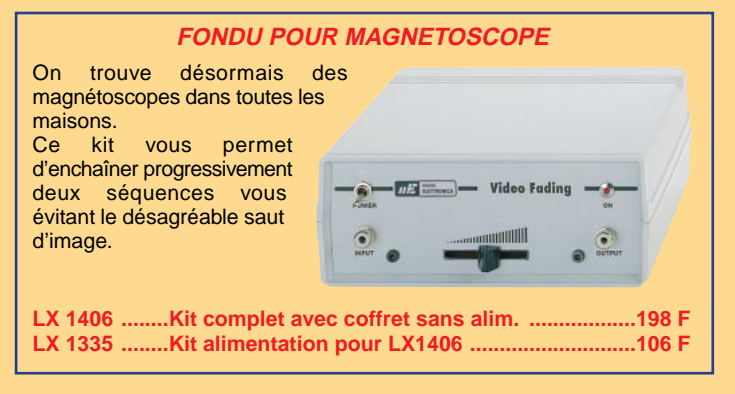

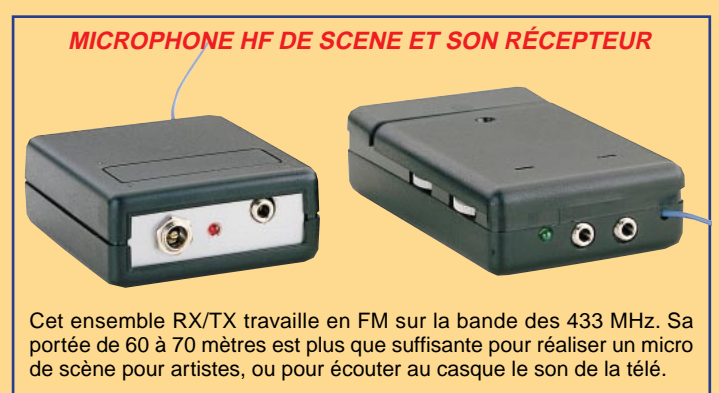

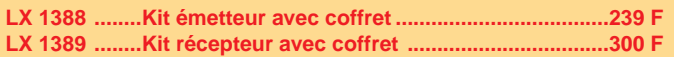

**GENERATEUR DTMF**

Il permet de produire les 16 tons DTMF standards (0-1-2-3-4-5-6-7-8- 9-A-B-C-D-\*-#). Le kit comprend tous les composants, le circuit imprimé et le clavier.

**FT 295/K ......Kit complet ..........................................................175 F FT 295/M ......Kit monté..............................................................199 F**

### **REGULATEUR UNIVERSEL DE CHARGE**

Tension d'entrée 4.5 à 40 Vcc Tension de sortie 1,4 à 37 Vcc Intensité de sortie (max) 500 mA Plage d'intensité (protection) 10 à 500 mA

**FT 276/K ......Kit complet ................75 F FT 276/M ......Kit monté ....................99 F**

DEMANDEZ NOTRE NOUVEAU CATALOGUE 32 PAGES ILLUSTREES AVEC LES CARACTERISTIQUES DE TOUS LES KITS NUOVA ELETTRONICA ET COMELEC<br>Expéditions dans toute la France. Moins de 5 kg : Port 55 F. Règlement à la commande par chèque, Le port est en supplément. De nombreux kits sont disponibles, envoyez votre adresse et cinq timbres, nous vous ferons parvenir notre catalogue général.

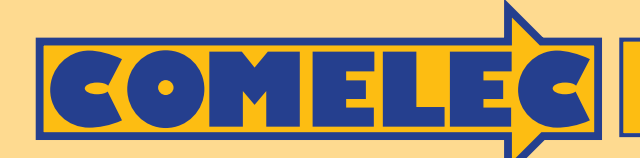

**ZI des Paluds - BP 1241 - 13783 AUBAGNE Cedex Tél : 04 42 82 96 38 - Fax 04 42 82 96 51 Internet Internet: http://www.comelec.fr .comelec.fr**

# **V, ATV ET MESURE**

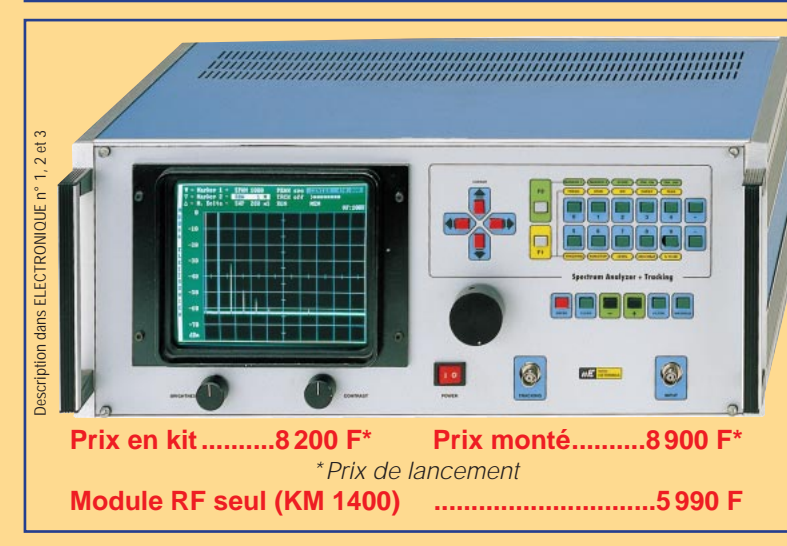

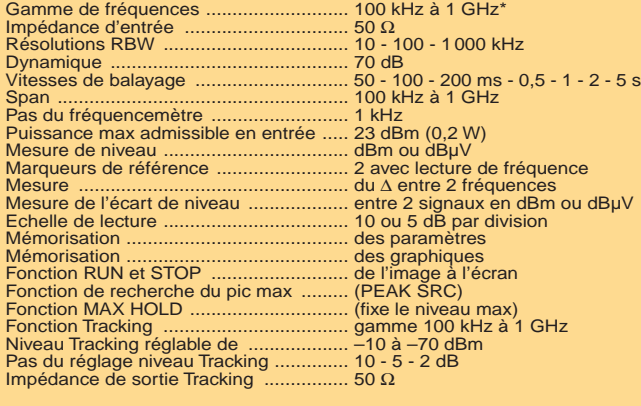

**ANALYSEUR DE SPECTRE DE 100 KHZ À 1 GHZ**

La fréquence maximale garantie est de 1 GHz mais, en pratique, vous devriez pouvoir la dépasser de plusieurs dizaines de MHz.

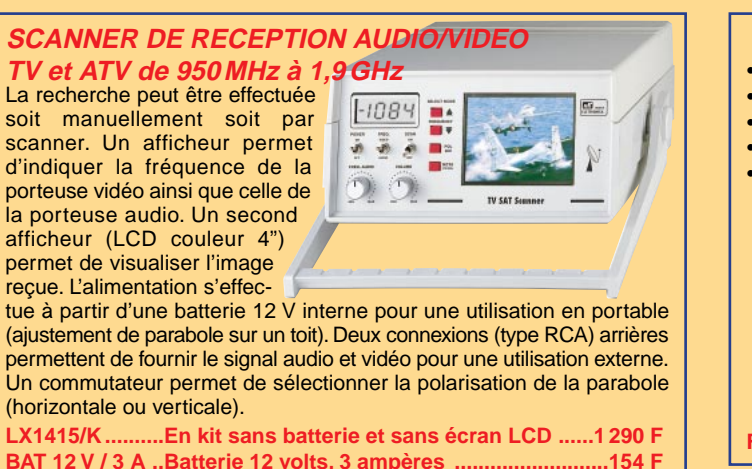

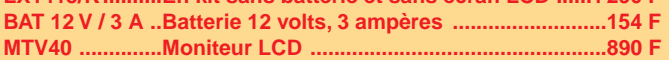

**Innna** 

F  $\mathbf{r}$  $\blacksquare$ **BILLERS** 

### **UN COMPTEUR GEIGER PUISSANT ET PERFORMANT**

Cet appareil va vous permettre de mesurer le taux de radioactivité présent dans l'air, les aliments, l'eau, etc. Le kit est livré complet avec son coffret sérigraphié.  $\tilde{\mathbf{g}}$ **LX1407 ........Kit complet avec boîtier ..............771 F LX1407/M........Kit monté ....................................939 F CI1407 ............Circuit imprimé seul ....................89 F**

**FREQUENCEMETRE NUMERIQUE 10 HZ - 2 GHZ** 最新 Ch -9 -Sensibilité (Volts efficaces) -Alimentation : 220 Vac 2,5 mV ......de 10 Hz à 1,5 MHz -Base de temps 3,5 mV ......de 1,6 MHz à 7 MHz sélectionnable 10 mV ........de 8 MHz à 60 MHz (0,1 sec. - 1 sec. - 10 sec.) 5 mV ..........de 70 MHz à 800 MHz -Lecture sur 8 digits. 8 mV ........de 800 MHz à 2 GHz **LX1374/K ........................Kit complet ..................................1270 F LX1374/M ........................Monté ............................................1778 F**

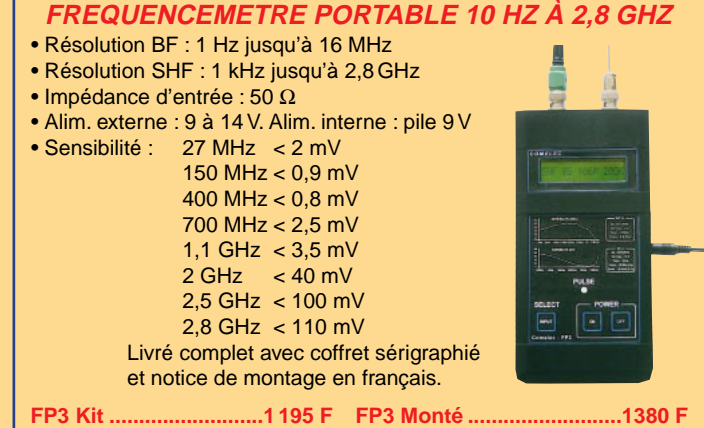

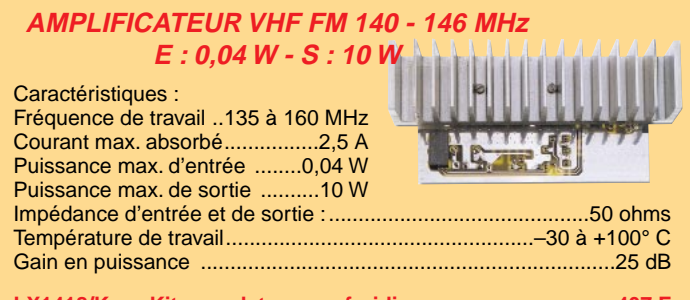

**LX1418/K ......Kit complet avec refroidisseur ..........................407 F LX1418/M......Kit monté avec refroidisseur..............................510 F**

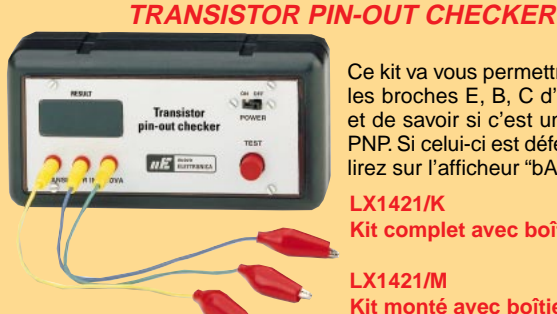

#### Ce kit va vous permettre de repérer les broches E, B, C d'un transistor et de savoir si c'est un NPN ou un PNP. Si celui-ci est défectueux vous

lirez sur l'afficheur "bAd".

**LX1421/K Kit complet avec boîtier ....249 F LX1421/M**

**Kit monté avec boîtier ........338 F**

Expéditions dans toute la France. Moins de 5 kg : Port 55 F. Règlement à la commande par chèque, mandat ou carte bancaire. Bons administratifs acceptés. Le port est en supplément. De nombreux kits sont disponibles, envoyez votre adresse et cinq timbres, nous vous ferons parvenir notre catalogue général. **DEMANDEZ NOTRE NOUVEAU CATALOGUE 32 PAGES ILLUSTRÉES AVEC LES CARACTÉRISTIQUES DE TOUS LES KITS NUOVA ELETTRONICA ET COMELEC**

# Un scanner de réception audio/vidéo **pour satellites TV**

# (suite et fin)

Voici la fin de la description du scanner de réception audio/vidéo. Vous trouverez dans cette partie tous les éléments nécessaires à sa réalisation. Bien entendu, ce récepteur satellite, accompagné d'une parabole portable, peut également servir de téléviseur d'appoint pour la maison de vacances, le camping, le caravaning ou le mobile-home !

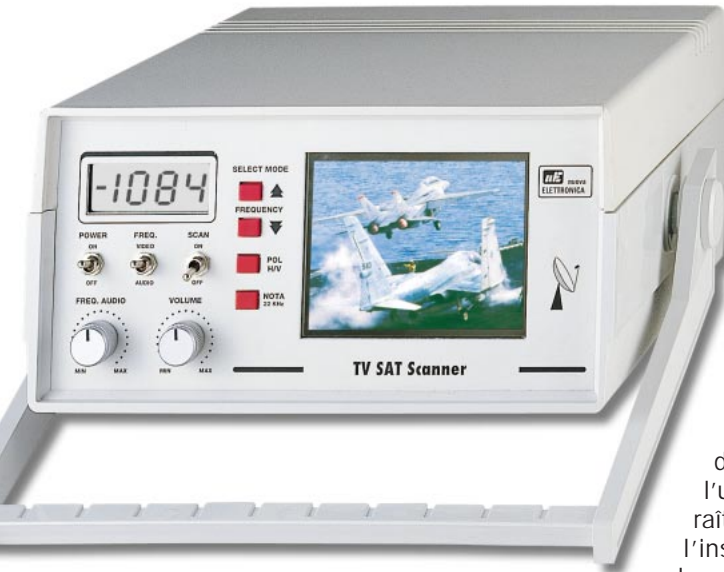

La tension de la batterie, que nous récupérons après le fusible F1, est appliquée, à travers le diviseur formé par R58 et R59, sur la broche 19 du microcontrôleur qui l'utilise pour faire apparaître sur l'afficheur LCD l'inscription « LOBATT », lorsque la tension de la batterie descend sous le

La partie alimentation

Pour alimenter notre scanner, trois tensions sont nécessaires : une de 25 volts, une de 12 volts et une de 5 volts, que nous prélevons du secondaire de l'étage alimentation composé de IC1, MFT1 et T1.

Cet étage, alimenté à l'aide d'une batterie de 12 volts, est une alimentation à découpage stabilisée en tension, qui fonctionne sur une fréquence de 40 kHz.

seuil des 9,5 volts. Cette alerte nous avise qu'il est temps de penser à la recharge.

Par le fait que nous ayons utilisé une batterie étanche de 12 volts 3 ampères, sachant que le circuit complet consomme environ 1 ampère, nous aurons une autonomie d'environ 3 heures, ce qui est plus que suffisante pour installer dans le courant de journée 2 ou 3 paraboles !

En série, sur le positif de l'alimentation, nous avons installé une simple protection composée du fusible F1 et le la diode DS1. Ainsi, si par erreur nous inversons la polarité de la batterie, le fusible sautera. Nous n'avons pas placé la diode DS1 en série sur le positif de l'alimentation, pour éviter la chute de tension d'environ 0,7 volt qu'elle provoquerait.

ELECTRONIQUE  $\angle$  magazine - n° 8

Pour ceux qui voudraient se servir de ce scanner comme d'un récepteur pour satellites TV, nous conseillons de le connecter à une petite alimentation stabilisée en mesure de fournir 12 volts sous 2 ampères plutôt que d'utiliser la batterie interne qu'il faudra recharger au bout de 3 ou 4 heures.

Quant aux installateurs qui veulent utiliser le scanner de nombreuses heures consécutives, nous leur suggérons de recharger la batterie chaque soir pour ne pas se trouver, le jour suivant, sur un toit et au beau milieu d'un réglage, avec une batterie déchargée!

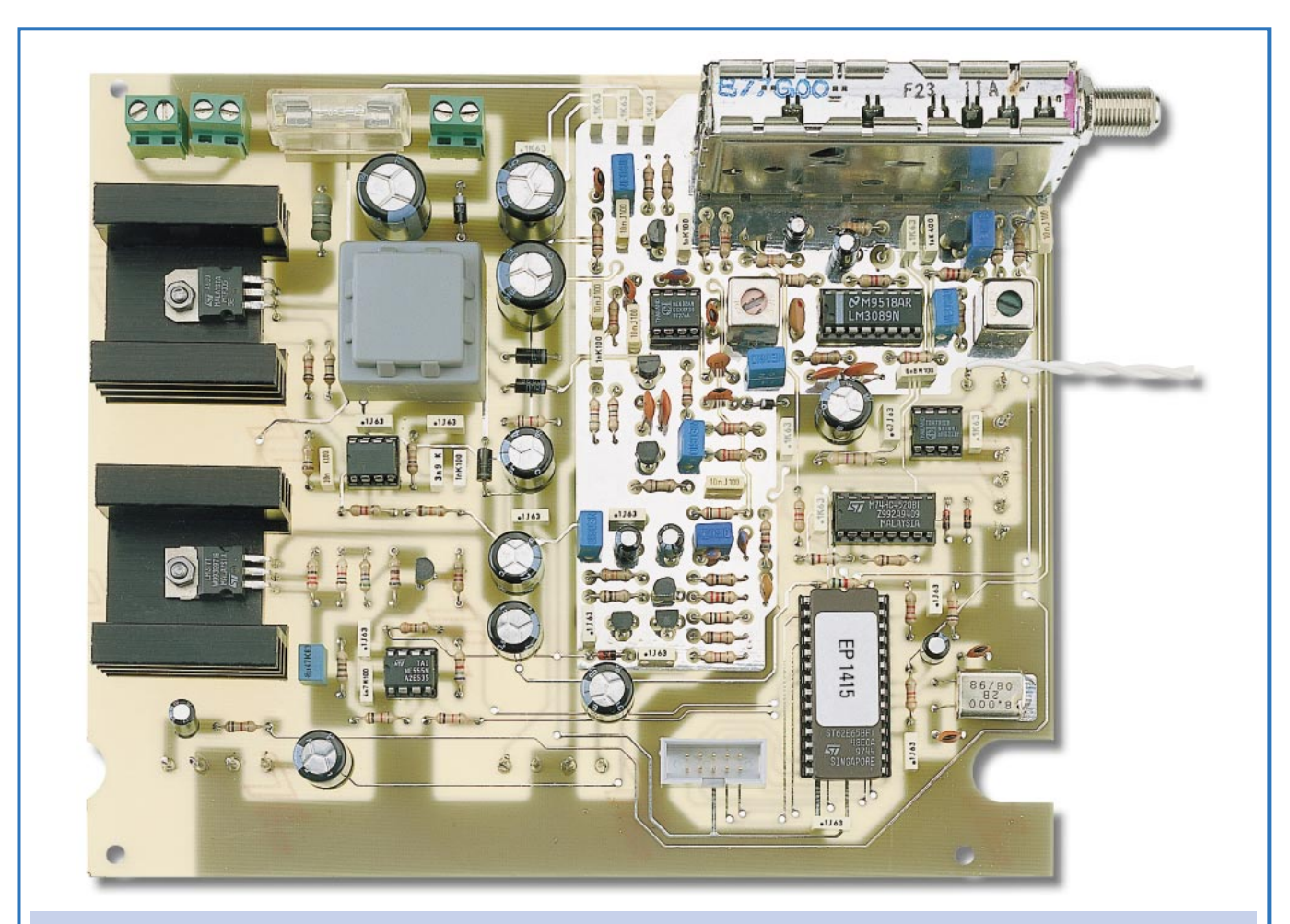

Figure 16 : Photo de la platine LX.1415 équipée de tous ses composants. Notez la surface de masse sur la zone centrale du circuit imprimé. Pour relier cette platine à la platine afficheur, il faut utiliser le petit câble en nappe, fourni dans le kit, équipé d'un connecteur à chacune de ses extrémités.

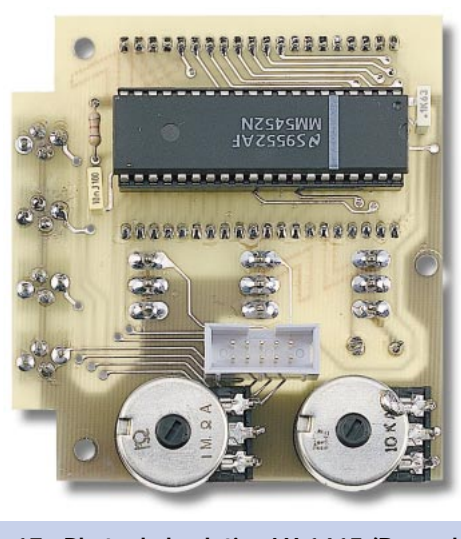

Figure 17 : Photo de la platine LX.1415/B vue du côté où sont installés le circuit intégré IC9, le connecteur CONN.1 et les deux potentiomètres.

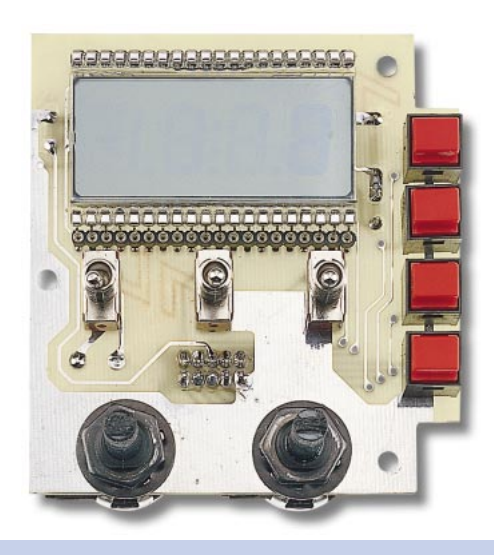

Figure 18 : Photo de la platine LX.1415/B vue du côté où sont fixés l'afficheur, les quatre boutons poussoirs et les trois inverseurs.

Le chargeur de batterie ne doit être relié au scanner que lorsque celui-ci est éteint.

Pour terminer, ajoutons que ce scanner fonctionne également avec un moni-

teur noir et blanc. En choisissant cette solution, vous pourrez réduire le coût de la réalisation de quelques centaines de francs, sachant que vous pourrez toujours acquérir un moniteur couleur par la suite.

# Réalisation pratique

Pour réaliser ce scanner pour satellites TV, il faut deux circuits imprimés double face à trous métallisés référencés LX.1415 et LX.1415/B. Ces circuits

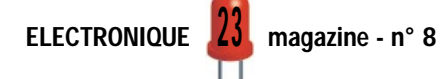

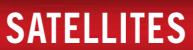

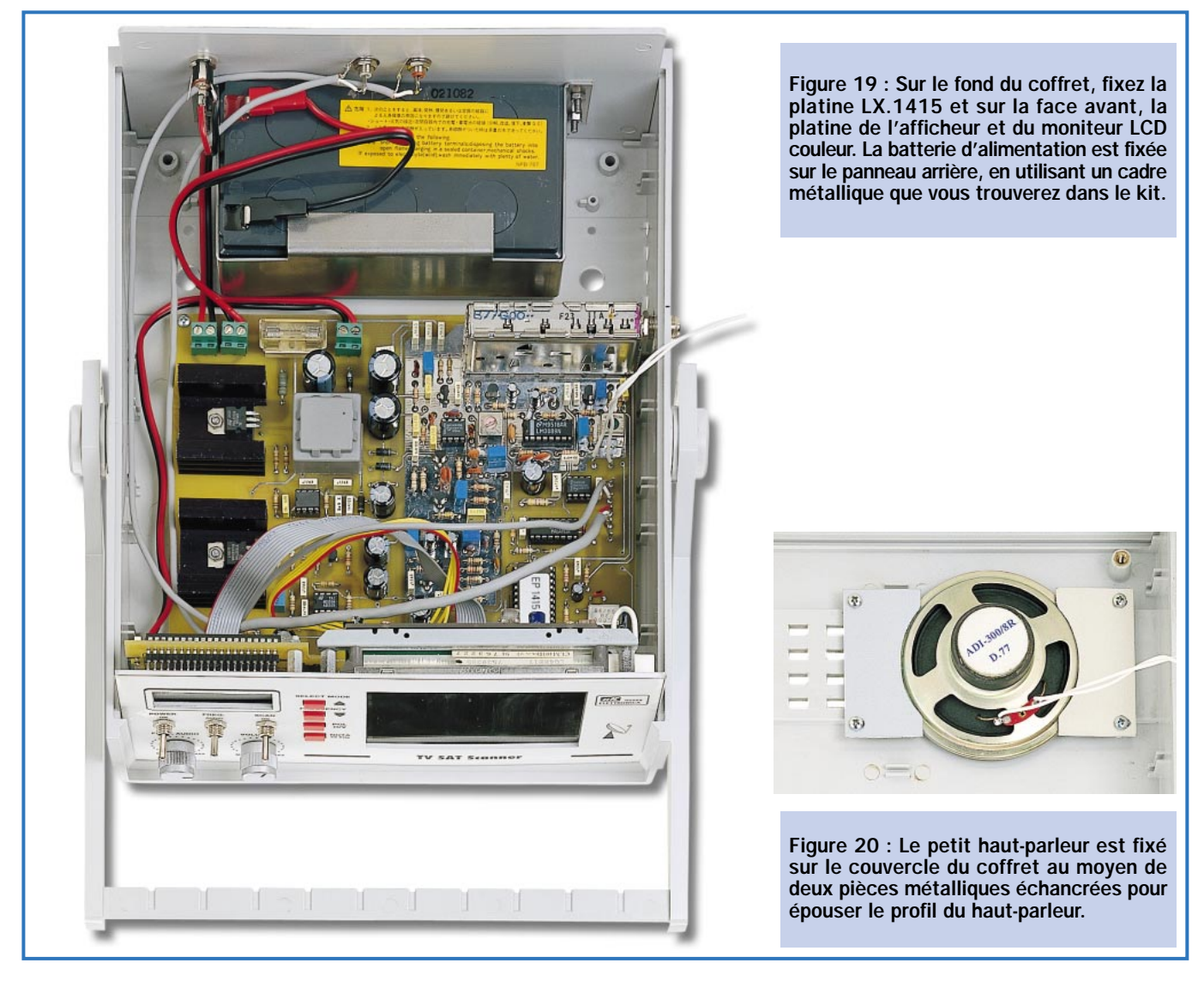

sont, bien entendu disponibles. Consultez les publicités dans la revue.

Sur le circuit le plus grand (LX.1415), il faut monter tous les composants visibles sur la figure 15. Sur celui de dimensions inférieures (LX.1415/B), l'afficheur, les quatre boutons poussoirs, les trois inverseurs et les deux potentiomètres.

# **Montage** de la platine LX.1415

Si vous commencez le montage par le circuit imprimé LX.1415 (voir figure 15), nous vous conseillons d'insérer en premier lieu les 7 supports pour circuits intégrés ainsi que le connecteur « CONN. 1 » en orientant vers le bord du circuit le côté comportant la découpe.

Après avoir soudé toutes les broches sur les pistes, il est conseillé de procéder à un petit contrôle, car il arrive parfois d'oublier de souder une broche.

Ne rigolez pas, ça nous est arrivé ! Il faut, d'ailleurs, faire ce contrôle chaque fois qu'il faut souder un grand nombre de pattes, comme sur les supports de circuits intégrés ou les divers connecteurs.

Vous pouvez maintenant insérer toutes les résistances, en vérifiant attentivement le code des couleurs peint sur leur corps afin d'éviter de commettre une erreur.

Après les résistances, insérez tous les condensateurs céramique et polyester.

Poursuivez le montage en mettant en place toutes les diodes avec un corps en plastique. Comme vous pouvez le voir sur la figure 15, la bague blanche de repère de la diode DS1 est dirigée vers le haut, celle de la diode DS2, vers le bas et celle des diodes DS3 et DS4 vers la droite.

La diode varicap DV1, située près de l'inductance JAF5, est positionnée de manière à ce que la bague de repère soit dirigée vers le condensateur C41.

Après les diodes, vous pouvez mettre en place les transformateurs moyenne fréquence. MF1 a un noyau de couleur rose et MF2 a un noyau de couleur verte.

Près de MF1, insérez le filtre céramique FC1.

Montez ensuite toutes les inductances haute fréquence JAF sans oublier de contrôleur la valeur notée sur leur corps :

- sur JAF1, de 47 microhenrys, est marqué le nombre 47,

- sur JAF2, de 56 microhenrys, est marqué le nombre 56,

- sur JAF5, de 2,2 microhenrys, est marqué le nombre 2.2,

- sur JAF3, JAF4 et JAF6, de 10 microhenrys, est marquée le nombre 10, - sur JAF7, de 22 microhenrys, est marqué le nombre 22.

Près du support de IC8 insérez, en position horizontale, le quartz de 8 MHz (XTAL) en le bloquant sur la piste de masse du circuit imprimé avec une goutte de soudure mais sans surchauffer.

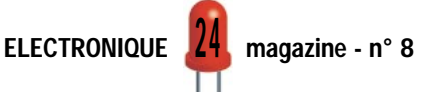

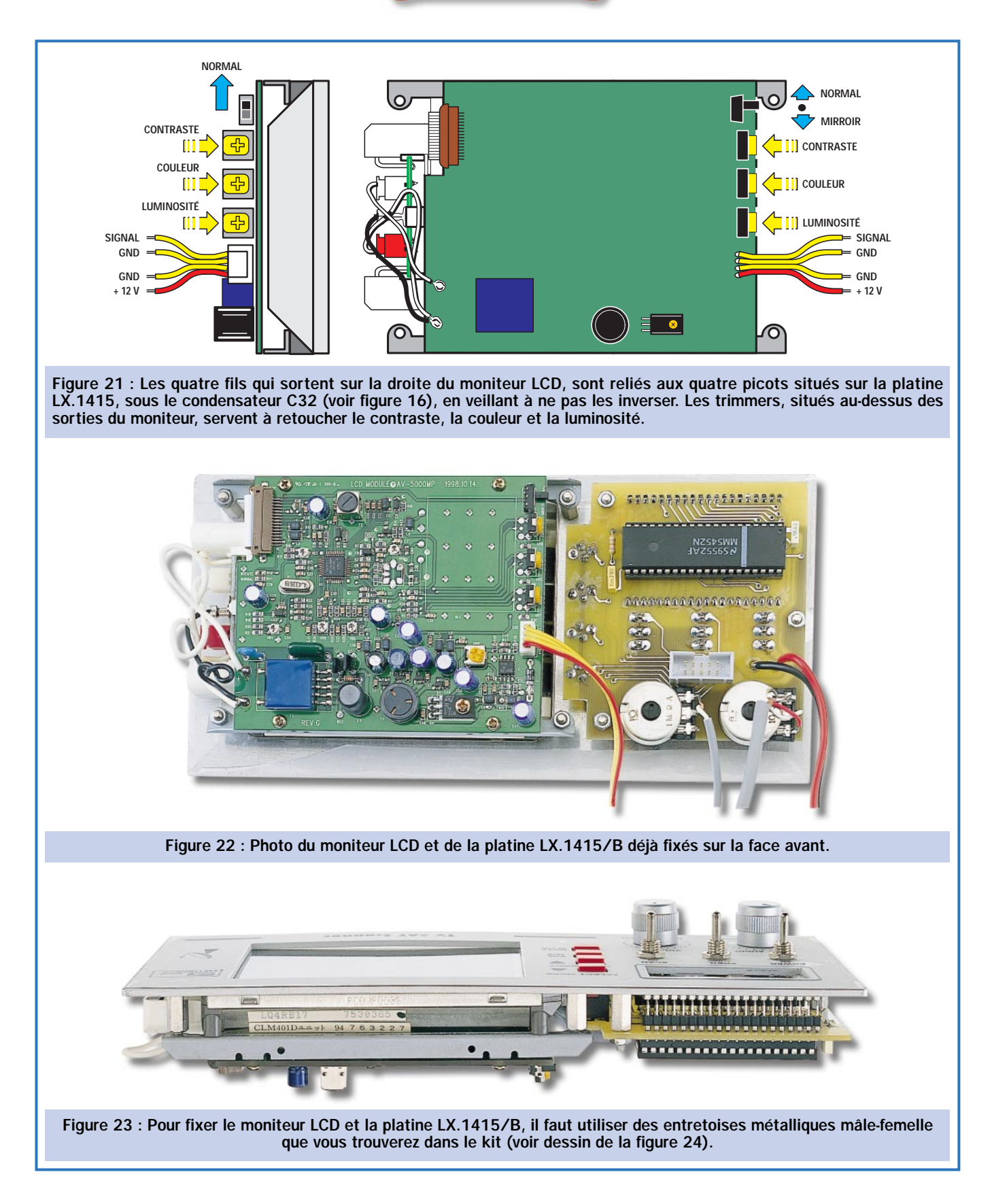

Près du condensateur électrolytique C52 et de la résistance R54, située près du tuner Sharp, soudez le picot TP1, qui servira pour régler l'audio.

Des picots sont également à souder dans les trous d'où partent les câbles des potentiomètres, des prises audiovidéo et du haut-parleur.

Les composants suivants, que nous vous conseillons de monter, sont les FET et les autres transistors. Après avoir lu leur référence sur leur boîtier, il faut les mettre en place dans le bon sens. Le boîtier de ces composants est en forme de demi-lune, il faut toujours orienter le côté plat comme cela est indiqué sur le schéma d'implantation

des composants représenté figure 15 ainsi que sur la sérigraphie du circuit imprimé. Souvenez-vous du truc pour souder les transistors bien droits sur le circuit imprimé : soudez d'abord une patte, retournez le circuit et mettez bien droit votre transistor, revenez au circuit imprimé et soudez les deux pattes restantes.

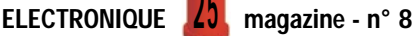

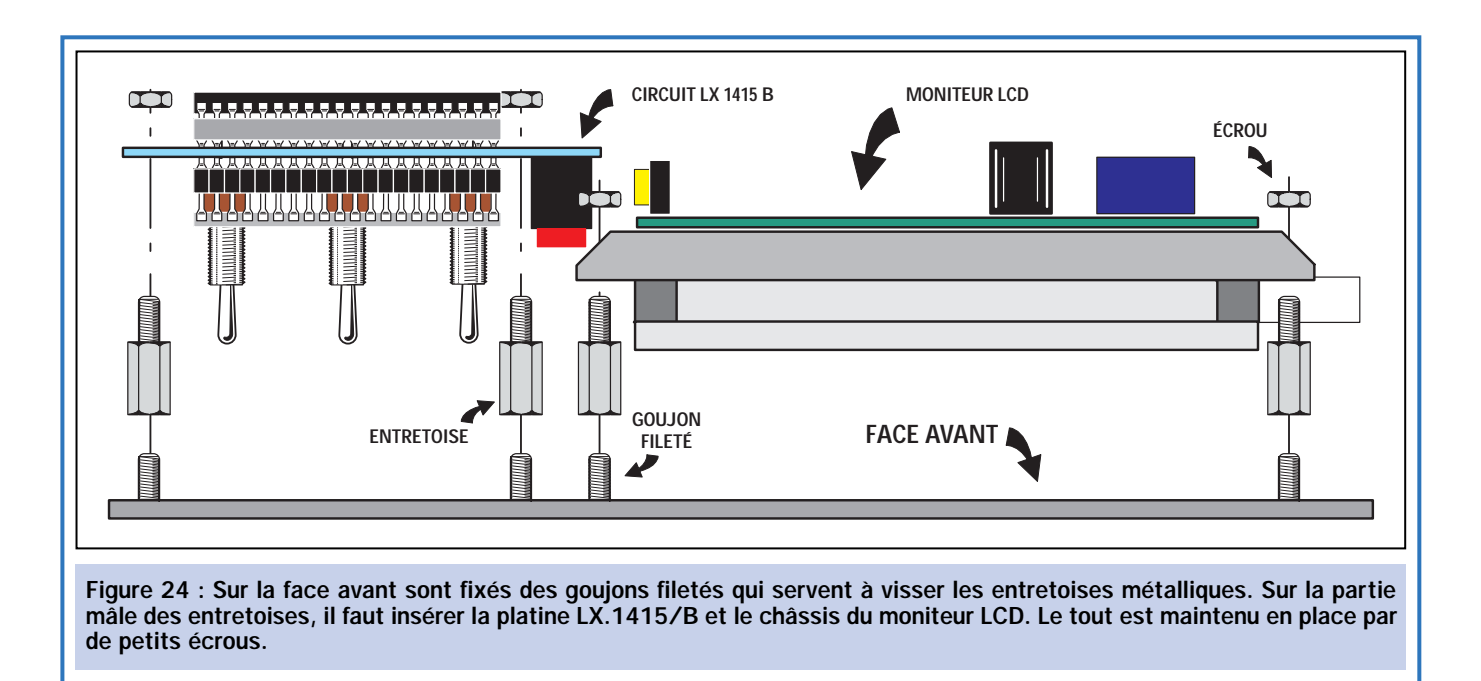

Vous pouvez maintenant monter tous les condensateurs électrolytiques, en prenant soin de bien insérer la patte la plus longue, correspondant au positif, dans le trou marqué « + ». Dans le schéma d'implantation des composants, C20 n'apparaît pas car il se trouve derrière le tuner Sharp ; par contre, sur la sérigraphie du circuit imprimé, il est bien représenté.

A ce stade, il ne reste plus à monter sur le circuit imprimé, que les trois borniers et le porte-fusible.

Sur la gauche, installez le MOSFET MFT1 et le circuit intégré IC3, lesquels, comme vous pouvez le voir sur le schéma d'implantation des composants de la figure 15, sont fixés en position horizontale sur un petit dissipateur en aluminium anodisé noir.

A proximité du MOSFET MFT1, fixez le transformateur d'alimentation T1 et, en haut à droite, insérez le tuner Sharp et soudez toutes ses broches, y compris les deux broches de masse, sur les pistes du circuit imprimé.

Il faut à présent insérer les différents circuits intégrés dans leur support respectif, en orientant leur repère-détrompeur vers la gauche, à l'exclusion de IC8, dont le repère-détrompeur est dirigé vers le haut.

Avant d'enfoncer complètement les circuits intégrés dans leur support, contrôlez que toutes les broches se trouvent en face de leur orifice respectif car si une ou plusieurs de ces broches sont écartées, elles pourraient se tordre sous la pression ou, en tout cas, ne

pas se placer correctement dans les trous du support.

Comme vous l'avez constaté, le montage de cet appareil ne présente pas de grandes difficultés, car même sur le circuit imprimé, vous disposez d'une sérigraphie complète de chaque composant avec la représentation de sa forme et l'identification dans la liste des composants.

# **Montage** de la platine LX.1415/B

Après avoir terminé le montage de la platine de base, prenez le second circuit imprimé référencé LX.1415/B (voir figures 13 et 14) et montez tous les composants.

Pour commencer, nous vous conseillons d'insérer le support pour le circuit intégré IC9 et le connecteur CONN.1, en orientant le côté où se trouve la découpe vers le haut, comme cela est visible sur la figure 13.

Insérez ensuite, sur le côté opposé, les deux connecteurs femelles à 20 broches, en barrette sécable, que vous utiliserez comme support pour l'afficheur LCD.

Prendre ensuite les trois inverseurs à levier S1, S2 et S3 et, après avoir appuyé à fond leurs trois broches dans les trous du circuit imprimé, soudezles sur les pistes.

Insérez ensuite les quatre boutons poussoirs P1, P2, P3 et P4, la résistance R61 et les deux condensateurs C65- C66.

Les deux potentiomètres R56 et R39 sont également montés sur ce circuit imprimé, mais avant de les fixer, il faut raccourcir leur axe à 18 mm (voir figure 14).

Le montage terminé, insérez le circuit intégré IC9 dans son support, en orientant le repère-détrompeur vers le condensateur 66, non sans avoir vérifié le parfait positionnement de toutes ses broches sur le support.

Avant d'installer l'afficheur dans ses deux connecteurs, il faut vérifier sur quel côté est placé le repère détrompeur, car si celui-ci est mal monté, aucun affichage n'apparaîtra.

Ce repère détrompeur est matérialisé par une petite protubérance sur le verre ou bien par un signe < sur le cadre interne (voir figure 14).

# Montage dans le coffret

Les deux circuits imprimés sont fixés à l'intérieur du coffret plastique (voir figure 19). Fixez le circuit imprimé LX.1415 sur le fond du coffret, à l'aide de 4 vis.

Sur le couvercle du coffret, fixez le hautparleur avec les deux petites plaques d'aluminium comme vous pouvez le voir en figue 20.

Sur la face avant, il faut visser les entretoises métalliques fournies dans le kit (voir figure 24).

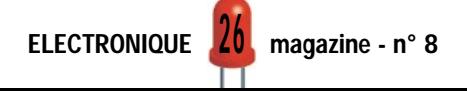

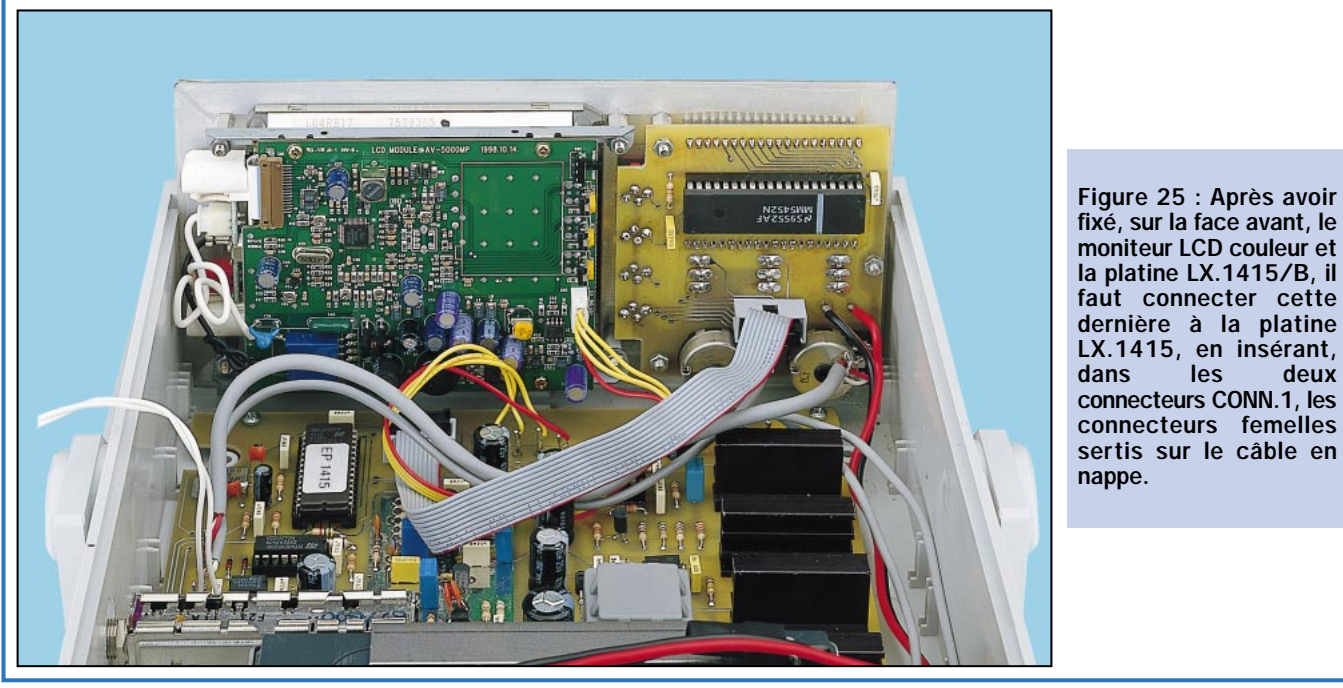

fixé, sur la face avant, le moniteur LCD couleur et la platine LX.1415/B, il faut connecter cette dernière à la platine LX.1415, en insérant, dans les deux connecteurs CONN.1, les connecteurs femelles sertis sur le câble en

Sur ces entretoises, fixez le circuit imprimé de l'afficheur LX.1415/B et le moniteur couleur LCD.

Pour serrer les entretoises de 12 mm de longueur, il faut utiliser une clé-tournevis de la bonne dimension, que l'on trouve dans toutes les quincailleries.

Après avoir fixé le circuit imprimé LX.1415/B sur le panneau, soudez les câbles blindés aux bornes des potentiomètres, en reliant la tresse de blindage aux bornes disposées en haut du potentiomètre comme indiqué sur la figure 13.

Sur les deux picots qui sortent près de l'inverseur S1 (figure 13 en bas à droite, au-dessus du potentiomètre R39), soudez le câble bifilaire dont l'extrémité est reliée au bornier situé sur le côté droit du porte-fusible F1 (figure 15 en haut à gauche).

Après avoir glissé le panneau dans les guides du coffret, soudez les extrémités des câbles blindés sur les picots situés à proximité de IC6 et IC7 (voir figure 15).

Quand vous soudez les extrémités des fils qui sortent du moniteur couleur LCD, rappelez-vous que le fil rouge (alimentation 12 volts) est soudé sur la broche de gauche (voir figure 15) et que le fil opposé, qui est celui du signal vidéo, est soudé sur la broche de droite.

Sur le panneau arrière, sont fixées les deux prises de sorties audio-vidéo pour un éventuel moniteur externe ou pour enter dans la prise péritélévision de votre téléviseur couleur (voir figure 4).

Toujours sur le panneau arrière, fixez la prise pour le chargeur de batterie. Avant de raccorder cette prise au bornier du circuit imprimé vérifiez, après y avoir inséré une fiche mâle reliée au chargeur, sur laquelle de ses deux bornes sort la tension positive.

La liaison entre les circuits imprimés LX.1415 et LX.1415/B est assurée par le câble en nappe à 10 conducteurs, terminé à chaque extrémité par une prise déjà sertie, reliant entre eux les deux connecteurs CONN.1.

Toutes les liaisons terminées et vérifiées, fixez la batterie sur la face arrière du coffret en utilisant le cadre métallique fourni dans le kit.

# Réglages

Reliez ce scanner à une parabole déjà convenablement orientée vers un satellite. Placez l'inverseur «FREQ» (S3) sur la position « VIDEO ». En appuyant sur les poussoirs P1 ou P2 marqués «FRE-QUENCY», vous vous syntoniserez successivement sur tous les émetteurs TV transmis par ledit satellite.

Chaque fois que vous vous arrêterez sur une émission, vous verrez, sur le moniteur, apparaître les images transmises.

Comme vous pourrez le noter, la valeur de la fréquence qui entre dans le tuner Sharp apparaîtra sur l'afficheur.

En déplaçant l'inverseur « FREQ » (S3) sur « AUDIO », vous verrez apparaître sur l'afficheur, la fréquence de la porteuse audio. Cette fréquence peut varier de 6,10 à 8,88 MHz, en tournant le bouton du potentiomètre « FREQ. AUDIO» (R39) disposé sur la face avant.

Après avoir syntonisé un émetteur, si vous tournez lentement le bouton de ce potentiomètre de façon à lire sur l'afficheur 6,50 MHz environ, vous pouvez écouter l'audio.

Certainement que le son reçu, sera faible ou distordu car les noyaux de MF1 et MF2 n'ont pas encore été réglés.

Pour régler le noyau de MF1, il faut relier les pointes de touche d'un multimètre, positionné en voltmètre sur l'échelle 10 volts en tension continue, entre le picot TP1 (situé près de C52 et R54) et une masse. La pointe de touche à relier à la masse, peut également être appuyée sur le boîtier métallique du tuner, lui-même étant relié à la masse.

Avec un tournevis d'alignement, tournez le noyau de MF1 jusqu'au moment où vous lirez la tension maximale sur le voltmètre qui sera d'environ 3,5 à 4 volts.

Ensuite, tournez le noyau de MF2, jusqu'au moment où vous recevrez un son parfaitement clair et sans aucune distorsion.

Si, après avoir effectué ces réglages vous tournez lentement le poten-

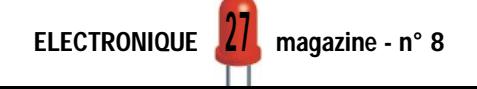

tiomètre « FREQ. AUDIO » sur les fréquences des autres porteuses, sur 7,02, 7,20 MHz ou bien sur 7,38, 7,56 MHz, vous entendrez le même signal audio ou de la musique ou une langue différente par rapport à celle qui est transmise sur 6,50 MHz.

Après avoir constaté que tout fonctionne convenablement, vous pouvez fermer le coffret.

# Les derniers conseils

Le scanner étant dans la plupart des cas utilisé près de la parabole, il faut se procurer un morceau de câble coaxial d'une longueur d'environ deux mètres sur lequel vous installerez une prise de type "F" à chaque extrémité.

Ce câble servira à relier la sortie du LNB à l'entrée du tuner Sharp.

Pour rechercher la position d'un satellite, il faut d'abord mémoriser la figure de bruit du LNB en procédant de la manière suivante :

1 – Lorsque la parabole n'est encore orientée vers aucun satellite, avant d'allumer le scanner, déplacez l'inverseur «SCAN » (S2) en position "ON".

2 – Allumez le scanner. Sur l'afficheur vous verrez apparaître les signes "– –", lesquels, après quelques secondes, disparaîtront pour laisser place à la valeur d'une fréquence.

3 – Déplacez l'inverseur « FREQ.» (S3) en position «VIDEO» et appuyez simultanément sur les poussoirs P1 et P2. Sur l'afficheur vous verrez que la fréquence partant d'un minimum d'environ 870 MHz atteindra la valeur maximale de 1985 MHz, puis repartira de nouveau de 870 MHz. Cette scrutation de la bande se répétera jusqu'au moment où la parabole sera orienté vers un satellite et qu'un émetteur sera reçu.

4 – Dès qu'un émetteur est reçu, le scanner s'arrête automatiquement. Sur le moniteur couleur LCD une image apparaît et l'afficheur indique la valeur de sa fréquence.

5 – En appuyant de nouveau sur P1 et P2, le scanner s'arrêtera sur le second émetteur transmis par le satellite.

6 – Quand apparaît une image sur le moniteur, vous pourrez la syntoniser plus finement en appuyant soit sur le bouton poussoir P1 soit sur P2.

Comme nous l'avons déjà expliqué plus avant, pour rechercher un satellite, il suffit de déplacer la parabole dans le sens horizontal ou vertical jusqu'au moment où le scanner fera apparaître une image sur le moniteur.

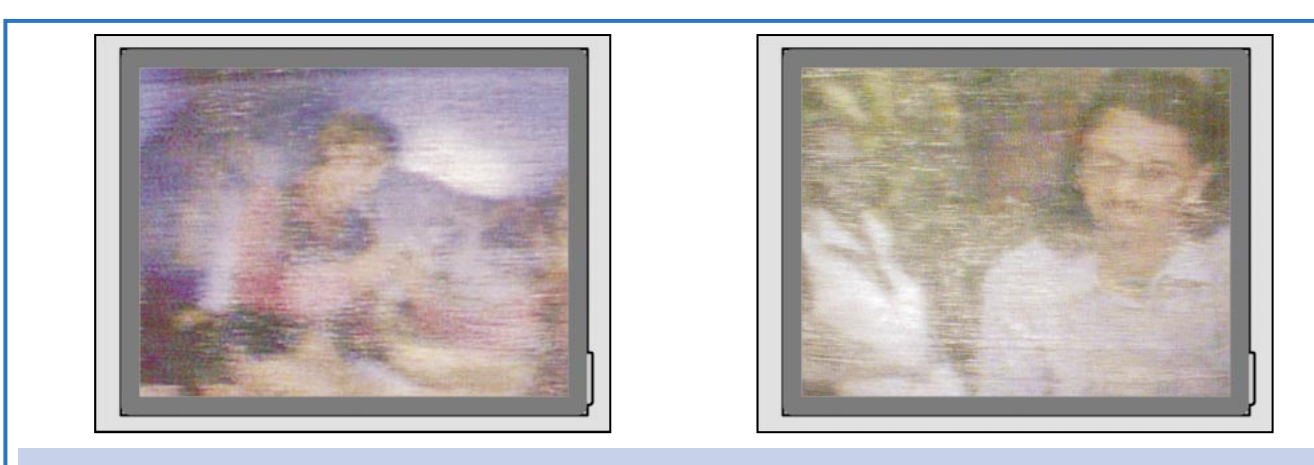

Figure 26 : Pour trouver un satellite, il suffit de déplacer la parabole dans le sens horizontal, puis dans le sens vertical, jusqu'au moment où le scanner fera apparaître une image sur l'écran du moniteur. Si l'image est pleine de bruit, déplacez la parabole de quelques millimètres dans le sens horizontal ou vertical jusqu'au moment où les images seront de qualité parfaite.

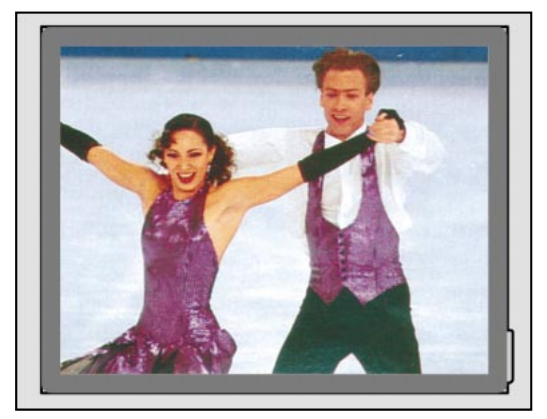

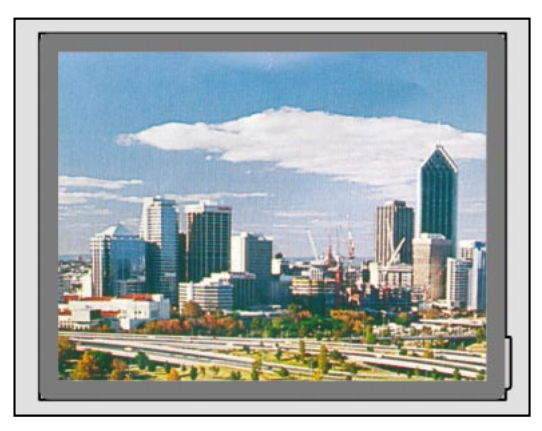

Figure 27 : Si dans la recherche d'un satellite vous voulez que le scanner s'arrête automatiquement sur le premier émetteur qu'il parvient à syntoniser, avant de l'allumer et avant d'avoir pointé la parabole vers un satellite, déplacez l'inverseur « SCAN » (S2) sur « ON». Mettez ensuite le scanner sous tension. Sur l'afficheur apparaîtront deux petites lignes "– –" et, après quelques secondes, la fréquence d'accord s'affichera. En appuyant simultanément sur P1 et P2, dès que le récepteur capte un signal vidéo, vous verrez l'image sur le moniteur.

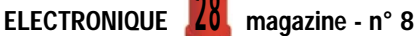

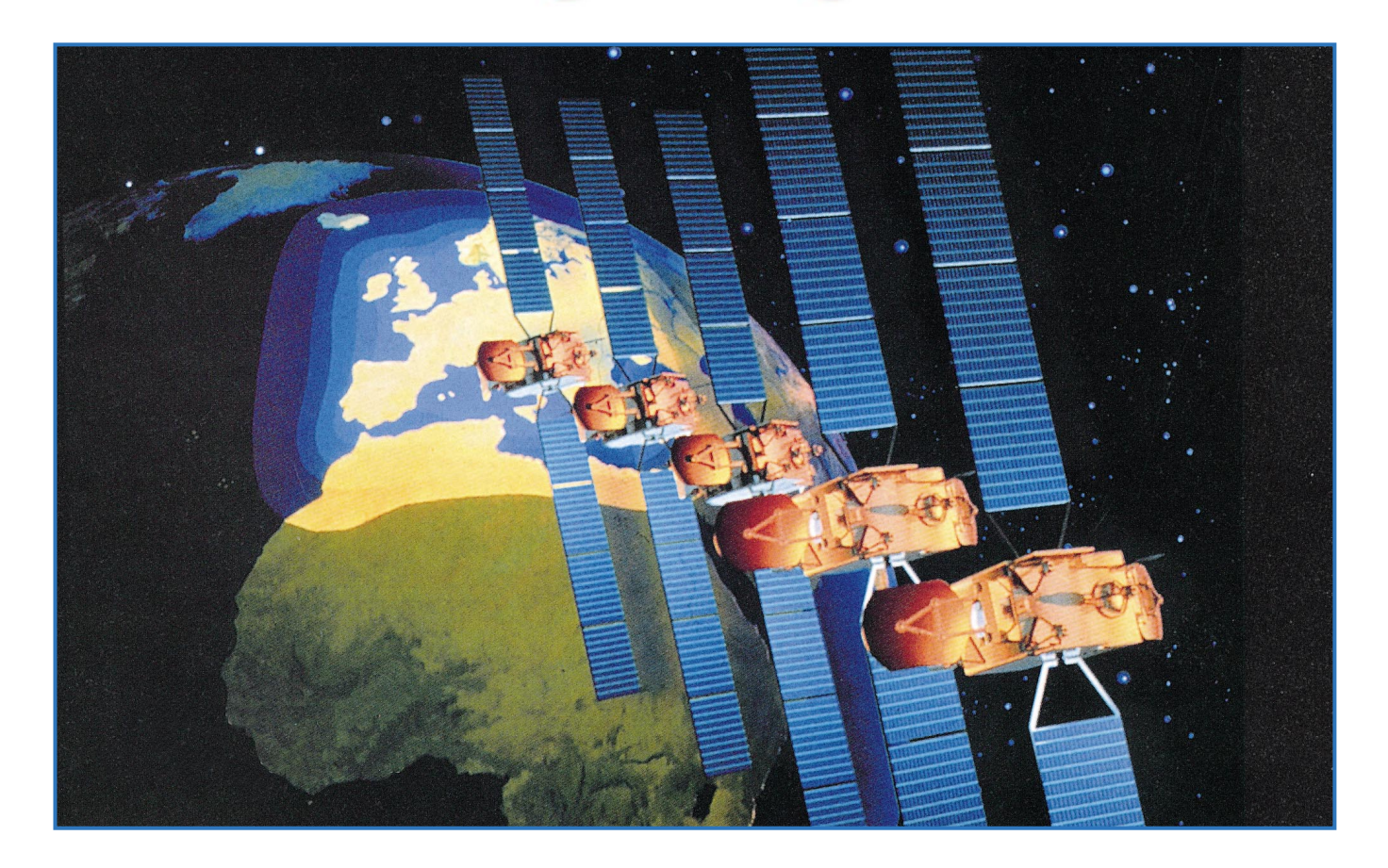

Après avoir trouvé le satellite, pour positionner la parabole de façon parfaite, soit dans le sens horizontal, soit dans le sens vertical, il suffit de la déplacer de quelques millimètres jusqu'à la disparition complète, sur l'image, de tous les points générés par le bruit.

# **Note** importante

Si vous déplacez l'inverseur « SCAN » (S2) en position «ON» lorsque la parabole est déjà dirigée vers un satellite et que vous allumez le scanner, vous verrez apparaître les signes "– –" sur l'afficheur. Après quelques secondes la scrutation démarrera en faisant apparaître rapidement tous les émetteurs que vous pourrez capter. En pratiquant ainsi, vous mémorisez, non pas la figure de bruit du LNB, mais le signal maximal de ces émetteurs. Lorsque vous appuierez sur P1 et P2, le scanner ne s'arrêtera sur aucun émetteur car vous aurez mémorisé un niveau de seuil égal à celui desdits émetteurs!

En effet, ce n'est que si vous allumez le scanner, lorsque la parabole n'est dirigée vers aucun satellite, que vous mémoriserez le seuil du niveau de bruit du LNB. Partant de là, tous les signaux vidéo qui dépasseront ce niveau de seuil seront en mesure d'arrêter le scanner.

# Le moniteur couleur LCD

Les moniteurs LCD n'ont pas la définition élevée des tubes cathodiques traditionnels.

C'est la raison pour laquelle une petite différence sera toujours remarquable, spécialement dans la gamme des rouges.

Sur le moniteur LCD, vous avez trois petits trimmer situés latéralement. Ils permettent de doser la couleur, la luminosité et le contraste (voir figure 21) que le constructeur a déjà réglés sur les valeurs idéales.

Avant de retoucher ces trimmers, cherchez à vous syntoniser sur un émetteur qui transmet des dessins animés car,

les couleurs ayant une meilleure définition que sur un film ou sur du studio, vous apprécierez mieux la réaction des réglages.

Le petit inverseur à glissière, situé audessus de ces trimmers, doit être positionné vers le haut, car s'il était placé vers le bas vous verriez des images inversées comme dans un miroir.

Cet inverseur peut être utile uniquement dans le cas où vous voudriez placer en face du moniteur un miroir positionné avec un angle de 45°.

Nous vous conseillons de relire avec attention l'article « Comment bien utiliser un moniteur LCD couleur » paru dans le numéro 6 de la revue, pages 54 et suivantes.

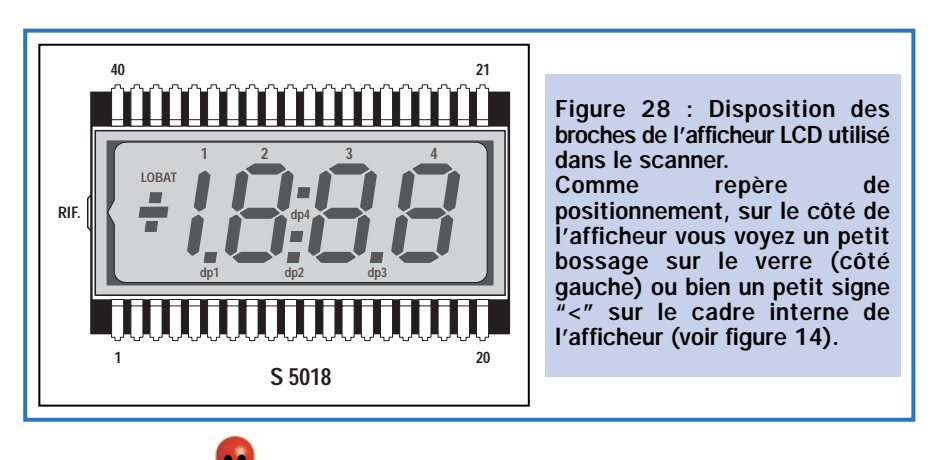

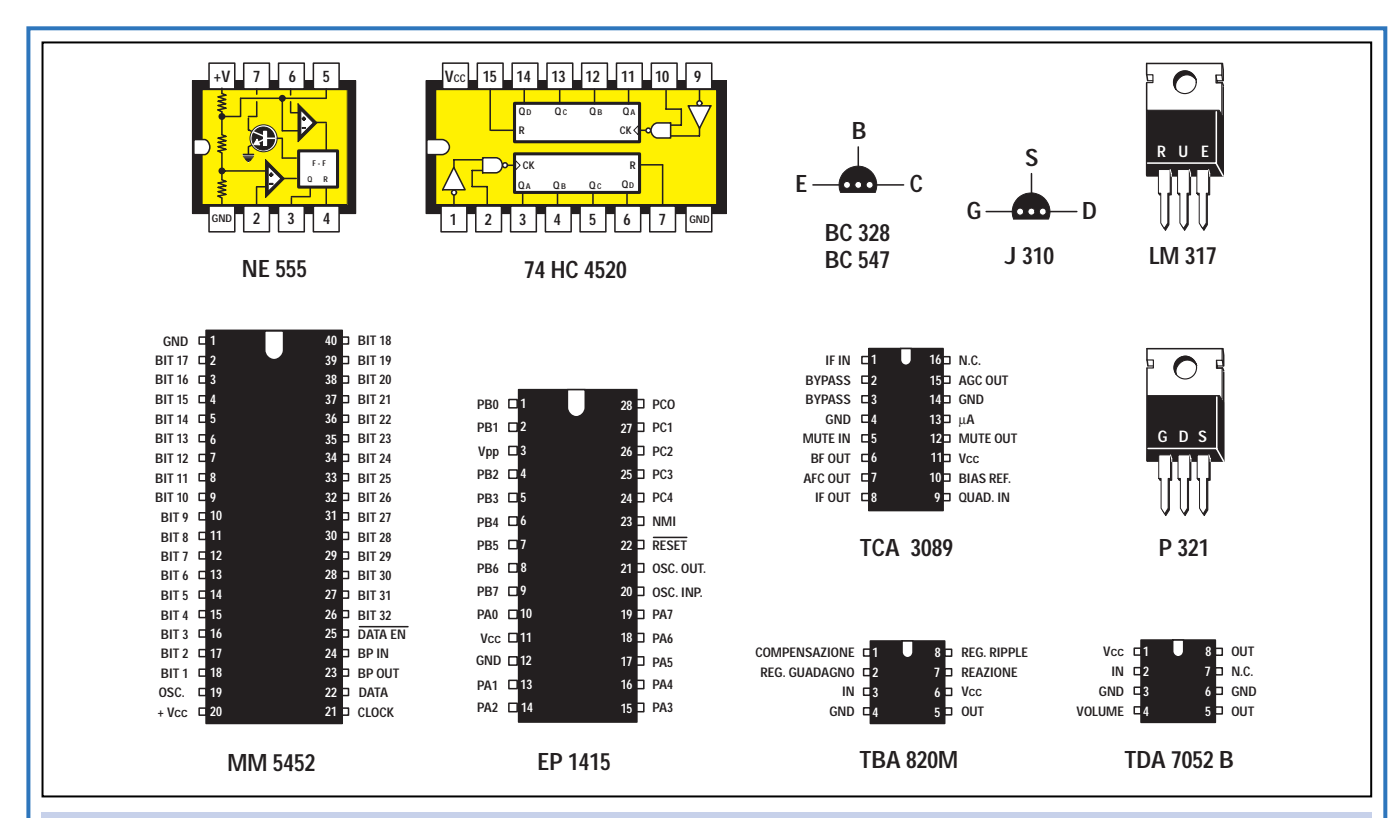

Figure 30 : Les brochages des circuits intégrés utilisés dans ce projet, vus de dessus. Uniquement pour les transistors BC328, BC547 et pour le FET J310 ces brochages sont vus de dessous. Pour ce qui concerne le régulateur LM317 et le transistor P321 (équivalent au MMP3055) les brochages sont vus de face. Le brochage des deux circuits intégrés UC3843 et NE602 est reproduit sur la figure 11.

Voici la modif à apporter au scanner TV pour recevoir le son sur les satellites TELECOM 2A et 2B : - Insérer une capacité de 4,7 pF en parallèle sur la diode varicap DV1. Ceci a pour conséquence de pouvoir régler

la fréquence d'accord de la sous-porteuse son de 5,75 MHz à 7,9 MHz (la sous-porteuse son de TELECOM 2A et 2B étant de 5,8 MHz).

# La position des satellites

Donner la position des satellites serait un travail de titan, bien inutile par ailleurs! Nous vous recommandons de lire notre confrère «TELE Satellite» qui offre chaque mois, dans un cahier central, près d'une vingtaine de pages de tableaux de tous les satellites que l'on peut capter en France.

# Où trouver les composants

Vous pouvez acquérir les circuits imprimés double face à trous métallisés (LX.1415 - LX.1415/B) et le microcontrôleur (EP.1415) séparément. Un kit complet LX.1421 est également disponible. Voir publicités dans la revue.

 $\blacklozenge$  N. E.

# HOT LINE TECHNIQUE

Vous rencontrez un problème lors d'une réalisation? Vous ne trouvez pas un composant pour un des montages décrits dans la revue?

UN TECHNICIEN EST À VOTRE ÉCOUTE le matin de 9 heures à 12 heures : les lundi, mercredi et vendredi sur la HOT LINE TECHNIQUE d'ELECTRONIQUE magazine au 04 42 82 30 30

**NUVEA VERSION WINDOWS 95-98 & NT** (compatible an 2000) Version 1.7 toujours disponible avec des menus d'aide en français. **OPTIONS:** · Analyse CEM Librairie complète (15000 composants) dont CMS · Intégrité du signal (plug-in à la CEM) Base de données étendue · CEM + intégrité du signal \* Simulation en mode mixte · EDCoMX - Générateur de · EDSpice - Moteur Spice modèles - code Spice \* Autorouteur Arizona · Aides en français \* Analyse thermique Conditions particulières pour Education nationale. Professionnels nous consulter. Passage de Edwin 1.7 à Edwin 32 650 F TTC 2100 F TTC Pack Edwin 32 amateur complet (\*)  $MERCURE\ TELECOM$  ZA de l'Habitat Bat N°6 Route d'Ozoir - 77680 Roissy-en-Brie Tél.: 01 64 40 49 10 - Fax: 01 64 40 49 18 Internet : mercure-telecom.com

ELECTRONIQUE **JU** magazine - n° 8

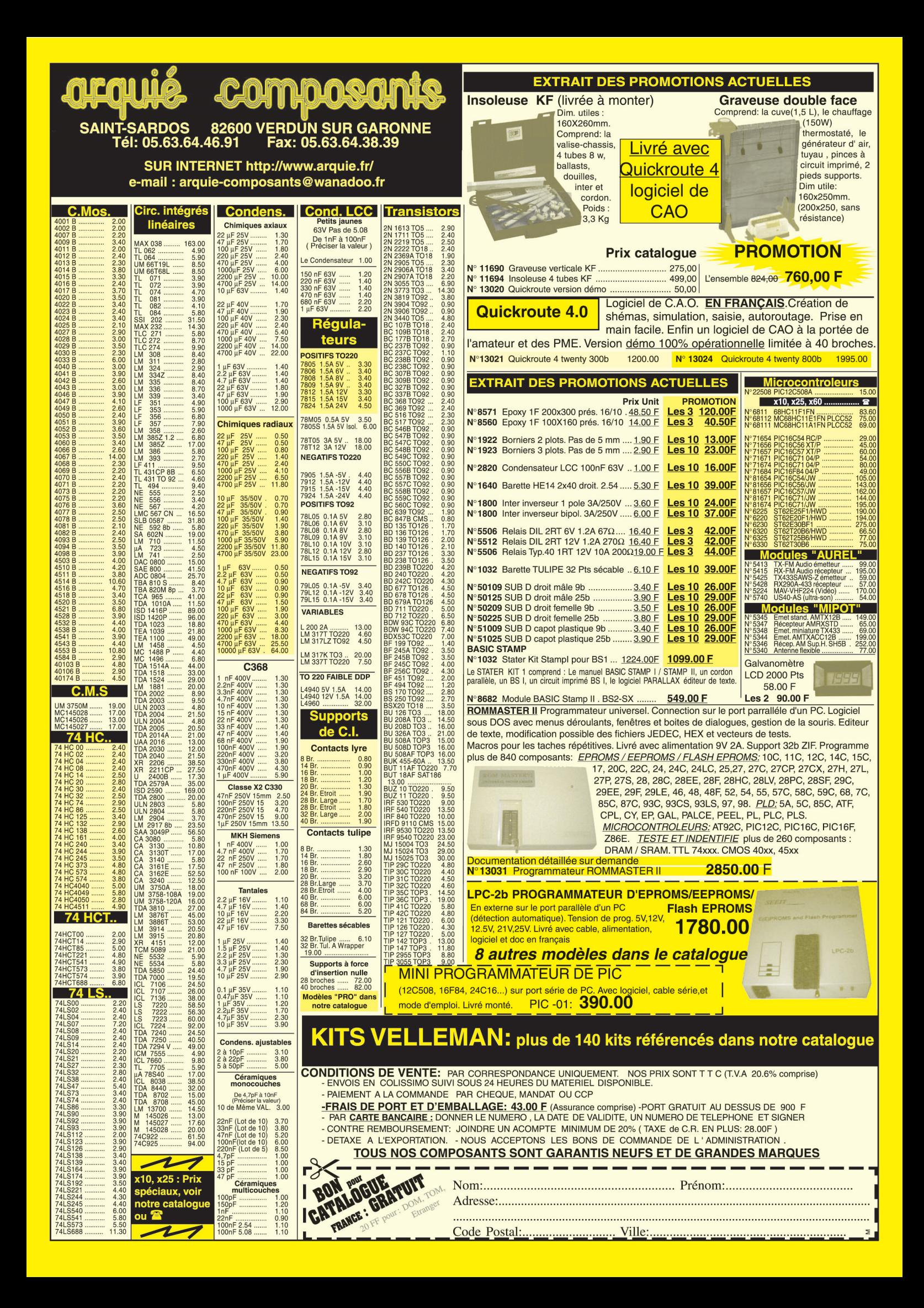

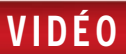

# Un système de fondu pour cassettes vidéo

Pratiquement tout le monde dispose aujourd'hui d'un ou plusieurs magnétoscopes. Celui qui s'intéresse à l'électronique est toujours à la recherche d'un circuit lui permettant d'améliorer, dans la mesure du possible, la qualité des images. Il cherche également à les enrichir en copiant certaines séquences à partir d'autres cassettes vidéo. Le montage que nous vous proposons dans cet article est un système de fondu permettant de faire un enchaînement doux entre un sujet et un autre.

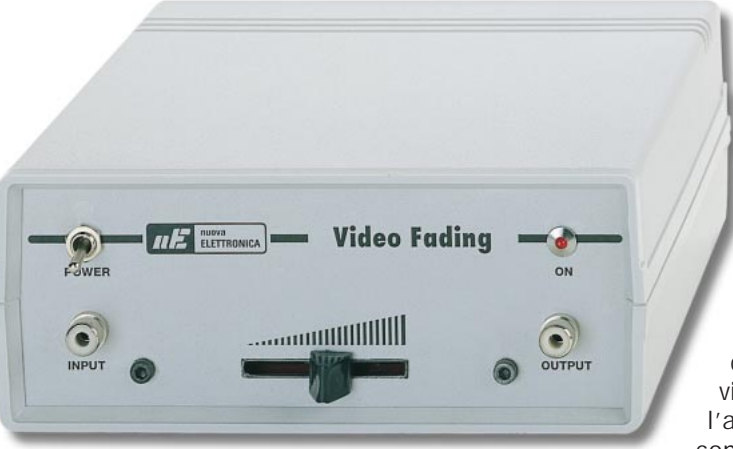

Figure 1 : Le fondu pour cassette vidéo prêt à fonctionner.

ans notre numéro 3 (page 30), nous avions déjà réalisé le

montage du kit FT282 qui est un filtre électronique pour magnéto-

scope. Nous avons donc pu constater que ce kit permettait de dupliquer pratiquement tous les types de cassettes vidéo. A ce propos, bien que nous ne l'ayons pas précisé dans l'article, ce filtre permet la duplication en système Secam aussi bien qu'en Pal.

Si ce circuit permet d'effectuer des copies brutes de bonne qualité en "nettoyant" le signal, il ne permet pas pour autant de travailler "manuellement" sur l'enregistrement. Lors du transfert de diverses séquences isolées d'une cassette vidéo vers une autre, le brusque changement d'image que l'on voit lors de la substitution du signal est extrêmement désagréable pour le téléspectateur.

Pour éviter cet inconvénient, la seule solution est de réaliser un fondu. Cette opération consiste à atténuer graduellement l'amplitude du signal de la première image, depuis son maximum vers son minimum, puis d'insérer la seconde image en augmentant progressivement l'amplitude de son signal du minimum vers son maximum.

Pour celui qui a cherché dans le commerce un circuit capable d'effectuer des fondus vidéo, la seule annonce du prix l'aura rebuté ou décidé à le construire par ses propres moyens. Pour cela, il suffit d'utiliser un simple potentiomètre en guise

d'atténuateur, puisque s'il peut atténuer un signal BF, il pourra également atténuer un signal vidéo.

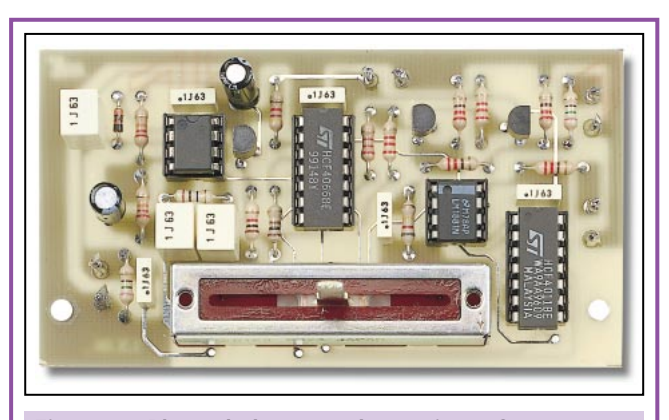

Figure 2 : Photo de la carte électronique. Comme vous pouvez le voir, le potentiomètre à glissière est monté au bas du circuit imprimé.

ELECTRONIQUE  $\sqrt{2}$  magazine - n° 8

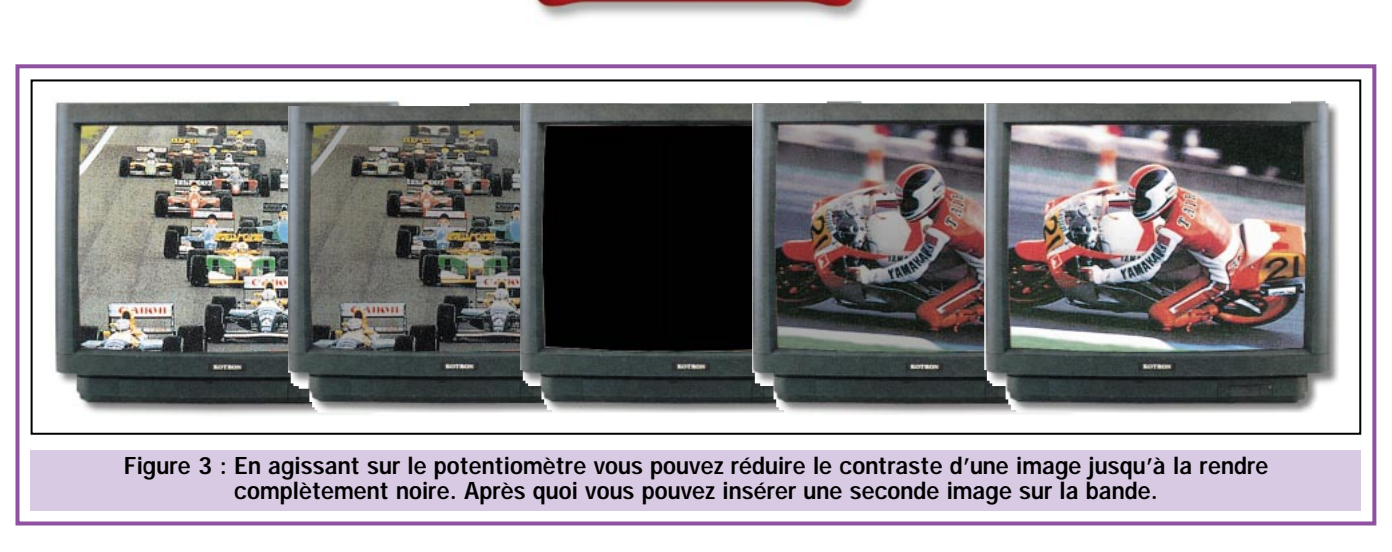

VIDÉO

Une fois réalisé ce type d'atténuateur, on se rendra pourtant compte que, même quand on effectue une atténuation minimum, l'image du téléviseur commence à flotter pour, finalement, se transformer en bandes croisées.

# Un peu de théorie…

En fait, tout le monde ne sait pas qu'un signal vidéo est composé des signaux suivants :

- Synchronisation
- (horizontale et verticale).
- Burst couleur à 4,43 MHz.
- Image vidéo.

Comme on peut le constater sur la figure 4, le signal vidéo part d'un niveau de 0,3 volt, qui est le niveau du noir, pour atteindre une amplitude de 1 volt, qui est le niveau du blanc.

Ce signal vidéo est précédé du signal burst couleur ainsi que du signal de synchronisation.

Le signal de synchronisation part du niveau du noir, c'est-à-dire de 0,3 volt, puis descend brusquement à 0 volt. Il y reste pendant une durée de 4,7 microsecondes pour ensuite revenir à 0,3 volt.

0,8 microseconde après, le signal du burst est lancé (compris entre 0,2 volt et un maximum de 0,4 volt) pendant une durée de 2,5 microsecondes avant de revenir à 0,3 volt. 2,5 microsecondes après, la ligne vidéo est lancée.

La durée totale du signal est de 10,5 microsecondes depuis le démarrage de la synchronisation jusqu'au lancement de la ligne vidéo.

Quand la valeur de la tension de l'image est de 0,3 volt par rapport au niveau de synchronisation, l'écran du téléviseur devient noir. Puis, petit à petit, quand la tension augmente, il passe au gris pour devenir entièrement blanc lorsque la valeur maximum de 1 volt est atteinte.

Par conséquent, lorsqu'on atténue un signal vidéo à l'aide d'un potentiomètre seulement, on atténue aussi, automatiquement, l'amplitude des signaux de synchronisation.

Lorsque l'amplitude de synchronisation passe sous 0,3 volt, et étant donné que le téléviseur utilise ce signal pour positionner l'image vidéo sur l'écran, ce dernier ne pourra plus faire apparaître une image parfaitement synchronisée.

Pour réduire le contraste de l'image jusqu'à la rendre complètement noire, il est donc nécessaire d'atténuer le signal vidéo tout en laissant intacte l'amplitude des signaux de synchroni-

sation ainsi que, bien sûr, l'amplitude du burst couleur.

Pour obtenir ces conditions, il faut utiliser un circuit qui permette de séparer :

- la synchronisation verticale,
- la synchronisation composite
- (verticale et horizontale),
- le burst,
- l'image vidéo.

Une fois que l'on a obtenu cette séparation, nous pouvons alors récupérer le signal vidéo pour l'atténuer jusqu'à son niveau minimum, c'est-à-dire au niveau du noir.

Puis, avant de l'appliquer sur l'entrée du téléviseur, on doit insérer à nouveau le signal de synchronisation, tout en respectant son amplitude ainsi que les temps exacts, sinon on obtiendrait une image asynchrone.

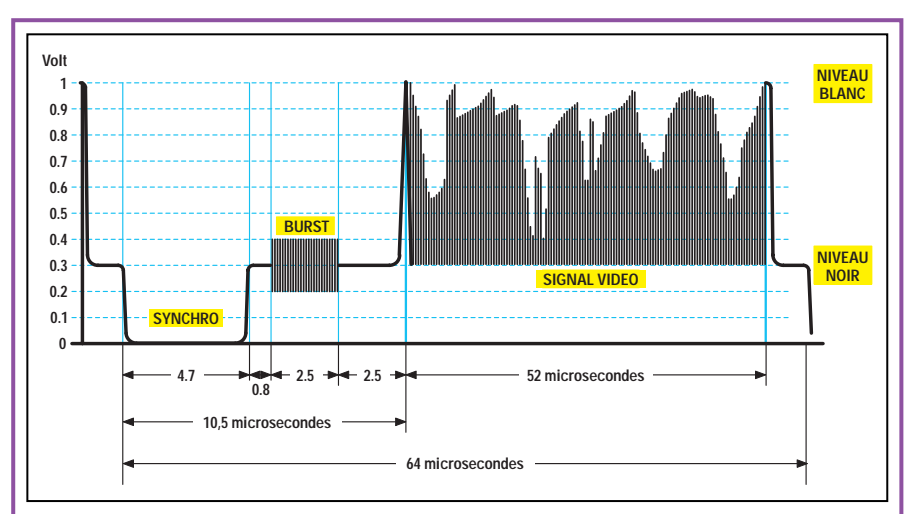

Figure 4 : Le signal vidéo descend brusquement de 0,3 volt à 0 volt pour y rester pendant une durée de 4,7 microsecondes (signal de synchronisation). 0,8 microseconde après, le signal de burst est lancé, puis 2,5 microsecondes plus tard apparaît le signal de la ligne vidéo pour une durée de 52 microsecondes. Pour faire varier le contraste d'une image, vous devez seulement modifier l'amplitude du signal vidéo mais laisser intacte l'amplitude des signaux de synchronisation et de burst.

VIDÉO

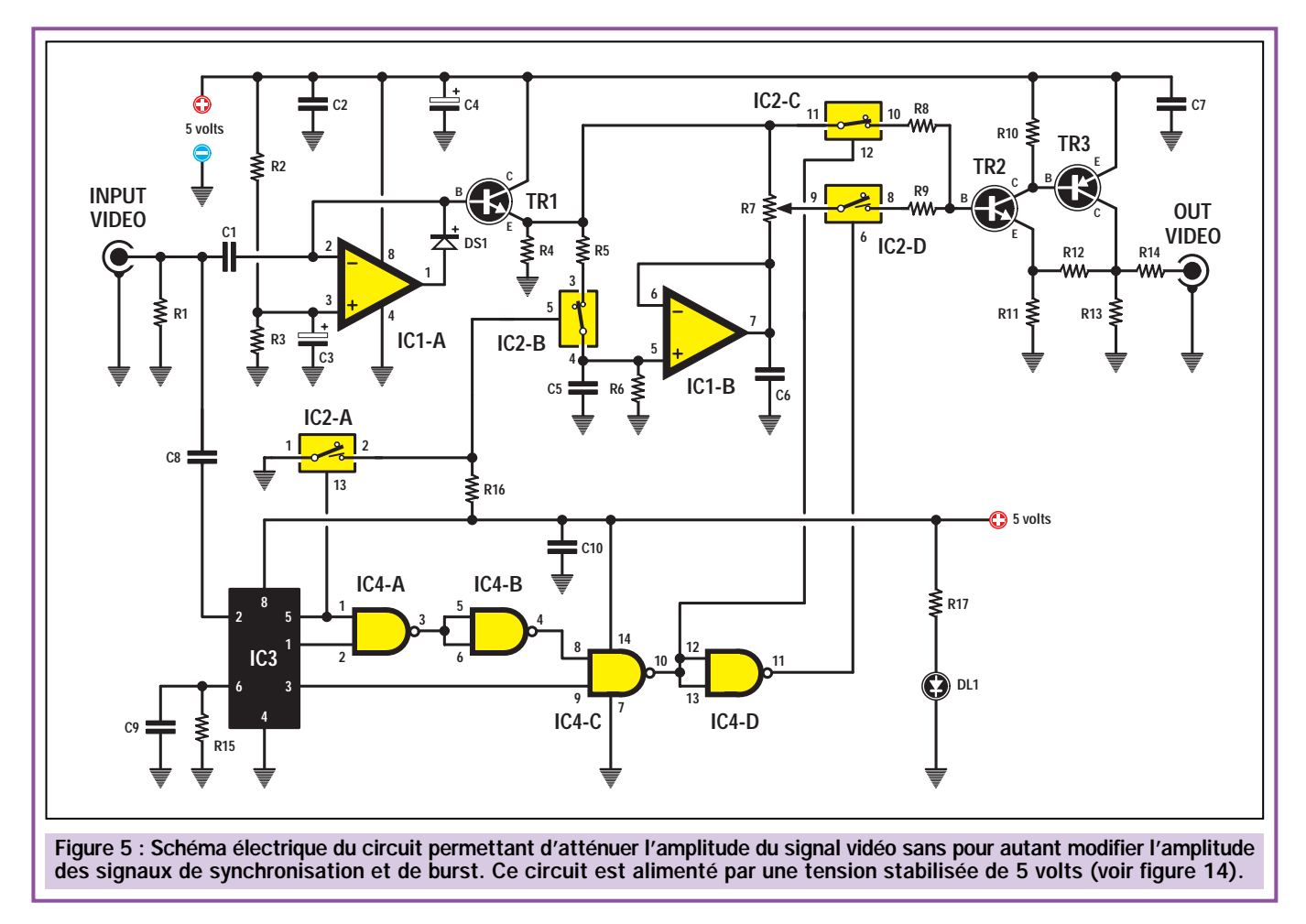

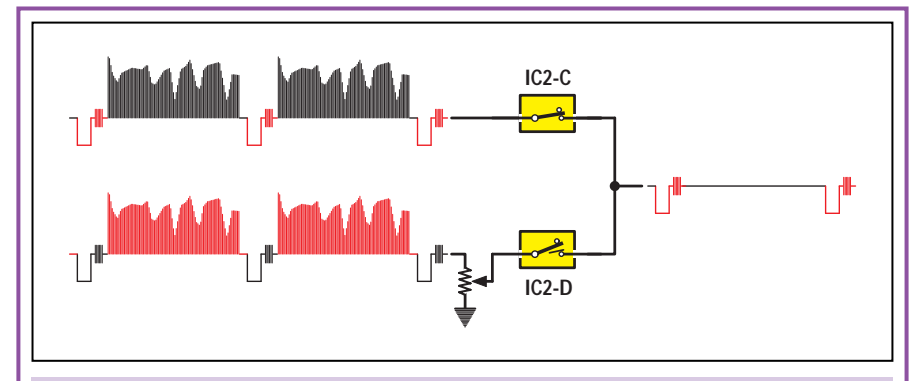

Figure 6 : Quand on applique un signal vidéo sur l'entrée du circuit, l'interrupteur électronique IC2/C laisse passer uniquement les signaux de synchronisation et de burst.

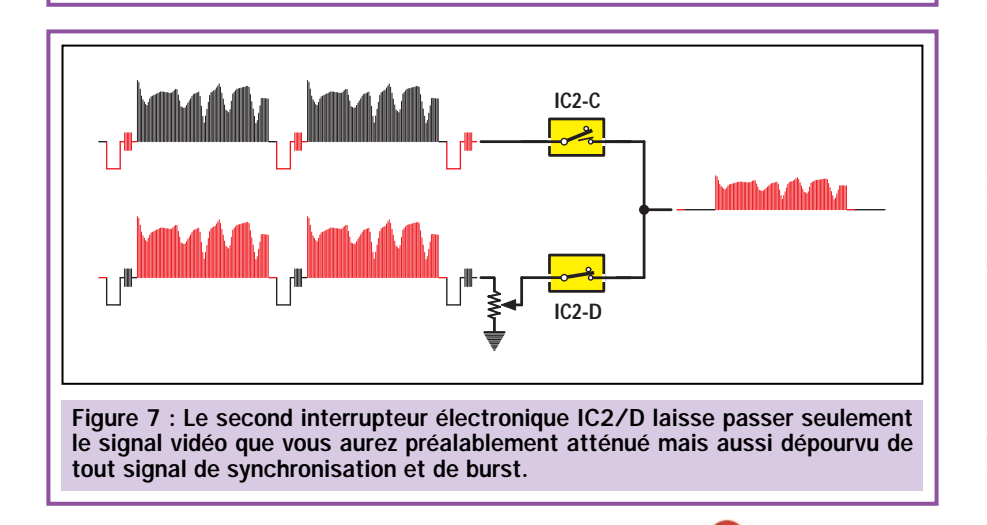

# Schéma électrique

Quand on observe le schéma électrique, en figure 5, on peut voir que seuls 4 intégrés et 3 transistors sont nécessaires pour réaliser ce circuit.

Commençons sa description par la prise d'entrée sur laquelle sera appliqué le signal vidéo à atténuer.

Le signal qui passe au travers du condensateur C1 rejoint l'entrée inverseuse du premier amplificateur opérationnel IC1/A utilisé comme dispositif d'alignement (clamp). Il sert à positionner le créneau, ou niveau haut de la synchronisation, à une valeur d'environ 3 volts. Ce même signal appliqué sur l'entrée est envoyé, au travers du condensateur C8, sur la broche d'entrée 2 de IC3. Ce dernier est un intégré de type LM1881 permettant de séparer les signaux de synchronisation du signal vidéo.

- Le signal de synchronisation correspondant au burst couleur est disponible sur la broche de sortie 5.

- Le signal de synchronisation composite est disponible sur la broche de sortie 1.

- Le signal de synchronisation vertical est disponible sur la broche de sortie 3.

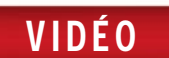

Ces signaux sont tous de type TTL, ce qui signifie qu'ils démarrent de 0 volt pour atteindre un maximum de 5 volts. Ces signaux servent à diriger, en parfaite synchronisation et dans les temps exprimés en microsecondes, les quatre interrupteurs électroniques que nous avons nommés IC2/A, IC2/B, IC2/C, IC2/D.

Ces interrupteurs électroniques se ferment, laissant ainsi passer le signal de la broche d'entrée vers la broche de sortie lorsqu'une tension positive, ou niveau logique 1, se présente sur leurs broches d'entrée de contrôle 13, 5, 12 et 6. En revanche, ils s'ouvrent lorsque leurs broches de contrôle sont mises à la masse, c'est-à-dire au niveau logique 0.

Lorsqu'un signal vidéo est appliqué sur la prise d'entrée, l'interrupteur IC2/C se ferme aussitôt, alors que l'interrupteur IC2/D s'ouvre dans le même temps. Par conséquent, seuls les signaux de synchronisation et de burst atteignent la base de TR2 (voir figure 6).

10,5 microsecondes après, l'interrupteur IC2/C s'ouvre, alors que dans le même temps, l'interrupteur IC2/D se ferme automatiquement. Seul le signal vidéo atteint alors la base du transistor TR2 (voir figure 7).

Lorsque le signal de l'image est achevé, l'interrupteur IC2/D s'ouvre, alors que, bien entendu, l'interrupteur IC2/C se ferme pour laisser passer à nouveau les signaux de synchronisation et de burst.

Par conséquent, la base du transistor TR2 reçoit tous les signaux de synchronisation avec l'amplitude requise, suivis du signal vidéo dont l'amplitude aura été auparavant réglée par le potentiomètre R7 relié à la broche de sortie de IC1/B (broche 7).

Dans ce circuit, l'élément IC1/B est utilisé comme détecteur de pic afin que la tension de référence pour le niveau du noir soit maintenue à un niveau stable.

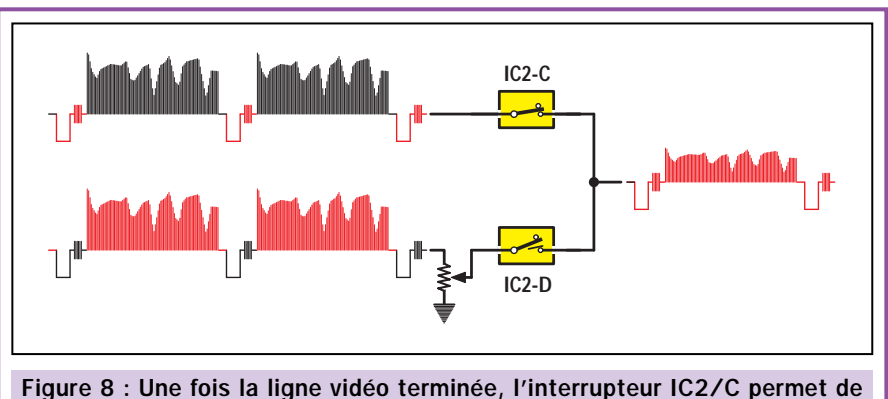

réinsérer les signaux de synchronisation et de burst sans aucune modification d'amplitude (voir figure 4).

Ainsi, en tournant le potentiomètre relié sur la sortie de IC1/B, on peut atténuer l'image jusqu'au niveau minimum du noir. De ce fait l'écran du téléviseur devient très sombre, sans toutefois perdre les signaux de synchronisation. Tous les temps d'ouverture et de fermeture des interrupteurs électroniques sont rigoureusement respectés.

Les Nand IC4/A – IC4/B – IC4/C autorisent la fermeture de l'interrupteur IC2/C jusqu'à l'arrivée des signaux de synchronisation et de burst sur le signal vidéo. Lorsque ceux-ci auront terminé leur cycle, ces mêmes Nand déclencheront l'ouverture de IC2/C.

La quatrième Nand IC4/D est connectée en porte inverse sur la sortie de

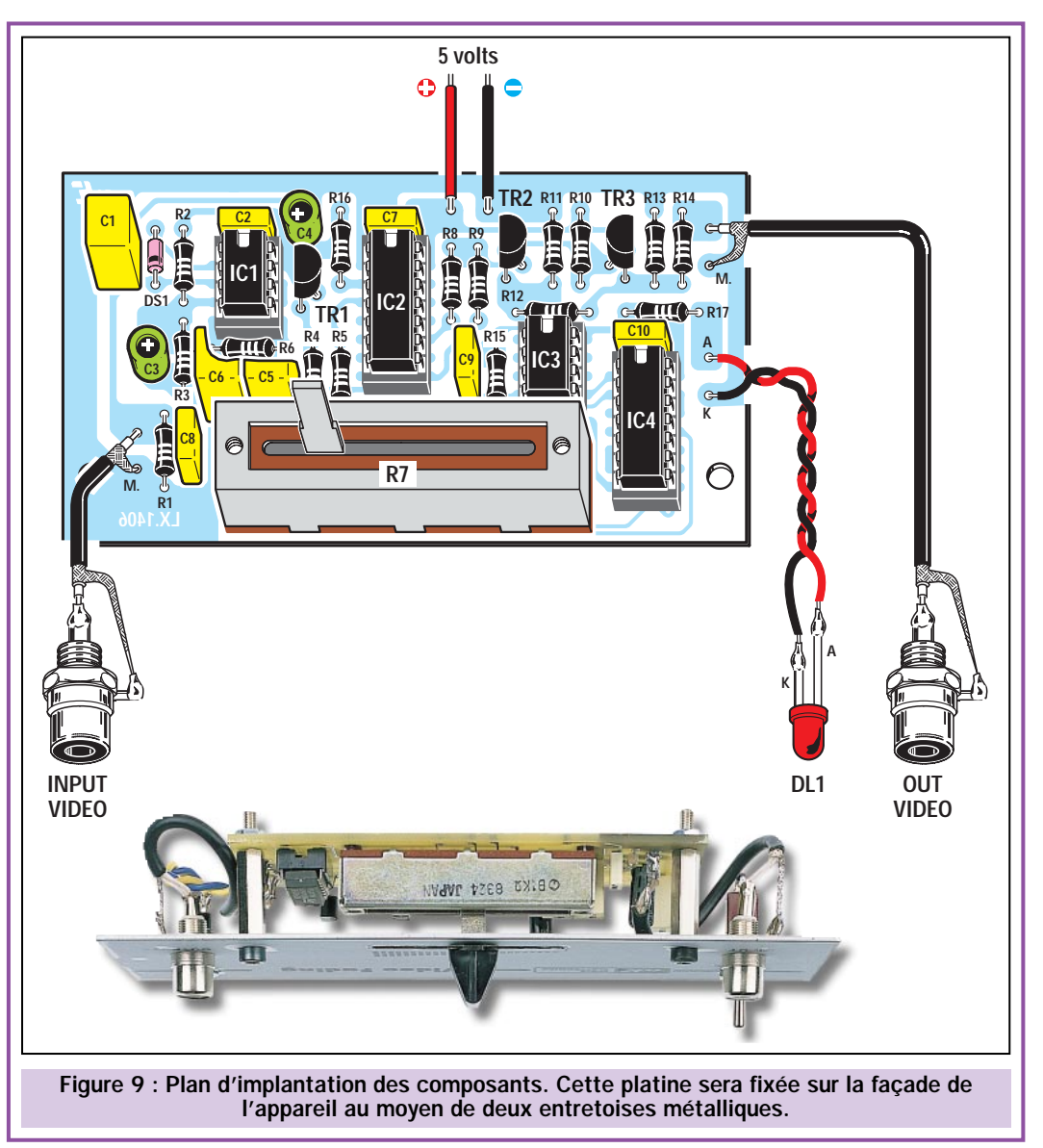

VIDÉO

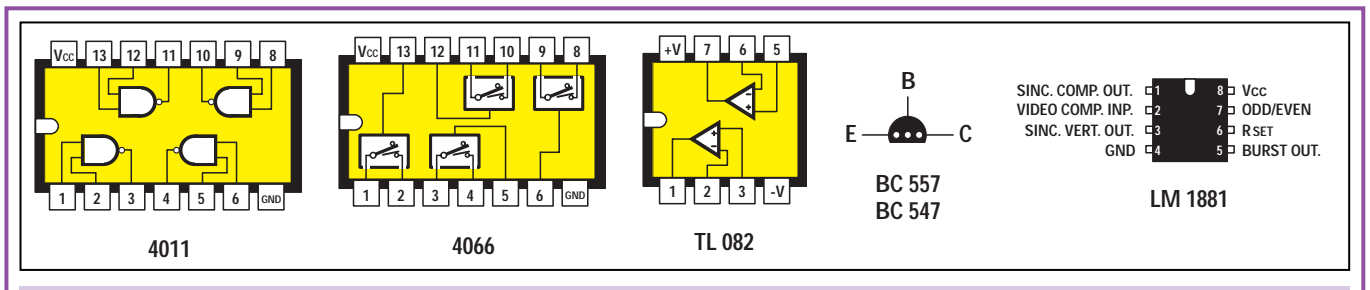

Figure 10 : Vue de dessus du brochage des intégrés, avec leur repère-détrompeur en U tourné vers la gauche. Dans le cas des deux transistors BC557 et BC547 seulement, les connexions sont vues de dessous.

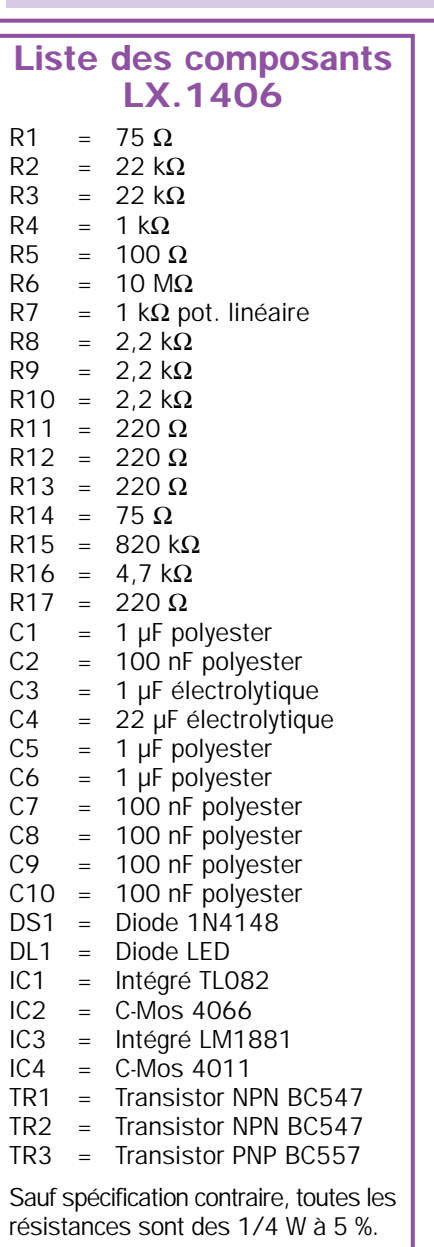

# Composants LX.1335

- C1 =  $1000 \mu F$  électrolytique
- $C2 = 100$  nF polyester<br> $C3 = 100$  nF polyester
- $= 100$  nF polyester
- $C4 = 470 \mu F$  électrolytique<br>RS1 = Pont redresseur  $=$  Pont redresseur
- 100 V 1 A
- $IC1 = Intégré \mu A7805$
- $T1 =$  Transform. 5 W (T005.01) sec. 8 V 0,5 A
- S1 = Interrupteur

IC4/C. Il est évident que lorsqu'il y a un niveau logique 1 sur l'interrupteur IC2/C, on trouvera un niveau logique 0 sur l'interrupteur IC2/D et inversement.

Le bloc final, composé des deux transistors TR2 et TR3, permet d'amplifier le signal vidéo afin d'obtenir une tension 1 volt de crête à crête nécessaire pour la connexion sur l'entrée d'un magnétoscope ou d'un téléviseur.

Lorsque le magnétoscope est débranché, on trouve sur la prise de sortie un signal qui tourne aux alentours des 2 volts. Ce signal descend à 1 volt crête à crête quand on raccorde le magnétoscope.

Ne pensez pas qu'en court-circuitant ou en éliminant la résistance R14 de 75 ohms, branchée en série sur la prise de sortie, vous amélioreriez l'efficacité du système. En fait, vous obtiendriez l'effet inverse avec le risque de mettre hors

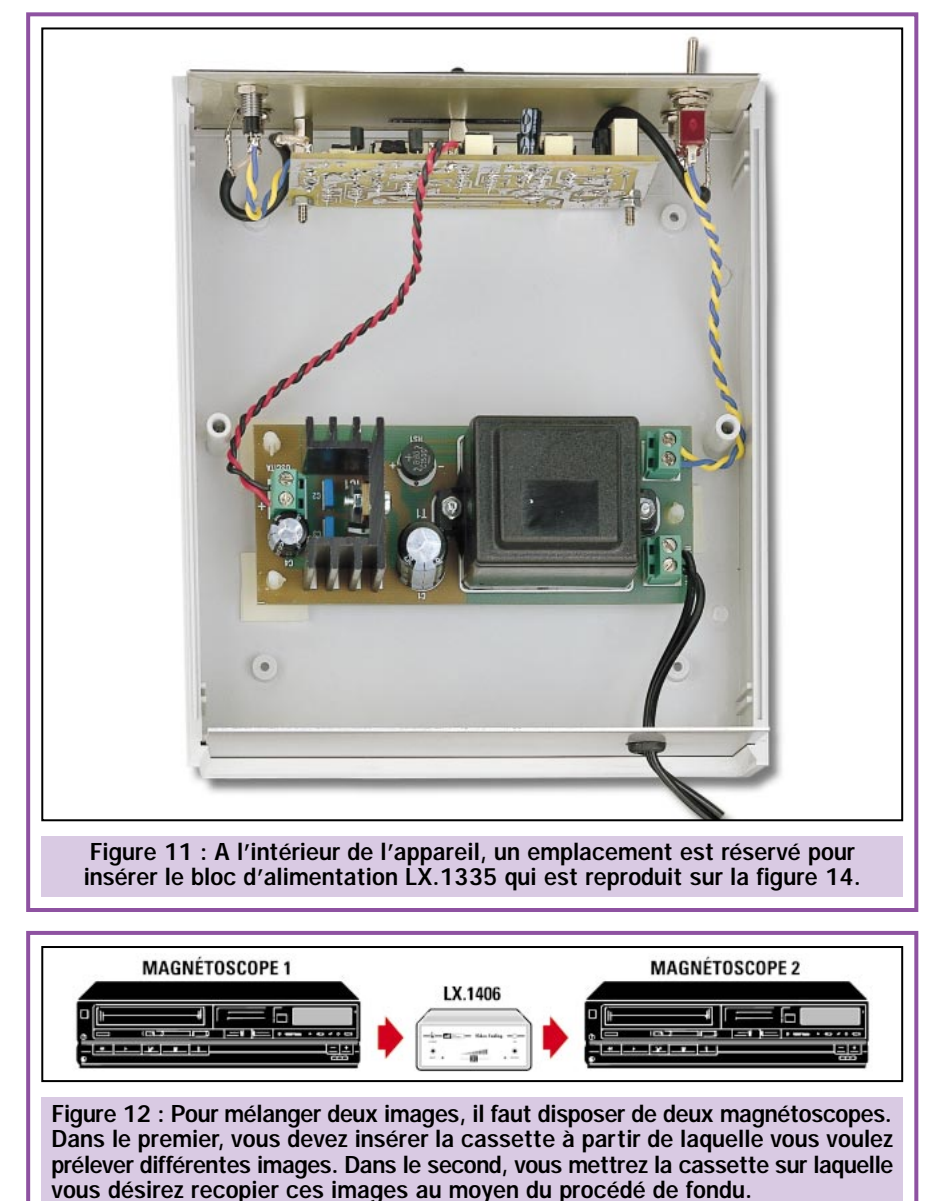
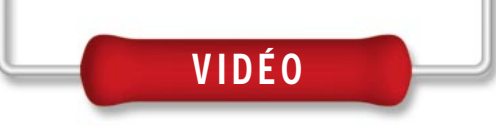

d'usage les transistors TR2 et TR3 si d'aventure la prise de sortie était courtcircuitée dans le même temps. Cette résistance permet d'éviter un tel risque. Le circuit, quant à lui, est alimenté avec une tension stabilisée de 5 volts et, à ce propos, nous vous conseillons d'utiliser le kit LX.1335 dont vous trouverez le schéma de principe ainsi que le plan d'implantation en figure 14.

# Réalisation pratique

Vous devez monter tous les composants visibles sur la figure 9 sur le circuit imprimé LX.1406. Commencez par insérer les supports pour les intégrés en soudant leurs broches sur les pistes cuivre du circuit imprimé. Une fois cette opération terminée, montez toutes les résistances, après avoir contrôlé leur valeur ohmique d'après leurs couleurs sérigraphiées.

La diode DS1, dont le corps est entouré d'une bague noire, doit être tournée vers le condensateur électrolytique C3. Continuez le montage en insérant tous les condensateurs polyester, puis les chimiques dont la polarité +/– de leurs pattes doit être respectée.

Vous pouvez à présent monter les trois transistors. Prenez les deux NPN BC547 et insérez leurs pattes dans les trous TR1 et TR2 en veillant à ce que la partie plate de leur corps soit tournée vers la gauche. Puis, c'est au tour du transistor PNP BC557 dont les pattes seront insérées dans les trous TR3, mais en tournant la partie plate de son corps vers la droite.

Après les transistors, soudez le potentiomètre à glissière R7 sur le circuit imprimé, insérer les intégrés dans leurs supports respectifs en prenant

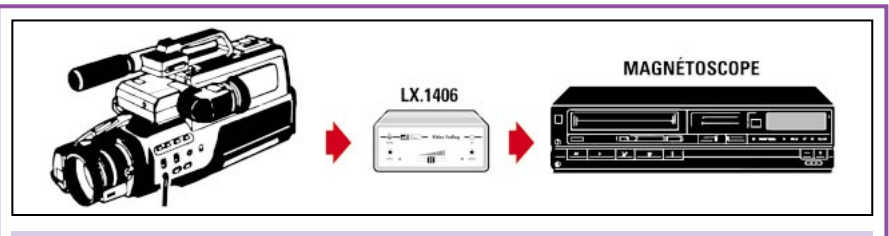

Figure 13 : On peut également prélever des images depuis la sortie vidéo d'un caméscope, pour les travailler et les transférer dans le magnétoscope. Grâce à la caméra, il est également possible de repiquer des titres à partir d'un dessin et de les insérer dans votre montage par fondu.

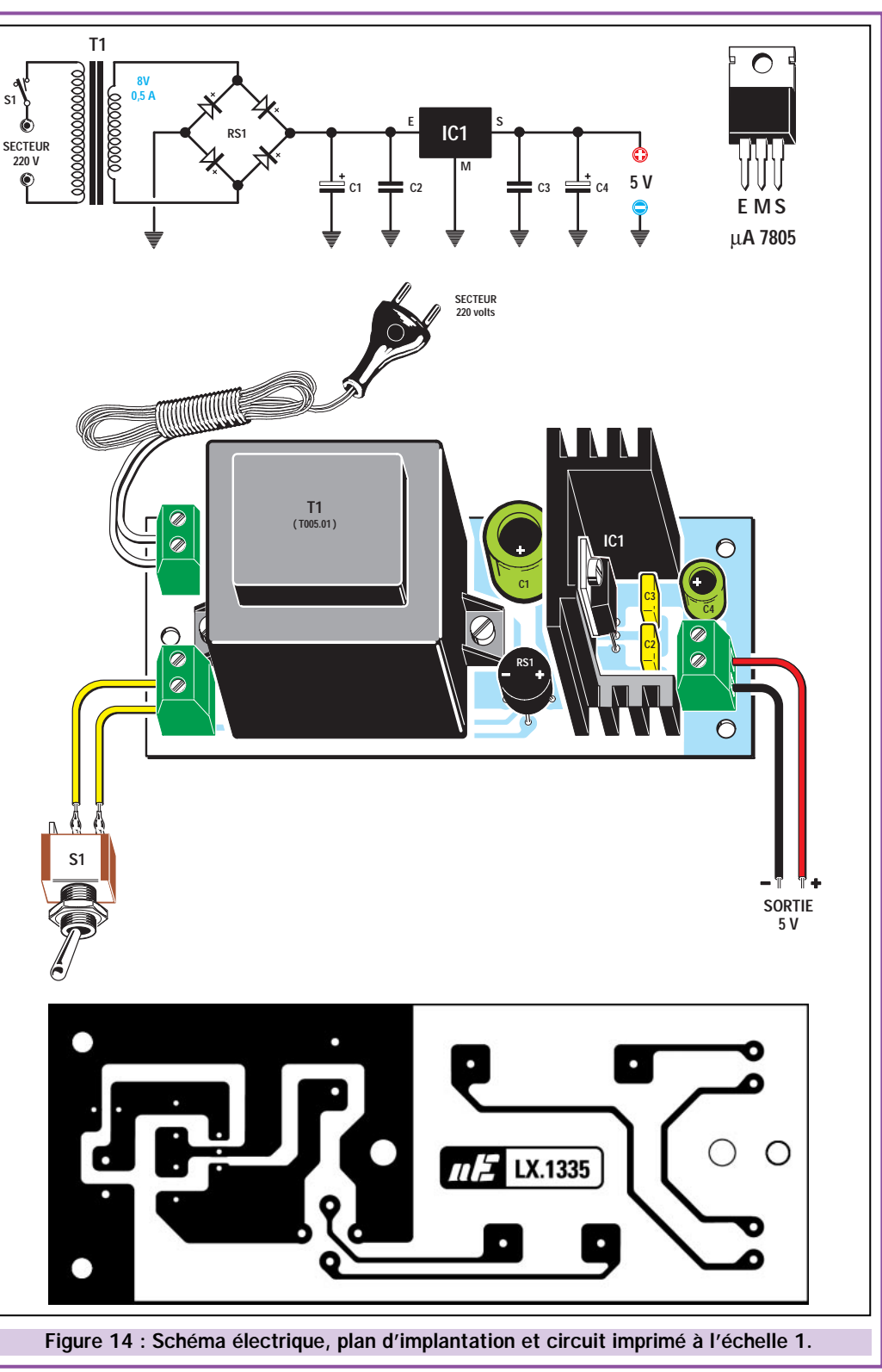

soin de tourner leur repère-détrompeur en U vers le haut, comme cela est indiqué sur la figure 9.

Pour terminer le montage, prenez la face avant de l'appareil et fixez-y les deux prises RCA pour l'entrée et la sortie du signal vidéo, l'interrupteur de mise en marche qui commande l'alimentation ainsi que le cabochon chromé à l'intérieur duquel vous placerez la LED DL1. Le circuit imprimé LX.1406 sera fixé sur la face avant au moyen de deux entretoises métalliques de 18 mm. Les deux prises RCA ainsi que les deux pattes de la LED seront reliées au circuit imprimé en suivant le plan d'implantation figure 9. Fixez la platine d'alimentation LX.1335 sur le fond de l'appareil en utilisant quatre entretoises plastiques auto-adhésives.

Une fois le câblage terminé, vous pouvez refermer l'appareil. Le circuit est prêt à fonctionner.

# Comment utiliser le fondu pour cassettes vidéo ?

Pour mélanger deux images il faut, bien entendu, disposer de deux magnétoscopes. Dans le premier, vous mettrez la cassette à partir de laquelle vous voulez prélever les images, et dans le second vous insérerez la cassette sur laquelle vous désirez enregistrer lesdites images (voir figure 12).

Si vous désirez copier une image depuis la cassette A et une autre depuis la cassette B, vous devez mettre la cassette A dans le magnétoscope 1, puis appuyer sur le bouton "lecture" et ensuite sur le bouton "enregistrement" du magnétoscope 2. Ensuite, faites glisser le potentiomètre R7 du minimum vers le maximum. Pour superposer une seconde image sur la première, mettez le potentiomètre R7 au minimum puis éteignez les deux magnétoscopes.

Insérez la cassette B dans le magnétoscope 1 à partir duquel vous voulez prélever la seconde image, puis appuyez sur le bouton "lecture". Appuyez ensuite sur le bouton "enregistrement" du magnétoscope 2 et faites glisser lentement le potentiomètre R7 du minimum vers le maximum. Grâce à ce principe de fondu, vous pouvez également prélever le signal vidéo à partir d'un caméscope (voir figure 13) pour le travailler et le transférer pour votre montage dans le magnétoscope.

Ce circuit vous sera également très utile quand, après avoir effectué plusieurs prises de vue au caméscope, vous décidez de toutes les regrouper sur une seule cassette, en les classant par ordre chronologique ou encore en fonction des sujets filmés. De plus, et sans devoir dépenser des sommes folles pour l'acquisition d'une table de mixage vidéo, vous pourrez aussi filmer des dessins reproduisant des titres, des dates, etc. afin de les intégrer dans votre cassette. Vous pourrez donc faire succéder différents films sans aucune interruption ou pause intempestive.

# Où trouver les composants ?

La liste des composants étant fournie, vous pouvez vous approvisionner, de préférence, auprès de nos annonceurs. Un kit complet est disponible. Le circuit imprimé double faces à trous métallisés est également disponible séparément. Voir publicités dans la revue.

◆ N. E.

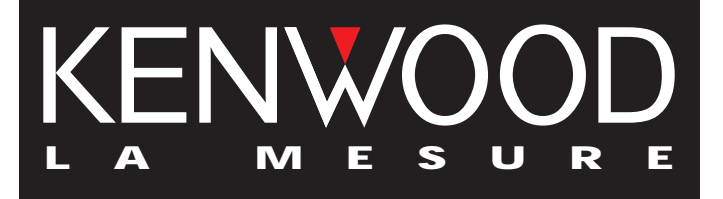

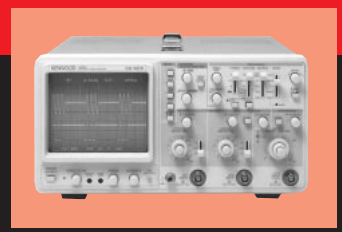

VIDÉO

# **OSCILLOSCOPES**

Plus de 34 modèles portables, analogiques ou digitaux couvrant de

5 à 150MHz, simples ou doubles traces.

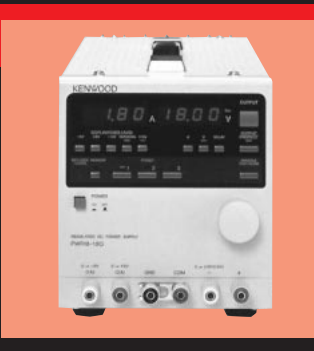

# **ALIMENTATIONS**

Quarante modèles digitaux ou analogiques couvrant tous les besoins en alimentation jusqu'à 250 V et 120A.

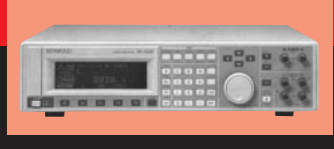

**AUDIO, VIDÉO, HF**

Générateurs BF, analyseurs,

millivoltmètres, distortiomètre, etc...Toute une gamme de générateurs de laboratoire couvrant de 10 MHz à 2GHz.

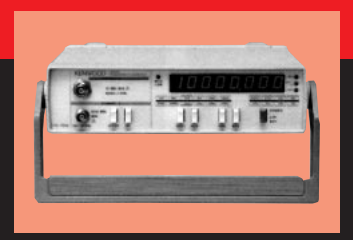

# **DIVERS**

Fréquencemètres, Générateurs de fonctions ainsi qu'une gamme complète

d'accessoires pour tous les appareils de mesures viendront compléter votre laboratoire.

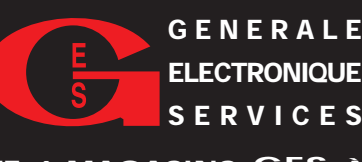

**205, RUE DE L'INDUSTRIE GENERALE Zone Industrielle – B.P. 46 77542 SAVIGNY-LE-TEMPLE Cedex Tél.: 01.64.41.78.88 Télécopie : 01.60.63.24.85 SERVICES**

**ET 6 MAGASINS GES À VOTRE SERVICE**

# **ENFIN LA DOMOTIQUE ADAPTÉE AU BESOIN RÉEL**

DOMOTIQUE GT2000 - Gestion universelle par ordinateur, téléphone, GSM, télécommande, commande vocale\* et modem, de l'habitation intelligente et de l'entreprise, sans câblage, par transmission HF codée.

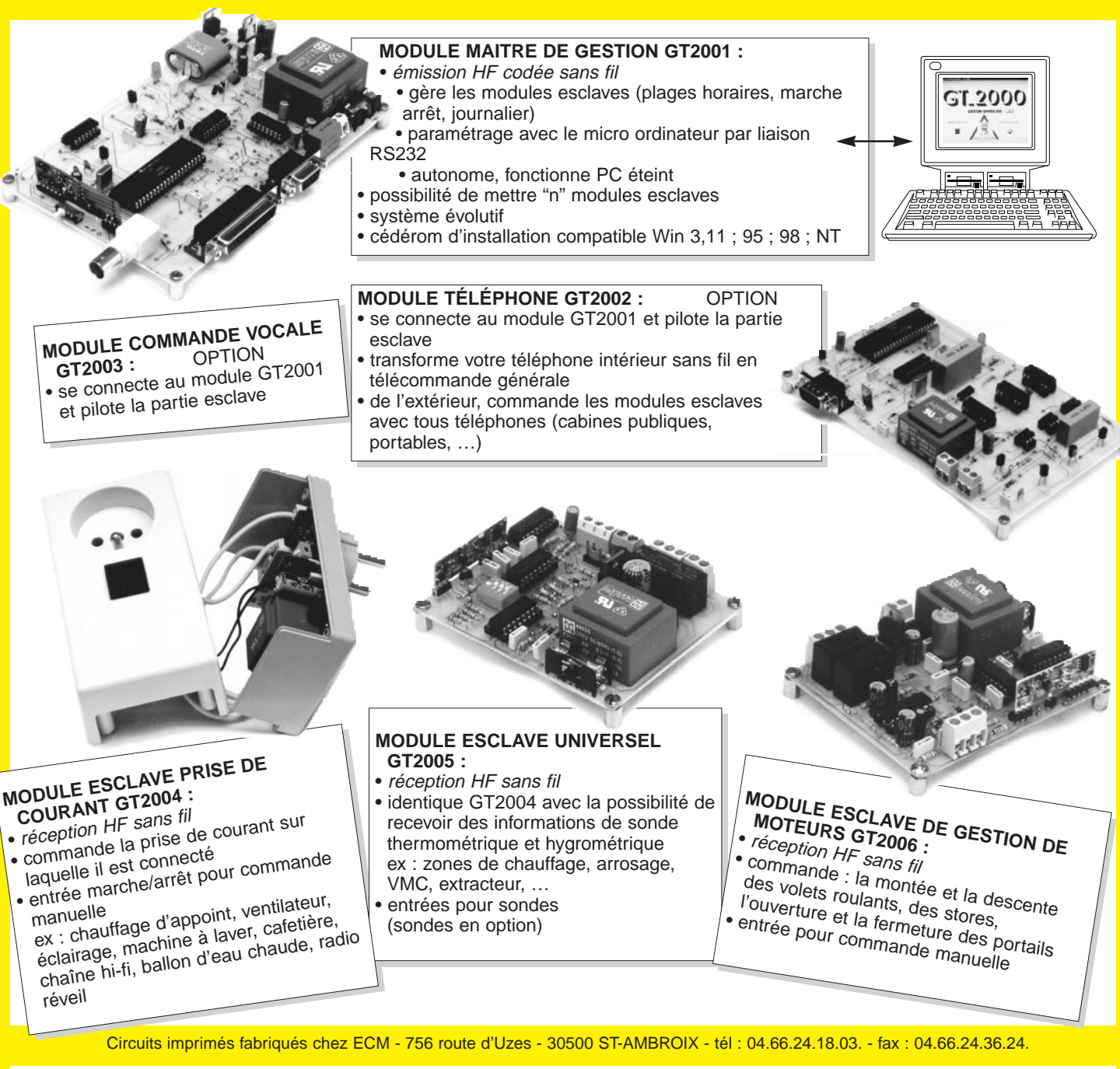

✂

**MODULE CENTRALE D'ALARME AL2000** • 4 zones avec auto protection • sécurité positive • paramétrable par le PC • fonctionne PC éteint **MODULE TRANSMETTEUR TÉLÉPHONIQUE AL2001** • compatible AL2000 • classe 2 • matricule à synthèse vocale • 2 nos d'appels • paramétrable PC

# **BON DE COMMANDE** À RETOURNER À DOMOS-COMPUTER 6, RUE DE LAUNAY 27600 GAILLON

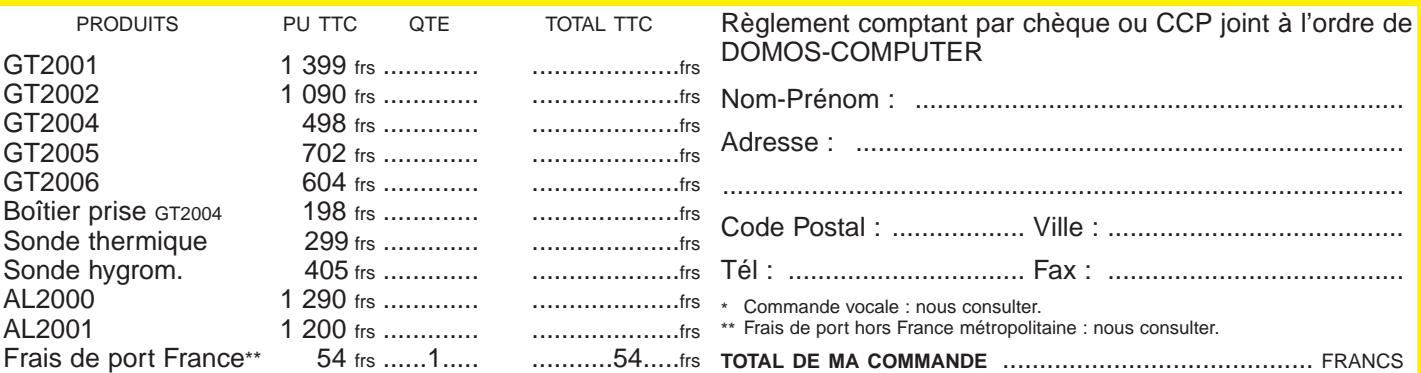

S.A.R.L. DOMOS-COMPUTER - 56, rue du Général de Gaulle 27200 GAILLON - tél 02.32.52.19.31 - fax 02.32.53.50.57

# SÉCURITÉ

# Digicode Une clef électronique à clavier

Sûre et fiable, cette clef électronique à clavier trouvera ses applications dans la commande de systèmes d'alarme, de portes à ouverture électrique, de portails motorisés, etc. Le code (à 6 chiffres), se compose sur un petit clavier matricé. Le reste, est confié à un nouveau microcontrôleur Microchip qui, à lui tout seul, gère toutes les fonctions et assure la commande d'un relais en sortie.

'accès à votre bureau ou à votre maison est, bien

entendu, limité à quelques personnes dûment autorisées. Il en est

de même pour l'activation ou la désacti-

vation des alarmes qui protègent ces lieux. En général, des clefs sont remises à ces personnes. Les clefs, toutefois, ont de nombreux inconvénients. Elles se perdent, s'oublient, peuvent être reproduites par n'importe qui… Remplacer une serrure à clef par une serrure électronique à clavier est solution efficace et sûre. C'est la raison d'être du système que nous vous proposons dans ces pages.

Ce projet peut s'avérer utile pour de nombreuses applications. Nous traitons en fait d'un système somme toute assez traditionnel. Pourtant, la nouveauté est dans la simplicité du circuit, (un seul circuit intégré) et dans la réalisation mécanique résolue avec un clavier à touches souples, petit et fiable.

L'unique circuit intégré utilisé est le nouveau microcontrôleur de Microchip PIC12CE674\*, un petit boîtier de huit broches contenant un CPU RISC (Reduced Instruction Set CPU) avec une architecture 8 bits, 2 kbits de mémoire de programme (pour des instructions sur 14 bits !) 128 K x 8 bits de RAM et 16 octets d'EEPROM destinés, dans notre

ELECTRONIQUE  $\frac{4}{10}$  magazine - n° 8

cas, à la mémorisation du code.

Entre autres particularités de ce circuit, signalons l'oscillateur interne à 4 MHz programmable, qui évite le quartz externe et son réseau de compensation.

Cela dit, passons immédiate-

ment au circuit proposé dans ces pages, en nous reportant au schéma électrique de la figure 1.

Vous noterez une structure simple, où le composant principal n'est autre que le microcontrôleur U1.

Ce dernier doit gérer et donc lire le clavier matricé afin de détecter la fermeture des différentes touches qui le composent puis, suivant la saisie, procéder aux actions appropriées. En outre, il s'occupe de la procédure d'apprentissage du code de la clef, que vous pouvez introduire par l'intermédiaire de la fermeture de l'interrupteur S1 tout en appuyant la touche 5 durant les deux secondes qui suivent la mise en service de la platine.

Vous trouverez la notice technique complète du PIC12CE674 en format .pdf sur le site electronique-magazine.com

# **SÉCURITÉ**

En détail, les choses se passent de la façon suivante :

# Le programme

Dès l'application de la tension d'alimentation entre les points + et –Val, le microcontrôleur effectue une remise à zéro et commence à exécuter le programme mémorisé après avoir initialisé les I/O (entrées/sorties). Les broches 2, 7, 6, 4 sont des entrées, les broches 3 et 5 sont des sorties. En premier lieu, le microcontrôleur teste le niveau logique sur la broche 4, qui est équivalent à la situation de S1.

# Rôle de S1 à la mise sous tension

Si S1 est fermé, le programme exécute la routine d'effacement de la mémoire EEPROM. Celle-ci élimine le code précédent et le remplace par défaut par le code 1, 2, 3, 4, 5, 6. Pour le valider, il convient d'ouvrir S1 (broche 4 de U1 au niveau logique 1), d'éteindre et de rallumer le dispositif.

Si S1 est ouvert, le programme se place dans une boucle d'attente de 2 secondes (allumage fixe de la LED rouge) durant laquelle il est possible de rentrer dans la phase de programmation d'un nouveau code simplement en appuyant sur la touche 5.

En procédant ainsi, la routine de mémorisation est activée (clignotement rapide de LD1), le microcontrôleur attend que soient composés sur le clavier les 6 chiffres formant le nouveau code puis envoie 2 impulsions de niveau haut sur la broche 3. Ces deux impulsions ont pour effet de faire clignoter autant de fois la LED LD1 indiquant ainsi à l'utilisateur que le nouveau code est bien mémorisé.

Si, durant les deux premières secondes, la touche 5 n'a pas été activée, le programme se déroule norma-

lement. Ce programme est celui où le microcontrôleur attend simplement que soit composé le bon code d'accès. A la suite de quoi, le relais de sortie est activé durant environ deux secondes.

# Le schéma électrique

Dans le détail, notez que si le code à 6 chiffres composé dans son ordre exact est identique à celui mémorisé, le microcontrôleur fait passer sa broche 5 au niveau haut pendant 2 secondes. Ce niveau haut polarise la base du transistor T1, ce dernier passe en saturation et alimente la bobine du petit relais RL1. Les contacts de celui-ci sont disponibles sur le bornier afin de permettre de relier les appareils de votre choix (serrure électrique, alarme, machine, ordinateur, etc.). Il faut se rappeler que le pouvoir de coupure de ce relais est de 1 ampère sous 250 volts. Si la puissance à commuter était plus importante, il faudra utiliser ce relais pour commander un relais de puissance.

# Le microcontrôleur PIC12C674

Ce nouveau composant Microchip est extrêmement intéressant car, à la différence du fameux PIC12C508, il dispose en interne de 16 octets de mémoire de données EEPROM.

Issus d'une nouvelle famille de PIC, celui que nous avons utilisé est un des nouveau-nés de Microchip, réalisé suivant une architecture RISC à 8 bits (le jeu d'instructions se compose de 35 instructions). Il est pourvu d'un générateur interne d'horloge fonctionnant jusqu'à 10 MHz, d'un compteur/timer à 8 bits utilisable comme diviseur de fréquence jusqu'à 1/64, d'un convertisseur A/D (analogique/numérique), lui aussi à 8 bits, avec la possibilité d'être relié à une des lignes d'entrées sorties.

La mémoire de programme est une Flash-EPROM de 2 048 mots de 14 bits (au lieu des 8 habituels) pour pouvoir contenir des programmes écrits en PicBasic. Il y a ensuite 128 bytes (le bytes est un mot de "n" bits, 14 dans ce cas) de RAM et 16 octets d'EEPROM.

Le registre des I/O (entrées/sorties) compte 6 lignes externes, qui sont : GP0 (broche 7), GP1 (6), GP2 (5), GP3 (4), GP4 (3) et GP5 (2) en plus de deux autres internes dépourvues de connexions avec l'extérieur. Ces dernières servent pour le dialogue entre le CPU et l'EEPROM qui a la particularité d'être un bus l<sup>2</sup>C réalisé dans le circuit lui même. Les lignes SCL et SDA sont respectivement GP7 et GP6. Notez que les lignes I/O GP0, GP1 et GP3 peuvent avoir des résistances de pull-up (mise au niveau haut) interne,

pouvant êtres insérées par logiciel. GP3 peut servir en programmation de remise à zéro (MCRL au zéro logique) ou de Vpp (tension de programmation) au niveau haut.

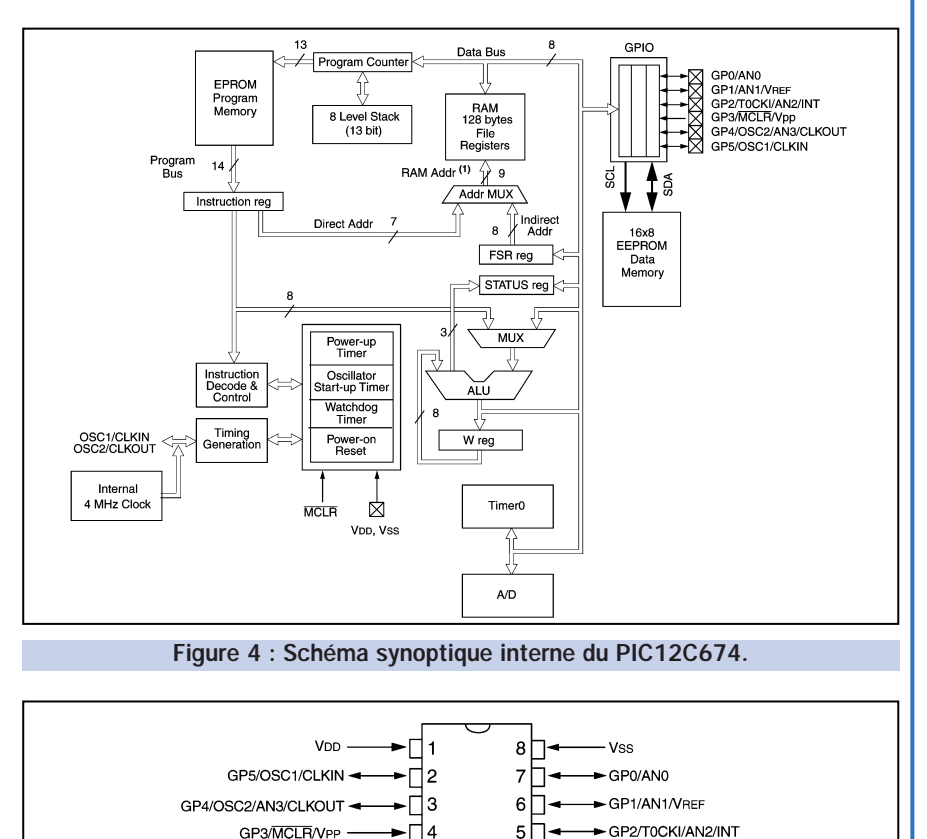

Figure 5 : Brochage du PIC12C674.

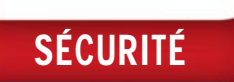

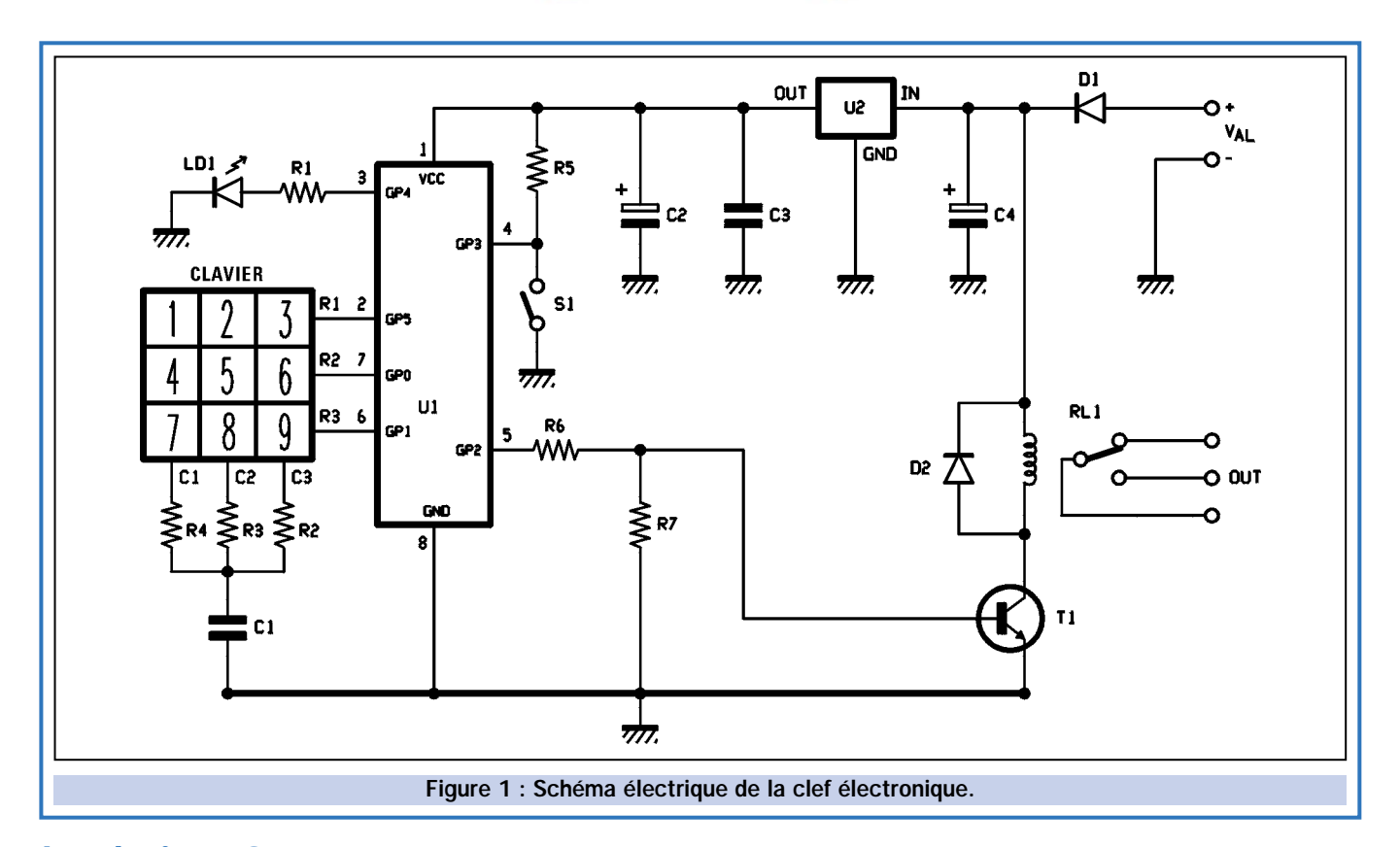

# Le clavier : 3 entrées pour gérer 9 touches

Il est intéressant de noter le mode particulier de lecture du clavier utilisé dans cette application. Principalement parce que les microcontrôleurs de la série PIC16CE67x ne disposent pas de suffisamment d'entrées sorties pour adopter la classique méthode de scrutation

de lignes et colonnes. En pratique les claviers 9 touches disposent au moins de 6 fils (3 pour les lignes, 3 pour les colonnes) or, nous avons utilisé seulement 3 broches du microcontrôleur U1.

Comme vous pouvez le voir sur le schéma de principe, seules les lignes R1, R2, et R3 du clavier sont reliées à U1. Les trois autres (C1, C2 et C3) sont respectivement reliées à la masse par l'intermédiaire du condensateur C1 et des résistances R1, R2 et R3. En procédant de la sorte, la lecture n'est pas effectuée par une scrutation, mais par le relevé de la durée de l'impulsion attribuée à chaque colonne.

En fait le condensateur C1, initialement chargé, fait en sorte que si une touche

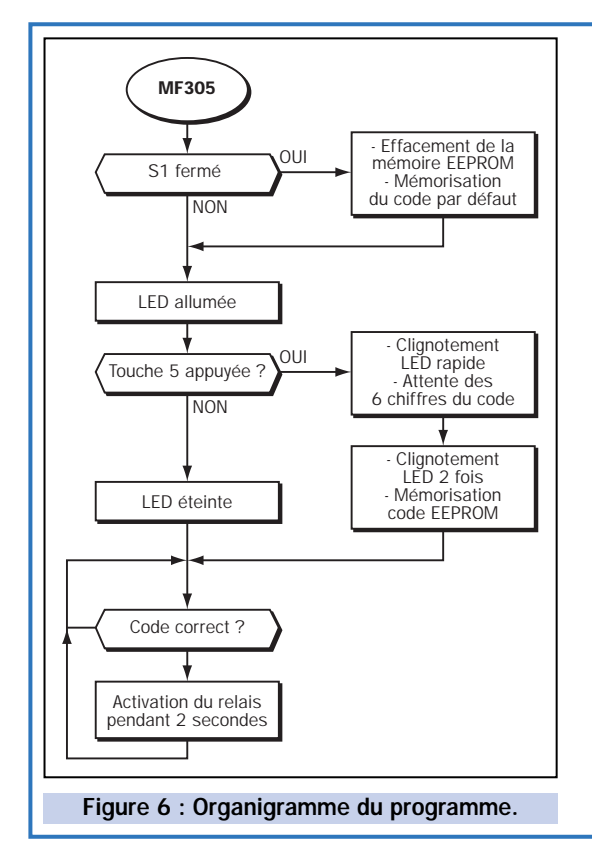

Pour gérer cette clef à clavier, nous utilisons un seul microcontrôleur programmé de façon à lire les touches, vérifier ou mémoriser les chiffres introduits, activer les signalisations et commander un relais. L'organigramme permet de comprendre le fonctionnement du programme.

En pratique, à la mise en service et après l'initialisation des entrées sorties, c'est l'état de la broche 4 qui est vérifié, pour voir si l'interrupteur S1 est fermé ou ouvert.

Dans le premier cas, la mémoire EEPROM de 16 octets est effacée et le code par défaut 1, 2, 3, 4, 5, 6 est mis en place.

Ensuite, c'est la touche 5 qui est vérifiée. Si elle a été appuyée, le programme appelle une sous-routine d'apprentissage et de mémorisation, avec laquelle l'utilisateur peut introduire son propre code à 6 chiffres.

Dans le cas contraire, le système entre dans le mode de fonctionnement normal, il attend en boucle que soit appuyée une des touches 1 à 9.

Il faut noter que le programme teste une seule fois l'interrupteur S1 et peut entrer en apprentissage/mémorisation du code seulement 2 secondes après la mise en service. En fait la boucle du programme regarde seulement la comparaison des codes.

Ainsi, si vous voulez reprogrammer le code, il faut éteindre l'appareil et le rallumer.

est pressée, une impulsion de niveau bas soit produite sur la ligne concernée (par exemple pour 1, 2, 3, sur la première, pour 4, 5, 6 sur la seconde et 7, 8, 9 sur la dernière).

Les valeurs des résistances R2, R3 et R4 sont très différentes, les constantes de temps attribuées à chaque colonne sont donc différentes également et par là même facilement reconnaissables par le logiciel.

Ainsi, si une impulsion est reçue sur la première ligne, le microcontrôleur peut savoir si elle vient de l'intersection de la première colonne (touche 1), de la seconde colonne (touche 2) ou de la troisième colonne (touche 3). Le même raisonnement s'applique pour les deux autres lignes.

L'ensemble du circuit fonctionne avec une tension continue comprise entre 10 et 15 volts à appliquer aux contacts Val.

La diode D1 protège le montage contre les éventuelles inversions de polarité. Le régulateur U2 permet d'obtenir la tension de 5 volts parfaitement stabilisée nécessaire au microcontrôleur.

# Réalisation pratique

Après la description du schéma électrique, passons à la construction de la clef à clavier.

La première chose à faire est de préparer le circuit imprimé. Il suffit pour cela de photocopier sur une feuille de calque ou de mylar transparent le tracé du circuit imprimé représenté à l'échelle 1 dans la revue. Insolez aux ultraviolets, révélez et gravez la plaque au perchlorure de fer.

Après gravure, percez la plaque à l'aide d'un foret de 0,8 mm, agrandissez les trous à 1 mm pour les composants plus importants (relais, borniers, diodes D1, D2).

Le montage des composants peut commencer. Insérez tout d'abord les résistances, les diodes au silicium et le support pour le circuit intégré. Orientez le repère-détrompeur du support vers S1. Installez le tran-

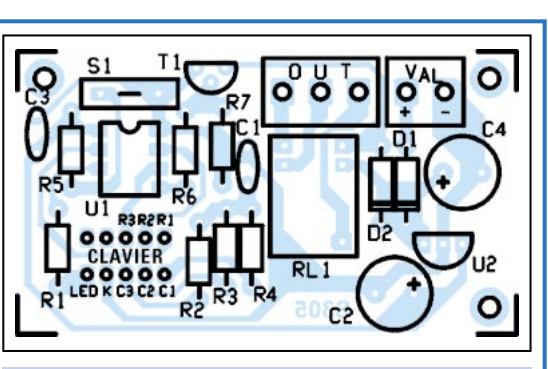

**SÉCURITÉ** 

Figure 2 : Schéma d'implantation de la clef électronique.

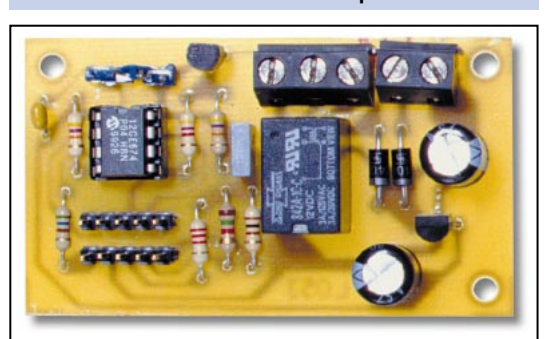

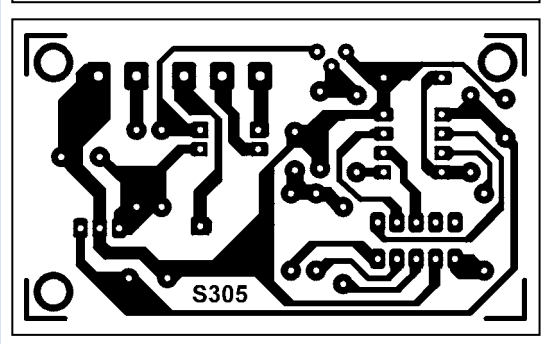

Figure 3 : Dessin du circuit imprimé à l'échelle 1.

# Liste des composants

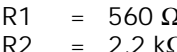

- $= 2,2 k\Omega$
- R3 =  $1.5 \text{ k}\Omega$
- $R4 = 100 \Omega$
- $R5 = 47 k\Omega$
- $R6 = 4.7$  kΩ
- $R7 = 47 k\Omega$
- C1 = 100nF multicouche
- $C2 = 220 \mu F 25 V$  électrolytique<br> $C3 = 100nF$  multicouche
	- = 100nF multicouche
- C4 = 220 µF 25 V électrolytique
- U1 = PIC12CE674 programmé (MF305)
- U2 = Régulateur 78L05
- D1 = Diode 1N4007
- D2 = Diode 1N4007
- $S1 =$  Inter pour ci
- T1 = Transistor NPN BC547B
- RL1 = Relais miniature 12 V (voir texte)

Divers :

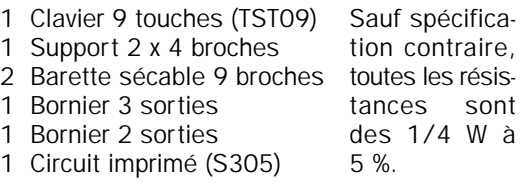

sistor T1 et le régulateur U2 (78L05), en les orientant comme cela est indiqué sur le plan d'implantation des composants. Le côté arrondi de U2 vers C2, le côté arrondi de T1 vers R7. Montez le relais miniature RL1 (type ITT-MZ 12 v ou équivalent) et les borniers permettant d'alimenter le circuit et de le relier à l'appareil à commander. Pour terminer, il faut monter deux rangées de 5 picots mâles au pas de 2,54 mm à l'emplacement du circuit marqué "clavier". Cette double rangée de picots sert à insérer le connecteur du clavier matricé. Dans ces picots, il a été prévu également la liaison à la petite LED incluse dans le clavier.

Dans tous les cas, il faut utiliser un clavier à trois lignes et trois colonnes. Si vous utilisez un clavier différent de celui que nous vous proposons, pour ne pas vous tromper dans les connexions, identifiez au préalable les différents contacts en vous aidant de la documentation fournie par le vendeur ou en repérant les différents contacts à l'aide d'un ohmmètre.

Lorsque tous les composants sont soudés, vous pouvez insérer le microcontrôleur programmé dans sont support en faisant attention à son orientation.

Maintenant, la clef est prête à l'emploi, tout au moins pour un premier essai.

Alimentez la platine avec une alimentation capable de délivrer 10 à 15 volts sous 70 à 80 milliampères en appliquant le positif sur + Val et le négatif sur – (masse).

Dès la mise sous tension, la LED rouge s'allume et s'éteint après 2 secondes.

La première opération qu'il convient d'effectuer, est de débrancher l'alimentation, et de fermer l'interrupteur S1. Remettre sous tension, afin d'effacer la mémoire EEPROM et avoir accès au code mémorisé par défaut.

La LED rouge s'allume et si ensuite aucune opération n'est

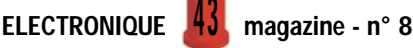

# SÉCURITÉ

Notre serrure électronique est réalisée sur un petit circuit imprimé de 6,5 x 4 centimètres. Le clavier à touches souples est relié à la platine par un câble en nappe imprimé sur mylar.

Le clavier est du type matricé avec trois lignes et trois colonnes. Il mesure 4 x 5 centimètres, il est étanche et les touches présentent un effet tactile.

Après avoir terminé le montage, vous pouvez installer le système à l'endroit qui vous paraîtra le plus adapté à votre usage.

La fixation du clavier ne présente pas de difficultés particulières, celui-ci étant autocollant, il suffit de retirer la pellicule de protection et de le coller sur le support souhaité (coffret ou directement sur l'appareil à commander).

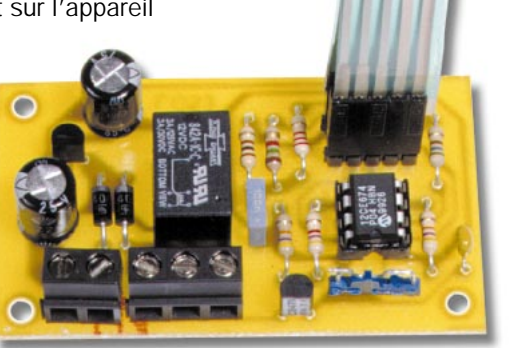

effectuée durant 2 secondes, la clef est opérationnelle. Pour vérifier sont fonctionnement, il suffit de composer le code par défaut chargé par le programme dans l'EEPROM. Composez donc le code 1, 2, 3, 4, 5, 6. Vous devez voir la LED rouge s'allumer et entendre le relais se coller, puis se décoller après 2 secondes.

Essayez de remplacer le code par défaut avec un code de votre choix en procédant comme nous l'avons expliqué précédemment dans le paragraphe "Rôle de S1".

# Où trouver les composants

Dessin du circuit imprimé, liste des composants et organigramme étant fournis, vous pouvez vous approvisionner, de préférence, auprès de nos annonceurs. Un kit complet (FT305) est disponible. Le microcontrôleur préprogrammé (MF305), le circuit imprimé (S305), le clavier (TST09) sont également disponibles séparément. Voir publicités dans la revue.

 $\triangleleft$  A. G.

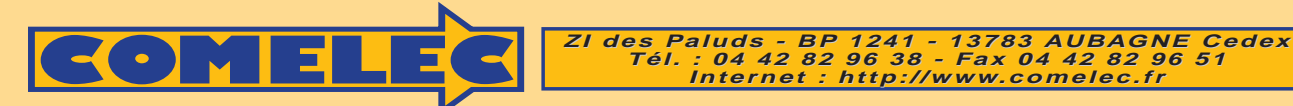

# **MODULES AUREL MODULES AUREL**

**TX-433-SAW** Transmetteur SAW à antenne externe, haute qualité et basse émission d'harmoniques. Fréquence de travail : 433,92 MHz. Sortie HF : 10 mW / 50 Ω et 50 mW en antenne sous 12V. Dim. : 12,2 x 38,1 mm. Connexions au pas de 2,54 mm.

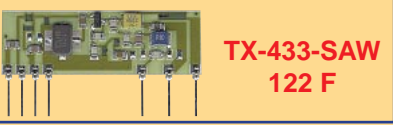

### **PLA-05W-433**

Booster UHF 433,92 MHz pouvant délivrer 400 mW. Version SIL à 15 broches en boîtier métallique pouvant être fixé sur radiateur. Il dispose de deux entrées, la première pour des signaux inférieurs à 1 mW et la seconde pour des signaux de 10 à 20 mW. Modulation : AM, FM ou numérique.

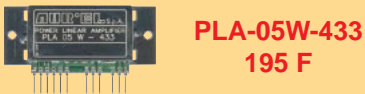

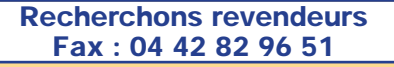

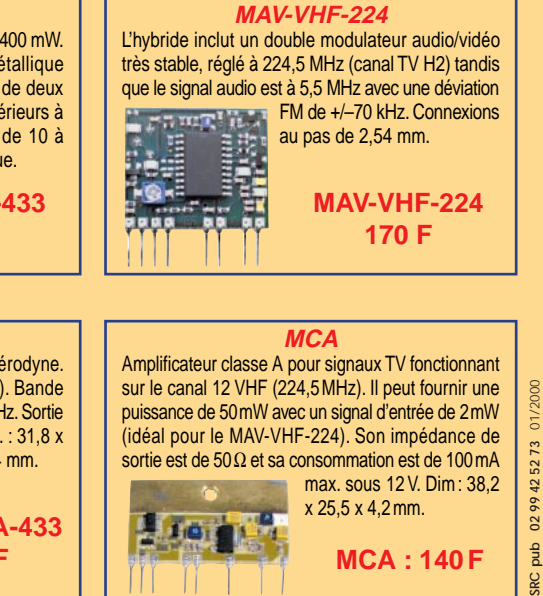

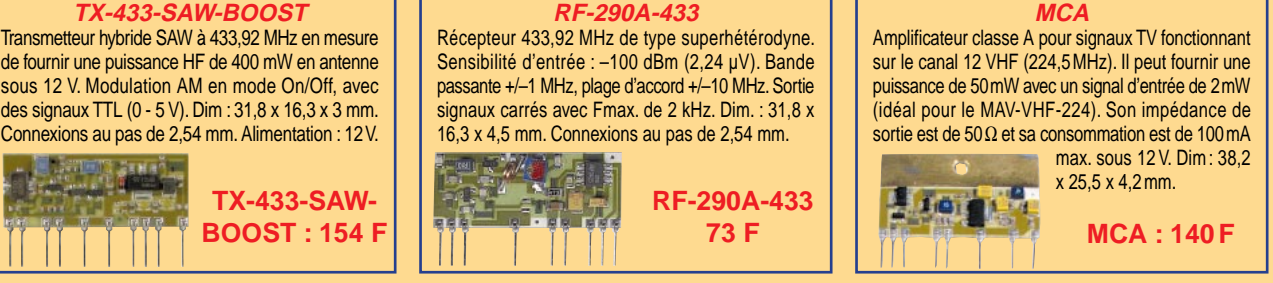

Expéditions dans toute la France. Moins de 5 kg : Port 55 F. Règlement à la commande par chèque, mandat ou carte bancaire. Bons administratifs acceptés.<br>Le port est en supplément. De nombreux kits sont disponibles, envoyez **DEMANDEZ NOTRE NOUVEAU CATALOGUE 32 PAGES ILLUSTRÉES AVEC LES CARACTÉRISTIQUES DE TOUS LES KITS NUOVA ELETTRONICA ET COMELEC**

ELECTRONIQUE  $44$  magazine - n° 8

# Régulateur de charge universel

Conçu à l'origine pour réguler la tension et le courant de sortie des panneaux solaires, ce régulateur de charge peut être employé partout où il est nécessaire de stabiliser une tension fournie par une alimentation continue et d'en limiter le courant débité à une charge ou à une batterie.

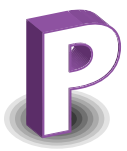

arce qu'ils captent l'énergie du soleil, les photons, sans altérer la composition chi-

mique et physique de l'environnement où ils se trouvent, les panneaux solaires constituent, aujourd'hui, la méthode la plus écologique pour générer de l'électricité. Ils sont plus écologiques encore que les centrales hydroélectriques qui, bien qu'elles ne polluent pas, ne constituent pas des sources d'énergie tout à fait naturelles. La dévia-

tion des cours d'eau et la création des bassins de rétention artificiels nécessaires à leur fonctionnement entraînent des changements environnementaux plus ou moins dommageables.

# Le solaire, pourquoi et pour quoi faire ?

De par leur structure et grâce à leur simplicité intrinsèque, les panneaux solaires sont tout indiqués pour générer du courant électrique sur des sites où on ne peut disposer des 220 volts du réseau traditionnel. Bien entendu, tout est une question de surface exposée! Si l'on reste dans des dimensions raisonnables, il sera possible de faire fonctionner des émetteurs de moyenne puissance, des appareils radio, des

systèmes d'alarmes, de petits ordinateurs portables, des instruments de mesures, etc.

Un panneau, composé de simples bandes de silicium, est suffisant pour fournir une certaine quantité d'énergie, prête à être emmagasinée, le cas échéant, dans des accumulateurs de capa-

cité appropriée, pour la restituer par la suite à la demande, à la tombée de la nuit, par exemple. Dans le désert, en rase campagne ou à bord d'un voilier, l'énergie lumineuse diurne est toujours présente et l'exploiter ne coûte (presque) rien.

L'utilisation des panneaux solaires, commode et économique, pose quand même certains problèmes, heureusement peu importants, mais qui doivent être abordés correctement. Avant tout, la tension qu'ils produisent varie sensiblement selon la variation de l'intensité lumineuse du soleil.

Si, avec ces panneaux, on alimente un dispositif électronique qui demande une tension stabilisée, ou tout du moins comportant peu de variations, il est nécessaire d'intercaler un régulateur capable de maintenir, en sortie, un potentiel insensible aux variations de l'entrée. C'est ce que fait le circuit dont nous allons parler dans cet article.

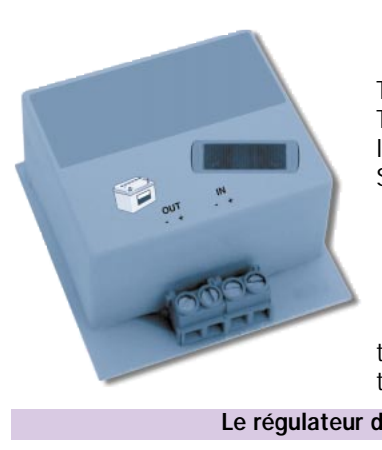

# Données principales

LABO

Tension d'entrée ………………4,5 à 40 Vcc Tension de sortie ………………1,4 à 37 Vcc Intensité de sortie (max.) …………500 mA Seuil d'intensité (protection) …10 à 500 mA

Les réglages s'effectuent par l'intermédiaire de deux trimmers présents sur le circuit et à l'aide d'un simple multimètre.

Veillez au refroidissement de U1 car le radiateur utilisé doit être dimensionné pour une tension d'entrée maximale de 20 Vcc.

### Le régulateur de charge dans son boîtier.

# Pourquoi universel ?

Il s'agit d'un stabilisateur réglable, autant en tension qu'en intensité. Par conséquent, il est universel et adapté non seulement pour interfacer les panneaux solaires mais également à une grande variété d'autres systèmes.

Par exemple, ce dispositif peut imposer une limite en courant, très utile pour la charge à courant constant des batteries au plomb.

En fait, à tension constante, une caractéristique des accumulateurs est justement d'absorber de forts courants lorsque la batterie est déchargée et d'avoir un courant d'absorption de plus en plus faible au fur et à mesure que la batterie se charge. Si bien que, dans la majeure partie des cas, on limite l'intensité grâce à une résistance montée en série. La meilleure méthode pour charger correctement une batterie est sans aucun doute celle qui consiste à réguler son courant et, pour ce faire, il faut agir sur la tension du chargeur.

Notre dispositif stabilisateur est très simple et permet d'assurer la régulation en sortie pour des valeurs de 1,4 à 37 volts, ceci pour une intensité comprise entre 10 et 500 mA. En entrée, on peut appliquer de 5 à 40 V, toujours en courant continu, bien entendu.

Ce système peut être utilisé pour de petites batteries, mais aussi comme régulateur de tension pour alimenter de petits appareils tels que caméscopes CCD, récepteurs radio, enregistreurs, appareils utilisés dans les voitures et, bien sûr, pour des panneaux solaires de petites dimensions.

# Rapide coup d'œil au schéma

Pour ce qui concerne la structure du circuit, plutôt qu'un long discours, mieux vaut se référer au schéma donné en figure 1.

Décrivons-le tout de suite.

Les composants utilisés sont peu nombreux, étant donné que tout se base sur le célèbre régulateur intégré LM317T (en version TO220) vendu dans le commerce depuis quelques

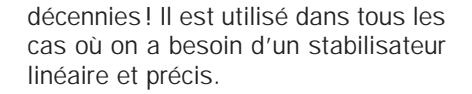

Notre dispositif permet d'ajuster finement la différence de potentiel en sortie, ceci pour des valeurs comprises entre 1,25 et 37 volts environ, avec un maximum de 40 volts.

Ce circuit intégré, produit par National Semiconductor (mais également par Motorola, ST, etc.), est en fait un régulateur de tension continu positif, facile à mettre en œuvre à l'aide de la formule mathématique fournie par le constructeur.

Extérieurement, il se présente dans un boîtier plastique ou métallique TO220 comme celui des transistors de puissances.

Ses trois broches sont IN, OUT et ADJ :

- IN (entrée) reçoit la tension d'entrée, - OUT (sortie) fournit la tension stabilisée choisie en fonction du potentiel appliqué sur la troisième,

- ADJ (réglage) est polarisée de façon à fixer la tension de sortie.

Dans notre montage, ce régulateur travaille dans une configuration typique, avec une référence déterminée par R1, R6 et par la résistance dynamique générée par le transistor T1. Ce dernier, sert également de limiteur de courant puisqu'il intervient sur l'entrée ADJ en la mettant immédiatement à la masse lorsqu'il apparaît une surconsommation.

Pour comprendre le fonctionnement du régulateur, il faut avant tout considérer le concept de base qui lie la tension de sortie (Vo) à la tension interne (Vref) et aux autres paramètres décrits ci dessous :

## $Vo = Vref x (1 + R2/R1)$ + (Iadj x R2)

Vref est une constante de 1,25 volt interne propre au LM317 et constitue le potentiel de référence, Iadj est le courant qui circule sur la broche ADJ, alors que les résistances R1 et R2 sont respectivement situées entre OUT et ADJ et entre ADJ et la masse d'entrée. Dans cette formule, R2 représente, pour notre application, l'ensemble R6, T1, R2, R3, R5, R4. Le calcul donne un résultat en volts si Vref est en volts, Iadj en ampères et R1 et R2 en ohms.

Pour donner un exemple, si nous prenons deux résistances égales à

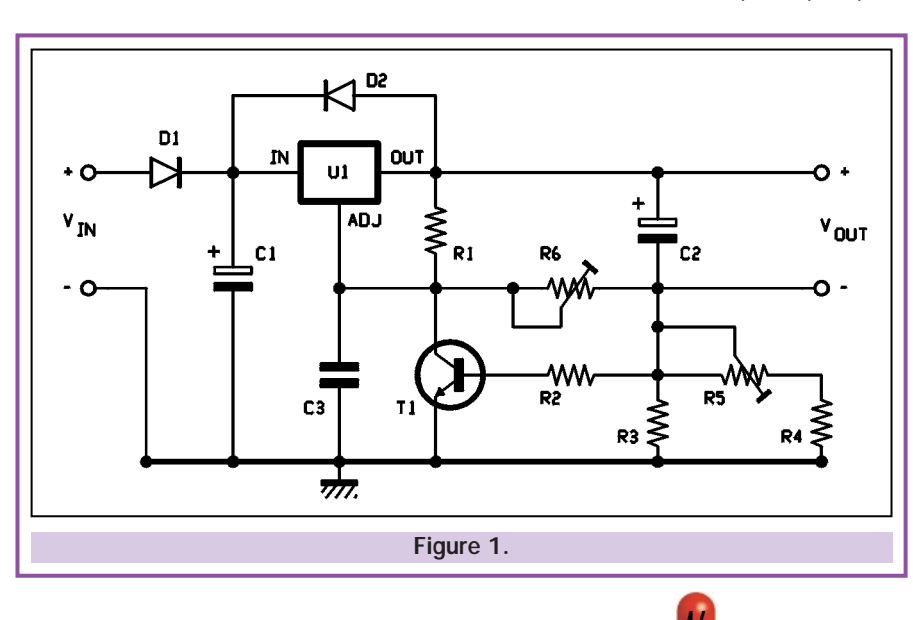

10 kilohms, nous voyons que le composant fournit :

Vo = 1,25 V x (1 + 10 kΩ/10 kΩ) + (100 mA x 10 kΩ)  $= 1,25$  V x  $(1 + 1) + 1$  V  $= 2,5 V + 1 V = 3,5 V$ 

De ce rapide calcul, nous pouvons faire deux observations : avant tout, la sortie dépend étroitement du rapport entre la résistance ADJ/masse et celle OUT/ADJ, ce qui signifie que plus cette dernière est grande plus la tension de sortie Vo va tendre vers Vref + (Iadj x R2).

La valeur de R2 influe, au contraire, beaucoup plus sur l'intensité circulant sur la broche ADJ.

Son action sur la tension de sortie est plus prépondérante que celle de R1.

# Le transistor T1

T1 fonctionne en résistance variable et interrupteur. Il va permettre, d'une part, en fonction du réglage de R6, d'agir sur le courant Iadj afin de stabiliser la tension de sortie malgré les variations de charge et, d'autre part, en cas de courtcircuit sur la sortie, de réduire la différence de potentiel jusqu'à un minimum de 1,5 V.

# La résistance R6

Comme nous venons de l'expliquer, R6 sert à la stabilisation et au réglage de la tension de sortie.

# La résistance R5

Celle-ci sert à réguler le courant de charge. A l'aide de R5 vous pourrez maintenir un courant de charge jusqu'à 500 mA au maximum.

Si, par exemple, vous réglez R5 pour avoir un courant de charge de 300 mA, le réseau T1, R2, R3, R5 et R4 compensera la tension Vadj/masse pour maintenir ce courant même si la charge varie.

# Réalisation pratique

Maintenant que nous avons commenté le schéma électrique, passons à la description de la construction du régulateur. La première chose à faire, est de réaliser le circuit imprimé en se ser-

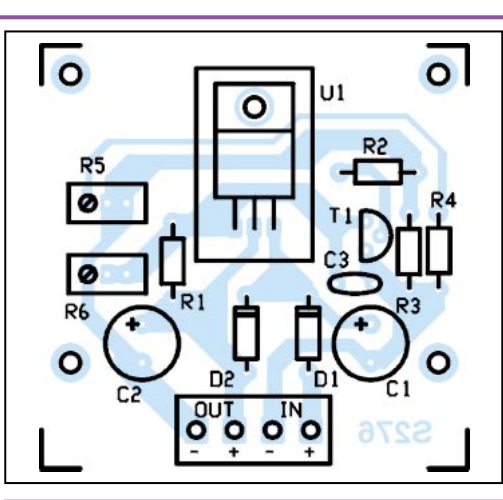

LABO

Figure 2.

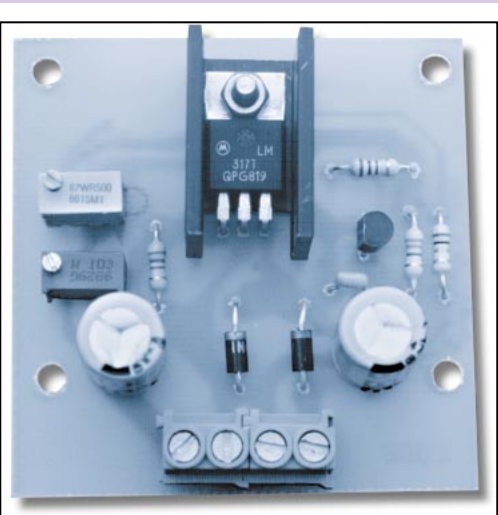

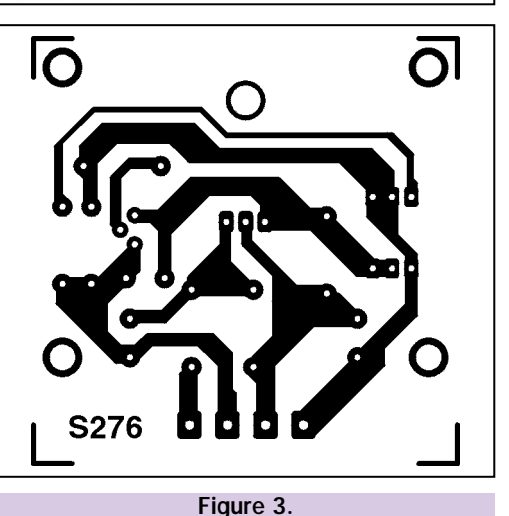

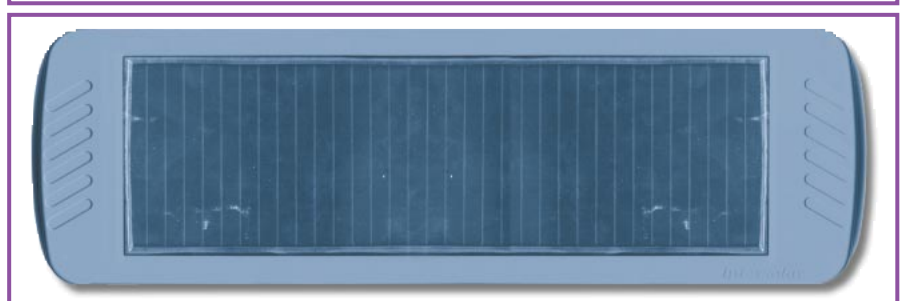

Voici un panneau solaire de 12 volts, 2 watts adapté pour être contrôlé par notre régulateur puisque l'intensité maximale de sortie du module ne dépasse pas les 500 mA.

ELECTRONIQUE  $\frac{4}{1}$  magazine - n° 8

# Liste des composants

R1 = 270 Ω<br>R2 = 100 Ω R2 = 100  $\Omega$ <br>R3 = 330  $\Omega$ R3 = 330 Ω<br>R4 = 1 Ω  $R4 = 1 \Omega$ <br> $R5 = 500$  $= 500 \Omega$ trimmer multitour  $R6 = 10 k\Omega$ trimmer multitour  $C1 = 470 \text{ µF} 35V$ électrolytique  $C2 = 470 \mu F 35V$ électrolytique  $C3 = 100$  nF multicouche D1 = Diode 1N4007 D2 = Diode 1N4007  $U1 = LM317T$ <br>T1 = Transiste = Transistor NPN BC547B

# Divers :

- 2 Borniers 2 pôles
- 1 Radiateur pour TO220
- 1 Circuit imprimé
	- réf. S276

Sauf spécification contraire, toutes les résistances sont des 1/4 W à 5 %.

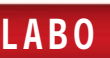

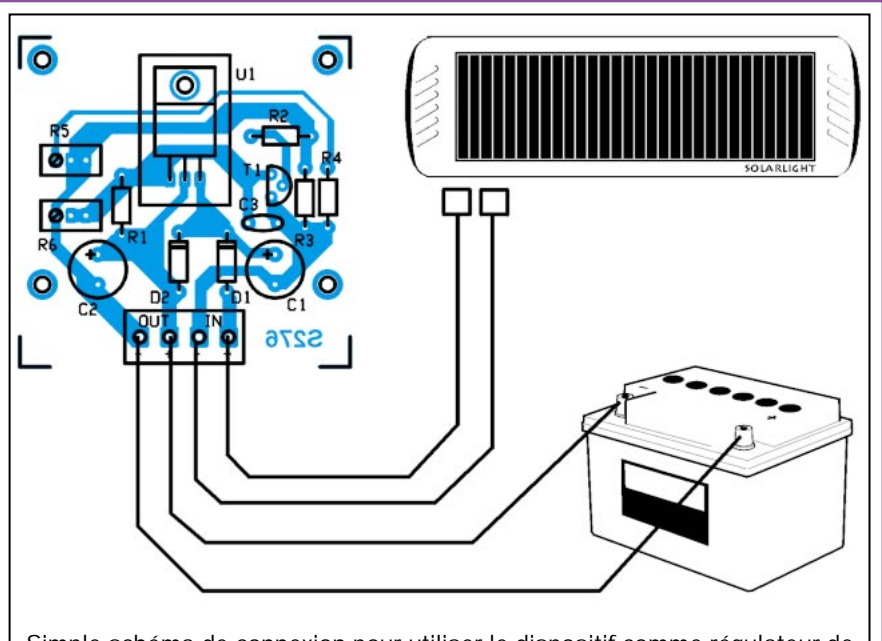

Simple schéma de connexion pour utiliser le dispositif comme régulateur de charge pour des équipements solaires. Réglez R5 et R6 de façon à obtenir la tension et l'intensité désirées.

Figure 4 : Application du régulateur dans la charge d'une batterie par panneau solaire.

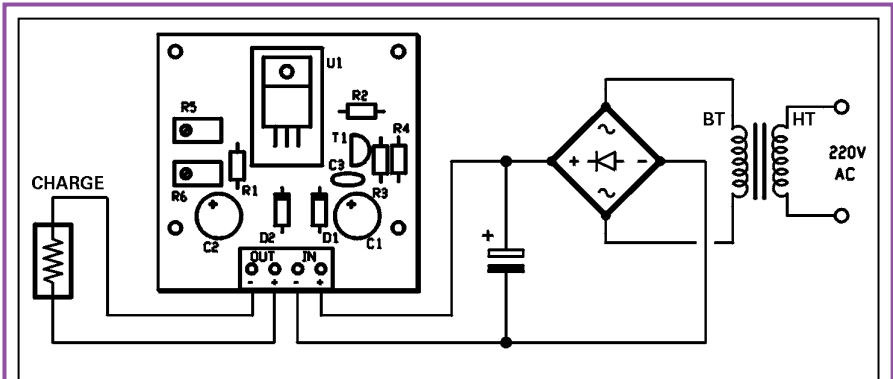

Voici comment utiliser notre régulateur comme un stabilisateur de tension précis et fiable. Il convient de fixer la sortie dans un intervalle compris entre 1,4 et 37 volts. L'intensité peut être limitée à une valeur comprise entre 10 et 500 mA. La tension d'entrée continue (au moins 3 volts au-dessus de celle désirée en sortie) provient d'une alimentation quelconque et la «charge» est un système qui peut être un appareil radio portable, un instrument de mesure, etc. Le trimmer R6 régule la tension et R5, l'intensité.

Figure 5 : Application du régulateur comme stabilisateur de tension.

vant du dessin représenté à l'échelle 1 en figure 3. Pour cela il faut faire une photocopie de bonne qualité sur mylar ou sur papier calque afin d'obtenir le film nécessaire à la photogravure.

Une fois le circuit imprimé gravé et percé, insérez et soudez les résistances ainsi que les deux diodes en respectant le dessin donné dans le plan de câblage.

Puis c'est au tour des deux trimmers et des condensateurs dont il faut bien respecter la polarité.

Insérez ensuite le transistor T1 qui doit être positionné comme sur le schéma d'implantation des composants.

Le régulateur LM317T doit être monté couché en prenant soin d'en appuyer la partie métallique sur un petit dissipateur de chaleur en aluminium profilé en forme «U».

Pour terminer, insérez et soudez les deux borniers bipolaires au pas de 5 mm sur les emplacements marqués «OUT» et «IN».

Dès à présent votre appareil est prêt à fonctionner. Pour l'essayer, vous pouvez l'alimenter à l'aide d'une batterie de 12 volts ou avec la sortie d'une alimentation non stabilisée en lui injectant un maximum de 40 Vcc.

Evidemment, la polarité est positive sur le +Vin et négative sur la masse (-Vin). En cas d'inversion de polarité, la diode D1 protège le circuit.

Prenez ensuite un voltmètre positionné en continu sur 40 volts pleine échelle et connectez-en la pointe de touche du positif au + Vout et celle du négatif au –Vout. Lisez la valeur et essayez de tourner le curseur du trimmer R6 avec un petit tournevis plat. La tension doit varier et s'arrêter à 15 volts si vous alimentez la carte en 18 volts. La tension de sortie fera toujours 3 volts de moins que celle appliquée à l'entrée.

Pour l'emploi du régulateur, rappelezvous toujours que quel que soit le Vout que vous voulez obtenir, la tension d'entrée doit la dépasser d'au moins trois volts. Pour régler le courant, vous devez insérer, en série sur la sortie, un ampèremètre sur le calibre 1 A, puis, ceci fait, en agissant sur le trimmer R5, notez que l'on peut régler facilement la valeur du court-circuit entre 10 et 500 mA.

Si vous devez charger une batterie en limitant l'intensité à 0,2 A par exemple, réglez le curseur R5 jusqu'à ce que vous lisiez 200 mA. Vous serez ainsi certain qu'un tel seuil ne sera jamais dépassé. Evidemment, il est nécessaire de calibrer R6 de façon à avoir en sortie du circuit une tension légèrement supérieure (15 % en plus suffisent…) à la tension nominale de l'accumulateur. Si ce dernier est de 6 volts imposez environ 7 volts, s'il est de 12 volts, donnez-lui en un peu moins de 14 volts, etc.

Naturellement le réglage de R6 est toujours fait à vide c'est-à-dire avec la sortie déconnectée.

# Où trouver les composants ?

La liste des composants étant fournie, vous pouvez vous approvisionner, de préférence, auprès de nos annonceurs. Un kit complet (FT276) est disponible. Le circuit imprimé (S276) est également disponible séparément. Voir publicités dans la revue.

ELECTRONIQUE  $\frac{40}{40}$  magazine - n° 8

# Générateur DTMF à microcontrôleur

Ce nouveau circuit est conçu pour la génération des 16 tonalités standards DTMF. Très compact et de réalisation simple, il utilise un PIC16C84 à la place du classique UM95087. Le microcontrôleur permet de lire le clavier matricé et de produire un signal modulé grâce à l'utilisation d'une routine appropriée.

ême si aujourd'hui pratiquement tous les téléphones fixes, tous les téléphones

cellulaires (GSM) disposent de la composition des numéros en multifréquence, avoir à portée de main un petit clavier DTMF peut être utile pour

ceux qui sont équipés d'un standard électronique avec plusieurs combinés sans fil (comme le Siemens Gigaset par exemple), qui ont à tester des appareils téléphoniques de modèles variés ou qui ont à commander des serrures, des répondeurs, etc.

Comme vous pouvez le constater à la vue du schéma électrique, le générateur de paires de fréquences (c'est ce qui caractérise les signaux DTMF) n'est pas le très commun UM95087 ou UM95089, mais bien un microcontrôleur Microchip programmé pour gérer un clavier classique à matrice de 4 lignes et 4 colonnes et générer en conséquence les tonalités DTMF adéquates.

Le circuit est très simple, compact et facilement réalisable par tout un chacun. Couplé à un décodeur DTMF, il permet de construire un excellent appareil de laboratoire.

# Le schéma électrique

Commençons donc par l'analyse du schéma électrique représenté dans ces pages.

Vous voyez immédiatement sa simplicité car il emploie uniquement le microcontrôleur déjà cité, un amplificateur opérationnel et le classique régulateur intégré à trois broches.

> La tache confiée à U1 (PIC16C84), est celle de gérer le

fonctionnement du dispositif. Il s'occupe en effet de scruter les lignes et les colonnes du clavier afin de détecter la pression d'une touche et de générer le signal DTMF correspondant. Celui-ci, disponible sur la broche 1 de U1, est mis en forme par le filtre passe-bas d'ordre 2 qui le rend quasiment sinusoïdal.

Bien que théoriquement cela paraisse très simple, nous avons dû réaliser un programme complexe. Pour l'occasion il a été écrit en Basic et ensuite chargé dans le microcontrôleur grâce au compilateur basic "PIC Basic Compiler". Vous trouverez ce programme dans ces pages ainsi que sur le site electronique-magazine.com.

C'est l'instruction DTMFOUT qui nous intéresse particulièrement car c'est sur cette instruction, que la routine de génération des tonalités DTMF est basée.

Voyons d'abord le fonctionnement externe en commençant par expliquer ce qui se passe à la mise en route du système.

Le PIC16C84 paramètre ses I/O (entrées/sorties) en disposant ses broches 6, 7, 8 et 9 comme entrées (lignes) et ses broches 10, 11, 12 et 13 comme sorties (colonnes).

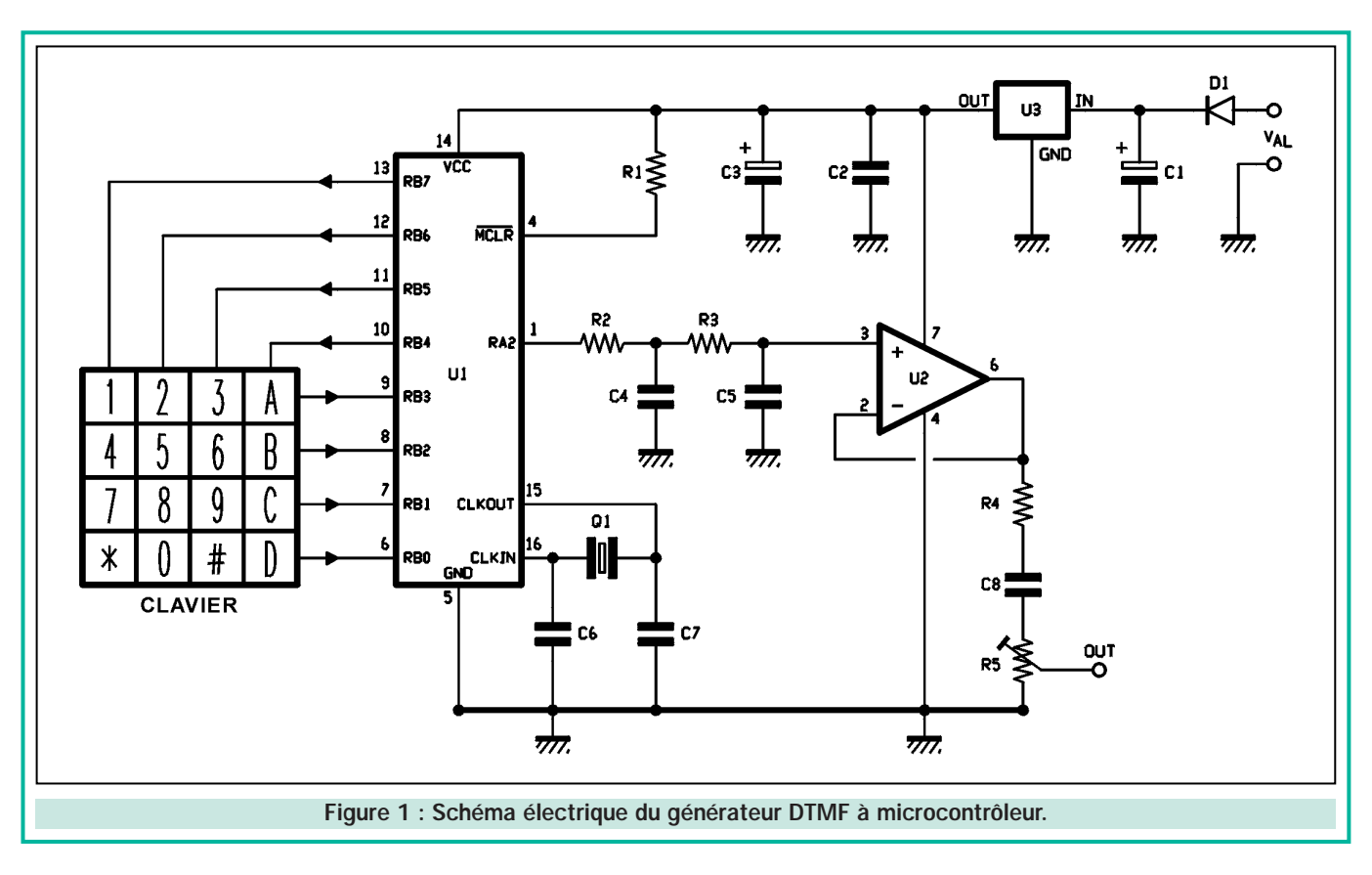

La broche 1, quant à elle, est la sortie du signal analogique.

Pour effectuer la scrutation du clavier et lire la fermeture éventuelle d'une touche, le programme du microcontrôleur active les colonnes séquentiellement, une seule à la fois, en mettant au niveau bas les broches 13 (colonne 1), 12 (colonne 2), 11 (colonne 3) et 10 (colonne 4), lesquelles sont normalement au niveau haut.

Simultanément et en synchronisme avec cette scrutation, il contrôle ce qui se passe sur les broches 9, 8, 7 et 6, cherchant la présence d'un éventuel niveau bas.

Si un niveau bas est trouvé, cela signifie qu'une touche a été appuyée. Pour savoir quelle est la touche en question, le microcontrôleur vérifie sur quelle ligne est arrivée la séquence d'activation des colonnes. Ainsi, si par exemple il a relevé un zéro logique sur la broche 8 (ligne 2) pendant que la colonne 1 (broches 12, RB6…) est au niveau bas, il s'agit évidemment de la touche 5 puisqu'elle se trouve à l'intersection entre la colonne 2 et la ligne 2 (broche 8 du microcontrôleur).

Si la concordance des contacts se fait entre les broches 13 et 6, la touche activée est l'astérisque (\*) pour la touche 9, il s'agit de la ligne 3 et de la colonne 3, etc.

En somme, quelle que soit la touche concernée, le programme active la routine de génération des tonalités DTMF, en forçant l'émission de celle relative au choix de l'utilisateur.

Cette procédure est réalisée par la commande Basic DTMFOUT, avec laquelle le PIC16C84 est en mesure de générer les 16 tonalités du standard multifréquence.

Cette instruction contient les paramètres suivants :

- Broche de sortie, durée, intervalle de temps avant répétition et numéro de la touche de 0 à 15 (0=0, 1=1 ...  $15=D$ 

Ainsi, à chaque détection de touche, le programme fait appel à la commande

Pour piloter directement des transformateurs de ligne à 300 ou 600 ohms, ou un petit haut-parleur de 16 à 32 ohms, il suffit de connecter un transistor comme le montre le schéma.

La résistance d'émetteur peut être choisie entre 1 et 1,5 kilohm.

Avec le trimmer du circuit, vous pouvez régler à votre convenance le niveau BF de la nouvelle sortie. Figure 4 : Schéma de l'amplificateur

DTMFOUT. Comme vous pouvez le voir dans le listing du programme, les paramètres qui suivent la fonction DTMFOUT sont tous identiques, à l'exception de celui concernant la tonalité spécifique à chaque touche. Ainsi, si nous appuyons sur la touche 5, le paramètre Tone est 5, avec l'astérisque (\*), le paramètre Tone est 10, etc.

# Le filtre R/C

Pour ce qui concerne l'aspect matériel (hardware), le microcontrôleur est en mesure de synthétiser assez bien les tonalités en produisant à chaque fois une paire de signaux sinusoïdaux reconstitués, obtenus en modulant de manière appropriée la largeur des impulsions compatibles TTL émises par la broche 1.

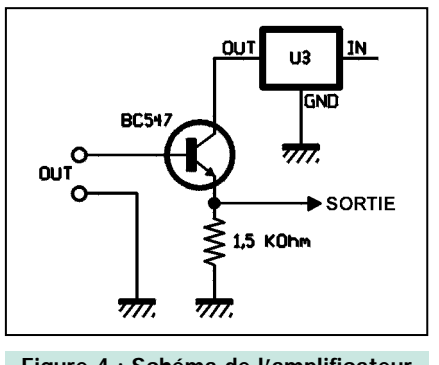

de sortie.

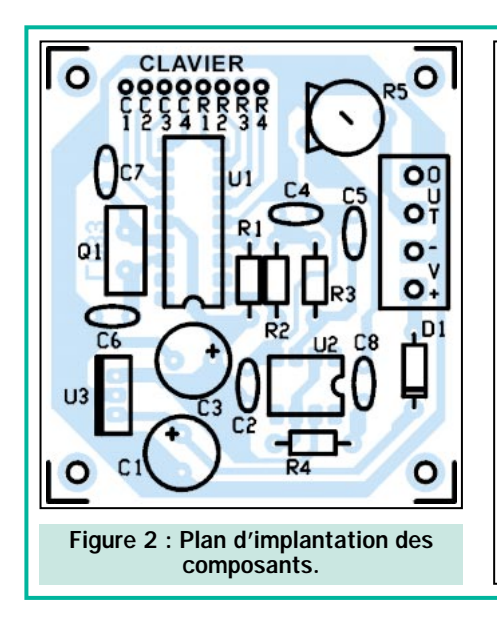

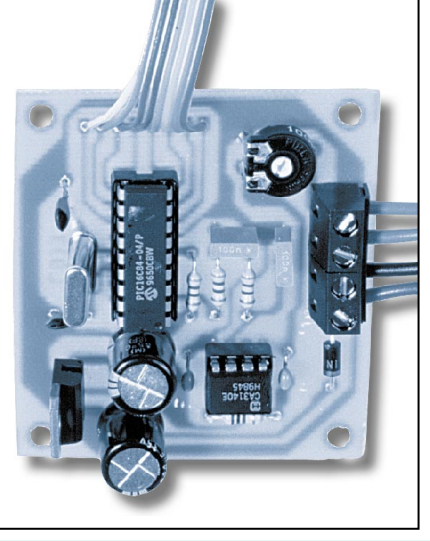

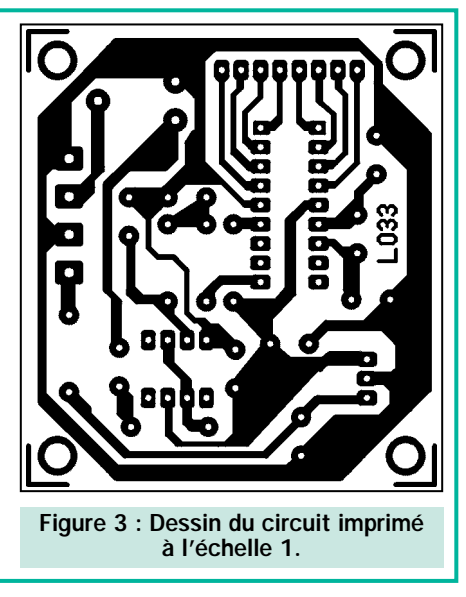

En série avec cette broche, programmée en sortie, il est nécessaire d'intercaler un filtre passe bas R/C du second ordre. Son rôle est d'arrondir et de niveler le signal afin de le rendre compréhensible à la quasi totalité des dispositifs standard DTMF présents sur le marché.

Rappelez-vous cependant que sur ce type de filtre la résistance de charge joue un rôle prépondérant sur les caractéristiques de celui-ci. Plus la résistance de charge est grande, moins elle

perturbe le filtre. C'est pour cette raison que nous avons utilisé l'amplificateur opérationnel U2, un CA3140 utilisé simplement comme suiveur.

# L'amplificateur opérationnel U2

Son entrée haute impédance (broche 3) permet d'isoler le filtre du reste du montage et sa sortie (broche 6) garantit le courant nécessaire que le double

filtre ne pourrait fournir sans altérer la qualité de son signal de sortie.

Le condensateur C8 et la résistance série R4 transfèrent les tonalités DTMF aux bornes du trimmer R5 avec lequel nous pouvons régler le niveau à la sortie (OUT) de la platine.

De par sa conception, le dispositif est destiné à piloter des circuits à haute impédance (Z > 1 kilohm) et non un haut-parleur traditionnel de 8 à 32 ohms

# Comment générer les double tonalités

3

6

9

 $\overline{a}$ 

 $\mathbf{1}$ 

4

 $\triangle$ 

 $\boxminus$ 

 $\Box$ 

 $\Box$ 

Le programme du microcontrôleur a été écrit en Basic, de manière à pouvoir utiliser une commande appropriée en mesure de générer des tonalités DTMF (sous forme d'im-

pulsions bien calibrées). Nul besoin d'écrire de complexes routines de synthèse des différents signaux. Nous parlons de l'instruction DTMFOUT, disponible parmi d'autres dans le PICBasic Compiler. La syntaxe en est la suivante :

# DTMFOUT Pin, {Onms, Offms,} [Tone {,Tone…}]

A la place de "Pin", il faut spécifier la broche parmi les I/O de laquelle on désire faire sortir le signal (dans notre cas, c'est la 1, RA2). "Onms" et "Offms" sont les

temps en millisecondes, voulus pour la durée de chacune des tonalités et l'intervalle minimal entre l'une et l'autre. Notez que si aucune valeur n'est sélectionnée, le compilateur, par défaut, impose une durée de 200 millisecondes pour le premier et de 50 millisecondes pour le deuxième (durées acceptées par tous les appareils téléphoniques standards).

Quant au paramètre "Tone", à la place de celui mis entre crochets, il faut insérer un numéro entre 0 et 15 (les tonalités DTMF sont au nombre de 16) correspondant au numéro que l'on veut faire reproduire au PIC16C84. En

se référant au tableau standard simplifié reproduit ci-dessous, nous avons :

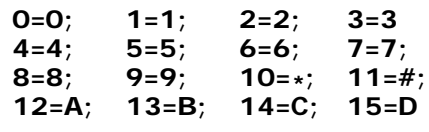

En pratique une commande de genre :

# DTMFOUT PORTB.1, 300, 60, [11]

produit sur la broche 1 une tonalité correspondant au signe dièse (#), durant 0,3 seconde, forçant un intervalle de 60 millisecondes avant une éventuelle répétition.

Comme l'instruction DTMFOUT utilise l'instruction FREQ OUT pour générer les tonalités (autre instruction du PIC-Basic compiler) et que cette dernière fait produire au microcontrôleur une série d'impulsions modulées en largeur, il convient de filtrer, de façon adéquate, la sortie de manière à donner au signal une enveloppe quasi sinusoïdale et donc similaire à celle des véritables générateurs DTMF.

Cette précaution permet de rendre le signal compatible à tous les appareils standards.

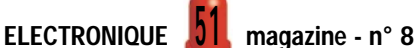

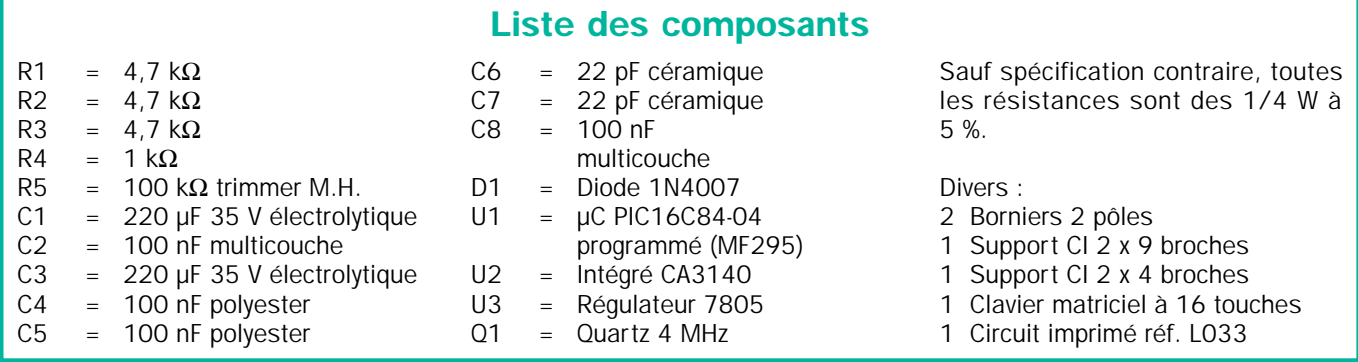

aux bornes duquel l'amplitude serait insuffisante pour obtenir une écoute décente.

Ceci n'est pas un problème car, dans la plupart des applications, il faut injecter les tonalités à des appareils qui chargent très peu la sortie OUT. Mais, toutefois, si vous aviez besoin d'un peu plus de signal, vous pouvez recourir à une

### '\*\*\*\*\*\*\*\*\*\*\*\*\*\*\*\*\*\*\*\*\*\*\*\*\*\*\*\*\* '\* File: DTMFGEN.BAS Data: 5/4/99 '\* GENERATEUR DE TONS DTMF '\* de Ghezzi Alberto. '\*\*\*\*\*\*\*\*\*\*\*\*\*\*\*\*\*\*\*\*\*\*\*\*\*\*\*\*\* DEFINE OSC 4 'DEFINITIONS DES VARIABLES 'LIGNES ET COLONNES POUR 'CLAVIER MATRICIEL SYMBOL RIGA1=PORTB.3 SYMBOL RIGA2=PORTB.2 SYMBOL RIGA3=PORTB.1 SYMBOL RIGA4=PORTB.0 SYMBOL COL1=PORTB.7 SYMBOL COL2=PORTB.6 SYMBOL COL3=PORTB.5 SYMBOL COL4=PORTB.4 'SORTIE DTMF SYMBOL DTMF=PORTA<sub>2</sub> 'ACTIVATION DES PULL-UP 'DU PORTB POKE \$81,0 'DEFINITION DES BITS 'D' ENTREE ET SORTIE INPUT RIGA1 INPUT RIGA2 INPUT RIGA3 INPUT RIGA4 OUTPUT COL1 OUTPUT COL2 OUTPUT COL3 OUTPUT COL4 OUTPUT DTMF 'MISE A L'ETAT HAUT 'DES COLONNES HIGH COL1 HIGH COL2 HIGH COL3 HIGH COL4 'PROGRAMME PRINCIPAL MAIN: 'MISE A L'ETAT BAS COLONNE 1 'CONTRÖLE CHAQUE LIGNE; 'SI LA LIGNE EST A 0 ON EMET 'LE SON DTMF CORRESPONDANT A 'LA TOUCHE DETECTEE LOW COL1 IF RIGA1=0 THEN DTMFOUT DTMF,200,0,[1] **ENDIF** IF RIGA2=0 THEN DTMFOUT DTMF,200,0,[4] ENDIF IF RIGA3=0 THEN DTMFOUT DTMF,200,0,[7] ENDIF IF RIGA4=0 THEN DTMFOUT DTMF,200,0,[10] **ENDIF** 'REMISE A L'ETAT HAUT 'DE LA COLONNE 1 HIGH COL1 'ON RECOMMENCE LA PROCEDURE ' POUR LA COLONNE 2 LOW COL2 IF RIGA1=0 THEN DTMFOUT DTMF,200,0,[2] ENDIF IF RIGA2=0 THEN DTMFOUT DTMF,200,0,[5] **ENDIF** IF RIGA3=0 THEN DTMFOUT DTMF,200,0,[8] ENDIF IF RIGA4=0 THEN DTMFOUT DTMF,200,0,[0] ENDIF HIGH COL2 '...POUR LA COLONNE 3 LOW COL3 IF RIGA1=0 THEN DTMFOUT DTMF,200,0,[3] **ENDIF** IF RIGA2=0 THEN DTMFOUT DTMF,200,0,[6] ENDIF IF RIGA3=0 THEN DTMFOUT DTMF,200,0,[9] **ENDIF** IF RIGA4=0 THEN DTMFOUT DTMF,200,0,[11] **ENDIF** HIGH COL3 '... POUR LA COLONNE 4 LOW COL4 IF RIGA1=0 THEN DTMFOUT DTMF,200,0,[12] ENDIF IF RIGA2=0 THEN DTMFOUT DTMF,200,0,[13] **ENDIF** IF RIGA3=0 THEN DTMFOUT DTMF,200,0,[14] ENDIF IF RIGA4=0 THEN DTMFOUT DTMF,200,0,[15] ENDIF HIGH COL4 'ON RECOMMENCE LA SCRUTATION 'DU DEBUT (COL1) GOTO MAIN Listing du programme du générateur DTMF à microcontrôleur

ELECTRONIQUE  $\frac{1}{2}$  magazine - n° 8

petite modification qui consiste à la mise en place d'un transistor NPN (un BC547, par exemple) avec la base sur le curseur du trimmer de réglage de niveau (R5) et le collecteur à la sortie de régulateur intégré U3 (voir la figure 4).

# L'alimentation

Le montage s'alimente en appliquant une tension continue de 9 à 15 volts entre les bornes marquées –V et +V du bornier.

A partir de là, la tension est filtrée par l'intermédiaire du condensateur C1, rejoint le régulateur U3 (7805) qui restitue sur sa sortie une tension stabilisée de 5 volts.

Ces 5 volts sont nécessaires au fonctionnement du microcontrôleur. Le signal d'horloge est fabriqué par l'oscillateur interne couplé au quartz de 4 MHz. La valeur du quartz, n'est pas choisie au hasard. Elle découle des notes d'applications du manuel "PIC-Basic Compiler" présentes dans la rubrique concernant la génération des signaux DTMF.

# Réalisation pratique

Dans cet article, vous trouverez le tracé côté cuivre du circuit imprimé à l'échelle 1/1 (figure 3), qui vous sera utile pour préparer la gravure.

Utilisez la méthode habituelle de photocopie sur calque ou sur mylar translucide, insolation aux tubes ultraviolets, révélation et gravure au perchlorure de fer. Après gravure de la plaque, il ne reste plus qu'à la percer afin qu'elle soit prête à recevoir les composants.

Commencez le montage par la mise en place des résistances, de la diode D1 en faisant attention à son positionnement, la bague de repérage indiquent la cathode doit être dirigée vers l'angle du circuit imprimé.

Montez ensuite les supports des deux circuits intégrés U1 et U2, en les positionnant comme cela est indiqué sur le schéma pratique de câblage.

Installez le trimmer R5, les condensateurs en prenant garde à la bonne orientation des deux électrolytiques, le quartz et le régulateur en boîtier TO220, qui sera soudé avec sa partie métallique vers l'extérieur du circuit imprimé.

Pour la connexion OUT et pour l'alimentation, soudez deux borniers à deux plots, pour circuit imprimé au pas de 5 millimètres.

Pour ce qui concerne le clavier, l'idéal est de le relier avec un morceau de câble en nappe de 8 fils. Après les avoir dénudés, il suffit de les souder aux pastilles marquées C1, C2, C3, C4, R1, R2, R3 et R4.

Faites de même pour l'autre côté du câble en nappe après avoir identifié les contacts des lignes et des colonnes à l'aide de la documentation du clavier.

Après avoir réalisé toutes les soudures, vous pouvez insérer chaque circuit intégré dans son support en faisant attention au sens de montage. Le repèredétrompeur du PIC16C84 est dirigé vers le condensateur C3 et le CA3140 doit avoir son repère-détrompeur dirigé vers C8.

Procédez à un contrôle minutieux de tout votre travail avant de passer aux essais.

> Il suffit de fixer au bornier marqué Val, les deux fils d'un connecteur utilisé pour les petites piles de 9 volts, dont le fil rouge est le positif à relier au "+" et le fil noir, le négatif, à relier au "–".

# Réglages et essais

Placez une pile neuve et le système est prêt à l'emploi. Si vous voulez l'essayer immédiatement, il vous suffit de le relier à l'entrée BF d'une clef DTMF ou bien à un Le prototype une fois le montage terminé.<br>
Clef DTMF ou bien à un  $\bullet$  A. G.

décodeur de tonalités DTMF. Pour l'utilisation, vous ne devriez pas rencontrer de problèmes. Après avoir appliqué l'alimentation, il suffit d'appuyer une des touches du clavier pour obtenir immédiatement un ton correspondant.

Si vous testez l'appareil avec une clef DTMF, il convient de taper le code exact. Si vous utilisez un décodeur de tonalités DTMF à afficheur, le chiffre tapé sur le clavier doit être visible sur l'afficheur.

Si tout se passe bien, vous êtes prêts pour toutes les applications, de la télécommande à l'activation de charges à distance.

Il faut toutefois régler le trimmer R5 afin d'obtenir un niveau suffisant, pour lequel toutes les tonalités sont reconnues, même à travers la ligne téléphonique.

Le raccordement à la ligne téléphonique, peut être effectué par l'intermédiaire de deux condensateurs de 100 nanofarads, l'un connecté entre la masse et un fil de la paire téléphonique et l'autre, entre le curseur de R5 et l'autre fil de la paire téléphonique, sans aucun risque de saturation des étages d'entrée des dispositifs utilisés.

Après l'avoir terminé, vous pouvez installer le générateur DTMF dans un coffret, dans lequel vous prendrez soin de percer un trou en regard du trimmer R5 afin de permettre sont réglage.

Un coffret comportant un petit compartiment permettant de loger une pile de 9 volts est souhaitable et très pratique à l'usage, compte tenu de la faible consommation du montage, environ 10 mA.

Naturellement, vous pouvez alimenter le circuit avec un bloc secteur délivrant de 3 à 12 volts. Il suffit de respecter la polarité, même si l'entrée est protégée par la diode D1.

# Où trouver les composants ?

La liste des composants étant fournie, vous pouvez vous approvisionner, de préférence, auprès de nos annonceurs. Un kit complet est disponible. Le circuit imprimé (L033) et le microcontrôleur préprogrammé (MF295) sont également disponibles séparément. Voir publicités dans la revue.

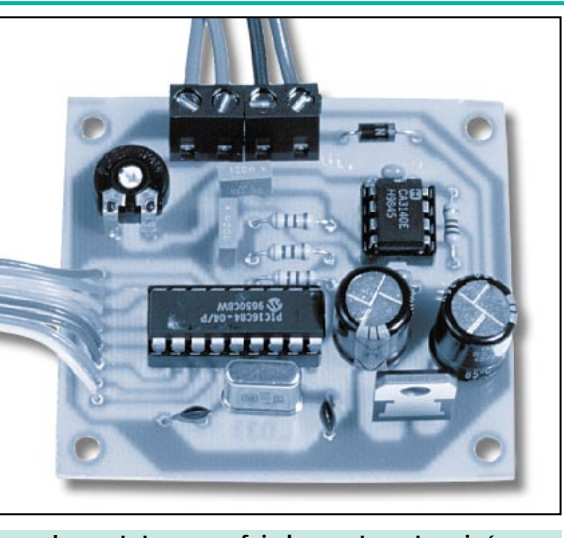

# LIBRAIRIE HENNIQUE 1

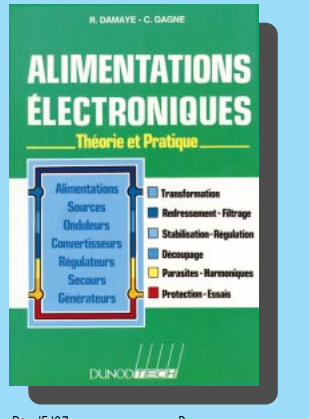

RÉF. JEJ27 PRIX ................................**262 <sup>F</sup>** Des alimentations, il en faut pour toutes les tensions, fixes ou variables, sous des courants plus ou moins importants, avec diverses protections. Cet ouvrage fait le tour du problème : transformation, redressement et filtrage, stabilisation et régulation, protections. Les alimentations à découpage ne sont pas oubliées, de même que sont traités les problèmes liés aux parasites et aux harmoniques. L'ouvrage est très dense, abondamment documenté, fortement appuyé sur la théorie, avec des exemples pratiques, étage par étage, ce qui permettra aisément d'extrapoler un montage pour l'adapter à d'autres besoins. Bien entendu, l'aspect pratique des choses n'est pas oublié, avec des astuces, des conseils de dépannage, des oscillogrammes et relevés de signaux.

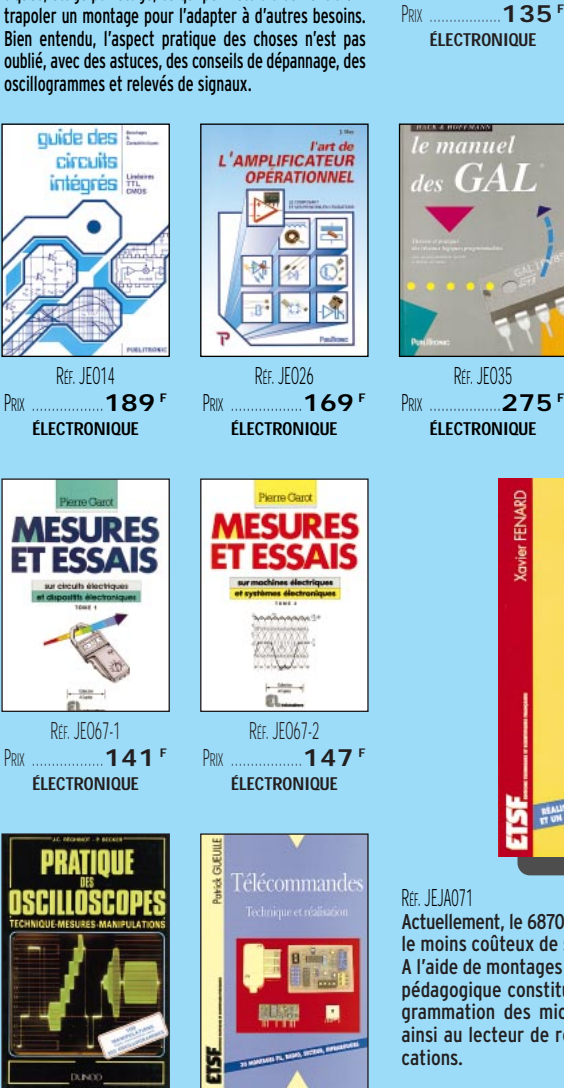

RÉF. JEJA94 PRIX ………………**149 <sup>F</sup>**

RÉF. IF J18 PRIX ………………**198 <sup>F</sup>** 350 C HEMAS  $\mathbf{F}$ de 10 kHz à 1 GI

RÉF. JEJ12 PRIX ………………**198 <sup>F</sup> ÉLECTRONIQUE**

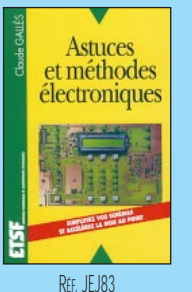

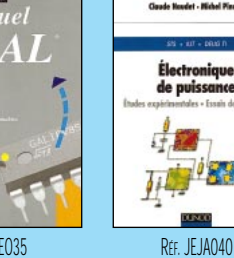

RÉF. JEJA008-PRIX ………………**130 <sup>F</sup> ÉLECTRONIQUE**

RÉF. JEO23 PRIX ………………**110 <sup>F</sup> ÉLECTRONIQUE**

**MISS** 

electronique<br>laboratoire

et

mesure

WESURE

PRIX ………………**160 <sup>F</sup> ÉLECTRONIQUE**

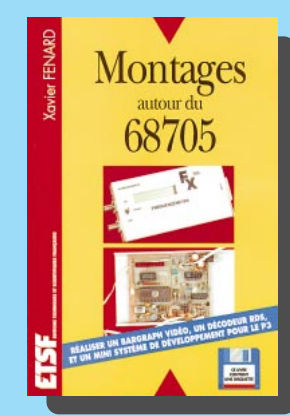

RÉF. JEJA071 PRIX ................................**190 <sup>F</sup>** Actuellement, le 68705P3 est le microcontrôleur le moins coûteux de sa catégorie. A l'aide de montages simples, cet ouvrage très pédagogique constitue une initiative à la pro-

grammation des microcontrôleurs et permet ainsi au lecteur de réaliser ses propres appli-

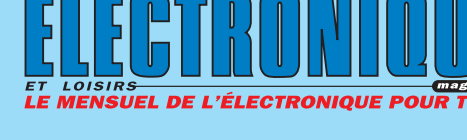

@@@@@@@@e? @@@@@@@@e? @@h?@@h? @@h? @@h?

@@@@@@@@@@

 $\ddot{\phantom{a}}$ 

@@@@@@@@@@@@@@@@@@

@@@@@@@@@@@@@@@@@@

@@@@

@@@@

@@@@

@@@@

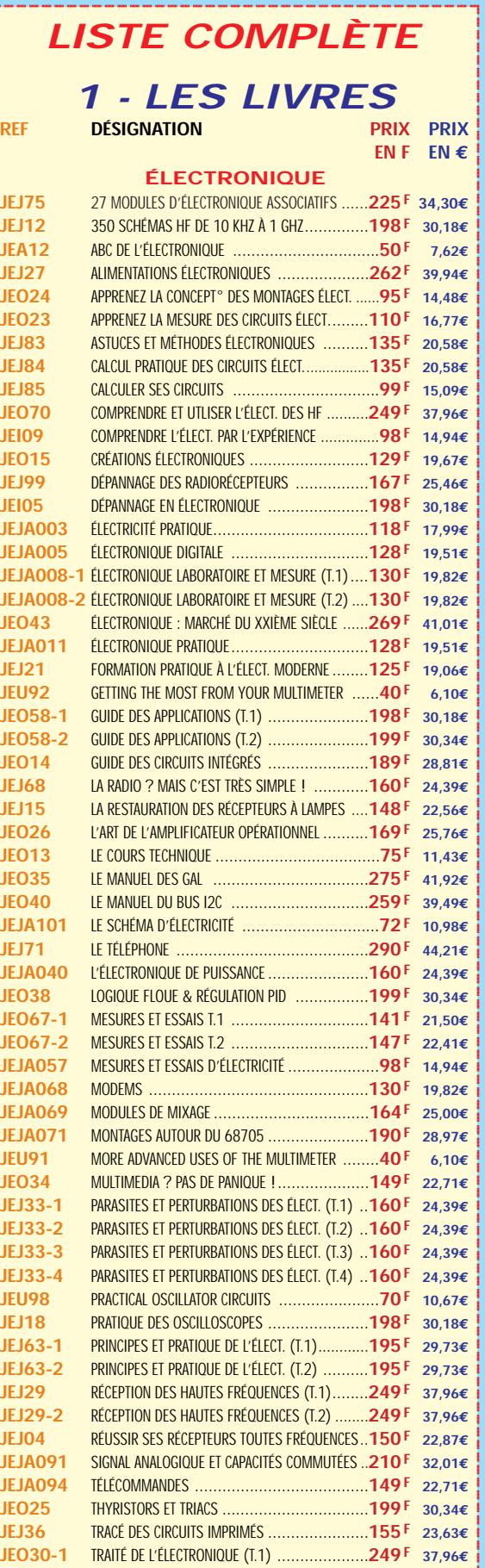

**ÉLECTRONIQUE ÉLECTRONIQUE U TILISEZ LE BON DE COMMANDE SRC / ÉLECTRONIQUE MAGAZINE** TARIF EXPÉDITIONS : 1 LIVRE 35<sup>e</sup> (5,34€), DE 2 À 5 LIVRES 45<sup>e</sup> (6,86€), DE 6 À 10 LIVRES 70<sup>e</sup> (10,67€), PAR QUANTITÉ, NOUS CONSULTER ?@@ ?@@ ?@@?@@ ?@@?@@ ?@@@@@@@@?@@@@@@@@ ?@@@@@@@@?e@@@@@@@@e?@@@@@@@@?e@@@@@@@@e?@@@@@@@@ ?@@@@@@@@?e@@@@@@@@e?@@@@@@@@?e@@@@@@@@e?@@@@@@@@  $\blacksquare$ **Catalogue ÉLECTRONIQUE avec, entre autres, la description détaillée de chaque ouvrage, contre 4 timbres à 3 F**

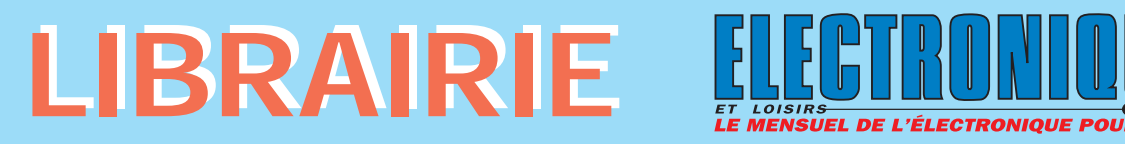

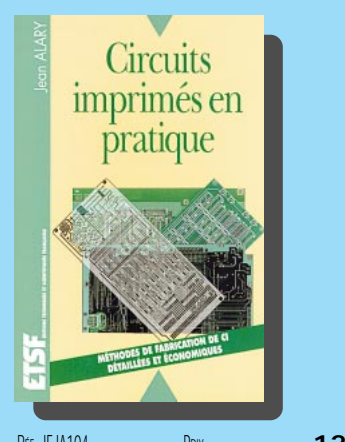

RÉF. JEJA104 PRIX ................................**128 <sup>F</sup>** Réaliser un circuit imprimé par ses propres moyens reste pour de nombreux amateurs une tâche complexe. L'objet de cet ouvrage est de démontrer qu'il n'en est rien, pour peu que l'on adopte un minimum de méthode et que l'on exclut les solutions fantaisistes, causes de pertes de temps et d'argent. Toutes les étapes de la fabrication sont détaillées, ponctuées comme il se doit de fréquents rappels à la sécurité. Qu'il s'agisse d'une simple carte réalisée par un débutant aux moyens modestes ou d'une série confiée à un sous-traitant, rien n'y est laissé au hasard. A noter qu'une part importante de ce livre est réservée à la CAO.

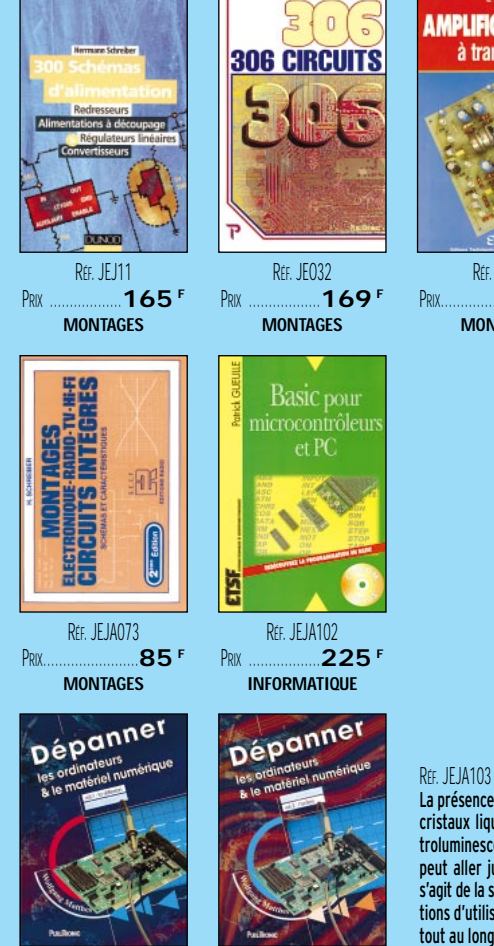

RÉF. JEO55-2 PRIX ………………**249 <sup>F</sup>**

RÉF. JEO55-PRIX ………………**249 <sup>F</sup> INFORMATIQUE**

RÉF. JEJ42-1 PRIX ………………**118 <sup>F</sup> DEBUTANTS** Mes premiers pas n electroniqu RÉF. JEJ45

**ELECTRONIQUE** 

la portée de tous

PRIX ………………**119 <sup>F</sup> DEBUTANTS**

RÉF. JF J44 PRIX ………………**159 <sup>F</sup> DEBUTANTS**

Faites

parlei

RÉF. JEJ42-2 PRIX ………………**118 <sup>F</sup> DEBUTANTS**

**Progressez** 

électronique

**L'ELECTRONIQUE** 

LA PORTEE DE TOUS

 $1997$ 

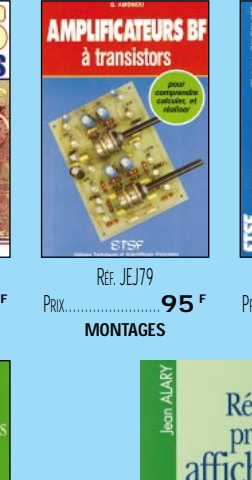

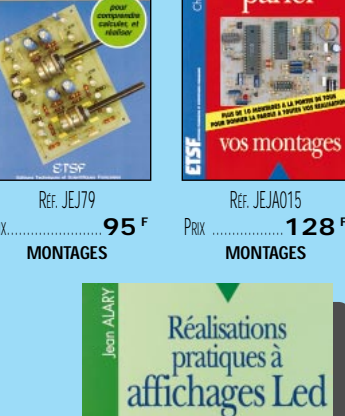

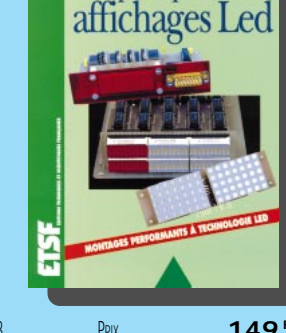

RÉF. JEJA103 PRIX ................................**149 <sup>F</sup>** La présence prépondérante sur le marché des affichages à cristaux liquides (LCD) n'enlève en rien aux diodes électroluminescentes (LED) leurs multiples avantages. On peut aller jusqu'à prétendre qu'en matière d'affichage il s'agit de la seule technologie efficace dans toutes les conditions d'utilisation. Nous vous proposons donc de découvrir, tout au long de cet ouvrage, les vertus des affichages LED au travers de nombreux montages simples, utiles, peu onéreux et néanmoins performants tels que : vumètre, galvanomètre, vumètre et corrélateur de phase stéréo, vu et peak stéréo, chronomètre, assistant de labo photo N & B.

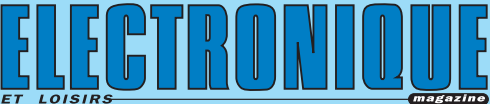

@@@@@@@@e? @@@@@@@@e? @@h?@@h? @@h? @@h?

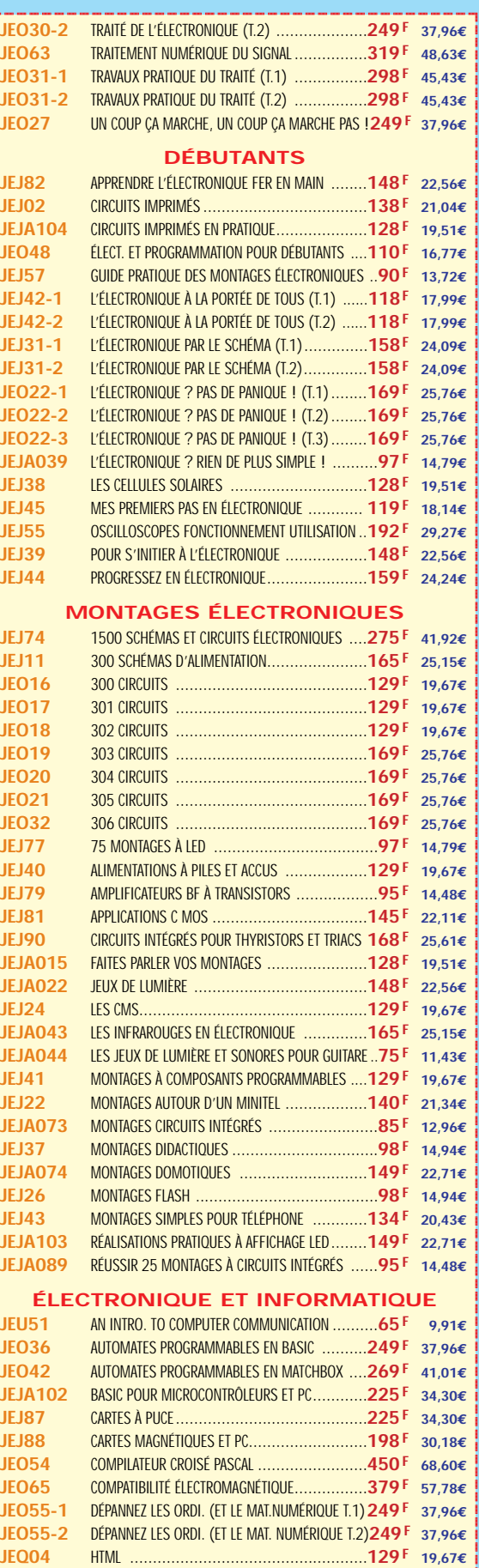

Photos non contractuelles. Tarif au 01.01.99 valable pour le mois de parution, sauf erreur ou omission. Cette publicité annule et remplace toutes les précédentes 02 99 42 52 73 01/2000

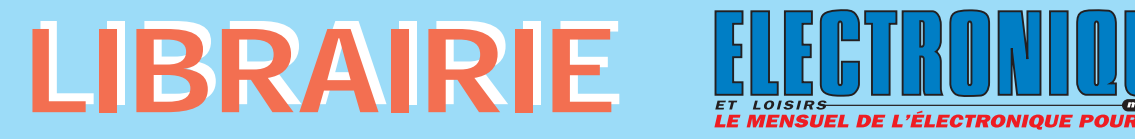

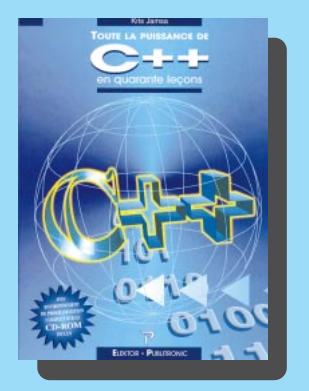

RÉF. JEO73 PRIX ................................**229 <sup>F</sup>** Ce manuel démontre que l'apprentissage du langage de programmation c++ ne présuppose pas de connaissances très étendues ni surtout d'étude préalable de l'informatique : après quelques pages seulement, le lecteur pourra rédiger de petits programmes, les enregistrer, les compiler et les

exécuter. Le succès des premiers pas, programmé, est garanti et rien ne peut mieux motiver la poursuite. Le manuel est construit comme un cours, en quarante leçons qui commencent chacune par la définition claire des objectifs puis s'achèvent sur un résumé des connaissances acquises. L'apprentissage sans contact direct avec le logiciel serait toutefois trop théorique, c'est pourquoi ce manuel propose sur son CD-ROM un environnement de programmation complet (Turbo C++ Life de Borland).

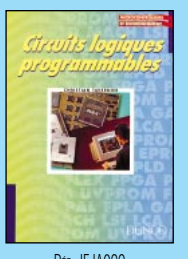

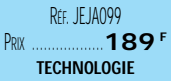

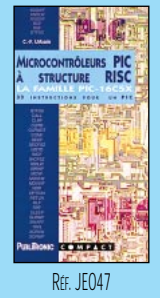

PRIX ………………**110 <sup>F</sup> MICROCONTRÔLEURS**

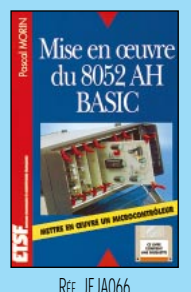

RÉF. JEJA066 PRIX ………………**190 <sup>F</sup> MICROCONTRÔLEURS**

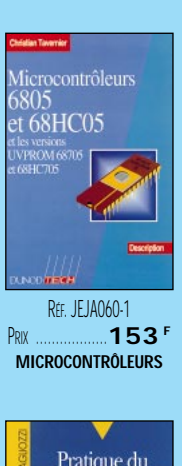

RÉF. JFJA034 PRIX ………………**210 <sup>F</sup> TECHNOLOGIE**

 $\begin{array}{c}\n\text{Le} \\
\text{IEEE} \\
\text{set} \\
\text{in$ 

48

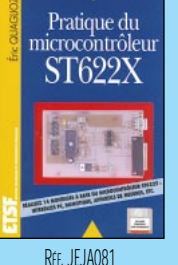

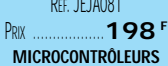

RÉF. JEJ94 PRIX ................................**198 <sup>F</sup>** Cet ouvrage propose des techniques permettant de concevoir et produire, manuellement ou avec un PC, des circuits intégrés introuvables dans le commerce. Outre une présentation détaillée des principales familles de composants programmables, ce livre fournit tous les plans des programmeurs nécessaires à leur mise en œuvre, y compris le tracé des circuits imprimés. La disquette (qui n'était pas dans l'édition précédente) rassemble tous les programmes nécessaires à leur pilotage, et même quelques logiciels professionnels : compilateur logique,

éditeur de fichier, etc.

RÉF. JF JA055 PRIX ………………**215 <sup>F</sup> INFORMATIQUE**

Microprocesseul

RÉF. JEJ60 PRIX ………………**230 <sup>F</sup> INFORMATIQUE**

Henri Lilen

Maintenance

et de t dépannage<br>PC et Mac

Logiciels PO

RÉF. **IF JANAF** PRIX ………………**275 <sup>F</sup> TECHNOLOGIE**

Patrick GUEULLE

RÉF. JF JA056 PRIX ………………**230 <sup>F</sup> INFORMATIQUE**

**THYRISTORS** 

**TRIACS** 

et GTO

RÉF. JEJA072 PRIX ………………**230 <sup>F</sup> INFORMATIQUE**

Henri Liler

Maintenance et dépannage

PC Windows 95

**Montages** avance pour PC

RÉF. JF JAN97 PRIX ………………**242 <sup>F</sup> TECHNOLOGIE**

Composants électroniques

programmables

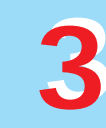

@@@@@@@@@@@@@@@@

 $\mathbf i$ @@@@@@@@@@@@@@@@

 $^{\rm n}$ @@@@ @@@@@@@@@@@@@@@@ @@@@@@@@@@@@@@@@@@ @@@@  $\overline{\phantom{a}}$ @@@@@@

@@@@

@@@@@@@@@@@@@@@@@@ @@@@@@@@@@@@@@@@ @@@@@@@@@@@@@@@@@@

@@@@ @@@@ @@@@@@@@@@@@@@@@

@@@@@@@@@@@@@@@@

@@@@

@@@@

@@@@@@@@@@@@@@@@ @@@@@@@@@@@@@@@@

@@@@

 $\overline{\phantom{a}}$ 

@@@@

**SRC** pub

@@@@@@@@@@

@@@@@@@@@@

 $\mathsf{i}$ 

@@@@@@@@@@@@@@@@@@

@@@@

@@@@

@@@@

@@@@

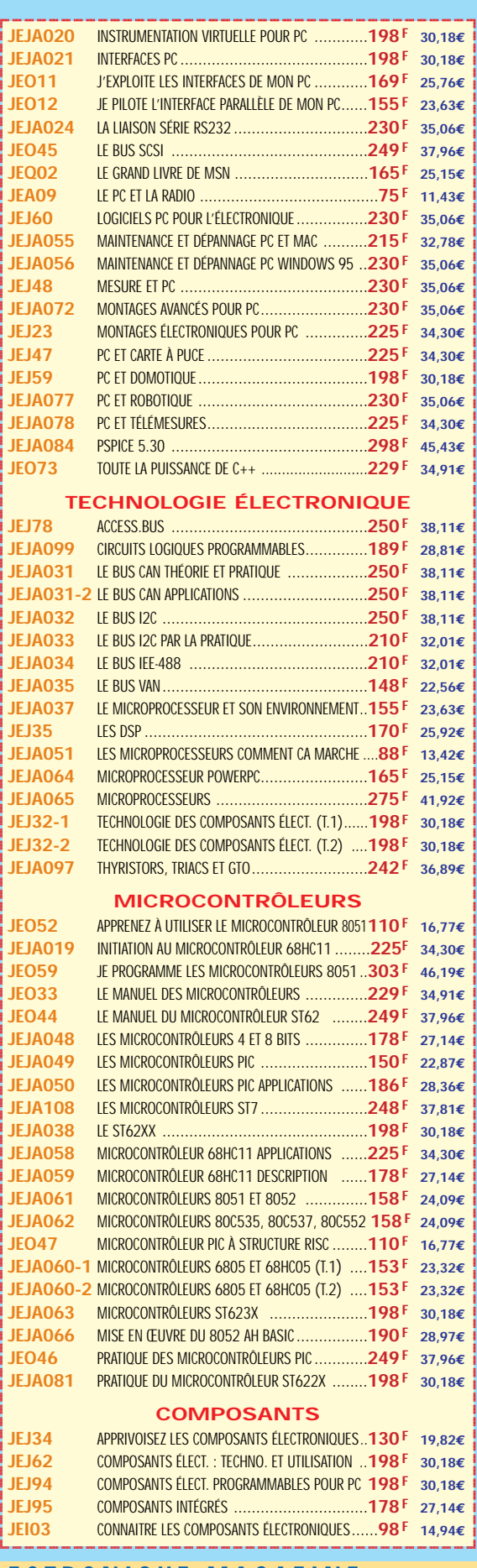

**U TILISEZ LE BON DE COMMANDE SRC / ÉLECTRONIQUE MAGAZINE** TARIF EXPÉDITIONS : 1 LIVRE 35<sup>e</sup> (5,34€), DE 2 À 5 LIVRES 45<sup>e</sup> (6,86€), DE 6 À 10 LIVRES 70<sup>e</sup> (10,67€), PAR QUANTITÉ, NOUS CONSULTER **Catalogue ÉLECTRONIQUE avec, entre autres, la description détaillée de chaque ouvrage, contre 4 timbres à 3 F**

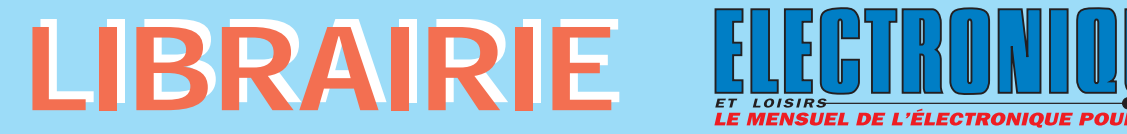

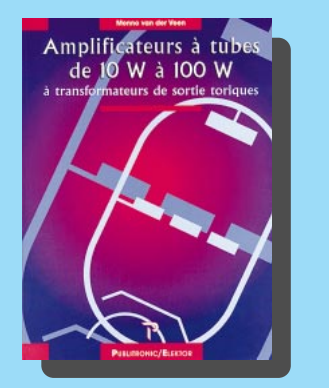

RÉF. JEO74 PRIX ................................**299 <sup>F</sup>** Pour amplifier les signaux musicaux, beaucoup d'amateurs éclairés considèrent les amplificateurs à tubes comme le nec plus ultra. L'association de récentes techniques traditionnelles et de composants modernes a favorisé une véritable renaissance du tube dans les circuits basses-fréquences. L'auteur de cet ouvrage consacre depuis une quinzaine d'années l'essentiel de ses efforts à améliorer les transformateurs de sortie toriques qu'il a mis au point, et qu'il utilise dans ses schémas d'amplificateurs pour repousser les limites de la bande passante et réduire la distorsion. Les schémas des amplificateurs à tubes ont la réputation d'être extrêmement simples, du moins à première vue. Un examen plus attentif révèle pourtant des détails inédits qui font l'intérêt des circuits modernes, notamment ceux, selon les modèles, qui présentent une puissance de 10 à 100 W.

**DEMANDEZ LE CATALOGUE ELECTRONIQUE AVEC LA DESCRIPTION DÉTAILLÉE DE CHAQUE OUVRAGE** (ENVOI CONTRE 4 TIMBRES À 3 FRANCS)

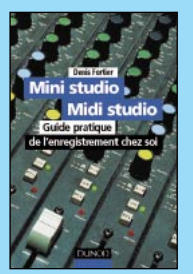

RFF. JEJ64 PRIX ………………**150 <sup>F</sup> AUDIO, MUSIQUE, SON**

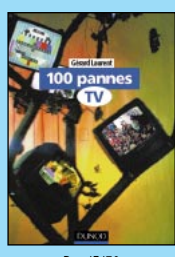

Réf. IF 17 PRIX ………………**188 <sup>F</sup> VIDEO, TELEVISION**

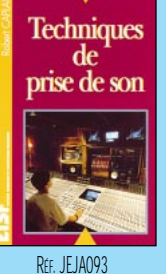

PRIX ………………**169 <sup>F</sup> AUDIO, MUSIQUE, SON**

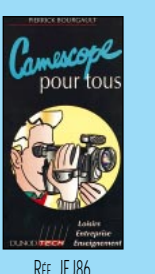

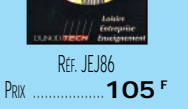

**VIDEO, TELEVISION**

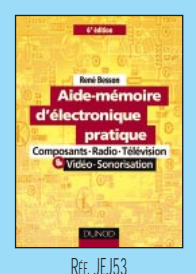

PRIX ………………**128 <sup>F</sup> DOCUMENTATION**

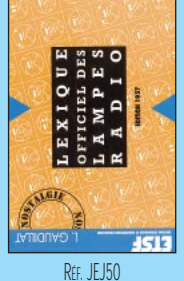

PRIX……………………**98 <sup>F</sup> DOCUMENTATION**

RÉF. **IFO28 145 DOCUMENTATION**

construction

appareils audio

RÉF. JEO64 PRIX ………………**189 <sup>F</sup> DOCUMENTATION**

Guide

des tubes BF

RÉF. JEJA023 PRIX ………………**138 <sup>F</sup> AUDIO, MUSIQUE, SON**

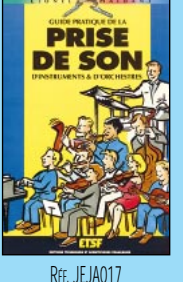

PRIX……………………**98 <sup>F</sup> AUDIO, MUSIQUE, SON**

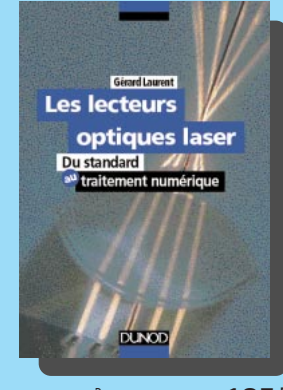

RÉF. JEJA045 PRIX ................................**185 <sup>F</sup>** Une présentation des principes de fonctionnement des lecteurs optiques laser : CD-audio, CD-Rom, photo-CD, vidéo-CD, CD interactif, MD magnéto optique. Chaque analyse des fonctions du lecteur optique s'accompagne d'études de schémas proposés par les principaux constructeurs européens. L'auteur y ajoute une analyse des dysfonctionnements et met en œuvre des instruments de diagnostic.

**U TILISEZ LE BON DE COMMANDE SRC / ÉLECTRONIQUE MAGAZINE** TARIF EXPÉDITIONS : 1 LIVRE 35<sup>F</sup> (5,34€), DE 2 À 5 LIVRES 45<sup>F</sup> (6,86€), DE 6 À 10 LIVRES 70<sup>F</sup> (10,67€), PAR QUANTITÉ, NOUS CONSULTER

 $\blacksquare$ 

**Catalogue ÉLECTRONIQUE avec, entre autres, la description détaillée de chaque ouvrage, contre 4 timbres à 3 F**

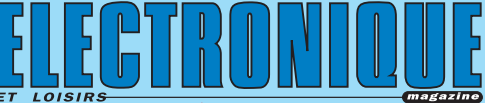

@@@@@@@@e? @@@@@@@@e? @@h?@@h? @@h? @@h?

@@@@@@@@@@

@@@@@@@@@@

 $\mathsf{i}$ 

@@@@@@@@@@@@@@@@@@

@@@@

@@@@

@@@@

@@@@

**DOCUMENTATION** @@@@@@@@e?@@@@@@@@?e@@@@@@@@e?@@@@@@@@?e@@@@@@@@e?@@@@@@@@ @@@@@@@@@@@@@@@@@@@@ **JEJ53** AIDE-MÉMOIRE D'ÉLECTRONIQUE PRATIQUE ........**128 F 19,51€ JEU03** ARRL ELECTRONICS DATA BOOK ......................**158 F 24,09€ JEJ96** CONVERSION, ISOLEMENT ET TRANSFORM. ÉLECT. **118 F 17,99€ JEJ54** ÉLECTRONIQUE AIDE-MÉMOIRE ......................**230 F 35,06€ JEJ56** ÉQUIVALENCES DIODES ................................**175 F 26,68€ JEJA013** ÉQUIVALENCES CIRCUITS INTÉGRÉS..................**295 F 44,97€ JEJA014** ÉQUIVALENCES THYRISTORS, TRIACS, OPTO ........**180 F 27,44€ JEO64** GUIDE DES TUBES BF ..................................**189 F 28,81€ JEJ52** GUIDE MONDIAL DES SEMI CONDUCTEURS ........**178 F 27,14€ JEJ50** LEXIQUE DES LAMPLES RADIO ..........................**98F 14,94€ JEJA054-1** LISTE DES ÉQUIVALENCES TRANSISTORS (T.1) ....**185 F 28,20€ JEJA054-2** LISTE DES ÉQUIVALENCES TRANSISTORS (T.2) ....**175 F 26,68€ JEJ07** MÉMENTO DE RADIOÉLECTRICITÉ........................**75F 11,43€ JEO10** MÉMO FORMULAIRE ......................................**76F 11,59€ JEO29** MÉMOTECH ÉLECTRONIQUE ..........................**247 F 37,65€ JEJA075** OPTO-ÉLECTRONIQUE ..................................**153 F 23,32€ JEO28** RÉPERTOIRE DES BROCHAGES DES COMPOSANTS..**145 F 22,11€ JEJA090** SCHÉMATHÈQUE ........................................**160 F 24,39€ AUDIO, MUSIQUE, SON JEJ76** 400 SCHÉMAS AUDIO, HIFI, SONO BF ..............**198 F 30,18€ JEO74** AMPLIFICATEURS À TUBES DE 10 W À 100 W ......**299 F 45,58€ JEO53** AMPLIFICATEURS À TUBES POUR GUITARE HI-FI ....**229 F 34,91€ JEO39** AMPLIFICATEURS HIFI HAUT DE GAMME ............229 <sup>F</sup> 34,91€<br>JEJ58 CONSTRUIRE SES ENCEINTES ACOUSTIQUES........145 <sup>F</sup> 22,11€ **JEJ58** CONSTRUIRE SES ENCEINTES ACOUSTIQUES........145 <sup>F</sup> 22,11€<br>JEO37 ENCEINTES ACOUSTIQUES & HAUT-PARLEURS ....**249** <sup>F</sup> 37,96€ **JEO37** ENCEINTES ACOUSTIQUES & HAUT-PARLEURS ....**249 F 37,96€ JEJA016** GUIDE PRATIQUE DE LA DIFFUSION SONORE..........**98F 14,94€ JEJA017** GUIDE PRAT. DE LA PRISE DE SON D'INSTRUMENTS..**98F 14,94€ JEJA105** GUIDE PRATIQUE DU MIXAGE ..............................**98F 14,94€ JEJ51** INITIATION AUX AMPLIS À TUBES ....................**170 F 25,92€ JEJ69** JARGANOSCOPE - DICO DES TECH. AUDIOVISUELLES**250 F 38,11€ JEJA023** LA CONSTRUCTION D'APPAREILS AUDIO ............**138 F 21,04€ JEJA029** L'AUDIONUMÉRIQUE....................................**350 F 53,36€ JEJ67-1** LE LIVRE DES TECHNIQUES DU SON (T.1) ..........**350 F 53,36€ JEJ67-2** LE LIVRE DES TECHNIQUES DU SON (T.2) ..........**350 F 53,36€ LE LIVRE DES TECHNIQUES DU SON (T.3) ..........390 <b>F 59,46€ JEJ72** LES AMPLIFICATEURS À TUBES........................**149 F 22,71€ JEJ66** LES HAUT-PARLEURS....................................**195 F 29,73€ JEJA045** LES LECTEURS OPTIQUES LASER......................**185 F 28,20€ JEJ70** LES MAGNÉTOPHONES ................................**170 F 25,92€ JEJ64** MINI STUDIO, MIDI STUDIO ..........................**150 F 22,87€ JEO41** PRATIQUE DES LASERS ................................**269 F 41,01€ JEO62** SONO ET STUDIO........................................**229 F 34,91€ JEJA092** SONORISATION PROFESSIONNELLE ..........................235 F 35,83€<br>JEJA093 TECHNIQUES DE PRISE DE SON .........................169 F 25.76€ **JEJA093** TECHNIQUES DE PRISE DE SON ......................**169 F 25,76€ JEJ65** TECHNIQUES DES HAUT-PARLEURS ET ENCEINTES..**280 F 42,69€ VIDÉO, TÉLÉVISION JEJ73** 100 PANNES TV ........................................**188 F 28,66€ JEJ25** 75 PANNES VIDÉO ET TV ..............................**126 F 19,21€ JEJ80** ANTENNES ET RÉCEPTION TV..........................**180 F 27,44€ JEJ86** CAMESCOPE POUR TOUS ..............................**105 F 16,01€ JEJ91-1** CIRCUITS INTÉGRÉS POUR TÉLÉ ET VIDÉO (T.1) ....**115 F 17,53€ JEJ91-2** CIRCUITS INTÉGRÉS POUR TÉLÉ ET VIDÉO (T.2) ....**115 F 17,53€ JEJ91-3** CIRCUITS INTÉGRÉS POUR TÉLÉ ET VIDÉO (T.3) ....**115 F 17,53€ JEJ91-4** CIRCUITS INTÉGRÉS POUR TÉLÉ ET VIDÉO (T.4) ....**115 F 17,53€ JEJ91-5** CIRCUITS INTÉGRÉS POUR TÉLÉ ET VIDÉO (T.5) ....**115 F 17,53€ JEJ91-6** CIRCUITS INTÉGRÉS POUR TÉLÉ ET VIDÉO (T.6) ....**115 F 17,53€ JEJ91-7** CIRCUITS INTÉGRÉS POUR TÉLÉ ET VIDÉO (T.7) ....**115 F 17,53€ JEJ91-8** CIRCUITS INTÉGRÉS POUR TÉLÉ ET VIDÉO (T.8) ....**115 F 17,53€ JEJ91-9** CIRCUITS INTÉGRÉS POUR TÉLÉ ET VIDÉO (T.9) ....**115 F 17,53€ JEJ91-10** CIRCUITS INTÉGRÉS POUR TÉLÉ ET VIDÉO (T.10) ..**115 F 17,53€ JEJ92** CIRCUITS INTÉGRÉS TÉLÉVISION LES 9 TOMES **775 F 118,15€ JEJ98-1** COURS DE TÉLÉVISION (T.1) ..........................**198 F 30,18€ JEJ98-2** COURS DE TÉLÉVISION (T.2) ..........................**198 F 30,18€ JEJ28** DÉPANNAGE MISE AU POINT DES TÉLÉVISEURS ....**198 F 30,18€ JEJA018** GUIDE RADIO-TÉLÉ ......................................**120 F 18,29€** @@@@@@@@e?@@@@@@@@?e@@@@@@@@e?@@@@@@@@?e@@@@@@@@e? ?@@ ?@@ ?@@?@@ ?@@?@@ ?@@@@@@@@?@@@@@@@@ ?@@@@@@@@?e@@@@@@@@e?@@@@@@@@?e@@@@@@@@e?@@@@@@@@ ?@@@@@@@@?e@@@@@@@@e?@@@@@@@@?e@@@@@@@@e?@@@@@@@@

@@@@@@@@@@@@@@@@

 $^{\rm n}$ @@@@@@@@@@@@@@@@

 $^{\rm n}$ @@@@ @@@@@@@@@@@@@@@@ @@@@@@@@@@@@@@@@@@ @@@@  $\overline{\phantom{a}}$ @@@@@@

@@@@

@@@@@@@@@@@@@@@@@@ @@@@@@@@@@@@@@@@ @@@@@@@@@@@@@@@@@@

@@@@ @@@@ @@@@@@@@@@@@@@@@

@@@@@@@@@@@@@@@@

@@@@

@@@@

@@@@@@@@@@@@@@@@ @@@@@@@@@@@@@@@@

@@@@

 $\overline{\phantom{a}}$ 

@@@@

# LIBRAIRIE HELLING

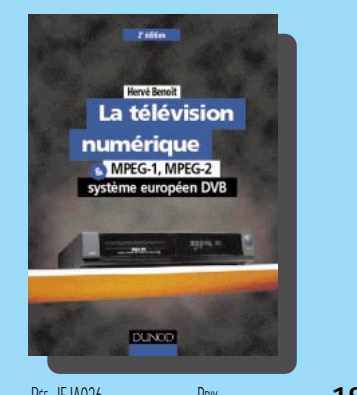

RÉF. JEJA026 PRIX ................................**198F** Cet ouvrage n'a pas pour ambition de faire du lecteur un expert de la télévision numérique, mais de décrire et d'expliquer de manière aussi simple que possible, les différents aspects du problème très complexe que pose la définition du système de transmission de programmes de télévision numérique à usage grand public, et les solutions retenues pour le standard européen DVB (Digital Vidéo Broadcasting).

De plus, cette nouvelle édition prend en compte la plus grande partie des nouveautés et évolutions des 20 derniers mois.

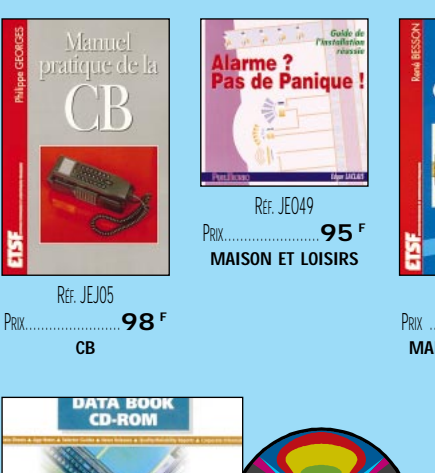

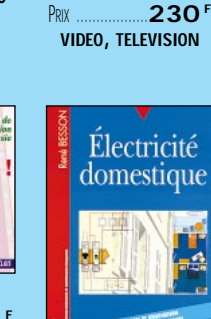

RÉF. JEJA046

**VHS** 

RÉF. JEJA025-PRIX ………………**230 <sup>F</sup> VIDEO, TELEVISION**

La télévision

n couleurs

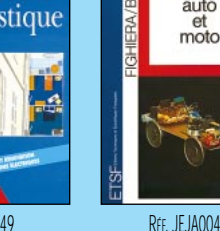

RÉF. JEJ49 PRIX ………………**128 <sup>F</sup> MAISON ET LOISIRS**

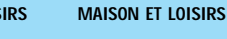

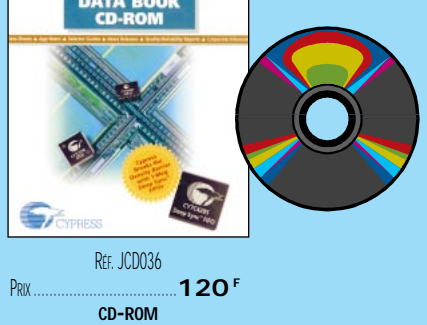

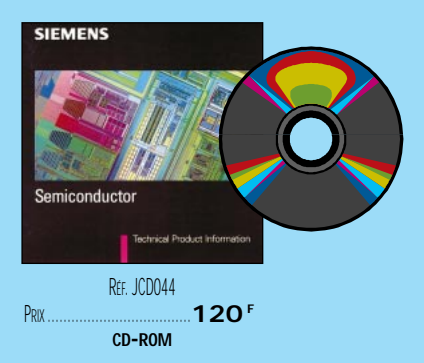

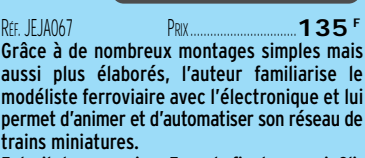

Extrait du sommaire : Feux de fin de convoi. Clignotant pour passage à niveau. Générateur trois sirènes. Bruiteur vapeur. Feux de travaux. Feux tricolores routiers. Échange constant pour train miniature. Alimentation pour canton avec bloc automatique deux feux. Adaptateur trois feux lumineux. Bloc automatique trois feux.

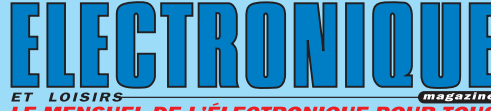

@@@@@@@@@@

RÉF. JEJA025-4 PRIX ………………**169 <sup>F</sup> VIDEO, TELEVISION**

LA TÉLÉVISION<br>EN COULEURS

RÉF. JEJA076 PRIX ………………**149 <sup>F</sup> VIDEO, TELEVISION**

ectronique<br>auto

et moto

PRIX ………………**130 <sup>F</sup>**

Modélisme terroviaire

@@@@@@@@@@

 $\mathsf{i}$ 

 $\overline{ }$ 

@@@@

@@@@

@@@@

@@@@

JEJ69 JARGANOSCOPE · DICO DES TECH. AUDIOVISUELLES250 F 38,11€  $\mathsf{\Gamma}$ @@@@@@@@e?@@@@@@@@?e@@@@@@@@e?@@@@@@@@?e@@@@@@@@e?

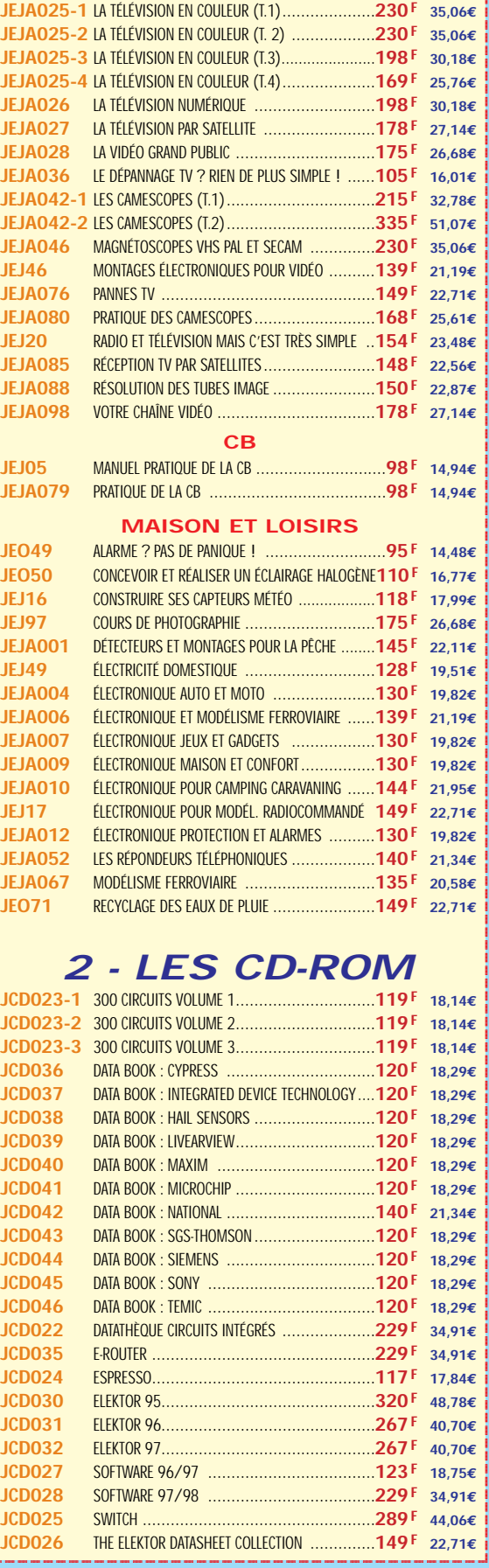

Photos non contractuelles. Tarif au 01.01.99 valable pour le mois de parution, sauf erreur ou omission. Cette publicité annule et remplace toutes les précédentes **SRC pub 02 99 42 52 73** 01/2000 Photos non contractuelles. Tarif au 01.01.99 valable pour le mois de parution, sauf erreur ou omission. Cette publicité annule et remplace toutes les précédentes.

@@@@@@@@@@@@@@@@

**U TILISEZ LE BON DE COMMANDE SRC / ÉLECTRONIQUE MAGAZINE** TARIF EXPÉDITIONS : 1 LIVRE 35<sup>e</sup> (5,34€), de 2 à 5 livres 45<sup>e</sup> (6,86€), de 6 à 10 livres 70<sup>e</sup> (10,67€), par quantité, nous consulter **Catalogue ÉLECTRONIQUE avec, entre autres, la description détaillée de chaque ouvrage, contre 4 timbres à 3 F**

 $\blacksquare$ 

# BON DE COMMAND

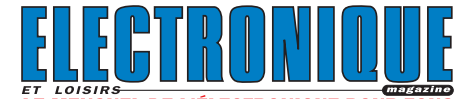

# **SRC/ELECTRONIQUE magazine – Service Commandes B.P. 88 – 35890 LAILLÉ – Tél.: 02 99 42 52 73+ Fax: 02 99 42 52 88**

## **CONDITIONS DE VENTE :**

вѣ́о∟ємє́мт: Pour la France, le paiement peut s'effectuer par virement, mandat, chèque<br>bancaire ou postal et carte bancaire. Pour l'étranger, par virement ou mandat<br>international (les frais étant à la charge du carte bancaire doit être effectué en francs français.

соммамрєs : La commande doit comporter tous les renseignements demandés sur le bon<br>de commande (désignation de l'article et référence). Toute absence de précisions est<br>sous la responsabilité de l'acheteur. La vente est co

рюк: Les prix indiqués sont valables du jour de la parution de la revue ou du catalogue,<br>jusqu'au mois suivant ou jusqu'au jour de parution du nouveau catalogue, sauf erreur<br>dans le libellé de nos tarifs au moment de la f

**LIVRAISON :** La livraison intervient après le règlement. Nos commandes sont traitées dans

la journée de réception, sauf en cas d'indisponibilité temporaire d'un ou plusieurs produits en attente de livraison. SRC ÉDITIONS ne pourra être tenu pour responsable des retards dus au transporteur ou résultant de mouvements sociaux.

TRANSPORT: La marchandise voyage aux risques et périls du destinataire. La livraison se<br>faisant soit par colis postal, soit par transporteur. Les prix indiqués sur le bon de<br>commande sont valables dans toute la France métr taux de change. Pour bénéficier des recours possibles, nous invitons notre aimable clientèle à opter pour l'envoi en recommandé. A réception des colis, toute détérioration doit être signalée directement au transporteur.

**RÉCLAMATION :** Toute réclamation doit intervenir dans les dix jours suivant la réception des marchandises et nous être adressée par lettre recommandée avec accusé de réception.

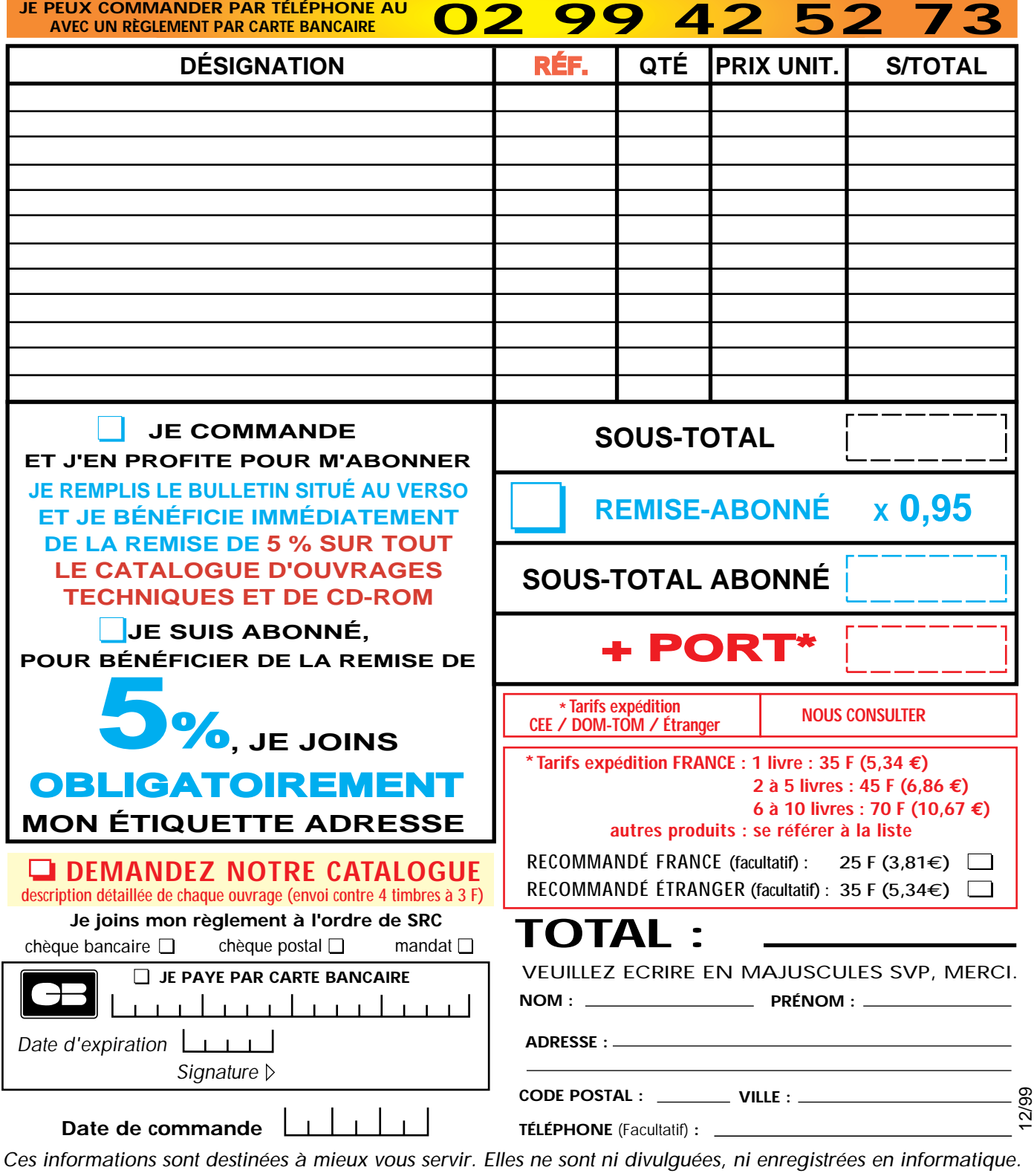

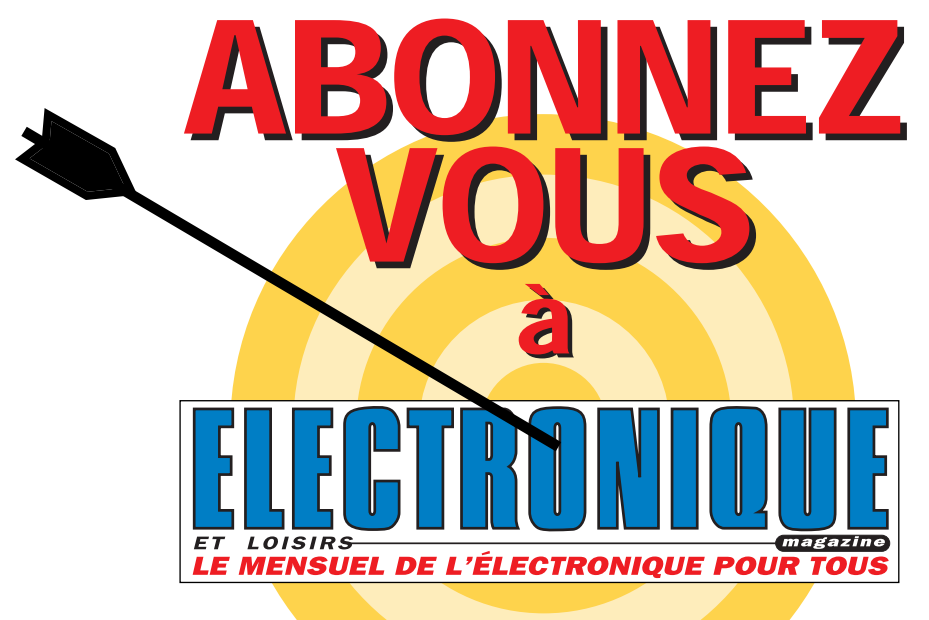

# et profitez de vos privilèges

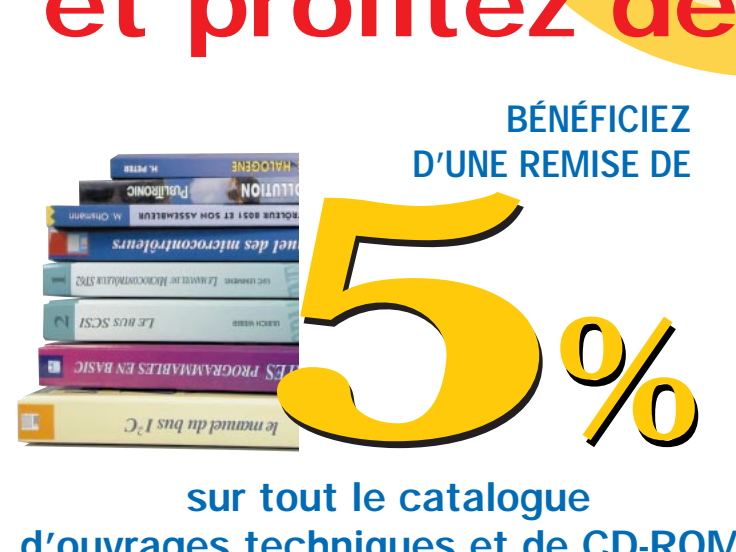

# sur tout le catalogue d'ouvrages techniques et de CD-ROM.\*

\* à l'exception des promotions et des références BNDL

# S'ABONNER C'EST :

• L'assurance de ne manquer aucun numéro. • L'avantage d'avoir ELECTRONIQUE magazine directement dans votre boîte aux lettres près d'une semaine avant sa sortie en kiosques. • Recevoir un CADEAU\* !

> \* pour un abonnement de deux ans uniquement. (délai de livraison : 4 semaines)

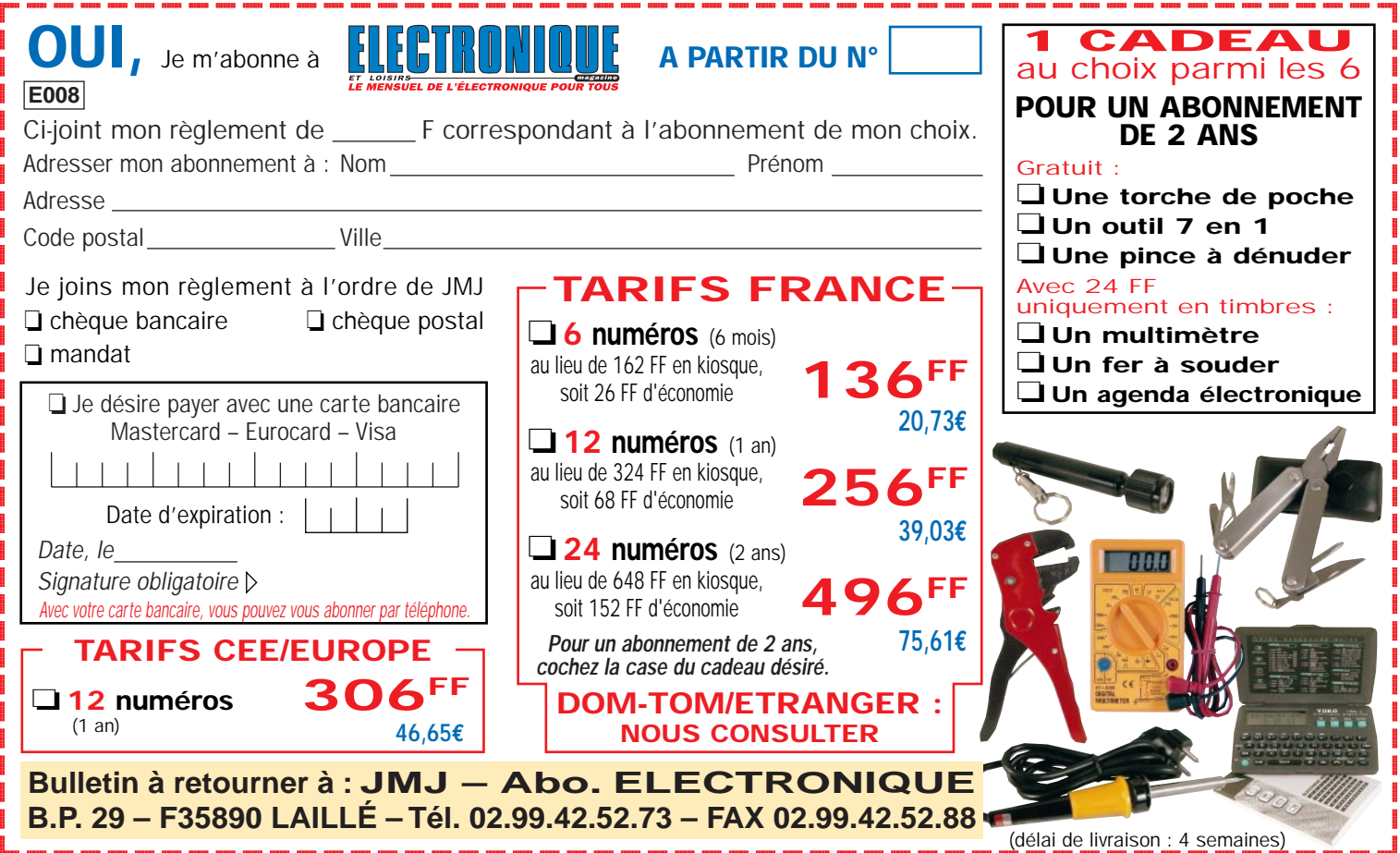

# Pour le contrôle et l'automatisation industrielle, une vaste gamme parmi les centaines de cartes professionnelles babaco

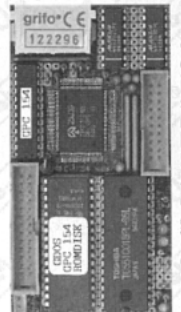

Ammuno A

GPC $@$  154 84C15 avec un quartz de 20MHz code compatible Z80 ; jusqu'à 512K RAM;<br>jusqu'à 512 K EPROM ou FLASH ; E<sup>2</sup>

Lorsque la Monopuce ne vous suffit plus, il est temps d'utiliser les cartes de la nouvelle Série 4

**OURNERHERS** 

GPC® 011

General Purpose Controller 84C011

Aucun système de développement extérieur n'est nécessaire. 84C011 de<br>16MHz compatible avec le code **Z80**; jusqu'à 256K RAM avec batterie au<br>Lithium; jusqu'à 256K EPROM ou FLASH; RTC avec batterie au Lithium; 4 lignes

de A/D converter de 11 bits; 40 lignes de I/O; 2 lignes série; 1 RS 232 plus 1 RS 232, RS 422 ou RS 485; Watch-dog; timer; counter; etc. En plein travail ne consomme que 0,48 W. Alimentateur incorporé de 220Vac et magasin

barre à Omega. Peut vi. Animentaure du Sale d'Argentine. Le système opératif FGDOS gère RAM disk et ROM disk et programme directement. Le système opératif FGDOS gère RAM disk et ROM disk et programme directement la FLASH d

**PREPROM-02aLV** 

Programmateur

Universel Economique

pour EPROM, FLASH,

EEPROM. Grâce à des adapters adéquats en

parallèle de l'ordinateur.

option, il programme aussi<br>GAL, µP, E<sup>2</sup> en série, etc. Il com-

prend le logiciel, l'alimentateur

extérieur et le câble pour la porte

# $GPC^{\circledR}$  884

AMD 188ES (core de 16 bits compatible avec Ordinateur) de<br>26 ou 40 MHz de la Série 4 de 5x10 cm. Comparez les jusqu'à 512 K EPROM ou FLASH ; E` caractéristiques et le prix avec la concurrence. 512K RAM avec série; RTC avec batterie ou llinhium ; corrier de Back-up à l'acide d'une batterie ou llinhium ; 512K RAM avec necteur not p caractéristiques et le prix avec la concurrence. 512K RAM av

cas pour les ZBR xox ; ZBT xox ; ABB 05 ; etc. Un vaste choix de tools et de kits de développement logiciel comme Compilateurs C ; BASIC ; PASCAL ; Assembler ; etc.

Une botte novelle série de microcortes professionnelles, d'à peine 5x10 cm, à un prix exceptionnel.<br>Pourquoi perdre un temps précieux à concevoir un carte CPU quand elle existe déjà dans la novvelle **Série 4** ? Ces cartes,

i<br>Salah<br>Salah **SER** 

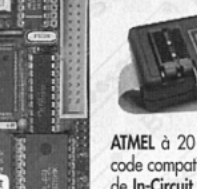

ne c'est le

# **SIM2051**

Si vous envisagez de commencer à vous servir d'uP économiques et puissants, c'est l'article qu'il vous faut. Il vous permet de travailler avec puissant  $v<sup>p</sup>$ 89C2051; 89C4051 de

ATMEL à 20 broches qui a 4K de FLASH intérieure et qui est un code compatible avec la famille très célèbre 8051. Il sert aussi bien de In-Circuit Emulator que de Programmateur de FLASH de l'µP. Il<br>comprend l'assembler Free-Ware. 1.090,85 FF 166.30 €

# **PIKprog - 51&AVRprog**

Programmateur, à Bas Prix, pour µP PIC<br>ou pour MCS51 et Atmel AVR. Il est de plus à même de programmer les EEPROM sérielles en IIC, Microwire et SPI. Fourni avec logiciel et alimentateur 1.134,89 FF de résegue 173,00 €

# BASCOM

Voici le tool de développement Windo plus complète et le plus ve pour travailler avec le pP ATMEL. Le BASCOM (dans notre page Web le démo est disponible) génère immédiatement le code

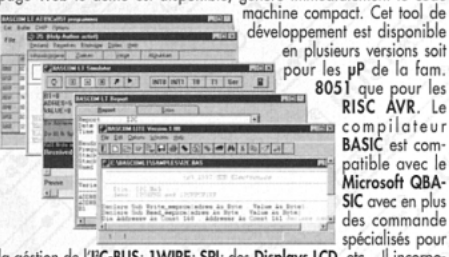

compilateur<br>BASIC est compatible avec le<br>Microsoft QBA-SIC avec en plus des commande spécialisés pour

la géstion de l'PC-BUS; 1WIRE; SPI; des Displays LCD, etc... Il incorpo-<br>re un Simulateur sophistiqué pour le Debugger Symbolique au niveau<br>de source BASIC du programme. Meme pour ceux quis'y mettent pour<br>la première fois ple, économique et rapid.

CD Vol 1 Le seul CD dédié aux microcontrôleurs. Des centaines de listes de programmes pinout, utility, description des puces pour les µP les plus connus comme 8051, 8952, 80553, PlC, 68K,<br>68HC11, H8, Z8, etc. 340 FF 62.00 €

GPC $^{\circledR}$  F2

**General Purpose Controller 80C32** 

Ceux qui souhaitent travailler avec la famille

8051 peuvent disposer d'un kit. L'intérêt est

qu'à cette occasion, on a dressé un panorama<br>complet des ressources S/H pour les utilisa-

teurs voulant commencer à travailler avec un

micro 8051. Outre d'une multitude de pro-

grammes Demo, vous pouvez disposer des<br>manuels des cartes, en anglais, des schémas

électriques, de nombreux exemples de programmes, etc. Nous vous conseillons de jeter<br>un coup d'œil à notre site. De cette manière,

vous vous rendrez compte de son grand

# **SIMEPROM-01B**

Simulateur pour<br>EPROM 2716.....27512, 800 FF 129.11€ SIMEPROM-02/4

Simulateur pour<br>EPROM 2716....<br>2.500 FF 27C040 387.34€

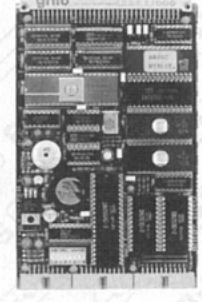

intérêt. Tous les renseignements vous sont fournis en italien comme en anglais sur deux sites différents de façon à faciliter la liaison. http://www.grifo.it/OFFER/uk\_F2\_kit.htm http://www.grifo.com/OFFER/uk\_F2\_kit.htm À ceux qui désirent chercher des exemples de programmation simples avec des solutions à bas prix, nous signalons l'adresse suivante

http://www.grifo.it/OFFER/uk\_TIO\_kit.htm http://www.grifo.com/OFFER/uk\_TIO\_kit.htm Le Kit contient un Circuit imprimé GPC<sup>®</sup> F2; 2 PROM programmés; quartz de 11,0592 MHz ; disquette avec manu schémas, monitors MO52, 118,57 FF  $18.08 \in$ exemples, etc.

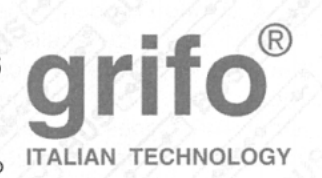

**QTP 03** Quick Terminal Panel - 3 Touches.

Vous pouvez enfin doter aussi vos applications les plus économiques d'une interface Utilisateur optimale. Il semble un display série normal, mais au contraire il s'agit

437,02 FF A partir de

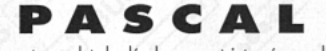

Environnement complet de développement integré pour language PASCAL pour Windows 95, 98 ou NT. Cet compilateur est compatible avec le très puissant Borland DELPHI. Il génère un code optimisé qui occupe très peux d'espace. Il a aussi un simulateur très rapide. Cet compilateur permet l'integration des sources PASCAL avec l'Assembler. Le Demo est disponible sur notre web-site. Le compilateur est disponible dans la version pour Z80 et Z180; 68HC11; ATMEL AVR; 8052 et 1.243,30 FF 189.54€ dérivés

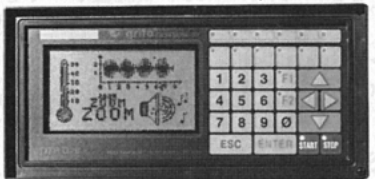

# **QTP G26**

**Quick Terminal Panel LCD Graphique** Panneau opérateur professionnel, IP65, avec display LCD rètroèdairé ranneau operateur protessionner, trois, avec atspier und plantamerique 30 caractères par ligne sur 16 lignes ; Graphique de 240x128 pixels. 2 lignes série et CAN Controller isolées d'un point de vue galvanique. Poches de p

# **Compilateur Micro-C**

DDS Micro-C. Grand choix de Tools, à bas prix, pour le Développement Logiciel pour les uP de la fam. 68HC08, 6809, 68HC11, 68HC16, 8080, 8085, 8086, 8096, Z8, Z80, 8051, AVR, etc. Vous trouverez des assembleurs, des compilateurs C, des Monitors debugger, des Simulateurs, des Désassembleurs, etc.<br>Demandez la documentation. 677,55 FF 103.29  $\in$ Demandez la documentation.

# LADDER-WORK

Compilateur LADDER bon marché pour cartes et Micro de la fam. 8051. Il crée un code machine efficace et compact pour résoudre rapidement toute problématique. Vaste documentation avec exemples. Idéal également pour ceux qui veulent commencer. Outils de<br>développement à partir de  $338,77$  FF  $182,00 \in$ 

Controllers en version relais comme R94 ou avec transistors comme T94. Ils font partie de la Série M et sont Darlington optocouplés de

tamponée; E<sup>2</sup> série; alimentateur switching incorporé; CPU 89C4051 avec 4K FLASH. Plusieurs tools de développement logiciel comme Bascom-LT, Ladder, etc. représentent le choix optimal. Un programme de télécontrole il est aussi disponible parmi ALB et il est geré directement de la ligne série de l'ordinateur. Plusieurs exemples sont egalement fournis. 103.29 € Prix à partir de 677,55 FF

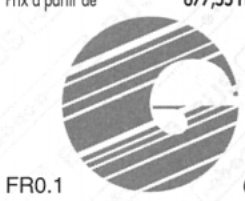

# 40016 San Giorgio di Piano (BO) - Via dell'Artigiano, 8/6 Tel. +39 051 892052 (4 linee r.a.) - Fax +39 051 893661 E-mail: grifo@grifo.it - Web au site: http://www.grifo.it - http://www.grifo.com  $GPC^{\circledast}$   $\rightarrow$   $\bullet \bullet \bullet \bullet \bullet$   $\bullet \bullet$  grifo $^{\circledast}$ sont des marques enregistrées de la société grifo $^{\circledast}$

 $\sqrt{m}$ 

1.863,26 FF 284.05 €

3 ans

de garantie

 $GPC^{\circledR}$  x94

equipés du magasin de barre à Omega. 9 lignes d'entrées optocouplées et 4 sortie de 3A ou relais de 5A; LED de visualisation de l'état des I/O; ligne série RS 232, RS 422, RS 485 ou current loop; horloge avec batterie au Lithium et RAM d'un terminal vidéo complet. Si vous avez besoin de touches en plus, la QTP 4x6 gère jusqu'à 24<br>touches. Disponible avec display LCD rètroèclairé ou fluorescent dans les formats 2x20 ; 4x20 ou 2x40 caractères ; 3 touches exté rieures; ou clavier 4x6; Buzzer ligne série que l'on peut configu-

rer au niveau TTL ou RS232 ; E<sup>2</sup> capable de contenir 100 messages , etc.  $66.62 \in$ 

# Comment réaliser un inductancemètre simple

En réalisant ce montage, vous pourrez mesurer n'importe quelle inductance, en partant d'une valeur minimale de 10 microhenrys jusqu'à une valeur maximale de 10 millihenrys. Pour connaître ces valeurs, il suffit de relier sur les douilles de sortie de cet instrument un multimètre, analogique ou digital, réglé sur l'échelle 100 microampères.

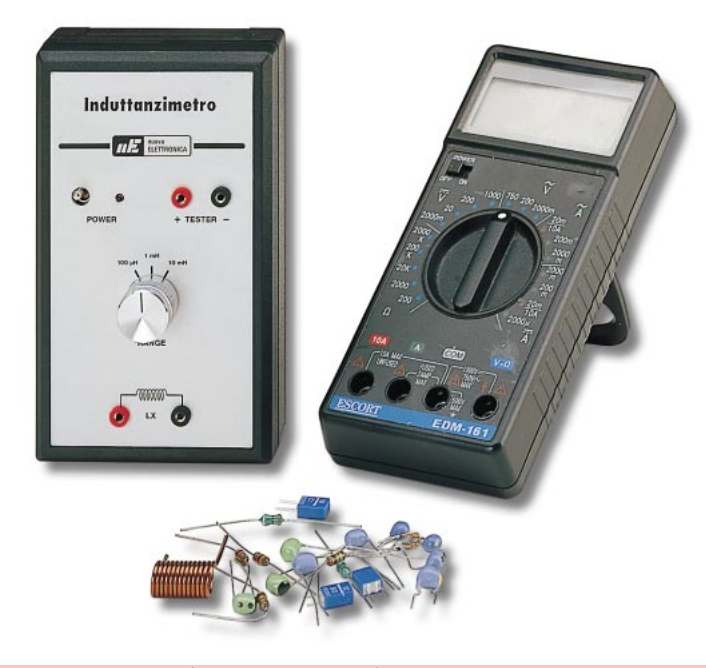

Figure 1 : Sur la position 1 (100 microhenrys), vous pourrez mesurer n'importe quelle inductance, en partant d'un minimum de 10 microhenrys jusqu'à un maximum de 100 microhenrys. Sur la position 2 (1 millihenry), vous pourrez mesurer n'importe quelle inductance allant d'un minimum de 0,1 millihenry, jusqu'à un maximum de 1 millihenry. Enfin, sur la position 3 (10 millihenrys), vous pourrez mesurer n'importe quelle inductance allant d'un minimum de 1 millihenry, jusqu'à un maximum de 10 millihenrys.

onsieur de La Palisse aurait dit "Plus on dispose d'instruments de mesure sur son plan de travail et plus nombreuses sont les mesures que l'on peut effectuer". Bien entendu, pour que cette lapalissade puisse devenir réalité, il

faut que les appareils de mesure restent d'un coût supportable. C'est le cas du montage que nous vous proposons dans ces lignes. Sa réalisation est très économique car nous utilisons un multimètre pour assurer la partie affichage de la mesure.

C'est dans le but de répondre à l'attente des débutants, qui ne peuvent pas toujours se permettre d'acquérir des instruments de mesure coûteux, que nous vous proposons cet inductancemètre économique.

Sachant qu'en appliquant une tension à une inductance quelconque, le courant absorbé atteint son maximum en un temps proportionnel à la valeur de l'inductance, nous nous sommes servis de cette caractéristique pour réaliser cet inductancemètre simple.

En effet, pour mesurer la valeur d'une self en microhenry ou en millihenry, on applique sur ses broches une tension de forme carrée avec une fréquence déterminée, puis on mesure le courant qui circule pendant la phase de charge.

Nous obtenons de ce courant une tension qui nous servira pour alimenter les portes Nand IC1/C et IC1/D et, ensuite, nous relions la sortie de la dernière porte Nand sur la broche R d'un Flip-Flop de type D.

Avant d'analyser le schéma électrique, analysons l'étage concernant les Nand IC1/B, IC1/C et IC1/D, représenté sur la figure 4.

En appliquant un signal carré sur les deux entrées du Nand IC1/B, on retrouvera ce même signal sur sa broche de sortie 8, reliée en série avec une inductance (LX) de valeur inconnue. Cela signifie que le courant circulant à l'intérieur de cette inductance atteindra sa valeur de saturation dans un temps proportionnel à la valeur de l'inductance (voir les figures 2 et 3).

Pour vous citer un exemple, si nous introduisons dans notre circuit une inductance de 10 microhenrys, il faudra 30 nanosecondes pour atteindre la valeur de saturation, tandis qu'avec une inductance de 100 microhenrys,

il faudra au moins 300 nanosecondes.

Par conséquent, sur la résistance R5, reliée en série à cette inductance (LX), nous retrouverons une tension qui atteindra sa valeur maximale en 30 nanosecondes, si la valeur de l'inductance est de 10 microhenrys, et en 300 nanosecondes, si elle est de 100 microhenrys.

Etant donné que la broche 1 du Nand IC1/C est reliée sur la résistance R5, lorsque la tension qui l'alimente atteindra une valeur d'environ 3 volts, il commutera le niveau logique de sa sortie de 1 à 0.

Le Nand IC1/D, qui suit le Nand IC1/C, est utilisé comme inverseur. Quand on trouve sur son entrée un niveau logique 0, on retrouve sur sa sortie un niveau logique 1 et vice-versa. Ce signal est ensuite appliqué sur la broche R du Flip-Flop IC3/B.

Si l'inductance a une faible valeur en microhenry ou en millihenry (et cela dépend de l'échelle que nous avons choisie grâce au commutateur S1/A), il lui faudra moins de temps pour pouvoir atteindre le seuil de 3 volts. Dans ce cas, le front montant du signal carré qui arrive sur la broche R du Flip-Flop IC3/B fournira en sortie de la broche Q un signal carré très étroit (voir figure 2).

Si l'inductance a une valeur élevée en microhenry ou en millihenry, il lui faudra plus de temps pour pouvoir atteindre le seuil de 3 volts.

Le front montant du signal carré qui arrive sur la broche R du Flip-Flop IC3/B, fournira en sortie de la broche Q un signal carré plus large (voir figure 3).

C'est pourquoi la largeur positive du signal carrée sortant de la broche Q est strictement proportionnelle à la valeur de l'inductance reliée en série à la résistance R5.

Comme vous pouvez le remarquer, on applique sur les entrées CK du Flip-Flop IC3/A et IC3/B :

- une fréquence de 1 MHz, si l'inductance à mesurer ne dépasse pas 100 microhenrys,
- une fréquence de 100 kHz, si l'inductance à mesurer ne dépasse pas 1 millihenry,
- une fréquence de 10 kHz, si l'inductance à mesurer ne dépasse pas 10 millihenrys.

Par contre, on applique sur la broche R du Flip-Flop IC3/B le signal carré prélevé sur la broche de sortie 6 du Nand  $IC1/D$ 

Avant de poursuivre, il est bon que vous sachiez à quoi correspondent les marquages sur le Flip-Flop :

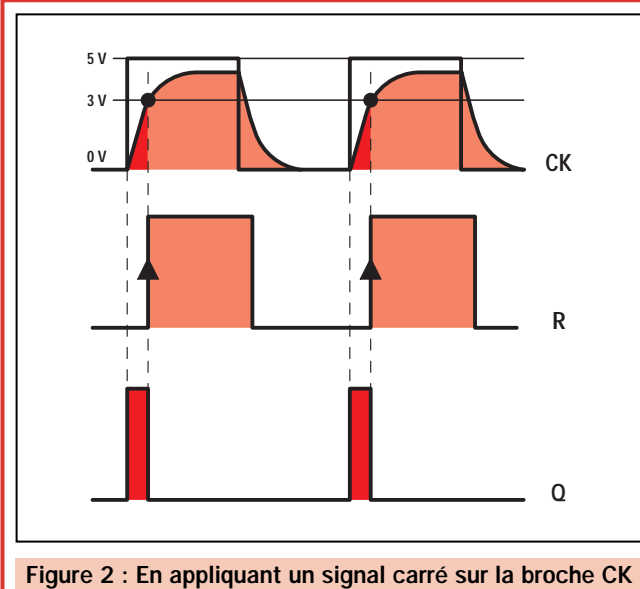

du Flip-Flop IC3/B, sa sortie Q passera au niveau logique 1. Si l'inductance reliée sur la sortie du Nand IC1/B possède une faible valeur en µH ou en mH, on retrouvera, après un temps très court, une tension de 3 volts aux bornes de la résistance R5. Cette tension portera à saturation le Nand IC1/C qui enverra un niveau logique 1 sur la broche R du Flip-Flop IC3/B, ce qui fera basculer la broche Q au niveau logique 0.

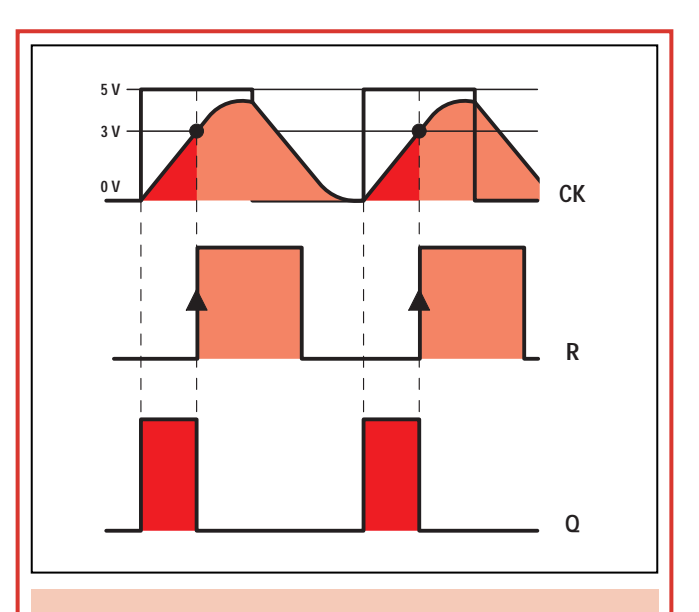

Figure 3 : Si l'inductance reliée sur la sortie du Nand IC1/B possède une valeur élevée en µH ou en mH, il faudra un temps plus important pour obtenir la tension de 3 volts aux bornes de la résistance R5.

Donc, le Nand IC1/C se saturera avec du retard et produira en sortie de la broche Q un signal carré plus large que le précédent.

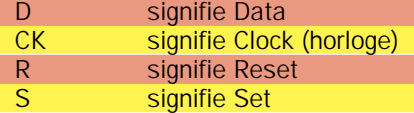

Etant donné que la broche D du Flip-Flop IC3/B est reliée au positif de l'alimentation, dès que le front montant de l'onde carrée prélevée du Flip-Flop IC3/A atteint la broche CK, la broche de sortie Q du Flip-Flop IC3/B bascule instantanément au niveau logique 1.

Si on applique un signal carré sur la broche d'entrée R, son front montant fera commuter la sortie Q au niveau logique 0 et restera ainsi jusqu'à ce que le front montant du signal carré suivant atteigne la broche CK.

Si le front montant du signal carré qui atteint la broche R est légèrement en retard par rapport au front montant du signal carré qui atteint la broche CK, on prélèvera sur la broche de sortie Q un signal carré qui restera au niveau logique 1, pendant un temps très réduit (voir figure 2).

Si le front montant du signal carré qui atteint la broche R a un retard plus important par rapport au front montant du signal carré qui atteint la broche CK, on prélèvera sur la broche de sortie Q un signal carré qui restera au niveau logique 1 pendant un temps plus long (voir figure 3).

Pour convertir les impulsions de taille variable, provenant de la sortie Q d'IC3/B, en une tension continue, il suffit de placer, sur cette sortie, un circuit d'intégration, composé d'une résistance et d'un condensateur (voir R6 et C6 sur la figure 4).

Si ces impulsions sont très étroites, on lira sur le multimètre une faible tension, mais plus ces impulsions s'élargiront, plus la valeur de la tension augmentera.

Donc, en lisant la valeur de cette tension, on pourra facilement connaître la valeur en microhenry ou en millihenry de l'inductance placée sur les douilles d'entrée de l'instrument.

# Schéma électrique

Après avoir vu comment on parvient à envoyer sur la broche R un signal carré, décalée par rapport à celui atteignant la broche CK, on peut passer à la description complète du schéma électrique représenté sur la figure 4.

Pour obtenir une certaine précision dans la lecture, nous avons besoin d'une fréquence très stable, comme celle produite par un oscillateur au quartz.

En montant un quartz de 2 MHz dans la base du transistor TR1, nous retrouvons sur son collecteur une onde pratiquement sinusoïdale, que le Nand IC1/A convertit en un signal parfaitement carré.

Ce signal carré de 2 MHz est appliqué sur la position 1 du commutateur rotatif S1/A et sur la broche d'entrée 2 du circuit intégré IC2, un CD4518, contenant deux étages diviseurs par 10.

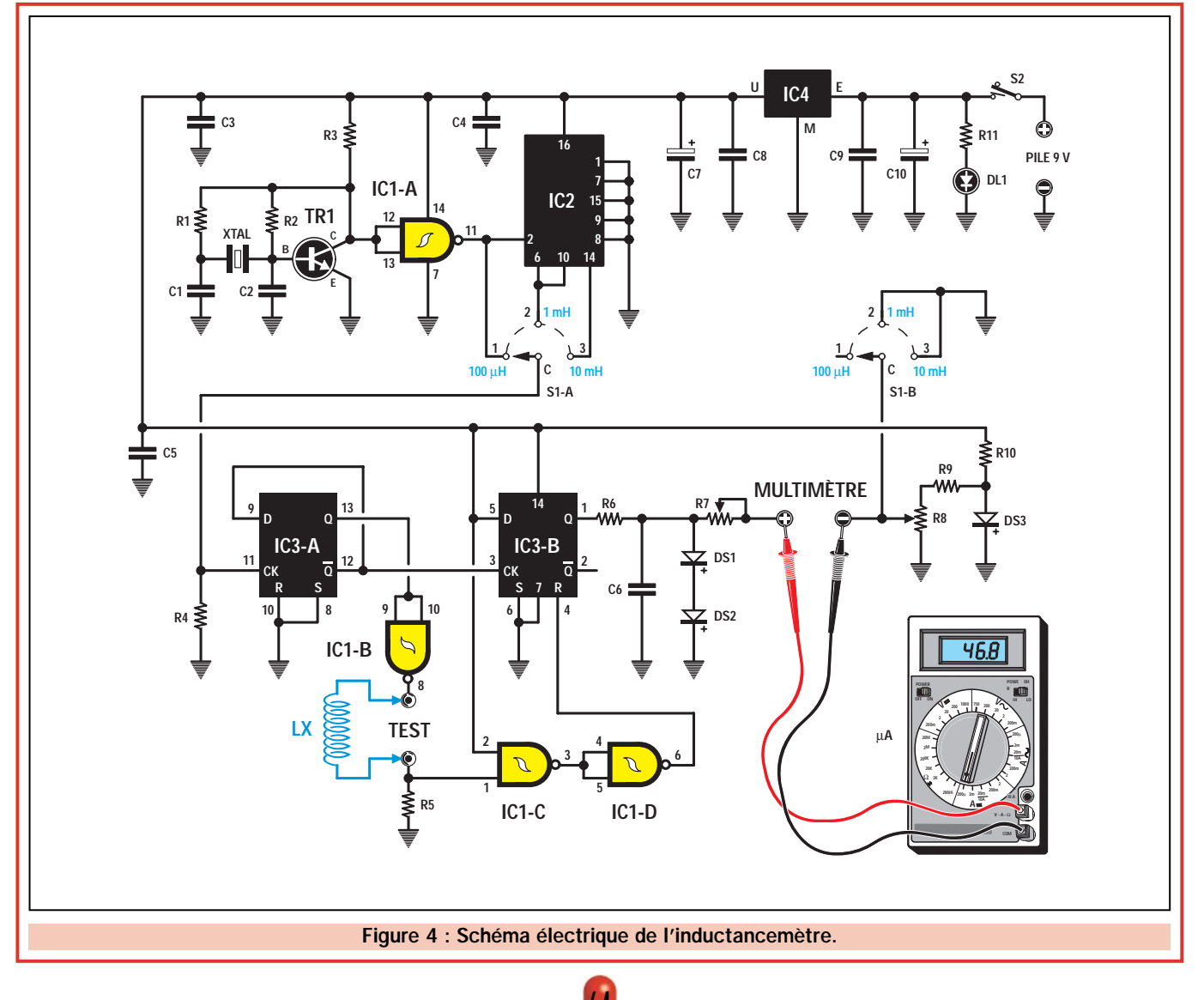

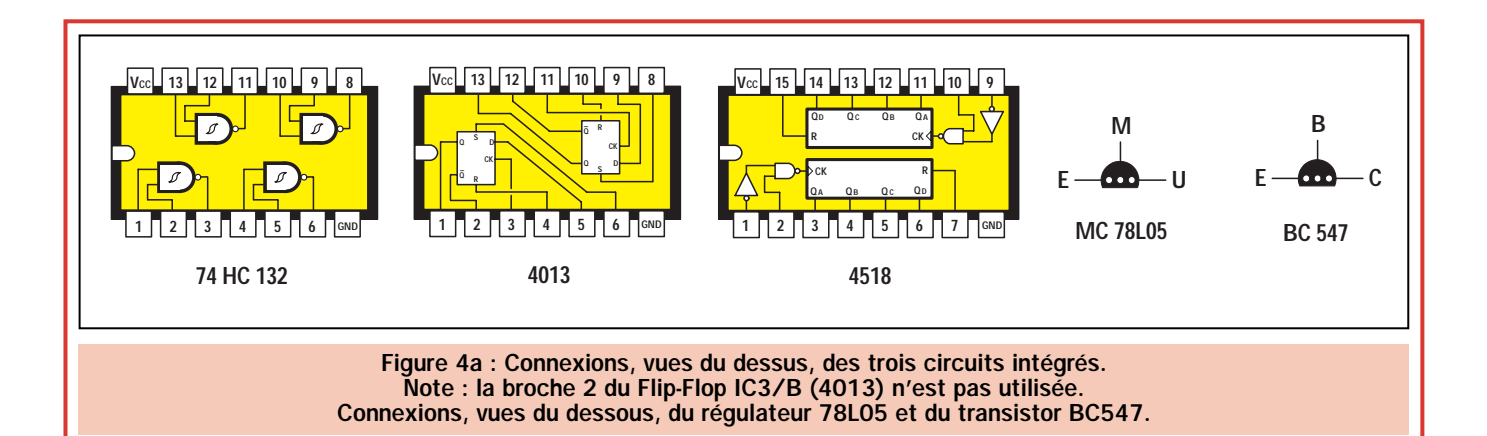

Sur broches 6 et 10, on récupère, divisée par 10, la fréquence appliquée sur l'entrée, c'est-à-dire :

## $2: 10 = 0,2$  MHz équivalent à 200 kHz

Tandis que sur la broche de sortie 14, on récupère, divisée par 100, la fréquence appliquée sur l'entrée, c'est-àdire :

## 2 : 100 = 0,02 MHz équivalent à 20 kHz

Ces deux fréquences sont appliquées sur les positions 2 et 3 du commutateur S1/A.

- La position 1 du commutateur S1/A est utilisée pour mesurer les inductances dont la valeur ne dépasse pas 100 microhenrys.

- La position 2 du commutateur S1/A est utilisée pour mesurer les inductances dont la valeur ne dépasse pas 1 millihenry.

- La position 3 du commutateur S1/A est utilisée pour mesurer les inductances dont la valeur ne dépasse pas 10 millihenrys.

Etant donné que pour la mesure on a besoin de disposer d'un signal carré ayant un coefficient d'utilisation de 50 % (cela signifie que le temps durant lequel le signal reste au niveau logique 1 doit être parfaitement identique au temps durant lequel il reste au niveau logique 0), on utilise le Flip-Flop IC3/A qui permet également de diviser par 2 la fréquence appliquée sur la broche d'entrée CK.

Quand on tourne le commutateur S1/A sur la position 1, on retrouve sur les deux broches de sortie Q du Flip-Flop IC3/A, une fréquence de :

Quand on tourne le commutateur S1/A sur la position 2 (200 kHz), on retrouve sur les deux broches de sortie Q du flip-flop IC3/A, une fréquence de :

# 200 : 2 = 100 kHz

Quand on tourne le commutateur S1/A sur la position 3 (20 kHz), on retrouve sur les deux broches de sortie Q du flip-flop IC3/A, une fréquence de :

## $20:2 = 10$  kHz

Nous rappelons que le signal carré provenant de la broche 12 de IC3/A a une polarité inversée par rapport à celle provenant de la broche 13.

Le signal carré qui provient de la broche 13 atteint l'entrée du Nand IC1/B, qui fournit un courant plus que suffisant pour alimenter l'inductance reliée sur sa broche de sortie.

Comme la résistance R5 est reliée en série avec cette inductance, on retrouve à ses bornes une tension qui, partant de 0 volt, augmente rapidement jusqu'à atteindre la valeur d'alimentation.

En pratique, cette tension n'atteint jamais la valeur de 5 volts, car la résistance R5 provoque une petite chute de tension.

Lorsque la tension sur les broches de la résistance R5 atteint environ 3 volts, la sortie du Nand IC1/C passe au niveau logique 0 et le Nand IC1/D inverse ce niveau logique, de façon à ce que la broche R du Flip-Flop IC3/B, soit au niveau logique 1.

Nous avons déjà signalé le fait que pour transformer le signal carré provenant de la broche 1 de IC3/B en une tension qui soit proportionnelle à sa largeur, on utilise le circuit d'intégration composé de la résistance R6 et du condensateur C6.

Les diodes DS1 et DS2, placées en parallèle avec le condensateur C6, évitent d'envoyer violemment l'aiguille à fond d'échelle, sur un multimètre analogique, pendant le calibrage du trimmer R7.

Comme nous vous l'expliquerons par la suite, les trimmers R7 et R8 devront être réglés une seule fois pour la lecture sur le multimètre. Le trimmer R8 sera calibré pour faire dévier l'aiguille de l'instrument sur 0 lorsque nous choisirons l'échelle 100 microhenrys.

Pour alimenter ce circuit, il faut disposer d'une tension stabilisée de 5 volts. Comme il ne consomme qu'un courant dérisoire (environ 20 mA), nous l'avons alimenté avec une pile de 9 volts et nous avons stabilisé cette tension sur la valeur de 5 volts grâce au circuit intégré IC4.

# Réalisation pratique de l'inductancemètre

Montez tous les composants nécessaires sur le circuit imprimé LX.1422, en les disposant comme indiqué sur la figure 5.

Pour commencer, nous vous conseillons de monter les trois supports pour les circuits intégrés IC1, IC2 et IC3. Après avoir soudé toutes les broches sur les pistes en cuivre du circuit imprimé, insérez les résistances et les deux trimmers et, afin d'éviter toute erreur, retenez que sur le corps du trimmer R8 se trouve le numéro 202 (2000 ohms), tandis que sur le corps du trimmer R7, vous trouverez indiqué 103 (10 000 ohms).

Poursuivez le montage en insérant les trois diodes en dirigeant la bague noire de DS1 vers la résistance R9 et les bagues noires des diodes DS2 et DS3 vers le condensateur C6 (voir figure 5).

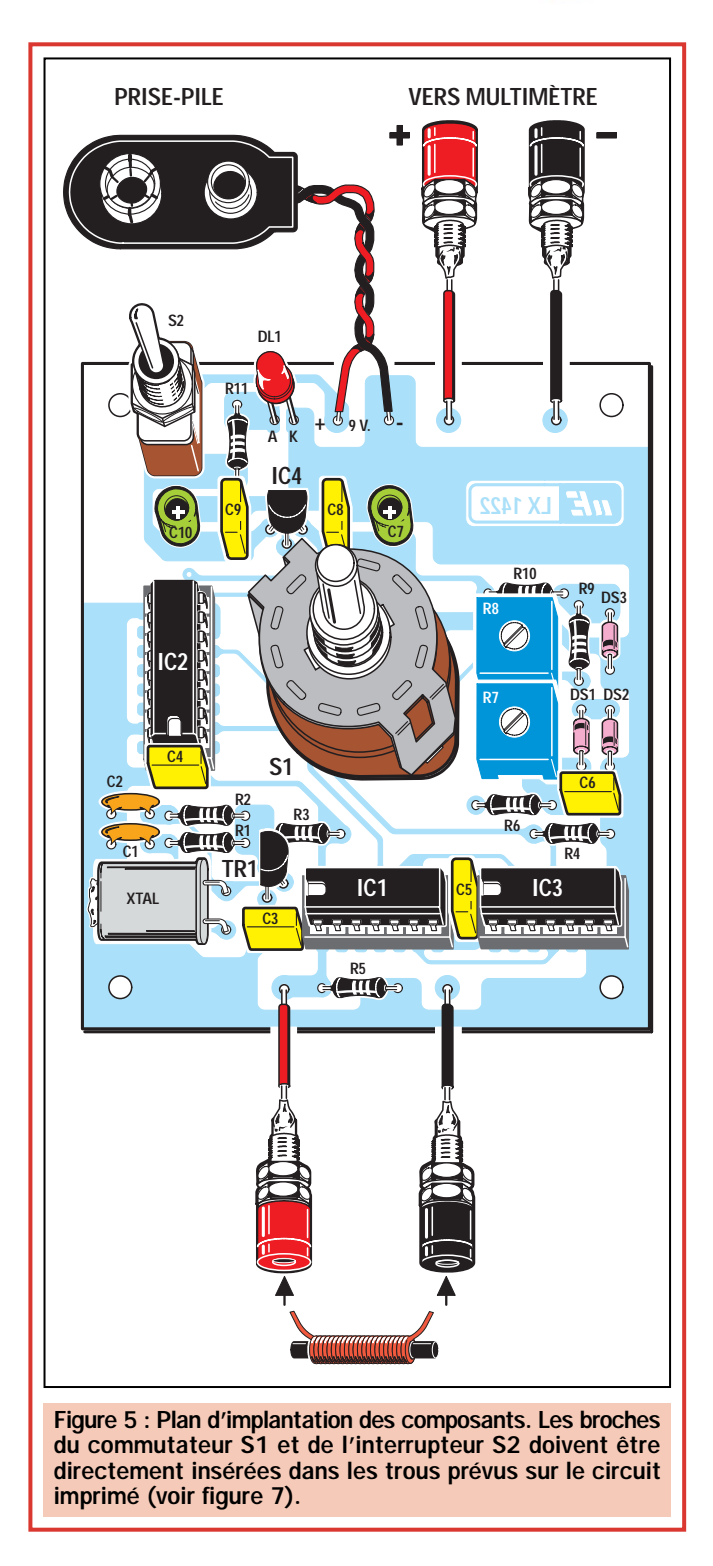

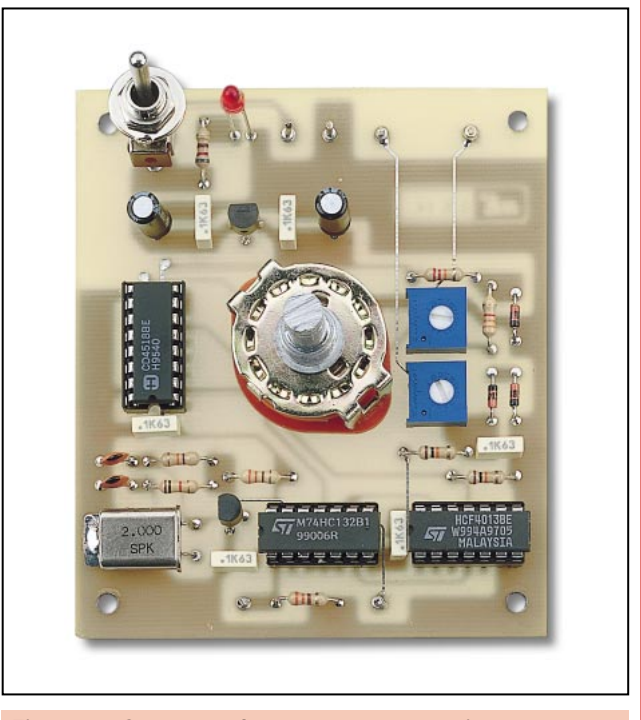

Figure 6 : Sur cette photo, vous pouvez voir comment se présente le circuit une fois le montage des composants terminé.

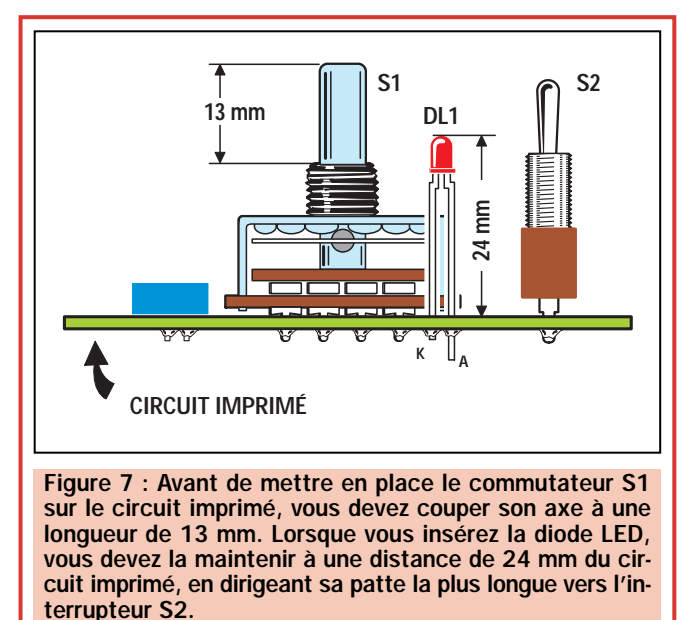

Cette opération terminée, insérez tous les condensateurs céramiques et polyesters, puis les deux électrolytiques C7 et C10, en dirigeant leur broche positive vers le bas.

A présent, vous pouvez également insérer le petit circuit intégré stabilisateur 78L05 dans les trois trous marqués IC4, en dirigeant le côté plat de son corps vers la diode LED DL1.

Le transistor BC547 doit être inséré dans les trois trous marqués TR1, en dirigeant le côté plat de son corps vers

le quartz XTAL qui devra être monté en position horizontale, comme sur la figure 5.

Insérez, sur le circuit imprimé également, l'interrupteur S2 et le commutateur rotatif S1, mais avant de souder ce dernier, vous devrez réduire la longueur de son axe à environ 13 mm (voir figure 7).

Pour compléter le montage, soudez les fils de la prise-pile et des douilles bananes, puis la diode LED DL1, en la maintenant à 24 mm de la surface du

circuit imprimé pour pouvoir faire sortir sa tête de la face avant de l'inductancemètre. Quand vous insérez cette diode LED, souvenez-vous que la patte la plus longue (A) doit être dirigée vers l'interrupteur S2 comme indiqué sur la figure 7.

Installez les supports des trois circuits intégrés en dirigeant leurs encochesdétrompeurs en U comme indiqué sur le plan d'implantation.

Ensuite, prenez le boîtier plastique et placez le panneau d'aluminium, déjà

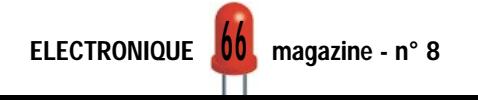

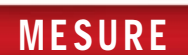

préperçé et sérigraphié, sur son couvercle. Au travers du panneau d'aluminium, vous devez tracer les contours des sept trous, à l'aide d'un crayon papier, pour les reporter sur le couvercle plastique, le couvercle de ce boîtier n'étant pas lui-même préperçé. Il faudra donc vous procurer un foret de 7 mm pour faire le trou de passage de l'axe du commutateur S1, un foret de 5,5 mm pour faire les trous pour les douilles et pour l'interrupteur S2 et un foret de 3 mm pour faire sortir la tête de la diode LED.

Le panneau d'aluminium sera maintenu sur le couvercle du boîtier grâce aux écrous des douilles bananes.

Avant de mettre en place les douilles sur la face avant, vous devrez retirer la bague plastique, que vous enfilerez du côté intérieur du couvercle avec les écrous de fixation (voir figure 8).

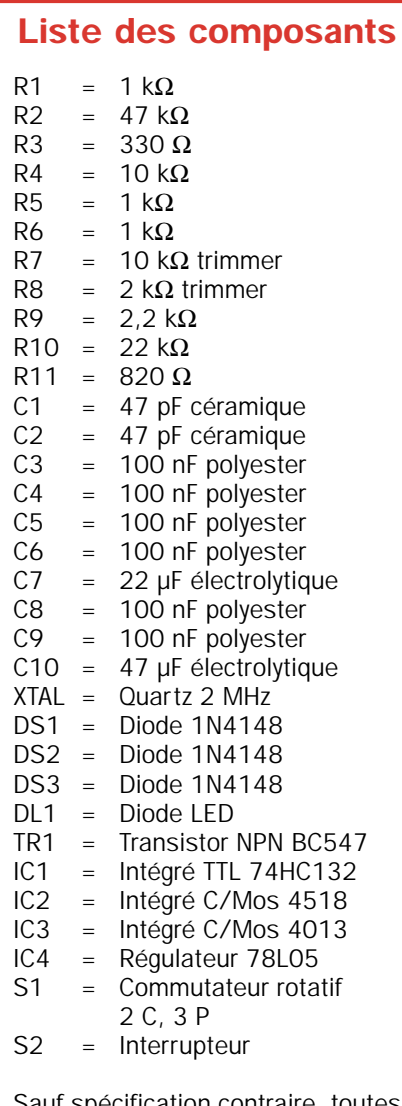

Sauf spécification contraire, toutes les résistances sont des 1/4 W à 5 %.

# Le calibrage

Une fois le montage terminé, il ne vous reste plus qu'à calibrer une seule fois les deux trimmers R7 et R8.

Le premier trimmer à calibrer est R8. Pour ce faire, procédez ainsi :

- Reliez sur les douilles de sortie votre multimètre (analogique ou digital), réglé sur l'échelle 100 microampères courant continu.

- Placez S1/A sur la position 1 (100 microhenrys), puis court-circuitez les deux douilles sur lesquelles vous pla-

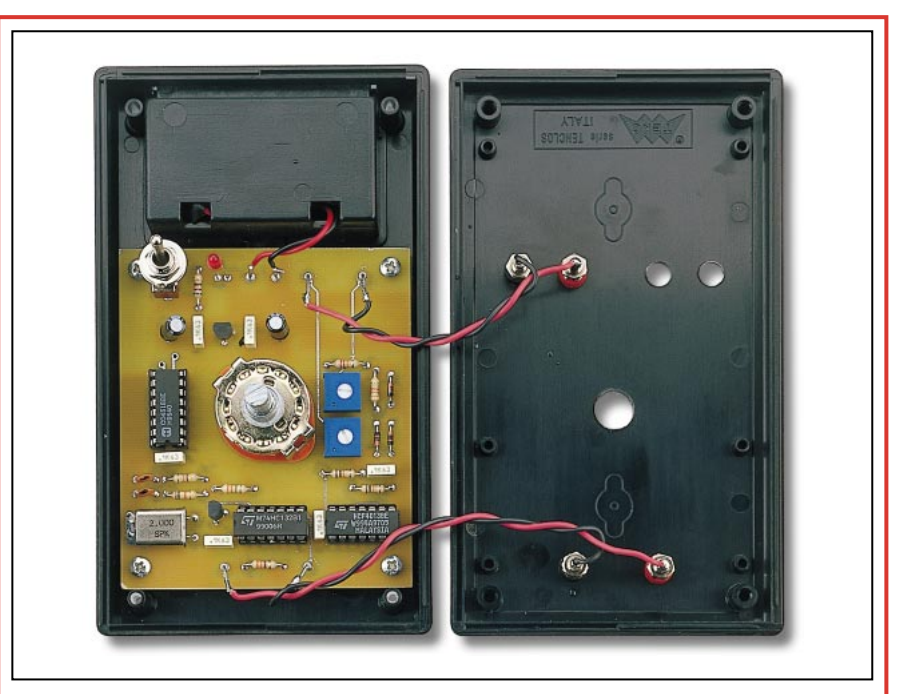

Figure 8 : Le circuit imprimé sera fixé sur la partie du boîtier pourvue de l'emplacement pour la pile de 9 volts. Vous fixerez, sur l'autre partie, la face avant en aluminium, déjà prépercée et sérigraphiée. Comme le boîtier plastique n'est pas prépercé lui-même, vous pourrez prendre comme référence les trous présents sur le panneau en aluminium. Pour isoler les douilles du panneau métallique, avant de les mettre en place, vous devrez retirer de leur corps la bague plastique que vous placerez ensuite côté intérieur du boîtier.

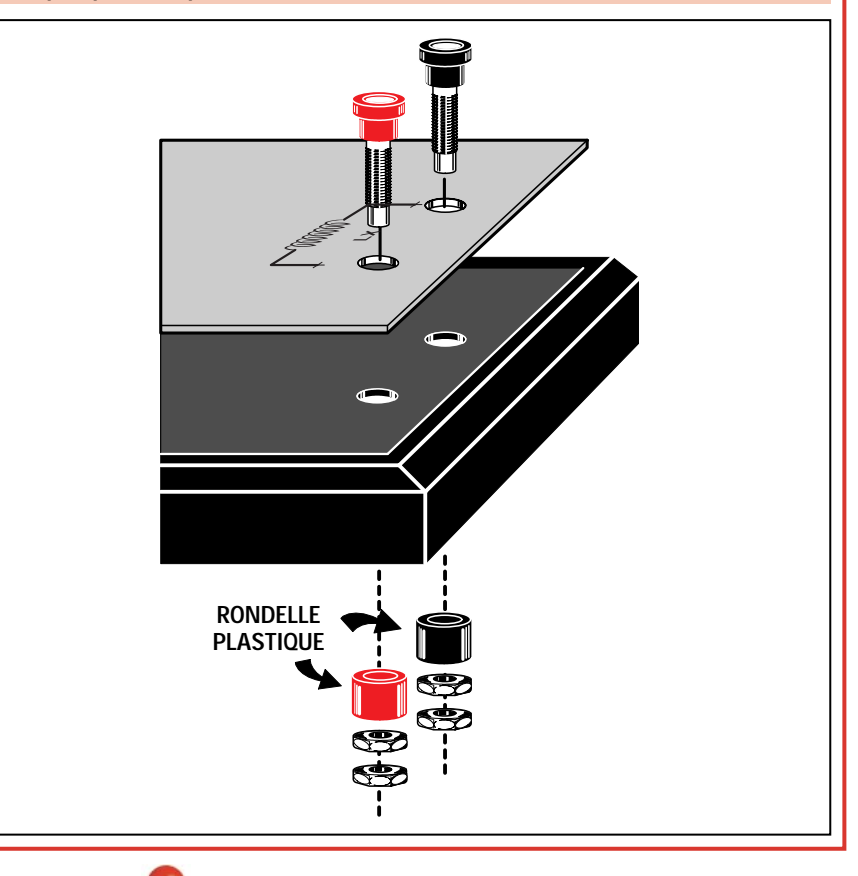

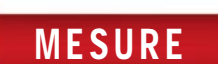

ceriez normalement l'inductance à mesurer avec un morceau de fil de cuivre le plus court possible. Finalement, tournez le trimmer R8 jusqu'à ce que l'aiguille du multimètre se positionne en début d'échelle, c'est-à-dire sur 0. Ce réglage éliminera toutes les éventuelles inductances parasites dues au câblage.

Ce calibrage n'est nécessaire que sur la position 1 (100 microhenrys). En effet, sur les deux positions supérieures il est inutile car nous ne trouverons jamais une inductance parasite de 1 ou 2 microhenrys.

## Pour calibrer le trimmer R7, procédez ainsi :

- A l'aide de votre multimètre, toujours relié sur les douilles de sortie, réglez S1/A sur la position 1 (100 microhenrys).

- Prenez l'inductance de référence (100 microhenrys), incluse dans le kit ou procurez-vous une inductance de cette valeur dont vous êtes sûr. Reliez-la sur les douilles d'entrée. Ensuite, calibrez le trimmer R7 jusqu'à faire dévier l'aiguille du multimètre sur 100 microampères.

Après avoir calibré ce second trimmer, l'instrument est prêt à l'utilisation.

# Comment utiliser votre inductancemètre ?

Reliez l'inductance dont vous voulez connaître la valeur sur les douilles d'entrée. Démarrez toujours depuis la position 3 correspondant à 10 millihenrys.

Si l'aiguille dévie au-delà du fond d'échelle du calibre 100 microampères, cela signifie que l'inductance en examen a une valeur supérieure à 10 millihenrys et donc que vous ne pourrez pas la mesurer avec cet appareil.

Si vous remarquez que l'aiguille dévie vers 5 microampères, vous pouvez sélectionner la position 2 ou 1, pour obtenir une mesure beaucoup plus précise.

En admettant que, sur la position 1, l'aiguille du multimètre s'arrête sur 50 microampères, vous saurez déjà que la valeur de l'inductance est de 50 microhenrys, tandis que si elle s'arrête sur 10 microampères, la valeur de l'inductance sera de 10 microhenrys.

Si vous tournez le commutateur S1 sur la position 2, vous devrez diviser par 100 les microampères lus par l'instrument car, avec cette échelle, on peut lire jusqu'à un maximum de 1 millihenry. Donc, si l'aiguille de l'instrument s'arrête sur 50 microampères, la valeur de l'inductance sera de :

# 50 : 100 = 0,5 millihenry

Tandis que si l'aiguille s'arrête sur 10 microampères, la valeur de l'inductance sera de :

# 10 : 100 = 0,1 millihenry

Si vous tournez le commutateur S1 sur la position 3, vous devrez diviser par 10 les microampères lus sur le multimètre, car avec cette échelle on peut lire jusqu'à un maximum de 10 millihenry. Donc, si l'aiguille de l'instrument s'arrête sur 50 microampères, la valeur de l'inductance sera de :

## 50 : 10 = 5 millihenrys

tandis que si l'aiguille s'arrête sur 20 microampères, la valeur de l'inductance sera de :

## 20 : 10 = 2 millihenrys

Si vous utilisez un multimètre digital, vous pouvez lire la valeur de l'inductance en cours de mesure directement sur son afficheur et avec une plus grande précision qu'avec un multimètre analogique.

Si vous mesurez des inductances dont la valeur est portée sur le corps, vous vous rendrez compte que ces composants ont une tolérance d'environ 10 %.

# Où trouver les composants

La liste des composants étant fournie, vous pouvez vous approvisionner, de préférence, auprès de nos annonceurs. Le circuit imprimé double face à trous métallisés est disponible séparément. Un kit complet (LX.1422) est également disponible. Voir publicités dans la revue.

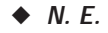

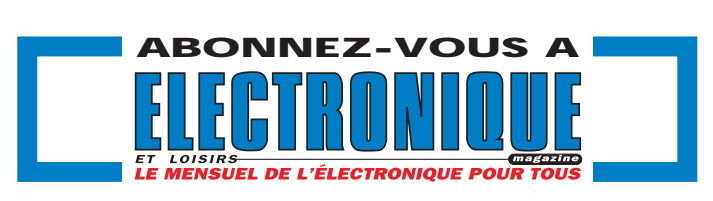

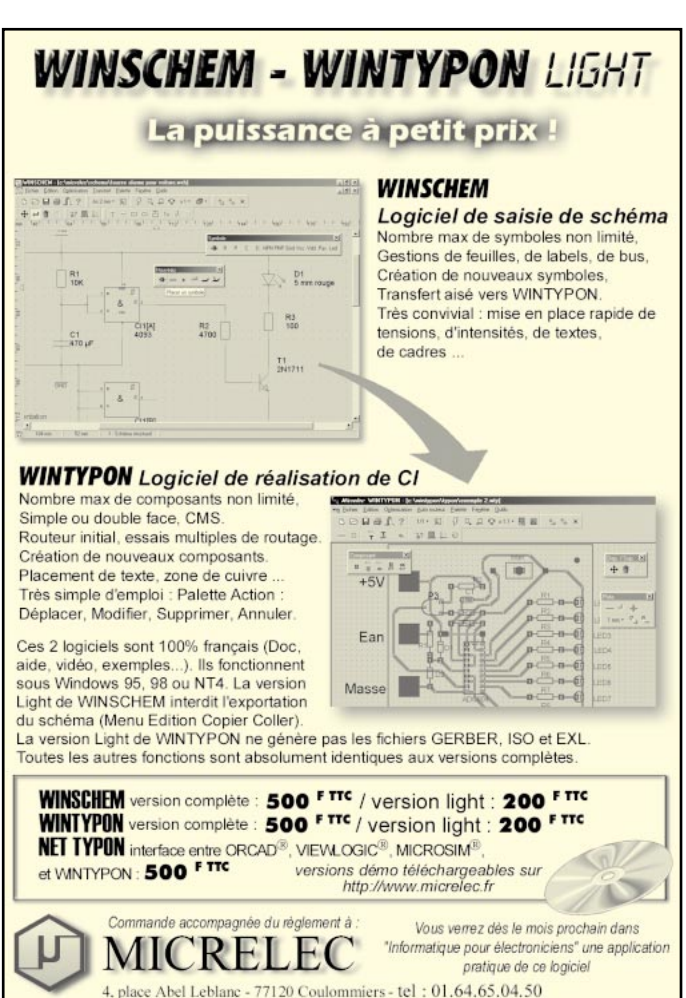

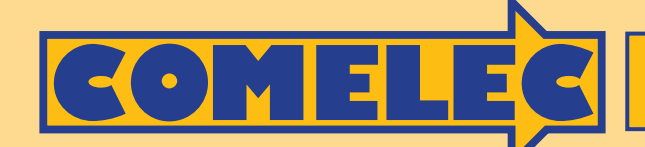

**ZI des Paluds - BP 1241 - 13783 AUBAGNE Cedex Tél : 04 42 82 96 38 - Fax 04 42 82 96 51 Internet Internet: http://www.comelec.fr .comelec.fr**

# **MONITEURS COULEURS LCD MONITEURS COULEURS LCD**

**Solutions idéales pour réaliser des systèmes de contrôles vidéo portables, compatibles avec toutes nos caméras et n'importe quels appareils délivrant un signal vidéo composite.**

**MONITEUR 6,4" LCD HI-RES**

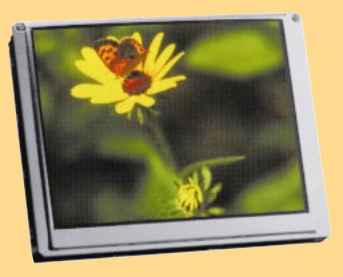

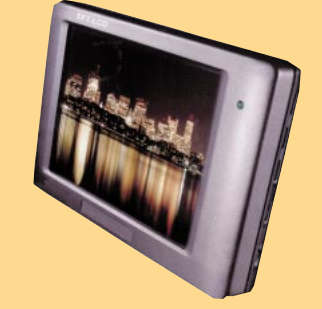

Nouveau LCD TFT couleur de 6,4'' à haute résolution pour une vision parfaite de l'image. Module en version « Super Slim », épaisseur 16 mm seulement.

Système de fonctionnement : Pal. Principe de fonctionnement : TFT à matrice active. Dimension de l'affichage : 16 cm (6,4''). Nombre de pixels : 224640. Résolution : 960 (l) x 234 (L). Configuration pixels : RVB Delta. Rétro-éclairage : CCFT.

Signal vidéo d'entrée : 1 Vpp / 75 Ω. Tension d'alimentation : 12 VDC. Consommation : 8 watts. Dimensions : 156 (l) x 16 (P) x 118 (H) mm. Température de travail :  $\frac{1}{2}$  20 °C à + 40 °C. Durée garantie : 10 000 heures.

FR123 .. (sans coffret) .. 3090 F FR123/cof .. (avec coffret) .. 3450 F FR122 .................... 1550 F MTV40 ......................... 890 F

**MONITEUR 4" LCD TFT HI-RES MONITEUR 4" LCD TFT**

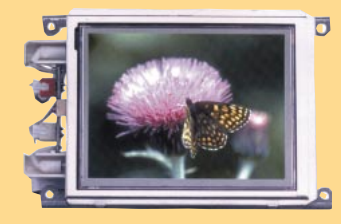

Système de fonctionnement : Pal. Principe de fonctionnement : TFT à matrice active. Dimension de l'affichage : 10 cm (4''). Nombre de pixels : 112320. Résolution : 480 (l) x 234 (L). Configuration pixels : RVB Delta. Rétro-éclairage : CCFT. Signal vidéo d'entrée : 1 Vpp / 75 Ω. Tension d'alimentation : 12 VDC. Consommation : 7 watts. Dimensions : 122 (l) x 36 (P) x 84 (H) mm. Température de travail : -  $5 \text{ °C}$  à + 40  $\text{ °C}$ . Durée garantie : 10 000 heures.

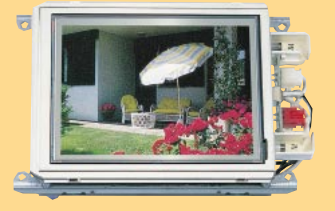

Système de fonctionnement : Pal. Principe de fonctionnement : TFT à matrice active. Dimension de l'affichage : 10 cm (4''). Nombre de pixels : 89622. Résolution : 383 (l) x 234 (L). Configuration pixels : RVB Delta. Rétro-éclairage : CCFT. Signal vidéo d'entrée : 1 Vpp / 75 Ω. Tension<br>d'alimentation : 12 VDC.  $d'$ alimentation : 12 Consommation : 7 watts. Dimensions : 125 (l) x 60 (P) x 83 (H) mm. Température de travail : -  $\frac{1}{5}$  °C à + 40 °C. Durée garantie : 10 000 heures.

# **SYSTEMES DE TRANSMISSION AUDIO/VIDÉO SYSTEMES DE TRANSMISSION AUDIO/VIDÉO**

**EMETTEURS TV AUDIO/VIDÉO**

Permettent de retransmettre en VHF (224 MHz) une image ou un film sur plusieurs téléviseurs à la fois. Alimentation 12 V, entrée audio et entrée vidéo par fiche RCA.

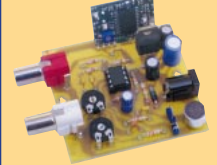

**FT272/K .......... Kit complet ............ 245 F FT272/M .......... Kit monté .............. 285 F Version 1 mW**

(Description complète dans ELECTRONIQUE et Loisirs magazine n° 2 ) (Description complète dans ELECTRONIQUE et Loisirs magazine n° 5 )

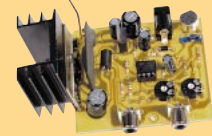

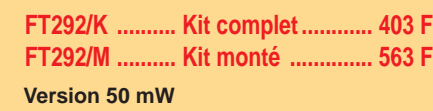

# **Recherchons revendeurs Fax : 04 42 82 96 51**

# **TX/RX AUDIO/VIDEO A 2,4 TX/RX AUDIO/VIDEO A 2,4 GHz**

**Nouveau système de transmission à distance de signaux audio / vidéo travaillant à 2,4 GHz. Les signaux transmis sont d'une très grande fidélité et le rapport qualité/prix est excellent.**

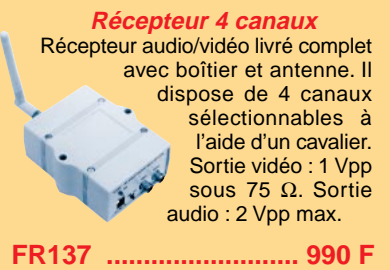

**Emetteur 4 canaux**

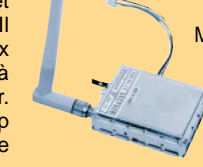

Module émetteur audio/vidéo offrant la possibilité (à l'aide d'un cavalier) de travailler sur 4 fréquences différentes (2,400 - 2,427 - 2,457 - 2,481 GHz). Puissance de sortie 10 mW sous 50  $\Omega$ , entrée audio 2 Vpp max. Tension d'alimentation 12 Vcc. Livré avec une antenne accordée.

**FR137 .......................... 990 F FR135 ...................................... 854 F**

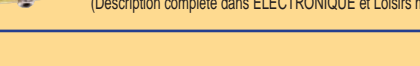

# **SYSTEME TRX AUDIO/VIDEO MONOCANAL 2,4 GHz**

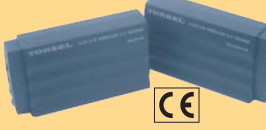

Système de transmission à distance audio/vidéo à 2,4 GHz composé de deux unités, d'un émetteur d'une puissance de 10 mW et d'un récepteur. Grâce à l'utilisation d'une antenne directive à gain élevé incorporée dans chacune des unités, la

portée du système est d'environ 400 mètres en dégagé. Fréquence de travail : 2 430 MHz. Bande passante du canal audio : 50 000 à 17 000 Hz. Alimentation des deux modules 12 volts. Consommation de 110 mA pour l'émetteur et de 180 mA pour le récepteur. A l'émetteur on peut appliquer un signal vidéo provenant d'une quelconque source (module caméra, magnétoscope, sortie SCART TV, etc.) de type vidéo composite de 1 Vpp / 75 Ω et un signal audio de 0,8 V / 600 Ω. Les connecteurs utilisés sont des fiches RCA. Le récepteur dispose de deux sorties standard audio/vidéo. Dimensions : 150 x 88 x 40 mm. Alimentation secteur et câbles fournis

**FR120 ................................................................ 1 109 F**

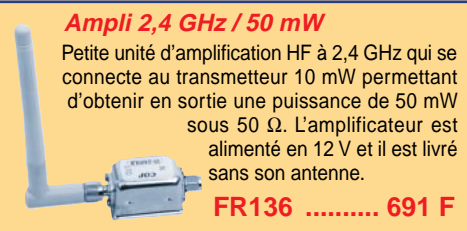

Expéditions dans toute la France. Moins de 5 kg : Port 55 F. Règlement à la commande par chèque, mandat ou carte bancaire. Bons administratifs acceptés. Le port est en supplément. De nombreux kits sont disponibles, envoyez votre adresse et cinq timbres, nous vous ferons parvenir notre catalogue général. **DEMANDEZ NOTRE NOUVEAU CATALOGUE 32 PAGES ILLUSTRÉES AVEC LES CARACTÉRISTIQUES DE TOUS LES KITS NUOVA ELETTRONICA ET COMELEC**

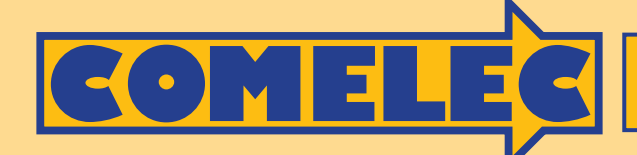

**ZI des Paluds - BP 1241 - 13783 AUBAGNE Cedex Tél : 04 42 82 96 38 - Fax 04 42 82 96 51 Internet Internet: http://www.comelec.fr .comelec.fr**

**CLÉ DTMF 4 OU 8 CANAUX**

# **RADIOCOMMANDE ET VIDÉO RADIOCOMMANDE ET VIDÉO**

## **RADIOCOMMANDE 32 CANAUX PILOTÉE PAR PC**

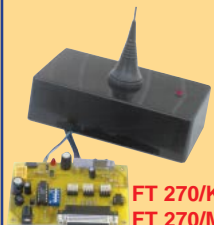

Ce kit va vous permettre de piloter de votre PC, 32 récepteurs différents.Vous pouvez utiliser tous les récepteurs utilisant les circuits intégrés type MM53200 ou UM86409. Pour radiocommande. Très bonne portée. Le nouveau module AUREL permet, en champ libre, une portée entre 2 et 5 km. Le système utilise un circuit intégré codeur MM53200 (UM86409). Décrit dans ELECTRONIQUE n° 4.

**FT 270/K ..Kit complet (cordon PC + Logiciel) ....317 F FT 270/M ..Kit complet monté avec cordon + log.474 F AS433 ......Antenne accordée 433 MHz ..................99 F**

# **RADIOCOMMANDE CODÉE 4 CANAUX (6561 COMBINAISONS) TX ET RX CODÉS MONOCANAL**

Ce kit est constitué d'un petit émetteur et d'un récepteur capable de piloter deux ou quatre relais. Le récepteur est alimenté en 220 V, il possède une antenne télescopique et un coffret avec une face avant sérigraphiée.

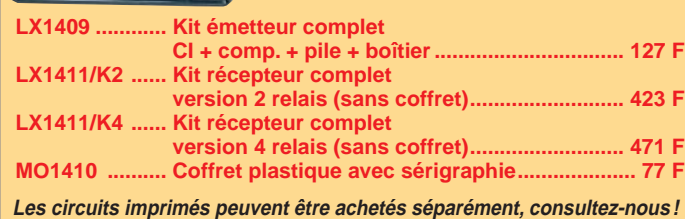

### **FT282/K ........................(Kit complet) ........................................398 F FILTRE ÉLECTRONIQUE POUR CASSETTES VIDÉO** Ce kit vous permet de dupliquer vos cassettes. Ce filtre permet de réaliser des enregistrements de qualité en PAL comme en SECAM. Indispensable pour dupliquer correctement vos cassettes vidéo. Décrit dans ELECTRONIQUE n° 3.

**FT282/M........................(Kit monté) ............................................557 F**

# **MODULATEUR UHF POUR TV SANS PRISE SCART (PÉRITEL)**

Ce modulateur TV reçoit sur ses entrées un signal Vidéo et un signal Audio. Il dispose en sortie d'un signal (60 dBµV) qui peut être directement appliqué sur l'entrée antenne d'un téléviseur démunie de prise SCART.

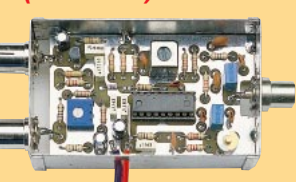

**LX1413 (Kit : composants, CI et boîtier)..................................143 F**

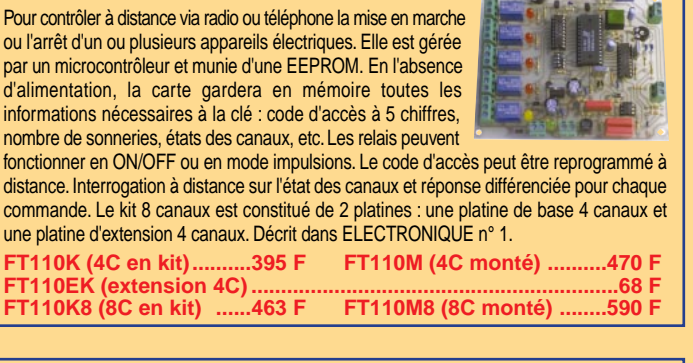

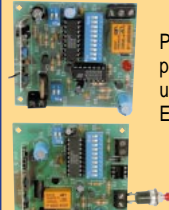

Pour radiocommande. Très bonne portée. Le nouveau module AUREL permet, en champ libre, une portée entre 2 et 5 km. Le système utilise un circuit intégré codeur MM53200 (UM86409). Décrit dans ELECTRONIQUE n° 1.

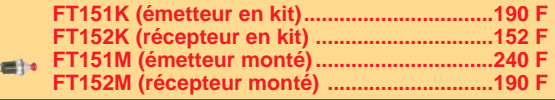

# **FILTRE ÉLECTRONIQUE POUR MAGNÉTOSCOPES**

En cas de duplication de vos images les plus précieuses, il est important d'apporter un filtrage correctif pour régénérer les signaux avant duplication. Fonctionne en PAL comme

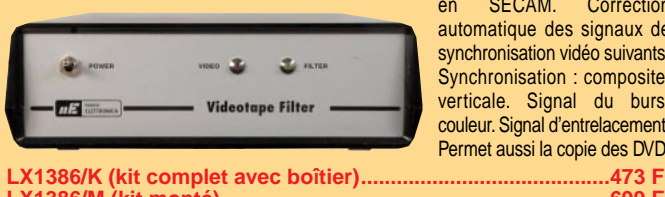

en SECAM. Correction automatique des signaux de synchronisation vidéo suivants. Synchronisation : composite, verticale. Signal du burst couleur. Signal d'entrelacement. Permet aussi la copie des DVD.

**LX1386/M (kit monté) ................................................................699 F**

# **CAMÉRA ÉTANCHE N&B TRÈS SENSIBLE**

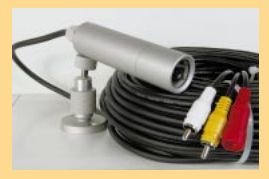

Une caméra de surveillance, étanche et robuste, qui saura vous protéger pendant longtemps, c'est la FR-129. Enfermée dans un boîtier cylindrique en aluminium épais, d'un diamètre de 28 mm pour une longueur de 102 mm, elle pèse 600 g. Elle est livrée avec un support de fixation à rotule, permettant une orientation facile dans toutes les directions. La FR-129 est également fournie avec un câble de liaison de 30 mètres, terminé

par des connecteurs RCA et une prise d'alimentation. Le bloc d'alimentation secteur est, par ailleurs, fourni avec la caméra. La FR-129 utilise un capteur "Hyper HAD CCD" de Sony et offre une résolution horizontale de 420 lignes TV. Très sensible, elle fonctionnera même en faible lumière (0,05 lux), de –15°C à +55°C. Etanche, elle résiste à 3 atmosphères. La consommation électrique est de 1,3 W.

**FT-129..............Modèle noir et blanc ......................................1 550 F FT-130..............Modèle couleur ..............................................2 503 F**

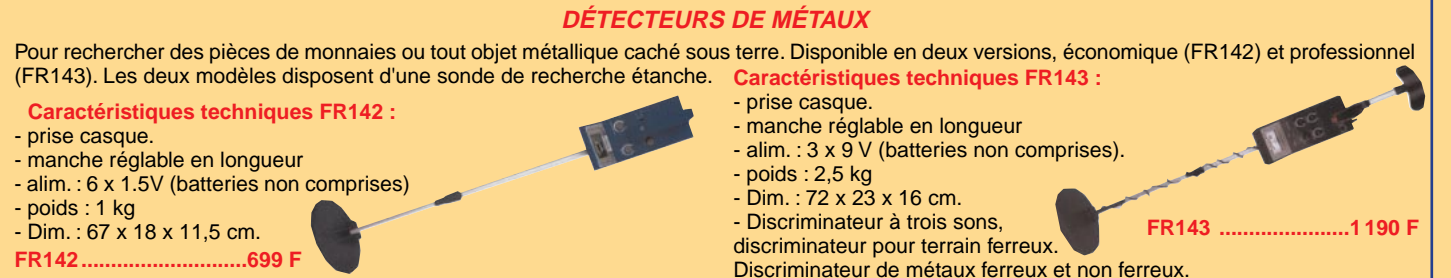

Expéditions dans toute la France. Moins de 5 kg : Port 55 F. Règlement à la commande par chèque, mandat ou carte bancaire. Bons administratifs acceptés. Le port est en supplément. De nombreux kits sont disponibles, envoyez votre adresse et cinq timbres, nous vous ferons parvenir notre catalogue général. **DEMANDEZ NOTRE NOUVEAU CATALOGUE 32 PAGES ILLUSTRÉES AVEC LES CARACTÉRISTIQUES DE TOUS LES KITS NUOVA ELETTRONICA ET COMELEC**

# La mémorisation de la courbe d'un filtre HF

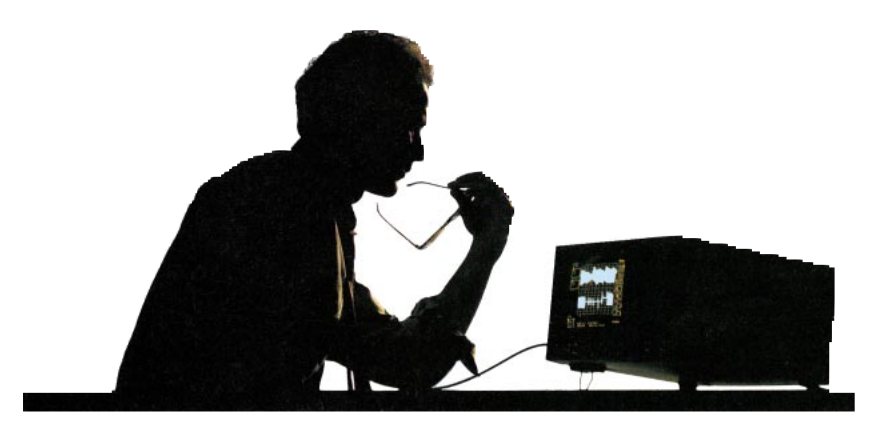

Avec l'Analyseur de Spectre décrit dans les premiers numéros d'ELECTRONIQUE et Loisirs magazine, il est possible de mémoriser 4 courbes différentes de filtres. En rappelant ces courbes, on pourra leur superposer les courbes d'autres filtres et, ainsi, être à même de vérifier les différences existant entre les unes et les autres. Dans cet article, nous avons pour objectif de vous apprendre comment mémoriser des courbes de référence et comment les utiliser.

l arrive souvent aux installateurs d'antennes TV de se retrouver avec un coupleur dont les filtres sont complètement déréglés. Comme la calibration d'un tel coupleur est pratiquement impossible sans un analyseur de spectre, la seule solution restante est le remplacement pur et simple.

Au contraire, si l'on dispose d'un analyseur de spectre capable de mémoriser la courbe d'un filtre correctement réglé, il est toujours possible de la rappeler pour lui superposer celle du filtre déréglé. On peut ainsi visualiser sur l'écran de l'analyseur deux courbes différentes, ce qui permettra de régler les différents filtres, jusqu'à obtenir une courbe identique à celle de référence.

Lors de l'acquisition de nouveaux filtres, toujours grâce à l'analyseur de spectre, il sera également possible de contrôler, par rapport aux données mémorisées d'un filtre témoin, s'ils sont trop étroits au point de ne pas laisser passer le signal du télétexte, ou bien s'ils atténuent de façon exagérée le signal appliqué sur leur entrée.

En ayant à sa disposition un instrument permettant de mémoriser 4 courbes différentes, celui qui travaille en haute fréquence et qui réalise des filtres passe-bande, passe-haut et passe-bas pour émetteurs et récepteurs, pourra, non seulement, voir comment varie la courbe selon la capacité des condensateurs ou la valeur des inductances, mais il pourra également connaître les valeurs d'atténuation en dB.

# Comment visualiser une courbe

Supposons que vous ayez un filtre passe-bande dont vous ignorez à la fois la fréquence centrale et sa largeur. Pour visualiser sa courbe, et ensuite la mémoriser, vous devez procéder comme suit.

Si le filtre est de type passif, il suffit de relier sur son entrée le signal prélevé sur la prise BNC TRACKING et de relier ensuite sa sortie sur la prise BNC INPUT (voir figure 2).

ELECTRONIQUE  $\sqrt{1}$  magazine - n° 8

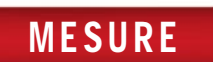

Si le filtre est de type actif, il faut, en plus, l'alimenter avec une tension externe (voir figure 3), car sans cela, vous ne verrez aucune courbe.

Etant donné que vous ignorez la fréquence de travail du filtre, vous devez, pour la trouver, effectuer ces opérations très simples.

Une fois l'analyseur allumé, réglez-le de façon à faire apparaître ces données :

SPAN = 1000.0  $RBW = 1 M$  $SWP = .5$  Sec.

Activez ensuite le "tracking", en appuyant sur les touches F1, 5 et ENTER, puis la touche "+" jusqu'à faire apparaître "– 30" sur la ligne TRCK.

Le tracé d'un signal, comme celui représenté sur la figure 4 pourrait très bien s'afficher à l'écran.

Pour en connaître la fréquence de travail, vous devez activer le Marker 1, en appuyant sur les touches F2 et 0, puis la touche ENTER avant de positionner le curseur du Marker 1 sur le sommet du pic de façon à pouvoir lire la fréquence sur la ligne Marker 1.

Dans le cas de l'exemple reproduit sur la figure 4, vous lirez 205000 kHz équivalents à 205 MHz.

Une fois la fréquence connue, désactivez le Marker 1 en appuyant sur les touches F2, 0 puis ENTER.

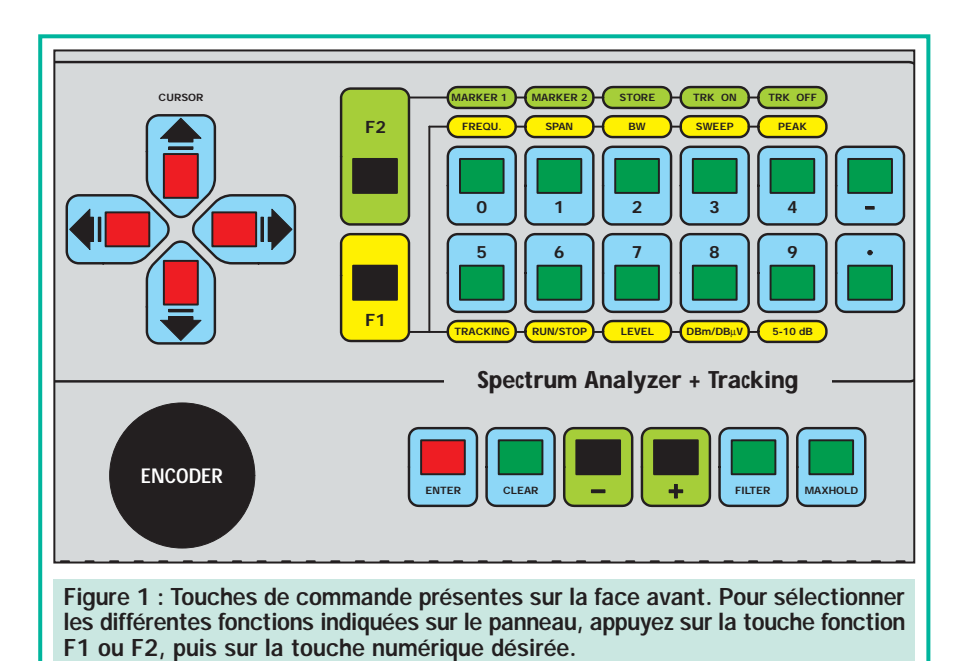

Pour élargir ce tracé, appuyez sur les touches F1, 1 puis tapez "10" sur la ligne SPAN puis ENTER.

Vous verrez alors automatiquement s'afficher "100 kHz" sur la ligne RBW et "200 ms" sur la ligne SWP (Sweep).

Pour établir la fréquence lue dans l'exemple de la figure 4, appuyez sur les touches F1 et 0 pour accéder à la ligne CENTER, puis tapez le nombre 205 et pour finir, ENTER.

Une fois toutes ces opérations effectuées, vous verrez s'afficher la courbe de la figure 5 et, puisqu'elle est trop

large, il faudra augmenter la valeur de la ligne SPAN.

Toutefois, avant de l'augmenter, il est préférable que vous alliez sur la ligne PEAK src et que vous appuyez sur ENTER de façon à déplacer la courbe au centre de l'écran.

Ensuite, appuyez sur les touches F1 et 1 afin de reporter le curseur sur la ligne SPAN, tapez 20 et appuyez sur ENTER.

Si vous désirez ultérieurement resserrer la courbe, il suffit de tourner le bouton de l'encodeur jusqu'à ce que la courbe apparaisse entièrement à

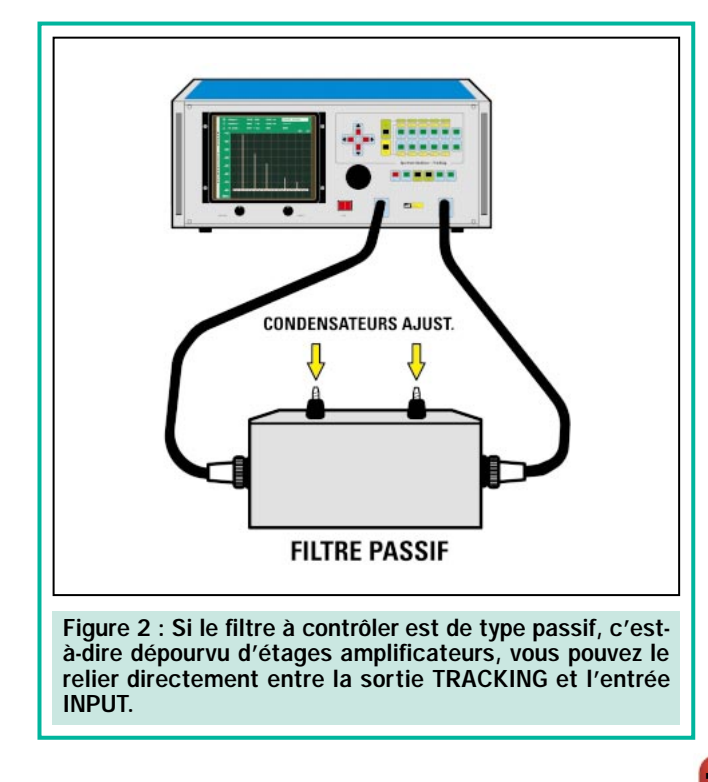

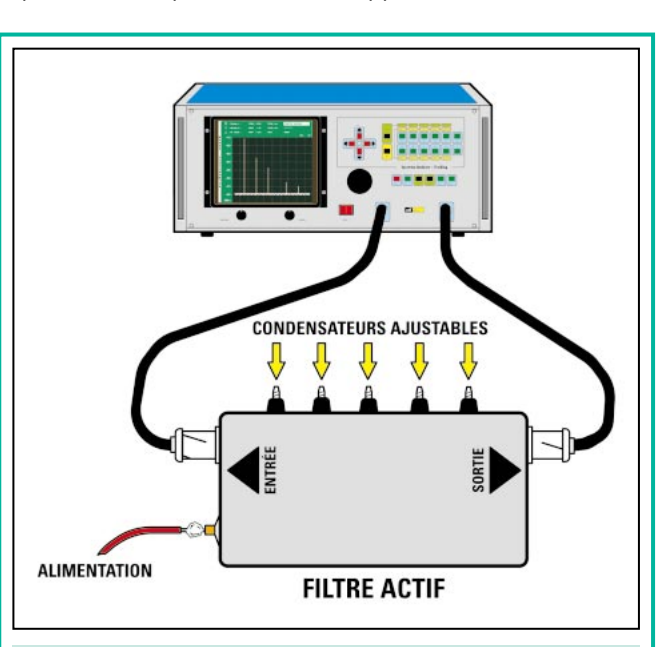

Figure 3 : Si le filtre à contrôler est de type actif, vous devez appliquer sur la ligne d'alimentation la tension positive qui servira à alimenter les transistors internes.
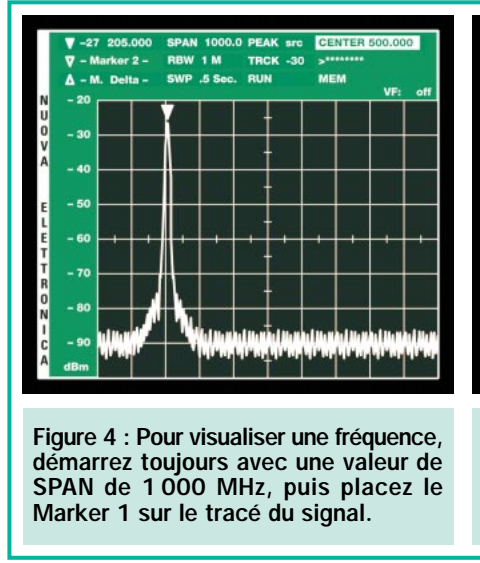

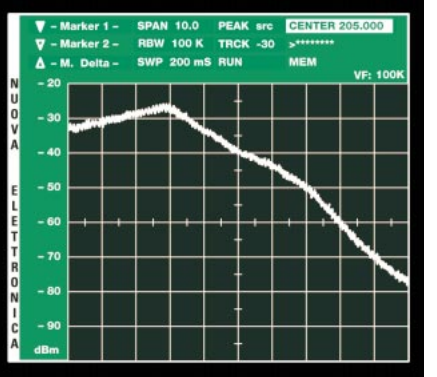

Figure 5 : Si vous démarrez avec une valeur de SPAN de 10 MHz et que la courbe apparaît trop large, choisissez une valeur de SPAN de 20 MHz pour la réduire.

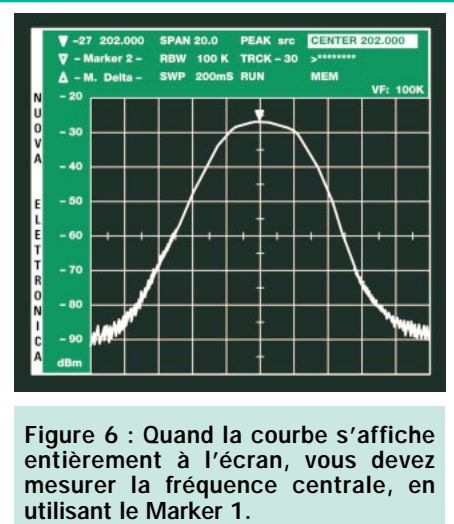

l'écran, comme sur la figure 6. Positionnez le curseur du Marker 1 sur le sommet de la courbe, et, en admettant que vous lisiez 202 000 sur la ligne CENTER, appuyez sur les touches F1 et 0 puis tapez 202 000 sur la ligne CENTER et appuyez sur ENTER de façon à déplacer la courbe à nouveau au centre de l'écran (voir figure 6).

Pour voir la largeur de bande de ce filtre, vous devez également activer le Marker 2 en appuyant sur F2 et 1, puis ENTER et déplacer les deux curseurs sur les deux côtés de la courbe (voir figure 7).

Sur la ligne Marker 1, vous lirez alors la valeur en dB de l'atténuation ou du gain, ainsi que la fréquence du point de positionnement du marqueur 1.

Sur la ligne Marker 2, vous lirez la valeur en dB de l'atténuation ou du gain

et la fréquence du point de positionnement du marqueur 2.

Sur la dernière ligne en bas, c'est-àdire le M Delta, vous lirez la largeur de bande et l'écart en dB entre les deux points de positionnement des marqueurs :

Marker 1 = –31 dB 201 053 kHz Marker 2 = –31 dB 203 815 kHz M Delta =  $-0$  dB  $2762$  kHz

Si vous calculez la différence entre la fréquence du Marker 2 et celle du Marker 1, vous obtiendrez exactement 2762 kHz, égal à 2,762 MHz.

En regardant les données indiquées sur la figure 7, vous pourriez penser que le filtre en examen réduit le signal de –31 dB, mais il n'en est rien, car l'analyseur prend comme référence les –30 dBm du TRCK (tracking) et donc l'atténuation réelle présente sur les deux points de positionnement

des marqueurs, est de 31 – 30 = 1 dB.

Pour connaître avec précision l'atténuation d'un signal de –3 dB, vous devez placer le curseur du Marker 1 sur le sommet de la courbe (voir figure 8), de façon à ce que la fréquence centrale soit de :

#### Marker 1 = –28 dB 202 434 kHz

Vous devez donc déplacer le Marker 2 jusqu'à obtenir une valeur de M Delta = –3 dB (voir figure 8) et vous lirez sur les trois lignes de gauche :

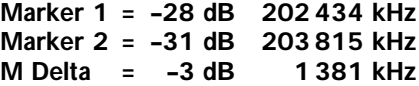

Pour connaître la largeur de bande passante totale, il suffit de positionner le curseur du Marker 1 sur la gauche de la courbe, jusqu'à obtenir une valeur de M Delta =  $-0$  dB et vous

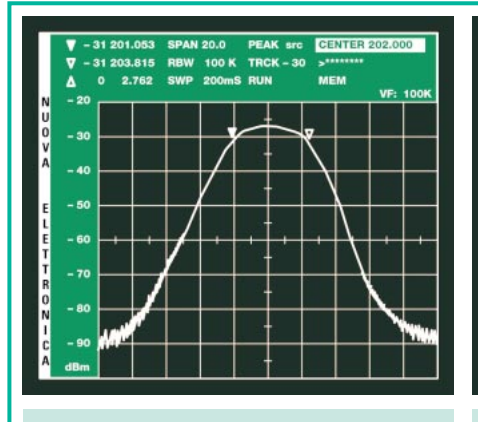

Figure 7 : En positionnant sur les deux côtés de la courbe les Marker 1 et 2, vous pouvez connaître l'atténuation en dB du filtre et sa largeur de bande.

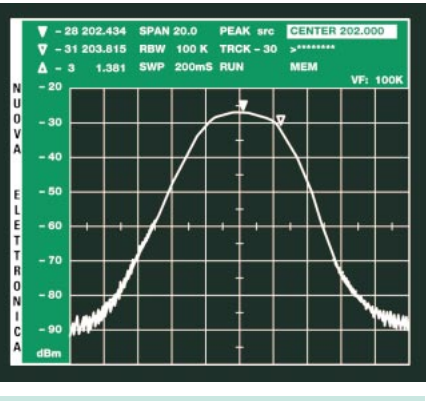

Figure 8 : Pour savoir si il y a bien, entre les deux marqueurs, une différence de –3 dB, positionnez le Marker 1 sur le sommet de la courbe (lire le texte).

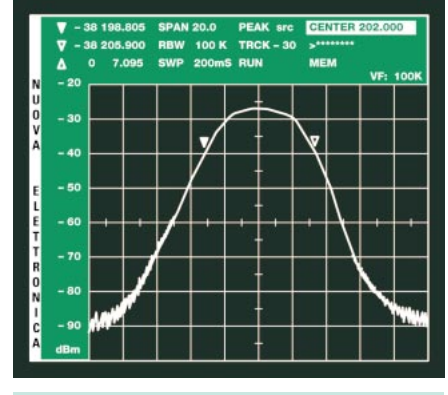

Figure 9 : En déplaçant les deux marqueurs à –10 dB par rapport au centre, vous pouvez voir la nouvelle largeur de bande sur M Delta.

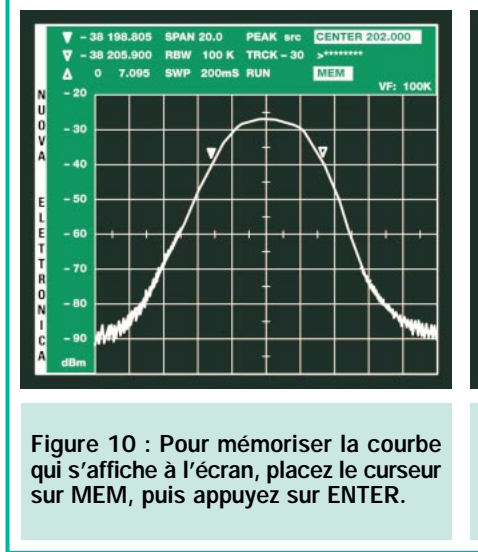

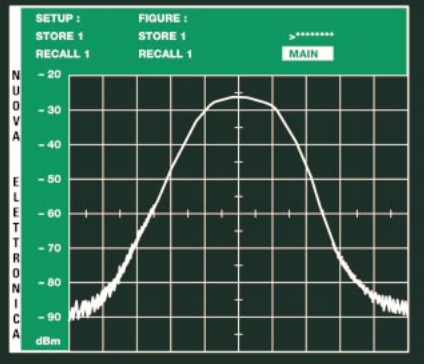

Figure 11 : Quand ce menu apparaîtra, allez sur la ligne STORE 1, placée sous "FIGURE", puis appuyez sur la touche ENTER.

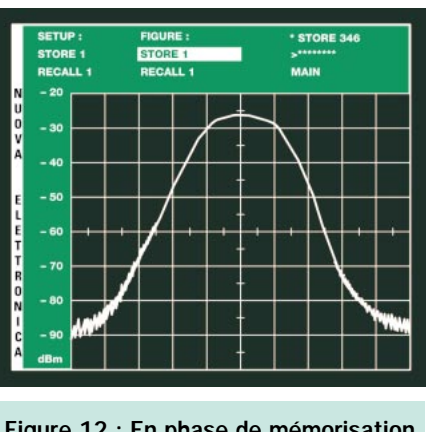

Figure 12 : En phase de mémorisation vous verrez apparaître en haut à droite "STORE" ainsi qu'une valeur, qui se changera ensuite en "STORED".

verrez à nouveau apparaître à l'écran :

#### Marker 1 = –31 dB 201 053 kHz Marker 2 = –31 dB 203 815 kHz M Delta =  $-0$  dB  $2762$  kHz

En général, pour définir la largeur de bande, on prend comme référence les deux points placés à –3 dB (voir figure 7). On a donc, dans notre exemple, une largeur de bande de 2762 kHz.

Pour connaître la largeur de bande à –10 dB, il faut répéter les mêmes opérations que celles décrites précédemment. Donc, sachant que l'extrémité supérieure de la courbe est à –28 dB (voir figure 8), vous devez positionner les deux curseurs sur –38 dB et vous verrez alors apparaître à l'écran ces nouvelles données (voir figure 9) :

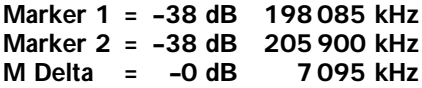

Ce filtre aura donc une bande passante de 7000 kHz, équivalant à 7 MHz, mais avec une atténuation de –10 dB.

#### Comment mémoriser une courbe

Appuyez sur les touches du CURSOR en croix pour vous positionner sur la ligne MEM (voir figure 10), puis sur la touche ENTER pour voir apparaître à l'écran le menu de la figure 11.

Toujours en utilisant les touches du CURSOR, sélectionnez la ligne STORE 1, placée sous la ligne "FIGURE" et appuyez sur ENTER.

En haut à droite, vous verrez apparaître un numéro qui, en partant de 0, comptera jusqu'à une valeur indéfinie. Une fois la mémorisation terminée, vous verrez apparaître le mot "STORED" (mémorisé).

Pour mémoriser une courbe, il faut en moyenne 10 secondes (voir figure 12).

A la fin du comptage, la courbe sera mémorisée avec tous ses paramètres : le SPAN, le RBW, le SWP et le CENTER (fréquence centrale).

Quand vous éteindrez l'analyseur, toutes ces données mémorisées, c'est-à-dire les paramètres et la courbe, ne seront pas effacées et vous pourrez donc les rappeler, même après plusieurs années!

Dans la mémoire du STORE, se trouvant à gauche, on peut mémoriser 4 courbes différentes.

#### Comment mémoriser une seconde courbe

Pour mémoriser une seconde courbe, vous devez procéder comme suit.

Placez le curseur sur la ligne MAIN et appuyez sur la touche ENTER de façon à revenir au menu principal. Après avoir visualisé à l'écran la seconde courbe, positionnez-vous grâce, aux touches en croix du CURSOR, sur la ligne MEM, puis appuyez sur ENTER : vous verrez alors apparaître le menu de la figure 11.

Toujours en utilisant les touches en croix du CURSOR, allez sur la ligne STORE 1 et appuyez sur la touche "+"

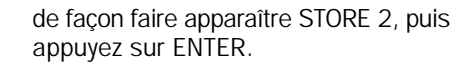

Sur la droite de l'écran, vous verrez apparaître à nouveau un numéro qui, en partant de 0, comptera jusqu'à une valeur indéfinie et lorsque la courbe sera complètement mémorisée, vous verrez apparaître le mot "STORED".

Pour retourner au premier menu, il suffit d'aller sur la ligne MAIN et d'appuyer sur ENTER.

#### Comment rappeler une courbe mémorisée

Pour afficher à l'écran une courbe mémorisée, il suffit de sélectionner à l'aide des touches du CURSOR la ligne MEM et appuyer sur ENTER, puis sélectionner la ligne RECALL 1 et appuyer à nouveau sur ENTER. Vous verrez alors apparaître la courbe mémorisée sur STORE 1 (voir figure 13).

Pour rappeler la courbe mémorisée sur STORE 2, STORE 3 ou STORE 4, quand vous vous trouvez sur la ligne RECALL 1, appuyez sur la touche "+" afin de faire apparaître RECALL 2, RECALL 3 ou RECALL 4, après quoi vous pouvez appuyer sur la touche ENTER.

Le tracé de la courbe mémorisée apparaît à l'écran avec une faible luminosité pour vous permettre de la distinguer du tracé que vous lui superposerez.

Après avoir appuyé sur ENTER, le mot "RECALL 1" se change en "CLEAR" (voir figure 14), le curseur se place automatiquement sur la ligne MAIN et donc en appuyant sur ENTER, vous retournerez au menu principal.

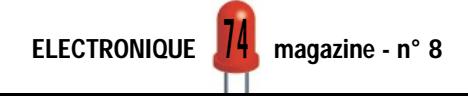

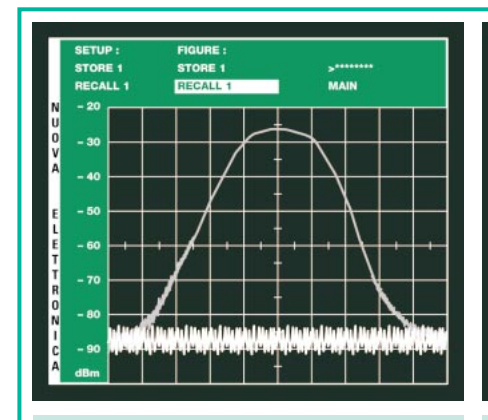

Figure 13 : Pour rappeler la courbe mémorisée, il suffit de positionner le curseur sur la ligne RECALL 1, puis d'appuyer sur ENTER.

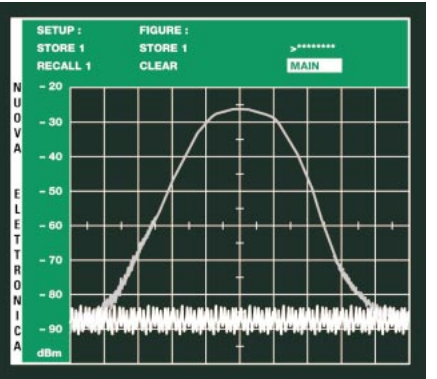

Figure 14 : Le curseur se placera automatiquement sur la ligne MAIN et le mot "CLEAR" viendra à remplacer "RECALL 1".

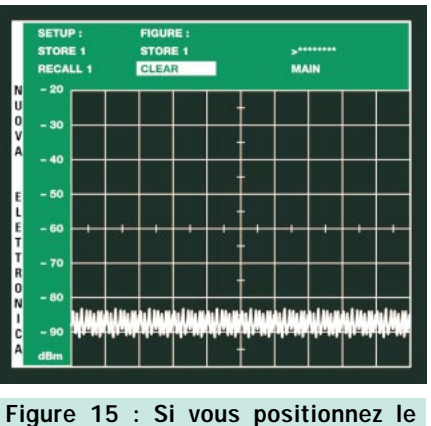

curseur sur la ligne CLEAR et que vous appuyez sur ENTER, vous ferez apparaître à l'écran la courbe mémorisée.

#### Comment effectuer un calibrage avec une courbe de référence

En admettant que vous deviez rappeler la courbe de la figure 9, déjà mémorisée sur STORE 1, parce qu'elle vous sert pour calibrer un filtre ayant les mêmes caractéristiques, vous devez procéder comme suit.

Quand vous vous trouvez dans le menu de la figure 4, reliez le filtre à calibrer entre la sortie TRACKING et l'entrée INPUT comme sur les figures 2 et 3.

Allez ensuite sur la ligne MEM et appuyez sur la touche ENTER de façon à faire apparaître le second menu, puis en utilisant les touches en croix du CURSOR, allez sur la ligne RECALL 1 et appuyez sur ENTER.

Apparaîtra alors à l'écran, la courbe mémorisée sur STORE 1 qui, comme

vous le remarquerez, sera moins lumineuse (voir figure 13) par rapport à celle du filtre que vous voulez calibrer.

A présent, tournez les compensateurs de calibrage placés dans le nouveau filtre jusqu'à superposer les deux courbes (voir figure 16 et 17).

Quand la courbe du nouveau filtre apparaîtra parfaitement superposée à celle de référence (voir figure 18), le filtre sera calibré.

Pour retourner au menu principal, il suffit d'aller sur la ligne MAIN et d'appuyer sur ENTER.

#### Une nouvelle courbe sur STORE 2

Si vous ne voulez pas effacer la courbe présente sur STORE 1 (voir figure 10), et que vous voulez au contraire mémoriser celle de la figure 19 sur STORE 2, effectuez les opérations suivantes.

Appuyez sur les touches du CURSOR pour aller sur la ligne MEM, puis sur ENTER : vous verrez alors apparaître à l'écran les paramètres de la figure 11.

Toujours en utilisant les touches du CUR-SOR, allez sur la ligne STORE 1 et appuyez sur la touche "+" de façon à faire apparaître "STORE 2" (voir figure 19), puis sur la touche ENTER. Quand "STORED" apparaît sur la droite (voir figure 20), la courbe est mémorisée avec tous ses paramètres sur STORE 2.

Une fois la courbe mémorisée, pour pouvoir la rappeler, appuyez sur les touches du CURSOR pour vous positionner sur la ligne RECALL 1 et appuyez sur la touche "+" afin de faire apparaître RECALL 2. A présent, en appuyant sur la touche ENTER, vous verrez apparaître le tracé que vous avez mémorisé (voir figure 21).

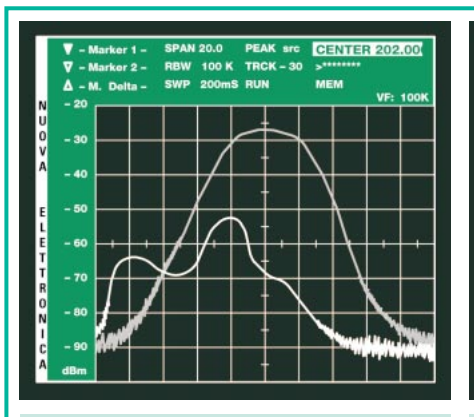

Figure 16 : La courbe d'un nouveau filtre à calibrer peut être superposée à une courbe mémorisée déjà rappelée à l'écran (lire l'article).

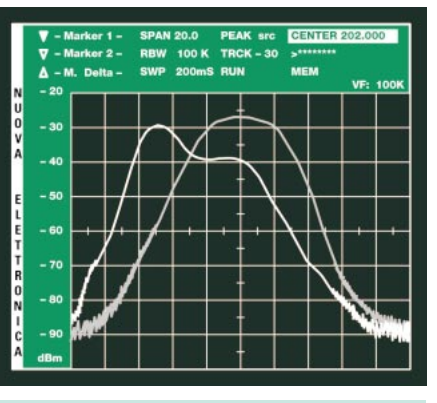

Figure 17 : En tournant les condensateurs du filtre (voir figure 2 et 3), essayez de faire coïncider cette courbe avec celle mémorisée.

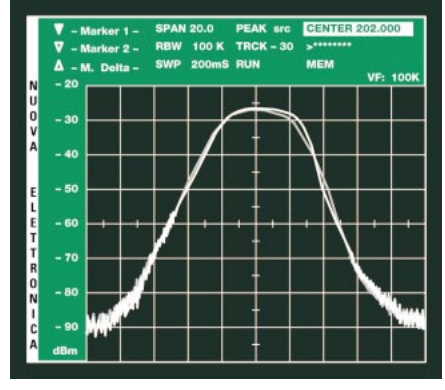

Figure 18 : Quand les courbes se superposeront, le second filtre sera calibré avec les mêmes caractéristiques que celles du filtre de référence.

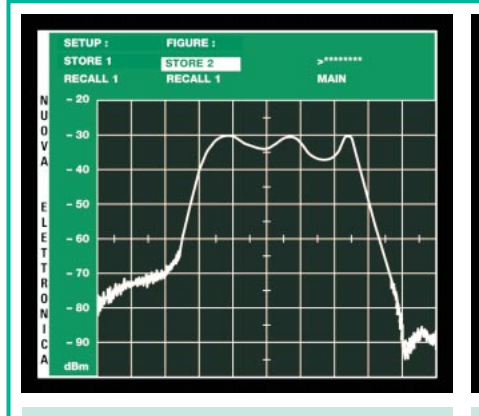

Figure 19 : Pour mémoriser une seconde courbe, allez sur STORE 1 puis appuyez sur la touche "+" de façon à faire apparaître STORE 2.

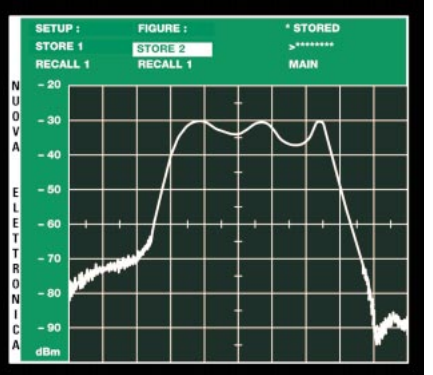

Figure 20 : En appuyant sur la touche ENTER une fois la courbe mémorisée, vous verrez s'afficher sur la ligne en haut à droite, le mot "STORED".

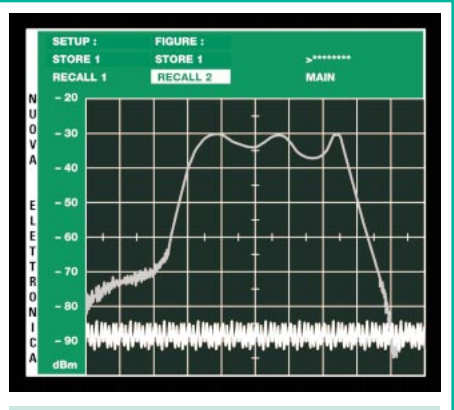

Figure 21 : Pour rappeler cette nouvelle courbe, il faut aller sur RECALL 1 et appuyer sur la touche "+" de façon à faire apparaître RECALL 2.

#### Comment effacer une courbe mémorisée

Pour retirer de l'écran une courbe mémorisée, il suffit de porter le curseur sur la ligne MEM, puis d'appuyer sur ENTER : apparaîtra alors le menu de la figure 14. En positionnant le curseur sur la ligne CLEAR et en appuyant sur ENTER, la courbe disparaîtra de l'écran (voir figure 15), mais vous ne l'aurez pas effacée de la mémoire et donc vous pourrez toujours la rappeler en cas de besoin.

Si vous voulez remplacer cette courbe par une nouvelle, vous devrez avant tout la faire apparaître à l'écran. En appuyant sur les touches en croix du CURSOR, vous devez vous positionner sur la ligne MEM (voir figure 10), puis appuyer sur ENTER et vous verrez alors apparaître à l'écran le second menu de la figure 11. Toujours à l'aide

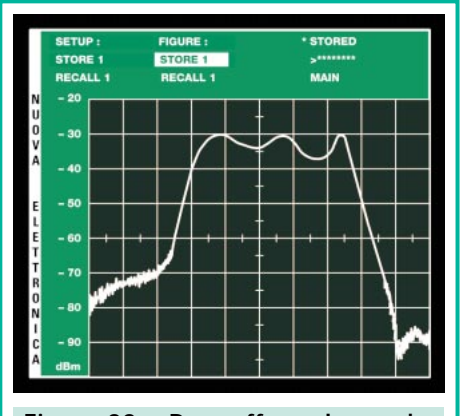

Figure 22 : Pour effacer la courbe mémorisée en STORE 1 et la remplacer par celle de la figure 10, vous devez positionner le curseur sur STORE 1 et appuyer sur ENTER (lire le texte).

des mêmes touches, positionnez-vous sur la ligne STORE 1, placée sous la ligne "FIGURE", et appuyez sur ENTER.

En haut à droite, vous verrez apparaître un numéro qui, en partant de 0, comptera jusqu'à une valeur indéfinie et lorsque la mémorisation sera terminée, le mot "STORE" apparaîtra. Grâce à cette opération, vous aurez remplacé la première courbe par la nouvelle (voir figure 22).

◆ Suite et fin le mois prochain

Pour vos achats, Pour vos achats, choisissez choisissez de préférence de préférence nos annonceurs. nos annonceurs. C'est auprès d'eux C'est auprès d'eux que vous trouverez que vous trouverez les meilleurs tarifs et les meilleurs tarifs et les meilleurs services. les meilleurs services.

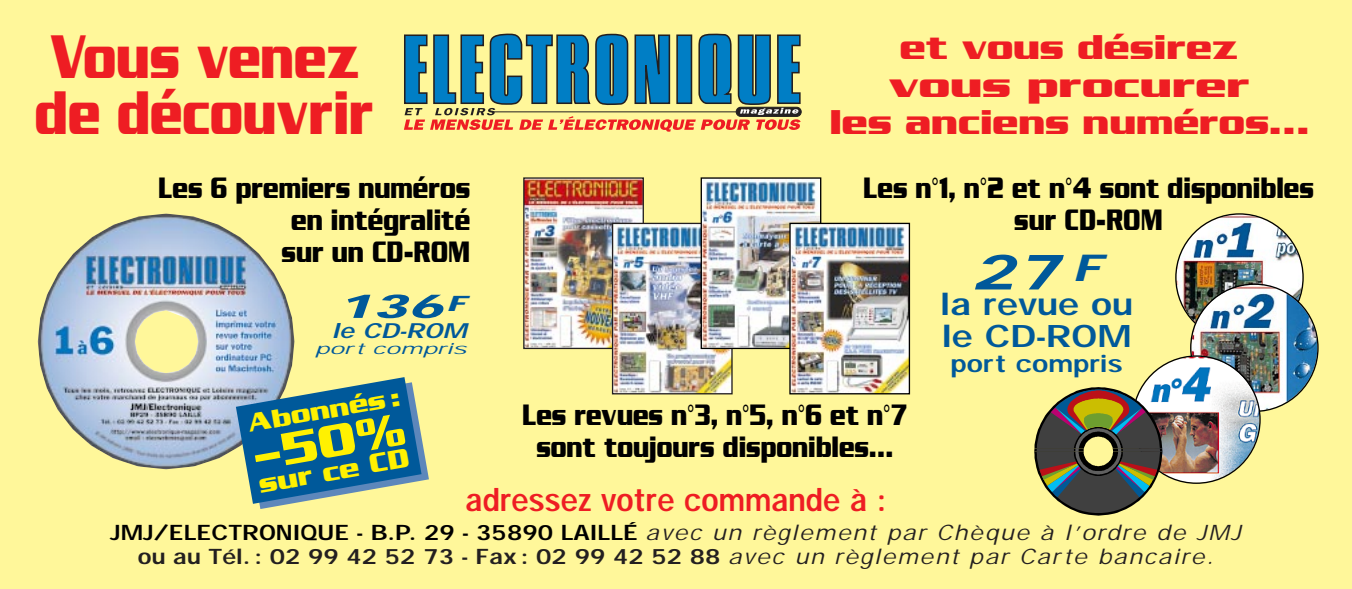

ELECTRONIQUE  $\sqrt{0}$  magazine - n° 8

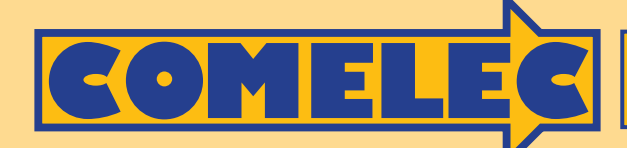

**ZI des Paluds - BP 1241 - 13783 AUBAGNE Cedex Tél : 04 42 82 96 38 - Fax 04 42 82 96 51 Internet Internet: http://www.comelec.fr .comelec.fr**

## **CARTES MAGNETIQUES ET CARTES À PUCE**

**Dispositifs réalisés avec différentes technologies pour le contrôle d'accès et l'identification digitale.**

## **Lecteurs/enr Lecteurs/enregistreurs de car eurs de cartes magnétiques tes magnétiques**

#### **MAGNÉTISEUR MANUEL**

Programmateur et lecteur manuel de carte. Le système est relié à un PC par une liaison série. Il permet de travailler sur la piste 2, disponible sur les cartes standards ISO 7811. Il est alimenté par la liaison RS232-C et il est livré avec un logiciel.

**ZT2120.................... 4800 F**

#### **LECTEUR À DÉFILEMENT**

Le dispositif contient une tête magnétique et un circuit amplificateur approprié capable de lire les données présentes sur la piste ISO2 de la carte et de les convertir en impulsions digitales. Standard de lecture ISO 7811 ; piste de travail (ABA) ; méthode de lecture F2F (FM) ; alimentation 5 volts DC ; courant absorbé

max. 10 mA ; vitesse de lecture de 10 à 120 cm/sec. **LSB12 .................................................................................................... 290 F**

#### **MAGNÉTISEUR MOTORISÉ** Programmateur et lecteur de

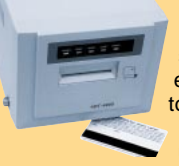

carte motorisé. Le système s' interface à un PC et il est en mesure de travailler sur toutes les pistes disponibles sur une carte. Standard utilisé ISO 7811. Il est

alimenté en 220 V et il est livré avec son logiciel.

**PRB33.................................. 10500 F**

#### **CARTES MAGNETIQUES**

bloquant les autres.

Carte magnétique ISO 7811 vierge ou avec un code inscrit sur la piste 2. **Carte vierge ....................................BDG01 ................................................ 8 F Carte progr. pour FT127 et FT133 DG01/M .............................................. 9 F**

**FT221.......... Kit complet (avec lecteur + carte) ........ 590 F**

**LECTEUR AVEC SORTIE SÉRIE** Nouveau système modulaire de lecteur de carte avec sortie série : étudié pour fonctionner avec des lecteurs standards ISO7811. Vous pouvez connecter plusieurs systèmes sur la même RS232 : un commutateur électronique et une ligne de contrôle permettent d'autoriser la communication entre le PC et la carte active,

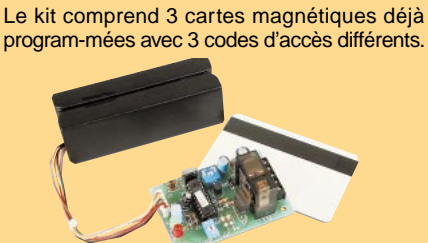

**CONTRÔLEUR D'ACCÈS À CARTE** Lecteur de cartes magnétiques avec autoapprentissage des codes mémorisés sur la carte (1.000.000 de combinaisons possibles). Composé d'un lecteur à « défilement » et d'une carte à microcontrôleur pilotant un relais. Possibilité de mémoriser 10 cartes différentes.

**FT127/K...... Kit complet (3 cartes + lecteur) ............ 507 F**

## **Recherchons revendeurs - Fax : 04 42 82 96 51**

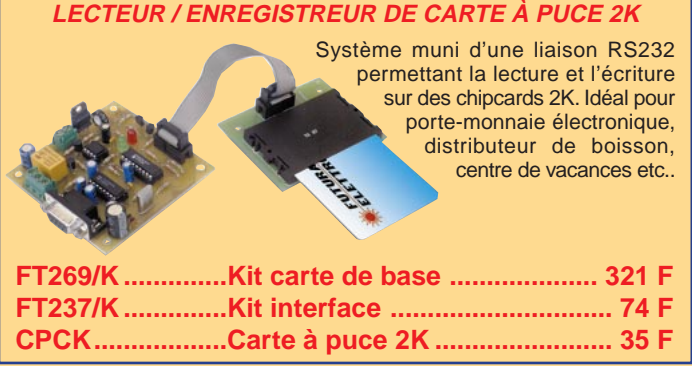

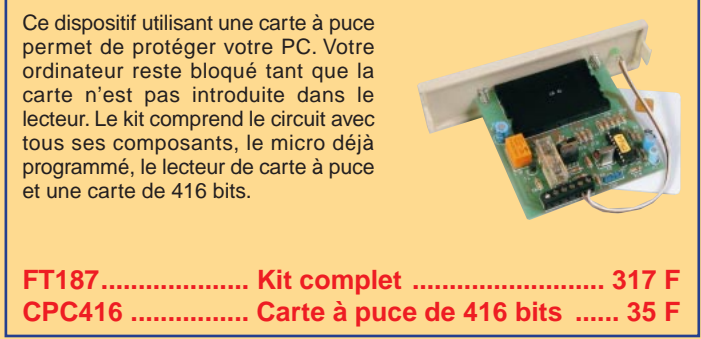

**PROTECTION POUR PC AVEC CARTE À PUCE**

#### **MONNAYEUR À CARTE À PUCE** Monnayeur électronique à carte à puce 2Kbit. Idéal pour les automatismes. La carte de l'utilisateur contient : le nombre de crédits (de 3 à 255) et la durée d'utilisation de chaque crédit (5 à 255 secondes). En insérant la carte dans le lecteur, s'il reste du crédit, le relais s'active et reste excité tant que le crédit n'est pas égal à zéro ou que la carte n'est pas retirée. Ce kit est constitué de trois cartes, une platine de base (FT288), l'interface (FT237) et la platine de visualisation (FT275). Pour utiliser ce kit, vous devez posséder les cartes "Master" (PSC, Crédits, Temps) ou les fabriquer à l'aide du kit FT269. **FT288.................... Kit carte de base ...................... 305 F FT237.................... Kit interface ................................ 74 F FT275.................... Kit visualisation........................ 130 F CPC2K-MP .......... Master PSC.................................. 50 F CPC2K-MC .......... Master Crédit .............................. 68 F CPC2K-MT............ Master Temps.............................. 68 F**

Expéditions dans toute la France. Moins de 5 kg : Port 55 F. Règlement à la commande par chèque, mandat ou carte bancaire. Bons administratifs acceptés. Le port est en supplément. De nombreux kits sont disponibles, envoyez votre adresse et cinq timbres, nous vous ferons parvenir notre catalogue général. **DEMANDEZ NOTRE NOUVEAU CATALOGUE 32 PAGES ILLUSTRÉES AVEC LES CARACTÉRISTIQUES DE TOUS LES KITS NUOVA ELETTRONICA ET COMELEC**

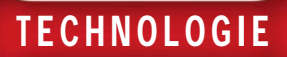

# Microcontrôleurs PIC 7ème partie (1/2)

Dans les précédents numéros, nous avons étudié la structure hardware des microcontrôleurs PIC, en faisant tout particulièrement référence au modèle PIC 16F84 qui présente, parmi ses nombreuses caractéristiques, une mémoire de programme de type EEPROM Flash. Nous allons aujourd'hui analyser en détail les instructions dont nous disposons pour écrire un programme en assembleur pour les PIC. Nous examinerons, à travers un simple exemple pratique, quels sont les pas nécessaires pour la rédaction d'un programme, et verrons de quelle façon le microcontrôleur se comporte face aux diverses instructions. Cette partie étant très longue, elle sera publiée sur 2 numéros.

**PICSTART Plus** 

FOWER O

IRMISS  $\mathbf{r}$ 

 $A$  5

**MPAST** MPASS

Ø

With MPLINK 2

omme nous l'avons déjà dit dans les parties précédentes de ce cours, le lan-

gage qui est normalement utilisé pour les microcontrôleurs est l'assembleur.

Rappelons que tous les dispositifs digitaux interprètent et travaillent en utilisant un langage particulier qui est défini par le standard binaire. Ce dernier reconnaît seulement deux états : "1", c'est-à-dire présence de tension, et "0", absence de ten-

sion. Si vous deviez écrire un programme au moyen de ce type de langage, nous vous laissons imaginer les difficultés que vous rencontreriez pour le rédiger et l'interpréter. C'est pour venir à votre secours qu'une interface a été imaginée. Cette interface est le langage assembleur, qui vous simplifiera énormément le travail de programmation.

Un programme écrit en assembleur, (variant selon le type de microcontrôleur), est composé d'une série de phrases, appelées "statement" (déclarations) qui peuvent chacune représenter une série d'informations :

- des "labels" (étiquettes),

- un code opératoire (souvent appelé aussi mnémonique) qui représente en fait les instructions que le PIC doit exécuter, - des opérandes, c'est-à-dire les éléments (registres, positions de mémoire) sur lesquels les instructions doivent aller agir,

des commentaires, c'est-à-dire des indications qui ne sont pas exécutées par le microcontrôleur mais qui aident la personne qui lit le programme à en interpréter le sens.

Afin de mieux comprendre ce que l'on vient d'exposer, nous vous proposons de prendre en considération un programme simple (voir tableau 1) qui nous permet d'allumer deux LED alternativement. Les deux LED sont reliées aux deux lignes RBO

et RB1 du PIC 16F84, lignes qui partent des pattes 6 et 7. Un schéma possible de cette application est donné dans la figure 1.

Voyons maintenant le listing complet du programme en mesure de réaliser cette fonction. Pour l'instant nous nous limiterons à en comprendre le fonctionnement dans ses grandes lignes, puis nous verrons en détail chaque instruction. Quoi qu'il en soit, ce listing est un programme complet et opérationnel, vous pouvez donc vous essayer à la réalisation de ce dispositif.

Nous rappelons à ceux qui disposent déjà d'un programmateur pour PIC 16F84, qu'au moment de la programmation des paramètres, le microcontrôleur doit être configuré avec l'oscillateur RC et le "watchdog" (WDT) désactivé.

ELECTRONIQUE  $\sqrt{0}$  magazine - n° 8

TECHNOLOGIE

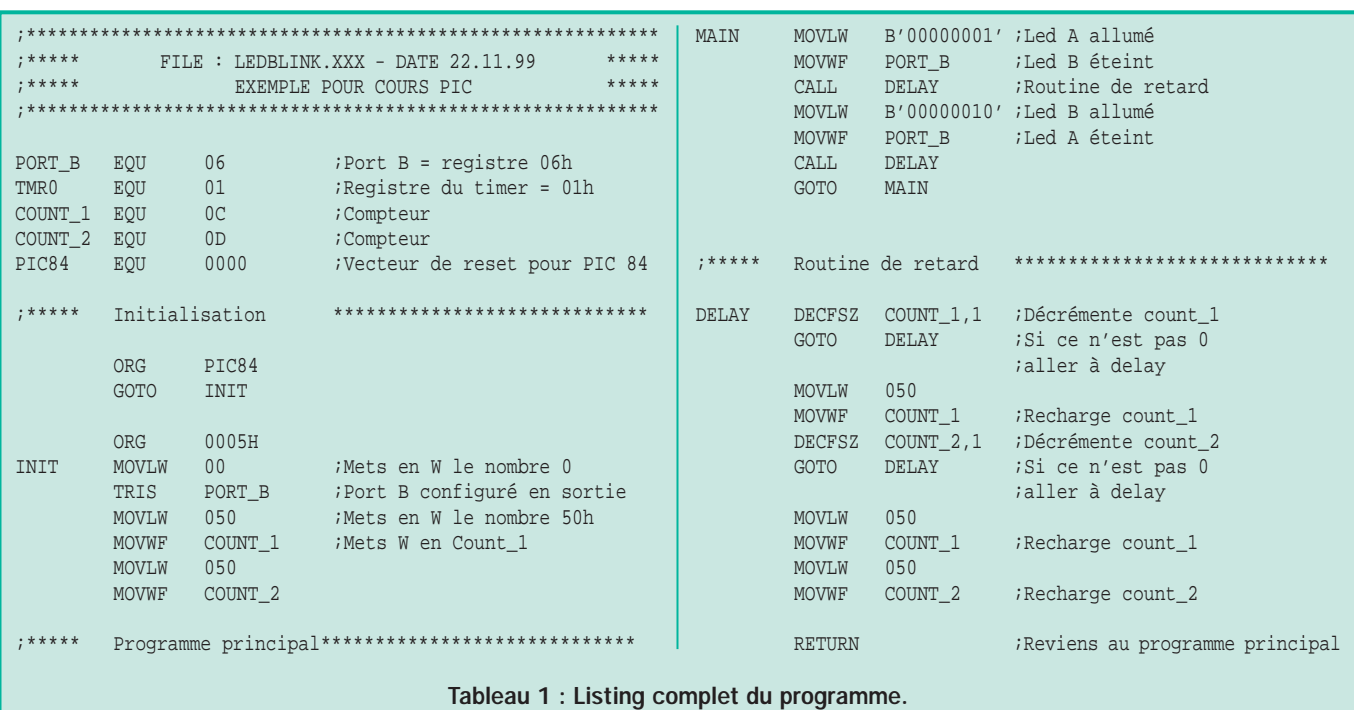

#### Le programme : commentaires instruction par instruction

On insère généralement, au début de chaque listing, une présentation descriptive contenant certaines informations telles que le nom du fichier, la date de réalisation, une description sommaire du contenu, l'auteur, etc.

Les "labels" sont des mots qui sont utilisés comme des "renvois" dans le programme ou bien des constantes qui seront remplacées par le compilateur dans la production du code machine. Généralement, la première partie d'un programme écrit en assembler contient différents "labels" qui serviront pour simplifier l'écriture du programme même. Dans notre cas, les cinq premières lignes associent aux "labels" PORT\_B, TMRO, COUNT\_1, COUNT\_2 et PIC84, les valeurs 06, 01, 0C, 0D et 0000, qui sont bien évidemment exprimées en hexadécimal. Le mot EQU n'est pas une instruction du PIC mais une directive du compilateur, qui dit justement d'associer à un "label" une certaine valeur. Pour générer le code final en langage machine, quand le programme est rédigé en assembleur, le compilateur, à chaque fois qu'il rencontrera par exemple le mot PORT\_B, le remplacera par sa valeur effective, c'està-dire O6.

Dans la pratique, le fait de déclarer des constantes de cette façon au lieu d'en écrire directement la valeur à l'intérieur du programme présente deux avantages essentiels :

- il sera beaucoup plus facile d'écrire un programme, dans la mesure où il est plus simple d'utiliser un "label" qui rappelle la signification d'une certaine constante, plutôt que sa valeur numérique.

- il sera plus facile et plus rapide d'effectuer des modifications au programme. Dans notre cas, par exemple, les deux "labels" COUNT\_1 et COUNT\_2 déterminent par leur valeur la fréquence à laquelle s'allument et s'éteignent alternativement les deux LED.

Si vous devez modifier cette fréquence, il suffit d'aller modifier leur valeur associée par la EQU, et toutes les valeurs qui leur sont associées à l'intérieur du programme seront automatiquement changées. Si l'on n'avait pas utilisé de tels "labels", il aurait fallu changer différentes lignes du programme afin d'obtenir le même résultat.

Les autres "labels" présents dans le programme sont : INIT, MAIN et DELAY.

Si vous parcourez le programme, vous découvrirez différentes instructions du type GOTO INIT, GOTO MAIN, CALL DELAY, etc. Ces instructions servent à faire avancer le programme jusqu'au "label" associé. Ainsi, lorsque vous arriverez à GOTO MAIN, le programme ira exécuter les instructions à partir du "label" MAIN. Rappelez-vous que les étiquettes doivent toujours être écrites en partant de la première ligne.

Les commentaires constituent une partie importante du programme. Pour ajouter des commentaires, il vous suffira de mettre un point-virgule avant le commentaire lui-même. Le compilateur ignorera alors automatiquement tout ce qui est écrit après le point-virgule. Même s'ils ne servent pas directement au programme, les commentaires sont cependant d'une extrême importance pour la compréhension même de ce dernier. Il est de règle d'insérer fréquemment des commentaires, par exemple pour les constantes utilisées dans le programme, pour les routines, etc.

Après la première partie concernant la déclaration des constantes, on trouve le véritable programme, qui commence au label INIT. La première instruction que vous rencontrez est ORG 0005h. Celle-ci, comme la EQU que nous avons déjà vue, n'est pas une instruction du PIC, mais une directive de l'assembleur. En fait, elle "dit" à l'assembleur que la partie du programme qui suit devra être compilée en mémoire à partir de la position hexadécimale 0005h. Vous trouverez une autre directive ORG au début du programme. Celle-ci fait insérer l'instruction GOTO INIT, c'està-dire allez à l'étiquette INIT, qui représente le début du programme, à l'adresse 0000. En effet, lorsque le PIC est mis sous tension ou lorsqu'il sort d'une situation de reset, le "program counter" part de la première position mémoire, qui, dans le 16F84, est

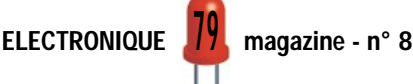

représentée par la position à l'adresse 0000. Il est donc nécessaire d'insérer à cette position un renvoi au début véritable du programme. On fait parfois référence à ce renvoi en parlant de vecteur de reset du microcontrôleur.

Après la ORG, le programme véritable commence, avec différentes instructions. Presque toutes ces instructions sont constituées de deux parties : l'instruction véritable, qui dit au microcontrôleur le type d'opération à exécuter et les opérandes, c'est-à-dire ce sur quoi l'instruction doit aller agir. Considérons par exemple la première instruction :

MOVLW 00 ;Mets en W le nombre 0

Cette instruction sert à transférer une donnée dans le registre W, qui est, nous le rappelons, un registre de travail particulier utilisé par beaucoup d'instructions. Il faut bien sûr spécifier la donnée qui doit être mise dans ce registre, dans notre cas 00, ce dont s'occupe l'opérande. Le résultat de cette instruction est donc d'avoir chargé le nombre 00 dans le registre W.

Vous trouverez une autre instruction du même type quelques lignes plus loin :

#### MOVLW B'00000001'

Elle sert à nouveau à charger une donnée dans le registre W, mais cette foisci, la donnée est inscrite en nombre binaire. En effet, si rien n'est spécifié, comme dans le cas de la "MOVLW 00", on comprend que la donnée soit exprimée en hexadécimal (qui est le mode standard d'écriture, et qui peut de toute façon être reformulé différemment). Si, pour des raisons pratiques, vous désirez écrire un nombre dans une base autre que l'hexadécimale, il vous faudra utiliser une notation du type de celle que nous venons de voir. Le B placé

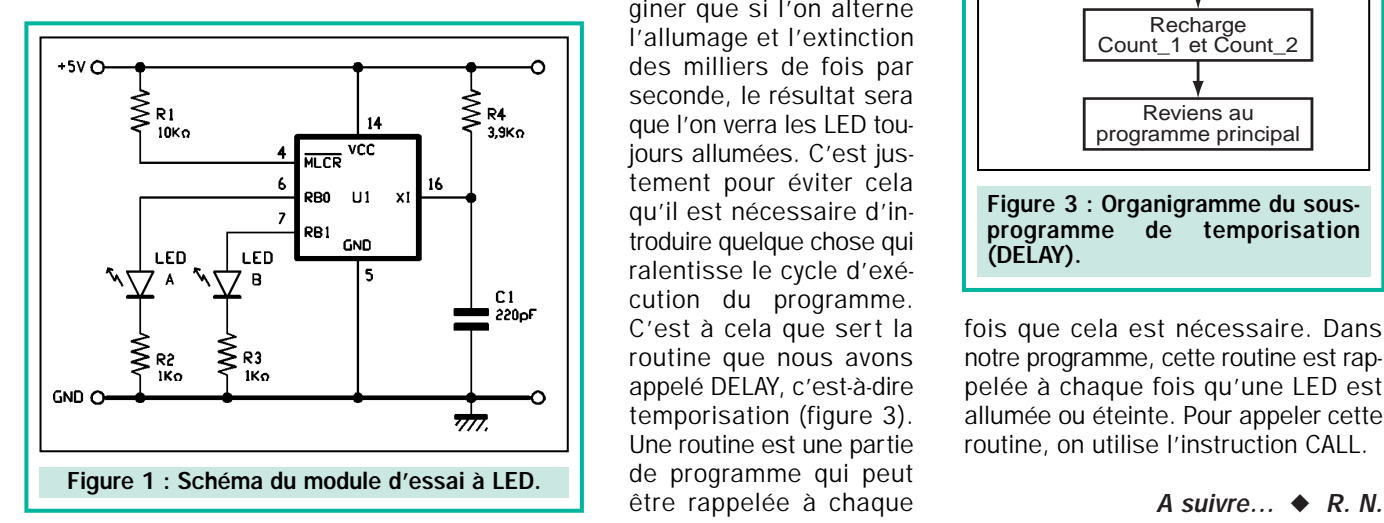

devant le nombre informe l'assembleur que le nombre que l'on est en train d'écrire est exprimé en notation binaire. Il est également possible d'utiliser des nombres en base décimale ou octale, du moment que vous utilisez les lettres D ou O devant le nombre mis entre guillemets.

TECHNOLOGIE

#### Fonctionnement du programme

Avant de nous plonger dans la description détaillée de toutes les instructions que le PIC 84 est en mesure d'exécuter, nous allons essayer de comprendre comment fonctionne notre programme destiné à allumer et à éteindre alternativement deux LED. Normalement, avant d'écrire la séquence d'instructions qui compose un programme, on décrit le programme que le microcontrôleur devra exécuter à travers un organigramme, pour exprimer le type d'opérations que le microcontrôleur devra exécuter. Dans notre cas, l'organigramme pourrait être celui de la figure 2.

Comme vous le voyez, le microcontrôleur, après avoir exécuté une première partie dite d'initialisation, dans laquelle il configurera le port B comme port de sortie (c'est à lui que sont reliées les LED), effectue indéfiniment une boucle dans lequel il allume et éteint alternativement les deux LED : le programme pourrait sembler fini ainsi. Si cependant nous faisions tourner ce programme, nous nous apercevrions qu'en réalité les deux LED ne s'allument pas alternativement, mais nous les verrions toutes les deux toujours allumées. Ceci s'explique parce que nous n'avons pas tenu compte de la vitesse avec laquelle un microcontrôleur effectue ces opérations. Sans entrer maintenant dans un calcul précis que nous étudierons plus tard, on peut cependant déjà ima-

giner que si l'on alterne l'allumage et l'extinction des milliers de fois par seconde, le résultat sera que l'on verra les LED toujours allumées. C'est justement pour éviter cela qu'il est nécessaire d'introduire quelque chose qui ralentisse le cycle d'exécution du programme. C'est à cela que sert la routine que nous avons appelé DELAY, c'est-à-dire temporisation (figure 3). Une routine est une partie de programme qui peut être rappelée à chaque

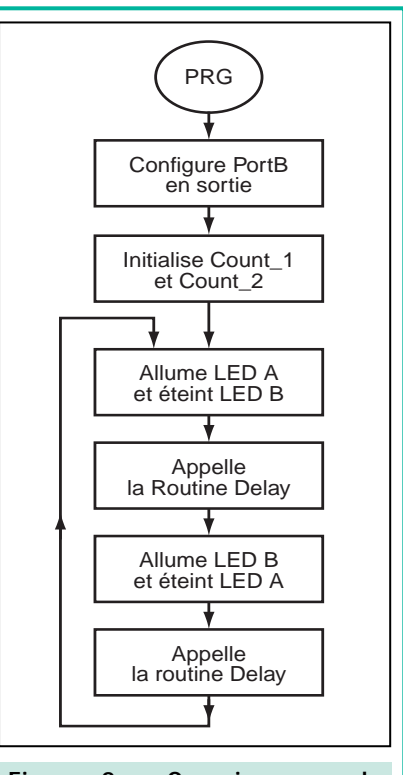

Figure 2 : Organigramme du programme de pilotage du module d'essai à LED.

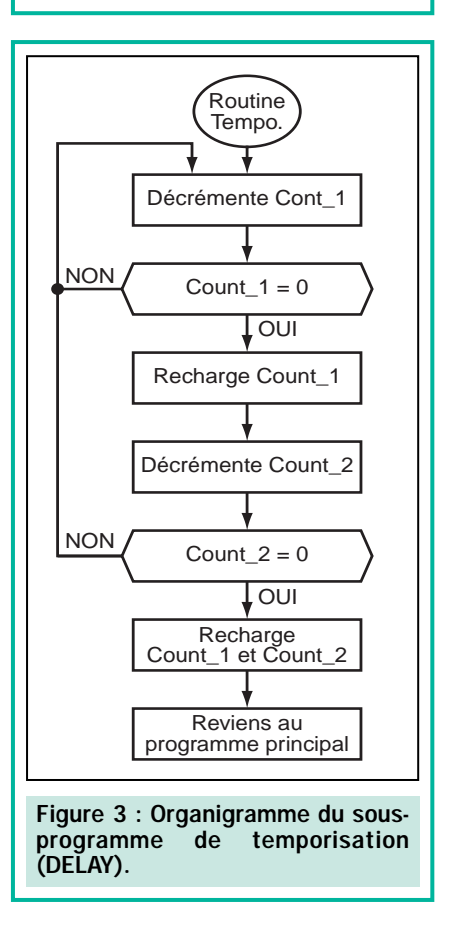

fois que cela est nécessaire. Dans notre programme, cette routine est rappelée à chaque fois qu'une LED est allumée ou éteinte. Pour appeler cette routine, on utilise l'instruction CALL.

# LEÇON N°8 Apprendre l'électronique en partant de zéro

#### **Transformateurs** de tension pour alimentation

Grâce à la dernière expérience que nous vous avons proposée à travers les pages consacrées aux électroaimants (voir leçon n° 7), nous avons vu qu'il est possible de transférer par induction une tension alternative d'une bobine à une autre, dès lors qu'elles contiennent un noyau en fer.

Cette propriété est utilisée en électronique pour réaliser les transformateurs de tension pour alimentation.

On appelle l'enroulement sur lequel est appliquée la tension à transformer le "primaire" et l'enroulement duquel la tension transformée est prélevée, le "secondaire" (voir figure 224).

La tension alternative pouvant être prélevée de l'enroulement secondaire est proportionnelle au nombre de spires bobinées.

Le transformateur est un composant employé dans pratiquement tous les appareils électroniques. Il sert à augmenter ou à réduire la valeur de n'importe quelle tension alternative. Il peut être monté directement sur le circuit imprimé, sur le châssis ou dans le boîtier mais il peut également être externe.

Grâce au transformateur, il est possible d'élever la tension alternative du secteur 220 volts à des valeurs de 400, 500 ou 1 000 volts, par exemple, ou bien de la réduire à des valeurs de 5, 12, 18, 25 ou 50 volts, toujours par exemple. En fait, un transformateur permet de transformer n'importe quelle tension alternative en n'importe quelle autre tension également alternative.

Bien que ceux qui réalisent eux-mêmes les transformateurs soient peu nombreux, et bien qu'il soit possible d'en trouver ayant toutes les valeurs de tension nécessaires dans le commerce, nous avons malgré tout souhaité consacrer une leçon à ces composants car, avant de les utiliser, il est indispensable de bien les connaître.

A travers cette leçon, vous apprendrez comment déterminer la puissance en watts d'un transformateur ainsi que le courant en ampères pouvant être prélevée sur ses enroulements secondaires, courant qui dépend, entre autres, du diamètre du fil de cuivre utilisé.

La plupart des appareils électroniques étant alimentés par une tension continue, nous vous apprendrons à transformer une tension alternative en tension continue en utilisant des diodes au silicium ou des ponts redresseurs. Nous verrons également la raison pour laquelle il est nécessaire de toujours monter un condensateur électrolytique de capacité élevée sur la sortie de la tension alternative redressée.

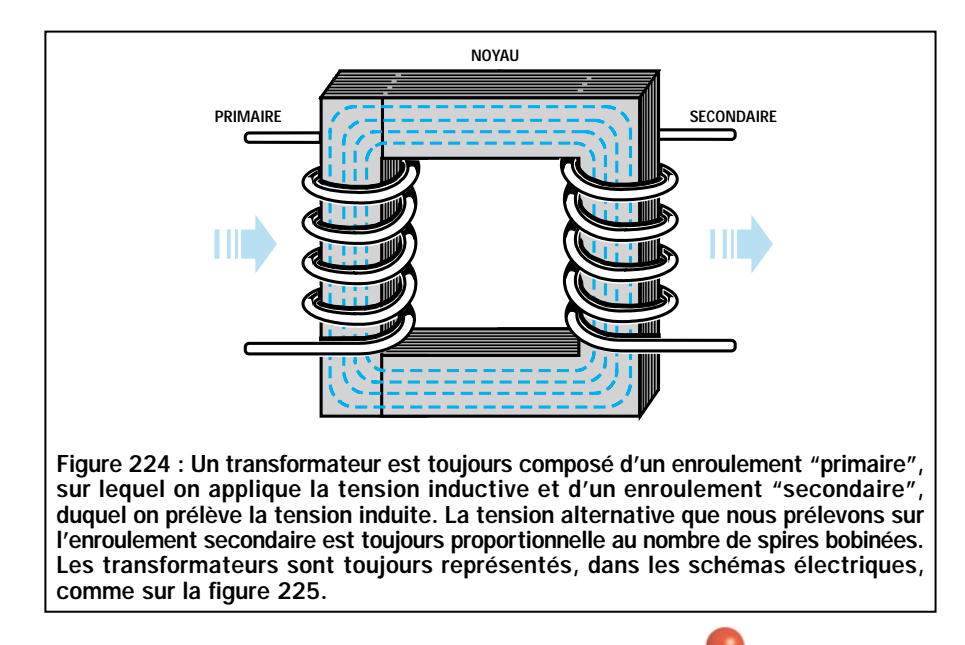

Il en découle que, si on enroule 100 spires sur l'enroulement primaire et que l'on a le même nombre de spires sur l'enroulement secondaire, on devrait, théoriquement, trouver sur le secondaire une tension identique à la tension appliquée sur le primaire.

Donc, en appliquant une tension alternative de 10 volts sur l'enroulement primaire, on devrait, en théorie, trouver 10 volts sur l'enroulement secondaire (voir figure 225).

Si l'enroulement du secondaire comporte le double de spires du primaire, c'est-à-dire 200, on devrait alors y trouver une tension double, c'est-à-dire 20 volts (voir figure 226).

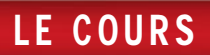

Si l'enroulement du secondaire ne comporte que la moitié des spires du primaire, c'est-à-dire 50, on devrait alors n'y trouver que la moitié de la tension, c'est-à-dire 5 volts (voir figure 227).

En variant le rapport des spires entre l'enroulement primaire et le secondaire, on obtiendra de l'enroulement secondaire du transformateur, n'importe quelle valeur de tension.

Si on applique sur un enroulement primaire composé de 1 100 spires, une tension de secteur 220 volts, on obtiendra un rapport spires/volts égal à :

#### 1 100 : 220 = 5 spires par volt

C'est pourquoi, si on voulait obtenir sur l'enroulement secondaire une tension de 12 volts, on devrait, en théorie, bobiner :

#### 5 x 12 = 60 spires

Si, au contraire, on voulait obtenir sur le secondaire une tension de 35 volts, on devrait, en théorie, bobiner :

#### 5 x 35 = 175 spires

Dans la pratique, pour compenser les pertes de transfert intervenues entre l'enroulement primaire et le secondaire,

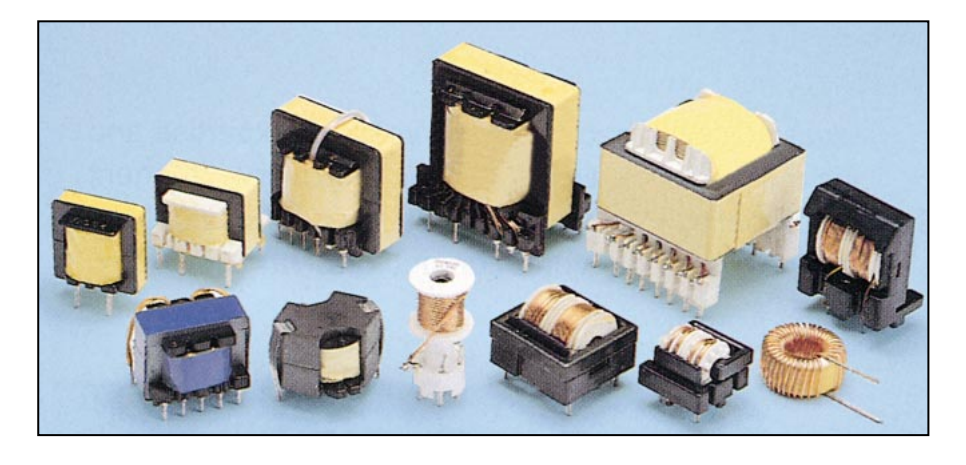

le nombre de spires par volt de l'enroulement secondaire doit être multiplié par 1,06. Donc, pour obtenir une tension de 12 volts, on ne devrait plus enrouler 60 spires, mais :

#### $5 \times 12 \times 1,06 = 63,6$  spires

Résultat que l'on peut facilement arrondir à 64 spires car cette 0,4 spire nous donnera 12,07 volts au lieu de 12,00 volts (voir figure 228), c'est-à-dire une différence dérisoire.

De même que pour obtenir une tension de 35 volts, on ne devra plus enrouler 175 spires, mais :

#### 5 x 35 x 1,06 = 185,5 spires

Résultat que l'on peut arrondir à 185 ou bien à 186, car une demie spire ne détermine une différence, en plus ou en moins, que de 0,1 volt.

Remarque : En mesurant la tension d'un secondaire à vide, c'est-à-dire sans le relier à un circuit absorbant du courant électrique, on trouvera une tension légèrement supérieure à ce que l'on a calculé. Dès que l'on reliera cet enroulement à un circuit absorbant du courant, la tension tombera à la valeur nécessaire.

Les transformateurs sont généralement utilisés pour abaisser la tension du secteur 220 volts à des valeurs de 9, 12, 18, 24 ou 35 volts de façon à pouvoir

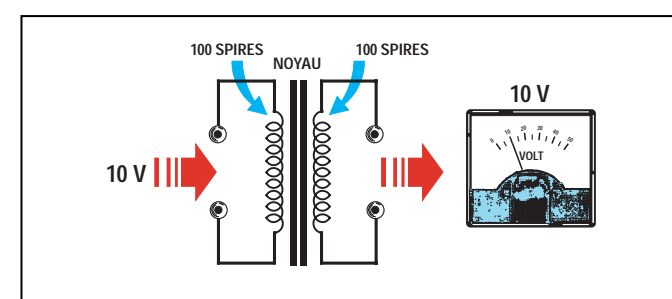

Figure 225 : Si l'on applique une tension alternative de 10 volts sur un transformateur dont le primaire se compose de 100 spires, sur son secondaire, également composé de 100 spires, on prélèvera une tension de 10 volts, car le nombre de spires est identique.

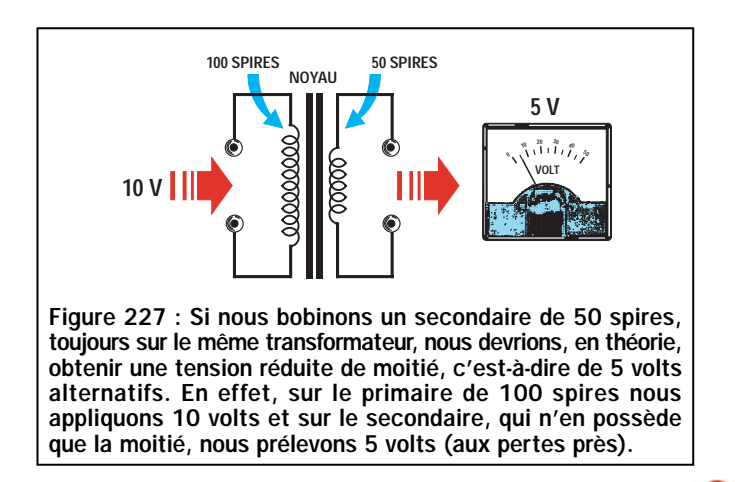

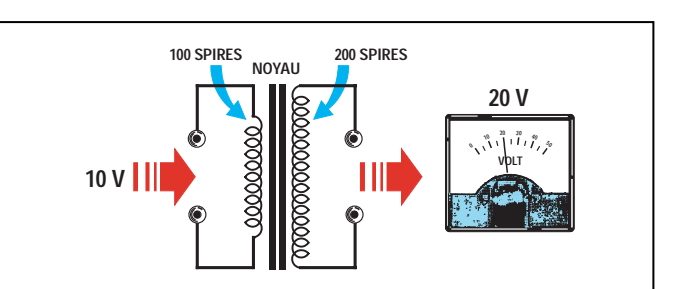

Figure 226 : Si nous bobinons un secondaire de 200 spires sur le même transformateur, nous devrions, en théorie, obtenir une tension double, c'est-à-dire de 20 volts alternatifs. En pratique, nous obtiendrons une tension légèrement inférieure en raison des pertes de transfert.

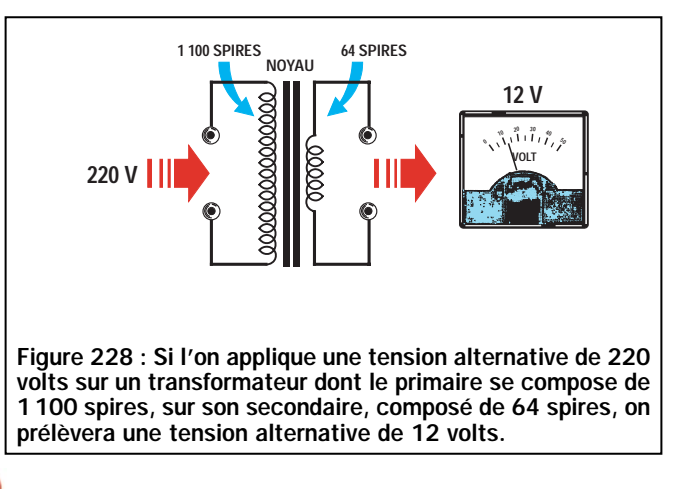

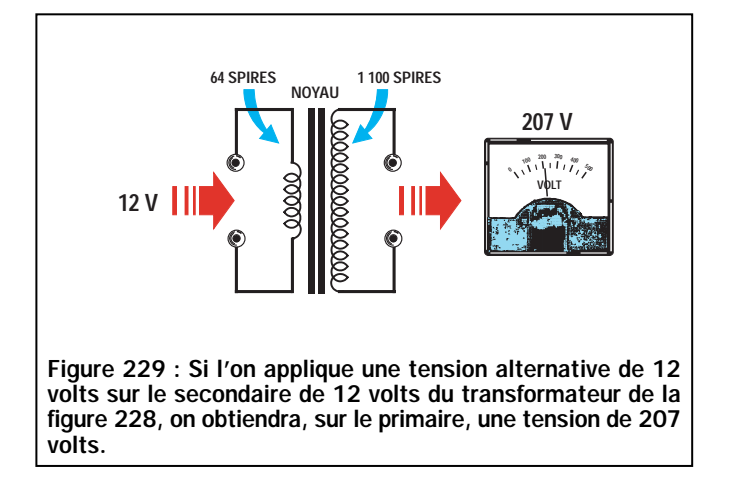

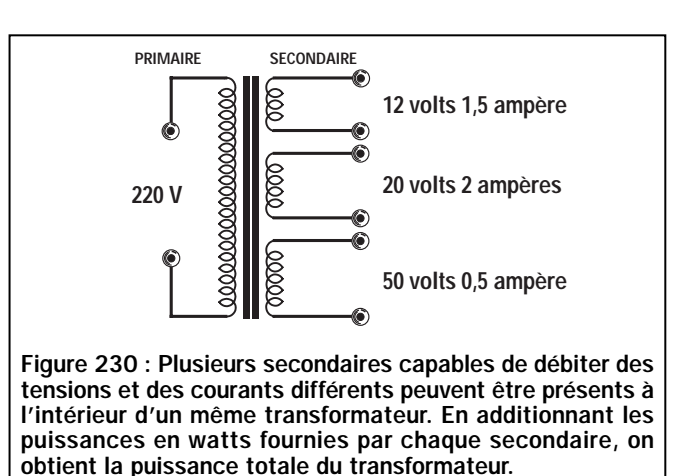

alimenter des transistors, des circuits intégrés, des relais, des écrans, etc.

Un transformateur peut parfois être utilisé pour obtenir le résultat inverse, c'est-à-dire fournir au secondaire une tension supérieure à celle appliquée sur le primaire. Bien sur, dans ce cas aussi, il faut tenir compte des pertes de tension de transfert.

Imaginons, par exemple, que l'on veuille utiliser à l'envers, un transformateur normalement pourvu d'un primaire adapté à une tension secteur de 220 volts et capable de fournir une tension de 12 volts sur son secondaire. En théorie, si on applique une tension alternative de 12 volts sur le secondaire, on devrait alors obtenir 220 volts sur l'enroulement primaire (voir figure 229).

En pratique, ce n'est pas possible en raison des pertes de transfert, la tension que l'on prélèvera sera donc seulement d'environ :

#### 220 : 1,06 = 207 volts

Un transformateur peut aussi disposer de plusieurs secondaires capables de fournir des tensions différentes de façon à pouvoir satisfaire toutes les exigences d'un montage. On peut donc trouver dans le commerce des transformateurs équipés d'un primaire 220 volts et de plusieurs secondaires capables de fournir respectivement 12, 20, 50 volts, etc. (voir figure 230).

Les enroulements primaire et secondaire(s) d'un transformateur "abaisseur" de tension se reconnaissent facilement :

- l'enroulement primaire est formé de beaucoup de spires de fil fin et de ce fait a une meilleure résistance ohmique,

- le ou les secondaires sont formés de peu de spires de gros fil et donc ont une faible résistance ohmique.

### **Dimensions** et puissance

Les dimensions des transformateurs varient selon leur puissance.

A caractéristiques de tensions primaire et secondaire équivalentes, les transformateurs de petites dimensions ne peuvent évidemment fournir que de petites puissances. Plus leur taille augmente, plus la puissance augmente.

Il est possible de déterminer, en fonction du courant et de la tension que l'on peut obtenir sur ses secondaires, la puissance en watts d'un transformateur.

Si l'on a un transformateur équipé de deux secondaires, l'un capable de fournir 12 volts sous 1,3 ampère et l'autre 18 volts sous 0,5 ampère, pour connaître sa puissance, il suffit de multiplier la tension par le courant donc les volts par les ampères (V x A = W) :

#### 12 x 1,3 = 15,6 watts 18  $x 0,5 = 9$  watts

puis d'additionner la puissance débitée par les deux enroulements :

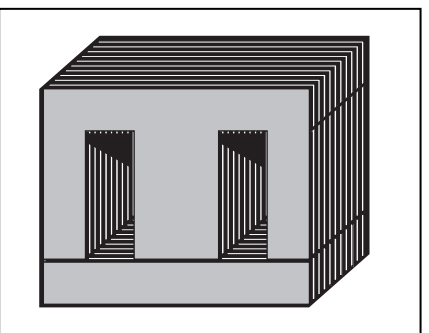

Figure 231 : Le type de tôle au silicium le plus utilisé est celui qui se compose d'un E et d'un I (EI). Ces lamelles sont placées à l'intérieur du support sur lequel sont bobinés les enroulements primaire et secondaire(s). Pour obtenir un bon rendement, on monte les tôles de façon alternée, c'est-à-dire E – I, puis I – E, etc. En plaçant tous les E d'un même côté et tous les I du côté opposé, on réduit le rendement du transformateur.

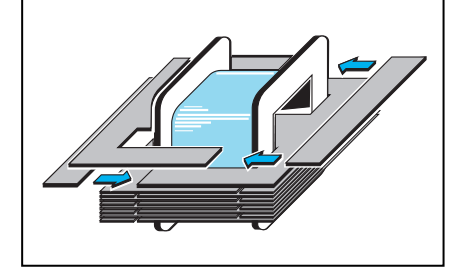

0 J

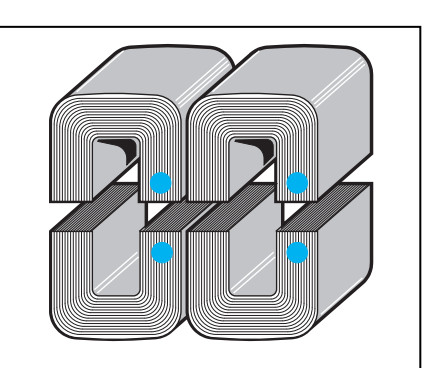

Figure 232 : Les tôles en C, que l'on trouve déjà façonnées et compactées comme montré sur la figure, nous permettent d'obtenir des rendements qui peuvent atteindre 88 %. Quand on introduit ces blocs dans le

support, il faut toujours diriger leurs points colorés les uns face aux autres, parce que leurs surfaces sont meulées en couple afin de réduire au minimum l'entrefer.

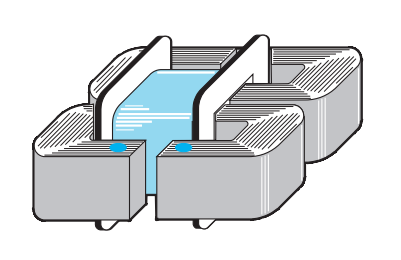

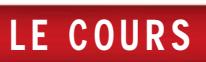

#### 15,6 + 9 = 24,6 watts au total

Si l'on a un transformateur qui débite les mêmes tensions que le précédent, mais un courant supérieur, par exemple 12 volts sous 3,5 ampères et 18 volts sous 1,5 ampère, en multipliant les volts par les ampères, on obtiendra :

#### 12  $\times$  3,5 = 42 watts 18 x 1,5 = 27 watts

en additionnant les puissances des deux enroulements, on obtiendra une puissance en watts de :

#### 42 + 27 = 69 watts au total

Si l'on a un enroulement calculé pour débiter un maximum de 3,5 ampères, on pourra également prélever des tensions de courant inférieures, par exemple 0,1, 0,5, 2 ou 3 ampères, mais on ne pourra jamais dépasser les 3,5 ampères, car autrement le transformateur surchauffera et par conséquent, s'endommagera.

#### Le noyau d'un transformateur

Le noyau d'un transformateur n'est jamais constitué d'un bloc de fer compact ou d'un boulon, comme celui que nous vous avons fait installer dans les électroaimants de la leçon numéro 7, car lorsqu'un noyau compact est soumis à un champ magnétique alternatif, il surchauffe sous l'effet des courants parasites qui se déplacent à l'intérieur.

Pour neutraliser ces courants, qui réduisent de façon considérable le rendement du transformateur, le noyau s'obtient en superposant de fines lamelles de fer et de silicium, séparées des deux côtés par un oxyde, de façon à parfaitement les isoler les unes des autres. Ces lamelles sont généralement appelées "tôles" (voir figure 231).

#### La puissance réelle en watts

La puissance réelle en watts d'un transformateur ne se calcule pas en additionnant les watts débités par chaque secondaire, mais en calculant les dimensions du noyau qui se trouve à l'intérieur du support sur lequel se trouvent les enroulements (voir les figures 233 et 234).

Pour calculer la puissance réelle, on utilise généralement la formule donnée dans le tableau A :

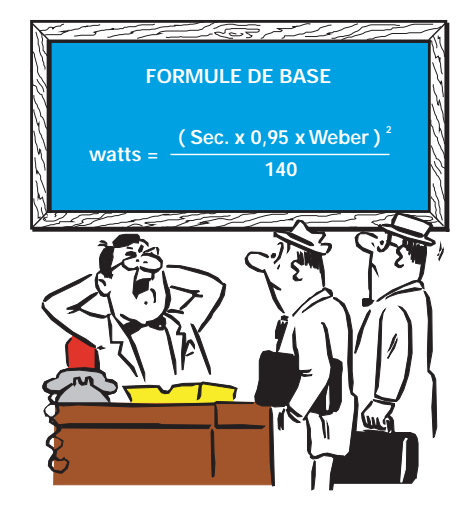

Formule dans laquelle :

- Sec. est la section en millimètres carrés (mm2) du noyau formé par l'empilage des lamelles de tôle en fer,
- 0,95 est le coefficient utilisé pour connaître la section nette (Sn) du noyau,
- Weber est la perméabilité en Weber que l'on peut lire dans le tableau 16,
- 140 est un nombre fixe.

Comme il est rare de connaître la valeur en Weber des lamelles de fer utilisées, on pourra utiliser la formule simplifiée donnée dans le tableau B :

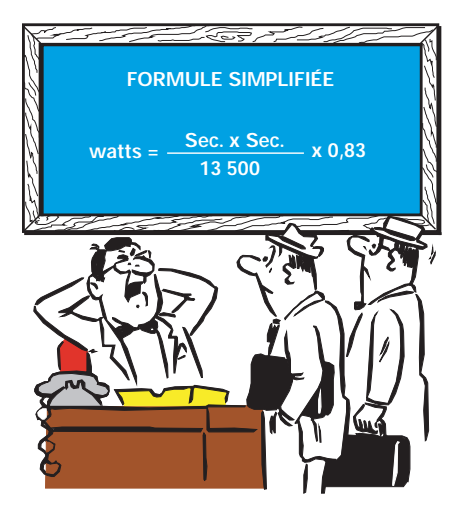

Formule dans laquelle :

- Sec. est section en millimètres carrés (mm2) du noyau des tôles,
- 13 500 est un nombre fixe,
- 0,83 est le rendement moyen en % entre une tôle de qualité moyenne et une de tôle de qualité supérieure.

#### Tableau 16

Type de lamelle Silicium de type stand Silicium de qualité mo Silicium de qualité sup Silicium en grains orie Silicium avec noyau en

Pour connaître la section du noyau, qui correspond généralement au passage qui lui est réservé au centre des bobinages, on mesure la largeur que l'on multiplie par la hauteur (voir figure 233). Nous signalons que la longueur du noyau n'a aucune incidence sur la puissance du transformateur.

Exemple : Imaginons que nous disposions d'un transformateur dont le noyau a les dimensions suivantes :

L = 22 millimètres, H = 38 millimètres.

Maintenant, à l'aide de ces paramètres, supposons que l'on veuille connaître sa puissance en watt, en ignorant les caractéristiques des tôles utilisées.

Solution : Comme première opération, calculons la section du noyau en multipliant L x H :

#### $22 x 38 = 836$  mm<sup>2</sup>

Etant donné que nous voulons utiliser la formule simplifiée, nous élevons à la puissance deux le résultat obtenu :

#### 836 x 836 = 698 896

A présent, divisons ce chiffre par la valeur fixe 13 500 :

#### 698896 : 13500 = 51,77 watts

Pour terminer, multiplions ce résultat en watts par le coefficient de rendement 0,83 et nous obtenons ainsi :

#### 51,77 x 0,83 = 42,96 watts réels

Ne connaissant pas les caractéristiques exactes des tôles, nous devons considérer que la puissance en watts pourrait être égale à :

#### 51,77 x 0,80 = 41,4 watts

lorsqu'il s'agit de tôles standards, ou égale à :

#### 51,77 x 0,86 = 44,5 watts

s'il s'agit de tôles de type à grains orientés, tandis que, si le transformateur a des tôles de type C (voir figure 232), la puissance s'élèverait à plus de :

#### 51,77 x 0,88 = 45,5 watts

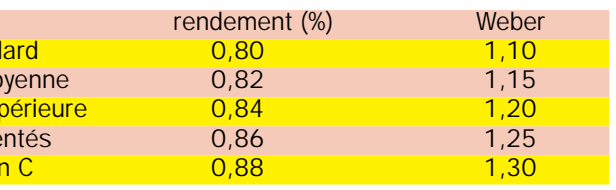

ELECTRONIQUE  $^{104}$  magazine - n° 8

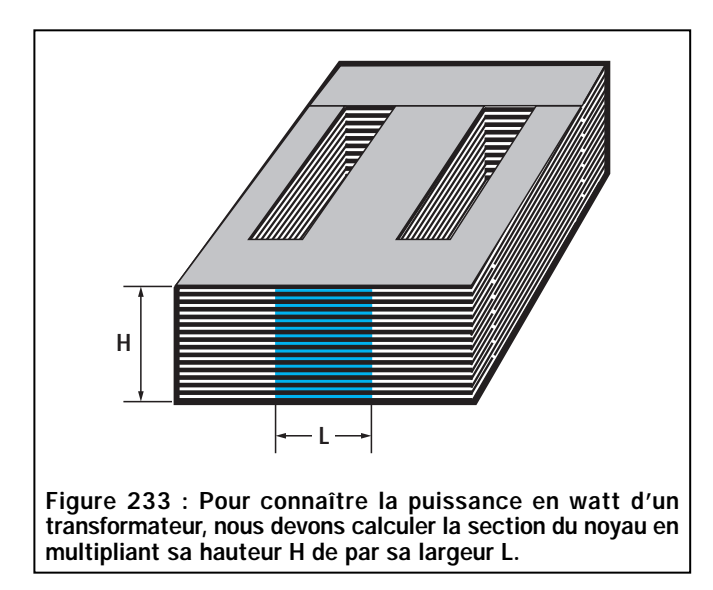

Donc, un transformateur ayant un noyau de 836 millimètres carrés, n'aura jamais une puissance inférieure à 41 watts.

S'il était constitué de tôles en C, sa puissance pourrait atteindre une valeur comprise entre 45 et 46 watts.

### Spires par volt du primaire

Le nombre de spires par volt de l'enroulement primaire est proportionnel à la puissance en watt de son noyau.

La formule à utiliser, qui nous permet de connaître ce nombre de spires par volt à bobiner sur le primaire, est indiquée sur le tableau C.

nue en multipliant la section totale du noyau par 0,95.

La valeur Hz indique la fréquence de travail qui, pour tous les transformateurs reliés à la tension secteur 220 volts, est toujours égale à 50 Hz.

Les valeurs en Weber peuvent varier entre 1,1 et 1,3, comme vous pouvez le voir dans le tableau 16.

Lorsqu'on ignore les caractéristiques des tôles constituant le noyau, il est possible d'utiliser la valeur de 1,15 qui correspond au type de lamelles le plus fréquemment utilisé.

Exemple : Nous avons un transformateur ayant  $L = 22$  mm et  $H = 40$  mm.

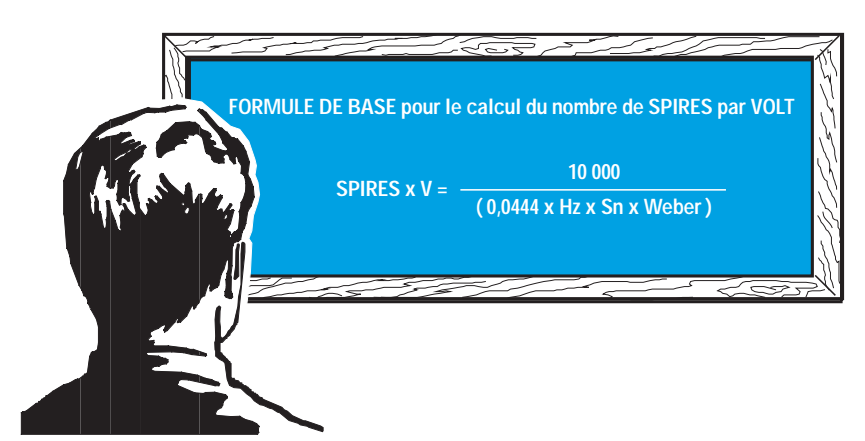

Dans cette formule :

- 0,0444 est une valeur fixe,
- Hz est la fréquence de travail (50 hertz),
- Sn est la surface nette du noyau en millimètres carrés,
- Weber est la valeur extraite du tableau 16 en fonction de la qualité des tôles.

La valeur Sn (section nette ou réelle) indiquée dans cette formule, est obte-

Nous voulons connaître sa puissance en watts, le nombre de spires à bobiner sur le primaire pour pouvoir le relier sur la tension secteur 220 volts et le nombre de spires à bobiner sur le secondaire, afin d'obtenir une tension de 18 volts.

Solution : Pour connaître la puissance en watts, utilisons la formule simplifiée :

Puissance (watts) = [(section x section) : 13 500] x 0,83 Donc, comme première opération, calculons la section, c'est-à-dire la surface du noyau :

**L**

Figure 234 : La section du noyau se calcule également en mesurant la "fenêtre" du support. En connaissant la surface en millimètres carrés, nous pouvons calculer la puissance

**H**

du transformateur.

#### $22 x 40 = 880$  mm<sup>2</sup>

Ensuite, élevons-la à la puissance deux :

#### 880 x 880 = 774 400

Après l'avoir divisée par 13500, multiplions-la par le coefficient de rendement 0,83 :

#### (774 400 : 13 500) x 0,83 = 47,6 watts

Pour connaître le nombre de spires par volt à enrouler sur le circuit primaire, utilisons la formule suivante :

#### spires par volt =  $10000$ : (0,0444 x Hz x Sn x Weber)

Commençons par calculer la section nette (Sn) en multipliant la surface totale du noyau, égale à 880 millimètres carrés, par le coefficient 0,95 :

#### 880 x 0,95 = 836 mm2

Pour calculer le nombre de spires par volt, nous utilisons la formule indiquée précédemment et, puisque nous ignorons les caractéristiques des lamelles, nous utilisons la valeur de Weber de 1,15 :

#### 0,0444 x 50 x 836 x 1,15 = 2134

Maintenant, divisons 10 000 par ce nombre :

#### 10 000 : 2 134 = 4,686 spires par volt.

Donc, pour réaliser un enroulement primaire capable d'accepter les 220 volts

ELECTRONIQUE  $\frac{80}{10}$  magazine - n° 8

secteur, nous devrons bobiner le nombre de spires suivant :

#### 4,686 x 220 = 1 030 spires

Puisque les transformateurs sont presque toujours utilisés pour abaisser la tension secteur 220 volts 50 Hz, pour le calcul du nombre de spires par volt, on pourra utiliser les formules données dans le tableau D.

watts, nous voudrons connaître le nombre d'ampères disponibles sur le secondaire débitant 18 volts.

Solution : Pour connaître ce paramètre, nous devons tout simplement diviser la puissance par la tension donc les watts par les volts :

47,6 : 18 = 2,6 ampères

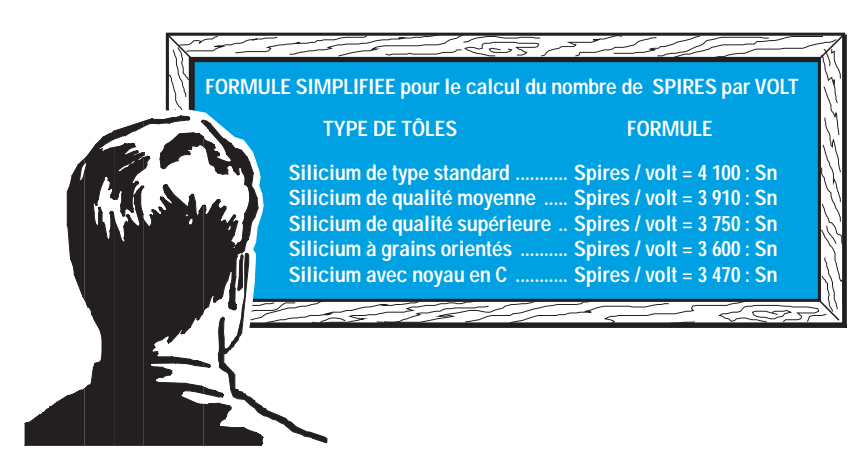

Note : la valeur Sn s'obtient en multipliant la section totale du noyau par 0,95.

A présent, nous voulons vérifier la formule donnée dans le tableau D concernant les tôles de type :

- Silicium qualité moyenne donc Spires / volt = 3910 : Sn

On obtient environ le même nombre de spires :

#### 3 910 : 836 = 4,677 spires par volt

#### 4,66 x 220 = 1 028 spires

Vous devez considérer qu'une différence d'une spire sur un total de 1 000 spires représente une valeur dérisoire.

Pour connaître le nombre de spires que nous devrons bobiner sur le secondaire afin d'obtenir une tension de 18 volts, nous devons effectuer cette opération :

#### 4,677 x 18 x 1,06 = 89,2 spires

Nous arrondissons ce nombre à 89.

Comme nous l'avons déjà expliqué, la valeur 1,06 sert à compenser les pertes de transfert.

Exemple : En sachant que notre transformateur a une puissance de 47,6

#### … Et avec des tôles de meilleure qualité ?

Dans les exemples que nous vous avons montrés jusqu'ici, nous avons supposé que les tôles, ayant une section nette de 836 millimètres carrés, avaient une qualité moyenne.

Que ce passerait-il alors si ces lamelles étaient d'une qualité standard ou à grains orientés?

En faisant référence aux formules simplifiées, nous pouvons calculer les spires par volt pour chaque type de tôles :

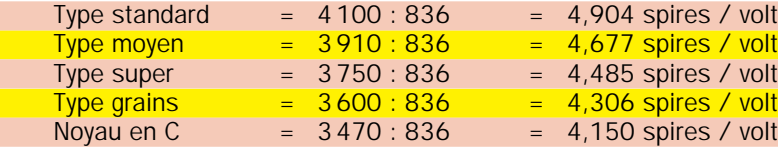

Donc, pour 220 volts, nous aurons ces différences :

4,904 x 220 = 1078 spires totales  $4,677$  x 220 = 1029 spires totales 4,485 x 220 = 986 spires totales  $4,306 \times 220 = 947$  spires totales  $4,150 \times 220 = 913$  spires totales

Si la tôle était de type standard plutôt que de type moyen, comme nous l'avions supposé, nous aurions bobiné 49 spires en moins et cela aurait entraîné l'inconvénient d'une augmentation de la température du noyau audelà de la valeur normale.

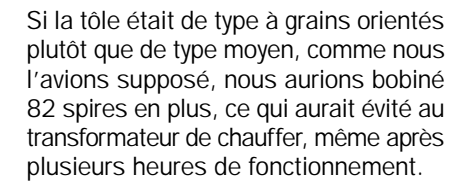

Nous vous signalons que la température d'un transformateur est considérée comme normale lorsqu'elle reste comprise entre 40 et 50 degrés après 1 heure de fonctionnement.

#### Diamètre du fil pour les enroulements

Le diamètre du fil à utiliser pour l'enroulement primaire à relier à la tension secteur 220 volts, doit être calculé en fonction de la puissance en watts du noyau.

En connaissant la puissance en watts, nous devons avant tout calculer le courant maximal en ampères qui doit traverser le fil, en utilisant la formule suivante :

#### ampères = watts : 220 volts

Ensuite, nous pouvons calculer le diamètre du fil de cuivre en millimètres avec la formule :

#### mm =  $0.72$  x  $\sqrt{ampères}$

Note : Si le support n'offre pas suffisamment de place pour pouvoir enrouler toutes les spires, vous pouvez remplacer la valeur fixe 0,72 par 0,68 ou 0,65.

Exemple : Nous avons deux transformateurs, l'un de 30 watts et l'autre de

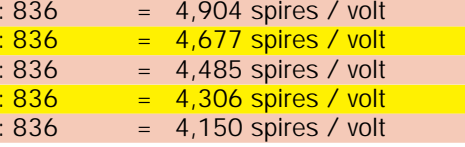

100 watts, et nous voulons connaître le diamètre du fil à utiliser pour l'enroulement primaire des 220 volts.

Solution : Pour connaître le diamètre du fil pour le transformateur de 30 watts, nous calculons la valeur maximale en ampères que le primaire doit absorber pour débiter cette puissance : 30 : 220 = 0,136 ampère. Ensuite, nous pouvons calculer le diamètre du fil :

#### 0,72 x √0,136 = 0,26 millimètre

Pour connaître le fil devant être utilisé pour l'enroulement du transformateur

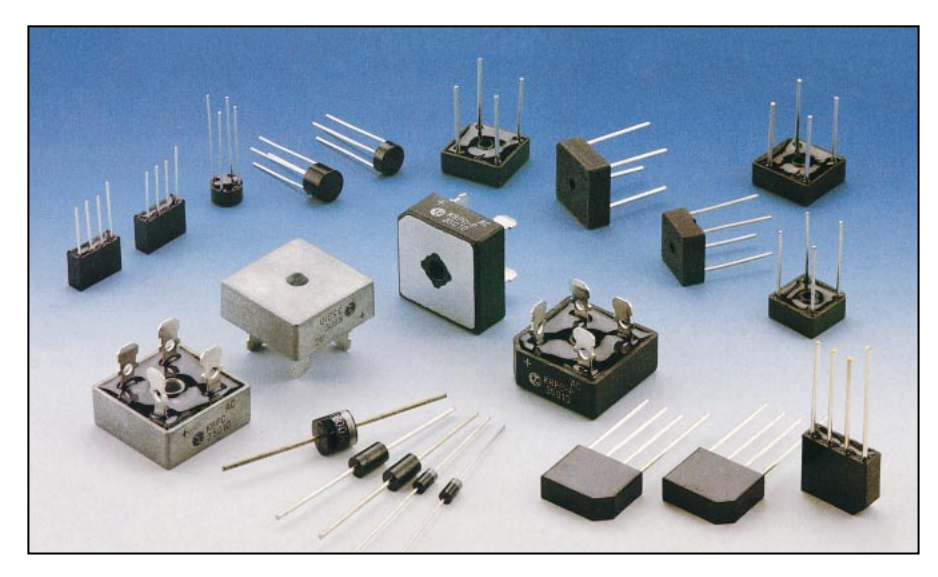

de 100 watts, calculons rapidement la valeur maximale en ampères que le primaire doit absorber pour débiter cette puissance :

#### 100 : 220 = 0,454 ampère

Ensuite, calculons le diamètre du fil :

#### 0,72 x  $\sqrt{0,454}$  = 0,48 millimètre

Comme vous l'aurez remarqué, plus la puissance en watts augmente, plus le diamètre du fil utilisé est important.

De même, le diamètre du fil utilisé pour l'enroulement secondaire doit être calculé en fonction du courant en ampères que l'on désire obtenir.

Si nous avons un transformateur de 30 watts et que sur celui-ci nous voulons bobiner un secondaire capable de fournir une tension de 12 volts, nous pouvons connaître le courant maximum pouvant être prélevé sur ce secondaire grâce à la formule :

#### watts : volts = ampères

#### 30 : 12 = 2,5 ampères

Si nous utilisons un transformateur de 100 watts, nous pourrons prélever un courant maximum de :

watts : volts = ampères

#### 100 : 12 = 8,33 ampères

En connaissant le courant en ampères, nous pouvons calculer le diamètre du fil à utiliser, grâce à la formule précédemment indiquée :

> 0.72 x  $\sqrt{2.5}$  = 1.1 mm pour les 30 watts

0,72 x  $\sqrt{8,33}$  = 2 mm pour les 100 watts

#### **Secondaires** en série ou en parallèle

Il est possible de relier en série deux secondaires d'un transformateur afin d'en augmenter la tension, ou de les relier en parallèle pour en augmenter le courant.

En reliant en série deux enroulements débitant 12 volts 1 ampère (voir figure 235), nous pourrons obtenir 12 + 12 = 24 volts sous 1 ampère sur les deux extrémités.

Si les deux enroulements 12 volts 1 ampère étaient reliés en parallèle, on obtiendrait une tension de 12 volts 2 ampères.

Lorsque deux enroulements sont reliés en parallèle, il est absolument nécessaire qu'ils débitent la même tension car, dans le cas contraire, l'enroulement qui débite la tension la plus grande se déchargerait sur l'enroulement débitant une tension inférieure, endommageant ainsi le transformateur.

Quand deux enroulements sont reliés en série, il est important de vérifier que les deux tensions soient de même phase. Dans le cas contraire, les tensions s'annuleront au lieu de s'additionner et on obtiendra 0 volt en sortie (voir figure 236).

En pratique, on obtient le même résultat qu'en reliant en série deux piles sans respecter les polarités positives et négatives des deux bornes (voir leçon 1, figure 40).

Pour mettre en phase deux enroulements reliés en série, le plus simple est de mesurer à l'aide d'un voltmètre la tension présente sur les deux fils opposés. Si aucune tension est mesurée, cela veut dire qu'il suffira d'inverser les fils de l'un des deux enroulements.

Comme pour les piles, nous pouvons aussi relier en série deux tensions différentes, par exemple 12 volts et 18 volts, en obtenant en sortie une tension égale à leur somme, soit, dans notre cas :

#### $12 + 18 = 30$  volts

En reliant en série deux enroulements de 12 volts 1 ampère, nous obtiendrons une tension de 24 volts 1 ampère.

En reliant en série deux enroulements, l'un de 12 volts 1 ampère et l'autre de 12 volts 0,5 ampère, nous obtiendrons en sortie une tension de 24 volts mais nous disposerons d'un courant maximum qui ne pourra pas dépasser le courant le plus faible, soit 0,5 ampère.

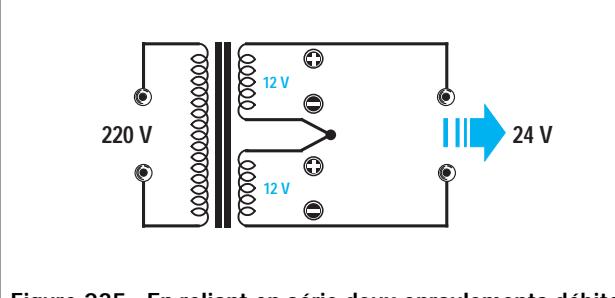

Figure 235 : En reliant en série deux enroulements débitant 12 volts, on obtient en sortie une tension égale à la somme des deux enroulements, c'est-à-dire 24 volts.

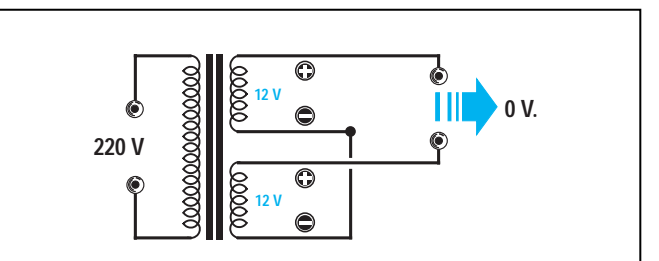

Figure 236 : Si l'on ne respecte pas les "phases" des deux enroulements, on obtient 0 volt en sortie. Pour les remettre en phase, il suffit d'inverser les extrémités d'un seul enroulement.

#### Comment rendre continue une tension alternative

La tension alternative prélevée sur le secondaire d'un transformateur ne pourra jamais être utilisée pour alimenter les transistors ou les circuits intégrés d'un appareil électronique, car ces composants demandent une tension continue semblable à celle fournie par une pile.

Pour rendre continue une tension alternative, il est nécessaire d'utiliser des diodes de redressement.

#### Une diode pour redresser une demi-alternance

Une diode reliée en série avec un enroulement secondaire, comme montré sur la figure 237 (remarquez la bague blanche placée sur une seule extrémité du corps), laisse passer seulement les demi-alternances positives de la tension alternative.

Si nous dirigeons la bague blanche vers le secondaire du transformateur, la diode laisse passer les seules demialternances négatives de la tension alternative (voir figure 238).

La tension redressée que nous prélevons sur la sortie de ces diodes n'est pas parfaitement continue mais pulsée, c'est-à-dire que la demi-alternance positive bascule d'une valeur minimale de 0 volt à une valeur maximale de 12 volts pour redescendre encore sur 0 volt.

Dans l'intervalle de temps occupé par la demi-alternance négative, la tension en sortie restera égale à 0 volt.

Cette tension pulsée ne peut pas être utilisée telle quelle car, pendant le temps où la tension alternative bascule sur la demi-alternance négative, l'alimentation de l'appareil est interrompue.

Pour éliminer cet inconvénient, on place, sur la sortie de la diode, un condensateur électrolytique ayant une capacité relativement élevée, par exemple 1 000 ou 2 000 microfarads (voir figure 242).

Pendant que la demi-alternance positive sort de la diode, elle alimente les transistors ou les intégrés présents sur le circuit électronique mais charge

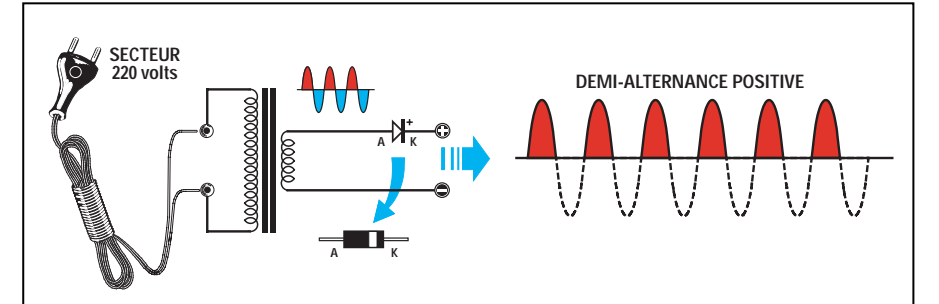

Figure 237 : Si on relie, sur l'enroulement secondaire d'un transformateur, une diode de redressement en disposant sa cathode vers la sortie, on prélèvera sur cette cathode les demi-alternances positives seulement tandis que sur l'extrémité opposée de l'enroulement, on prélèvera les demi-alternances négatives seulement. Cette tension redressée ne peut pas être utilisée directement pour alimenter les circuits électroniques car elle est pulsée. Pour la rendre continue, on devra la stabiliser à l'aide d'un condensateur électrolytique.

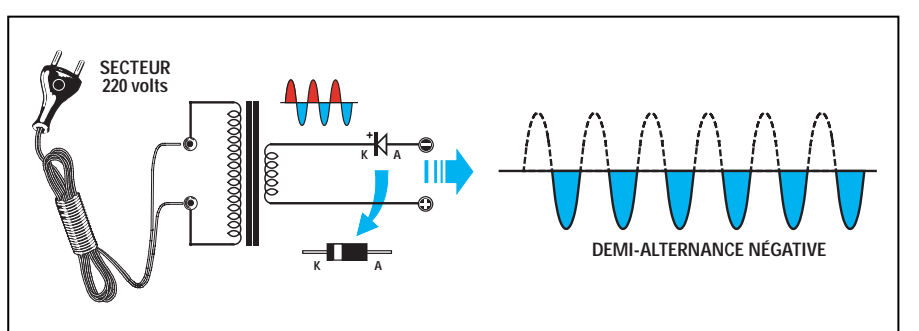

Figure 238 : Si on relie sur l'enroulement secondaire d'un transformateur d'alimentation une diode de redressement en disposant son anode vers la sortie, on prélèvera sur cette anode les demi-alternances négatives seulement tandis que sur l'extrémité opposée de l'enroulement, on prélèvera les demi-alternances positives seulement. Pour rendre une tension pulsée parfaitement continue, on devra relier un condensateur électrolytique sur la sortie (voir figure 242).

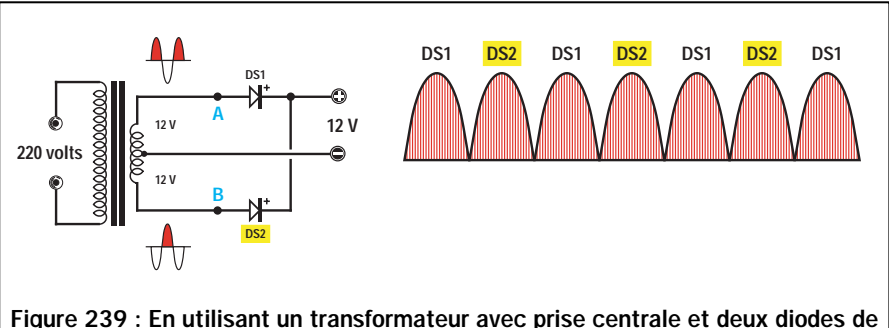

redressement, la demi-alternance positive présente sur le point A, est redressée par la diode DS1 tandis que lorsqu'elle est présente sur le point B, elle est redressée par la diode DS2.

également le condensateur électrolytique.

Lorsqu'aucune tension ne sort de la diode en raison de la présence de la demi-alternance négative sur sa sortie, le condensateur électrolytique débite la tension qu'il avait accumulée et alimente ainsi les composants électroniques du circuit.

Durant le délai entre les deux demialternances positives le condensateur électrolytique a une légère décharge. De ce fait, on ne trouvera pas, en sortie, une tension continue

stable mais une tension ondulée (voir figure 242).

Pour que le condensateur électrolytique puisse fournir la tension exacte demandée, même pendant la sortie de la demi-alternance négative, on redresse les deux demi-alternances en utilisant un transformateur avec double enroulement et point milieu (voir figure 239).

Si, sur les extrémités des enroulements A et B d'un transformateur doté d'un secondaire de 12 + 12 volts, on relie deux diodes en dirigeant leurs

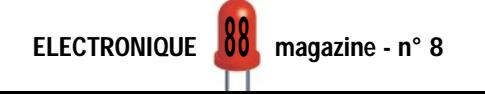

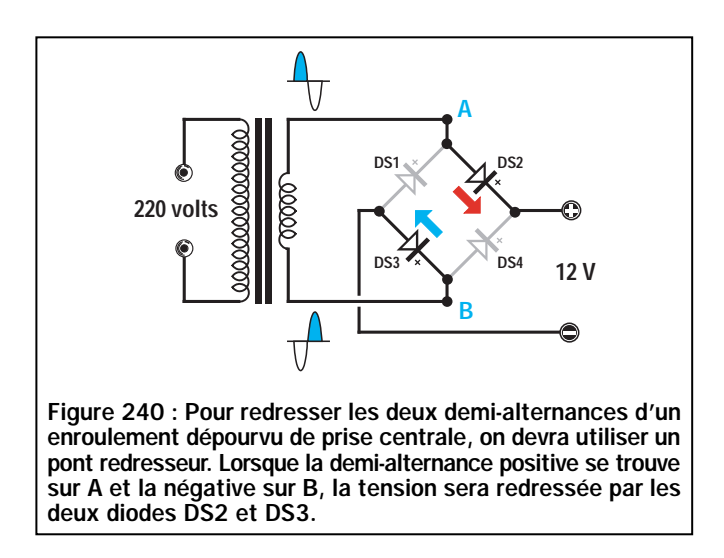

cathodes vers le positif, on y prélèvera une tension continue de 12 volts beaucoup plus stable que celle obtenue en redressant une seule demi-alternance, car on a redressé les deux demi-alternances.

Le circuit fonctionne de la façon suivante : quand une demi-alternance positive est présente sur le point A du transformateur, la demi-alternance négative est présente sur le point opposé B et vice-versa (voir figure 239).

Lorsque la demi-alternance positive est présente sur le point A, la diode DS1 fournit la tension d'alimentation à l'appareil. La demi-alternance négative étant présente sur le point B, la diode DS2 reste inactive. Lorsque la demialternance négative est présente sur le point A du transformateur, la diode DS1 reste inactive et puisque la demialternance positive est présente sur le point opposé B, la diode DS2 alimente l'appareil.

En redressant les deux demi-alternances, nous éliminerons le délai de la demi-alternance négative comme c'est le cas sur la figure 237. En effet, avec deux diodes et un transformateur

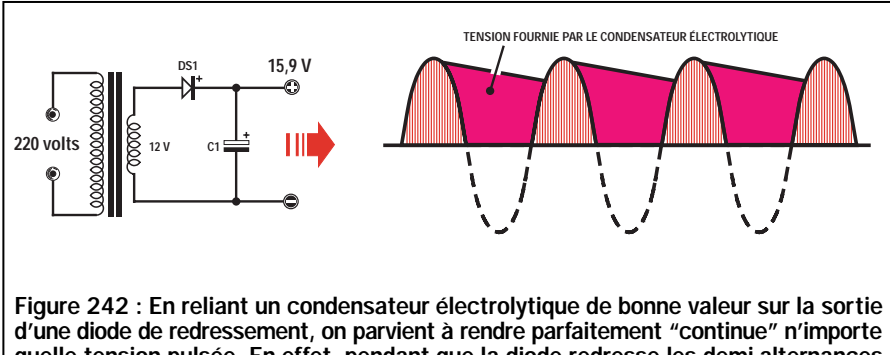

quelle tension pulsée. En effet, pendant que la diode redresse les demi-alternances positives, le condensateur électrolytique accumule cette tension positive pour la restituer lorsque la diode est inactive. La tension aux bornes du condensateur à toujours une valeur supérieure à la tension alternative appliquée sur la diode.

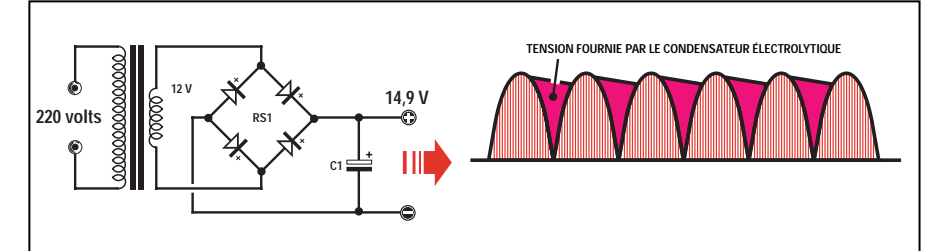

Figure 243 : En utilisant un "pont redresseur", on obtient une tension redressée pulsée de 100 Hz et de cette façon, nous éliminons le délai occupé par les demialternances négatives. Etant donné que le condensateur électrolytique relié au pont doit restituer la tension accumulée pendant un délai inférieur par rapport à une tension pulsée redressée par une seule diode (voir figure 242), la tension continue sera beaucoup plus stable.

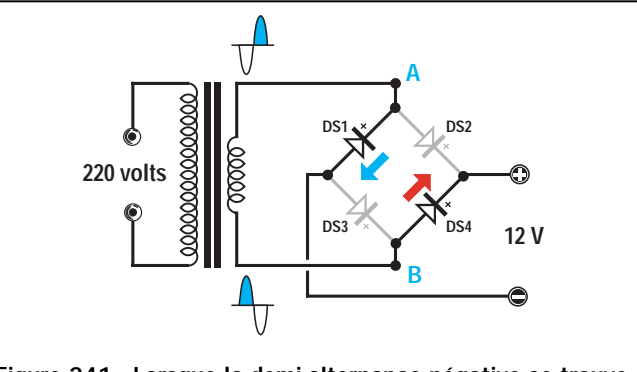

Figure 241 : Lorsque la demi-alternance négative se trouve sur A et la positive sur B, la tension sera redressée par les deux diodes DS1 et DS4. En redressant les deux demialternances, la tension que l'on obtiendra sera toujours pulsée mais à 100 Hz et non plus à 50 Hz.

à point milieu, nous parvenons à redresser les deux demi-alternances (voir figure 239).

En redressant les deux demi-alternances, la fréquence de charge du condensateur électrolytique placé sur la sortie ne sera plus de 50 Hz mais bien de 100 Hz.

En chargeant le condensateur électrolytique dans un laps de temps réduit de moitié (voir figure 242 et 243), il sera capable de restituer la tension accumulée sans jamais descendre en dessous de la valeur demandée. La tension que nous obtiendrons en sortie sera donc beaucoup plus stable.

Il est possible de redresser les deux demi-alternances sans utiliser un transformateur à double enroulement de 12 + 12 volts, mais en reliant en pont 4 diodes comme montré sur la figure 240. Quand la demi-alternance positive est présente sur le point A du transformateur et celle négative sur le point B :

- la diode DS2 redresse la demialternance positive,
- la diode DS3 redresse la demialternance négative.

Quand la demi-alternance négative est présente sur le point A du transformateur et la positive sur le point B :

- la diode DS1 redresse la demialternance négative,
- la diode DS4 redresse la demialternance positive.

Ces 4 diodes se trouvent dans le commerce déjà incluses dans un boîtier plastique appelé "pont redresseur",

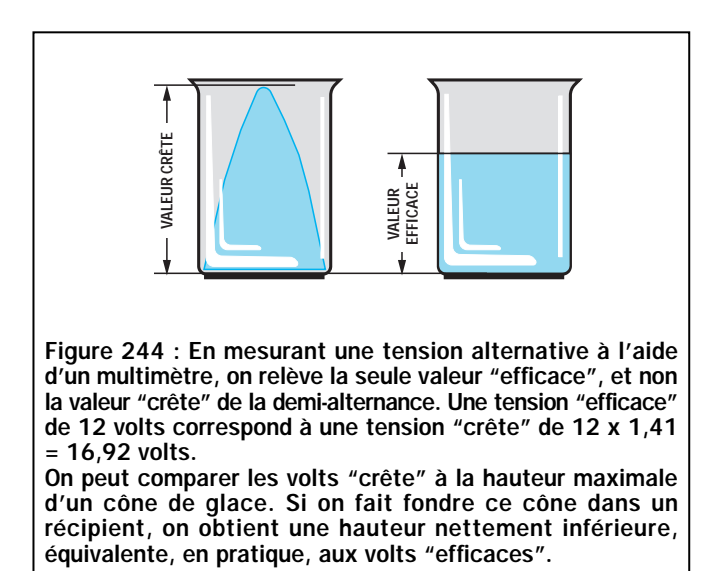

doté de 4 broches (voir la photo d'illustration et la figure 246).

Les deux broches indiquées avec le symbole "~" de la tension alternative, doivent être reliées aux points A et B du transformateur.

Sur la broche indiquée avec le symbole "+", on prélève la tension positive, tandis que sur celle indiquée avec le symbole "–", on prélève la tension négative.

Si, par erreur, nous invertissons les 4 broches, sur la sortie du pont redresseur nous n'obtiendrons aucune tension.

Tous les ponts redresseurs sont construits pour accepter, sur leurs entrées, une valeur de tension alternative déterminée et pour fournir, en sortie, un courant de valeur déterminée.

Si nous disposons d'un pont redresseur de 100 volts 1 ampère, nous pouvons appliquer sur son entrée une valeur de tension alternative allant jusqu'à 100 volts maximum et nous pourrons prélever sur sa sortie un courant maximum de 1 ampère.

Sur l'entrée d'un pont redresseur de 100 volts nous pourrons appliquer des tensions alternatives de 5, 10, 25, 50, 70, 90 et 100 volts par exemple, mais jamais de 110 volts et nous pourrons prélever sur sa sortie des courants de 0,1, 0,3, 0,8 et 1 ampère par exemple, mais pas des courants supérieurs à 1 ampère.

Sur l'entrée d'un pont redresseur de 50 volts 15 ampères, nous pouvons appliquer une tension alternative quelconque, pourvu qu'elle ne dépasse pas les 50 volts et sur sa sortie nous pouvons prélever un courant maximum de 15 ampères mais pas plus.

#### Utile à savoir

Une diode de redressement provoque une chute de tension d'environ 0,7 volt.

C'est pourquoi, en appliquant sur son entrée une tension alternative de 12 volts, nous ne retrouverons sur sa sortie qu'une tension de :

#### 12 – 0,7 = 11,3 volts

Un pont redresseur provoque une chute de 1,4 volt parce qu'il inclut deux diodes, l'une redressant les demi-alternances positives et l'autre les négatives.

En appliquant donc sur l'entrée du pont une tension alternative de 12 volts, nous n'obtiendrons sur sa sortie qu'une tension de :

#### $12 - 1,4 = 10,6$  volts

Si l'on mesure la tension aux bornes du condensateur électrolytique relié sur la tension redressée, nous serons étonnés de remarquer que la tension n'aura pas une valeur de 11,3 volts ou de 10,6 volts mais qu'elle sera de :

#### 15,9 volts ou de 14,9 volts

c'est-à-dire une valeur de tension supérieure à celle appliquée sur ses entrées.

La raison de cette augmentation de la tension est que la tension alternative atteint une pointe de 1,41 fois supé-

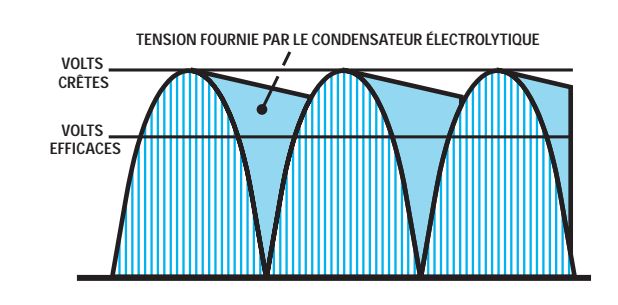

Figure 245 : Un condensateur électrolytique relié sur la sortie d'une diode ou d'un pont redresseur se charge toujours sur la tension "crête" de la demi-alternance alternative. Cette tension accumulée est restituée par le condensateur pour alimenter le circuit pendant que la demi-alternance positive reste à 0 volt. Pour cette raison, la tension "continue" aux bornes du condensateur électrolytique reste toujours 1,41 fois supérieure à la tension "efficace".

> rieure à la valeur de la tension efficace.

> Pour mieux comprendre la différence entre la tension crête et la tension efficace, donc les volts crêtes et les volts efficaces, nous pouvons considérer la tension efficace comme la surface totale d'une demi-alternance (voir figure 144).

> Le condensateur électrolytique ne se charge pas sur la valeur de la tension efficace mais sur la valeur crête (voir figure 245) et, pour cette raison, on obtient une tension supérieure.

> Pour calculer la valeur de la tension réelle présente aux bornes du condensateur électrolytique, on devra d'abord savoir si l'on utilise une diode de redressement ou un pont redresseur et ensuite, utiliser les deux formules suivantes :

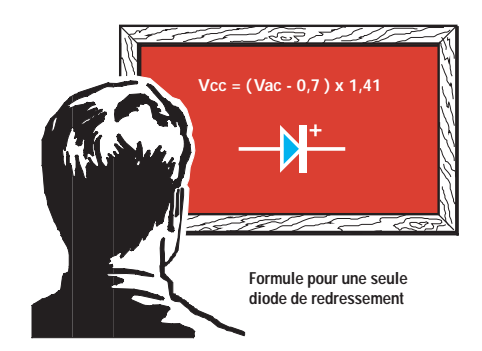

Dans laquelle :

- Vcc est la tension en volts courant continu aux bornes du condensateur,
- Vac est la tension en volts efficaces de la tension alternative,
- 0,7 est la chute de tension de la diode,
- 1,41 est une valeur fixe pour obtenir les volts crête.

ELECTRONIQUE **VU** magazine - n° 8

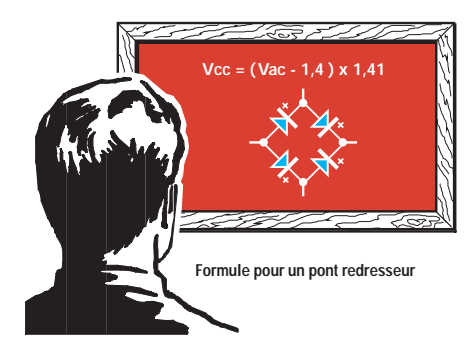

Dans laquelle :

- Vcc est la tension en volts courant continu aux bornes du condensateur,
- Vac est la tension en volts efficaces de la tension alternative,
- 1,4 est la chute de tension dans le pont de diodes,
- 1,41 est une valeur fixe pour obtenir les volts crête.

En redressant une tension alternative de 12 volts avec une seule diode de redressement, on obtiendra une tension continue qui atteindra une valeur de :

#### $(12 - 0, 7) \times 1,41 = 15,9$  volts

En redressant une tension alternative de 12 volts avec un pont redresseur, on obtiendra une tension continue qui atteindra une valeur de :

#### $(12 - 1, 4) \times 1, 41 = 14, 9$  volts

C'est pourquoi, indépendamment de la tension alternative à redresser, nous retrouverons sur les bornes du condensateur électrolytique une tension toujours égale à la tension appliquée sur

l'entrée moins la chute de tension dans les diodes de redressement, multipliée par 1,41.

Si on utilise les schémas des figures 237 et 239, on devra soustraire 0,7 volt, tandis qu'avec le schéma de la figure 243, utilisant le pont redresseur, on devra soustraire 1,41 volt.

#### La capacité du condensateur électrolytique

La capacité minimale, en microfarad, du condensateur électrolytique placé à la suite d'une diode de redressement ou un pont redresseur, ne doit jamais être choisie au hasard mais en fonction du courant maximum absorbé par l'appareil, de façon à réduire au minimum le bruit parasite de la tension alternative.

Si l'on redresse une tension alternative avec une seule diode de redressement (voir figure 242), on peut utiliser cette formule :

#### microfarads (µF) = 40 000 : (volts : ampères)

Si l'on redresse une tension alternative avec un pont redresseur (voir figure 243), on peut utiliser cette autre formule :

#### microfards (µF) = 20 000 : (volts : ampères)

Exemple : Nous avons réalisé une alimentation qui débite 12 volts sous 1,3 ampère et nous voudrons connaître la valeur de la capacité du condensateur électrolytique dans le cas où nous utilisions une seule diode de redressement ou un pont redresseur.

Solution : Avec une seule diode de redressement, nous devons utiliser un condensateur électrolytique ayant une capacité d'environ :

#### 40 000 : (12 : 1,3) = 4 333 microfarads

Etant donné que cette valeur n'est pas une valeur standard, nous utiliserons une capacité d'une valeur supérieure, c'est-à-dire de 4 700 microfarads, ou nous pourrons relier en parallèle deux condensateurs de 2200 microfarads.

Avec un pont redresseur, nous devons utiliser un condensateur électrolytique qui ait une capacité d'environ :

#### 20 000 : (12 : 1,3) = 2 166 microfarads

Etant donné que cette valeur n'est pas une valeur standard, nous utiliserons une capacité d'une valeur plus élevée, c'est-à-dire de 2 200 microfarads.

Nous vous déconseillons d'utiliser des valeurs de capacité inférieures à celles résultant de l'utilisation des formules que nous vous avons données. En effet, dans les appareils qui amplifient les signaux audio, comme les amplificateurs, les récepteurs, etc., vous retrouveriez un bruit de fond généré par les résidus mal filtrés de la tension alternative.

◆ G. M.

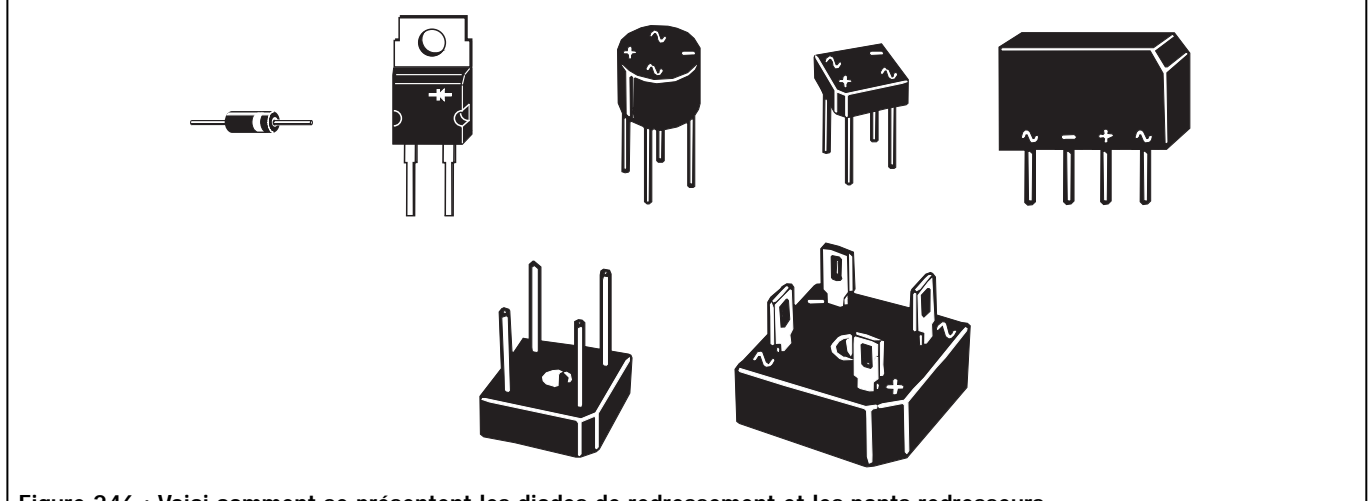

Figure 246 : Voici comment se présentent les diodes de redressement et les ponts redresseurs. Les diodes de redressement et les ponts redresseurs sont conçus pour accepter sur leurs entrées des tensions pouvant aller

de quelques volts à plusieurs milliers de volts et pour pouvoir débiter des courants allant de quelques ampères à plusieurs dizaines d'ampères.

Leur taille est généralement proportionnelle au courant qu'ils sont en mesure de débiter. Le voltage n'a qu'une faible influence sur leur taille. De ce fait, il est impératif de connaître les caractéristiques d'une diode ou d'un pont redresseur avant de l'utiliser dans une alimentation. Si le "surdimensionnement" est sans risque, le "sousdimensionnement" sera toujours catastrophique!

ELECTRONIQUE 7 magazine - n° 8

## PETITES ANNONCES

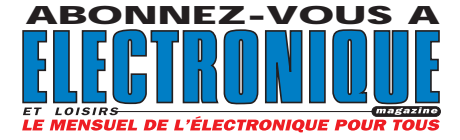

Cause décès vends composants électroniques, documentation technique et matériels très divers, à trier sur place. Idéal pour club ou amateur débutant. Prix très intéressant. Téléphoner au 01.64.35.93.37.

Cause arrêt activité, vends 300 cond. Chimiques BT, 1000 résistances, 100 diodes 1N4004, 100 zeners, 100 leds, le tout neuf. Prix : 250 F franco. 300 tubes miniature noval, octal, 6AU6, 12AT7, 6 E8 à 8,50 F plus de 80 types dif. Liste contre enveloppe timbrée self-adressée à J. Reynes, 13, résidence Beauregard, 86100 Chatellerault. Téléphoner au 05.49.21.56.93.

#### COMPOSANTS **ÉLECTRONIQUES** À UN PRIX DE LIQUIDATION

LISTE SUR DEMANDE À : MEDELOR SA, 42800 TARTARAS TÉL. 04.77.75.80.56 FAX 04.77.83.72.09.

Vends wattmètre. Prix : 200 F. Lot composants électroniques + connecteurs divers. Prix : 50 F. Téléph. au 01.47.80.30.43. Vends bandes magnétiques de marque ø 18 549M en boîte d'origine, servis une fois. Prix : 200 F les 10. Magnétophone bandes ø 27 Akaï GX630D révisé avec noyaux et notice d'utilisation. Faire offre prix de magnétophone ø 18 Uher Royal avec deux jeux de têtes neufs. Téléphoner au 02.33.52.20.99.

## HOT LINE TECHNIQUE

Vous rencontrez un problème lors d'une réalisation? Vous ne trouvez pas un composant pour un des montages décrits dans la revue ?

#### UN TECHNICIEN EST À VOTRE ÉCOUTE

le matin de 9 heures à 12 heures les lundi, mercredi et vendredi sur la HOT LINE TECHNIQUE d'ELECTRONIQUE magazine au

## 04 42 82 30 30

## $N$  O  $N$  G E Z - V O VOTRE ANNONCE POUR SEULEMENT 3 TIMBRES À 3 FRANCS !

LIGNES TEXTE : 30 CARACTÈRES PAR LIGNE. VEUILLEZ RÉDIGER VOTRE PA EN MAJUSCULES. LAISSEZ UN BLANC ENTRE LES MOTS.

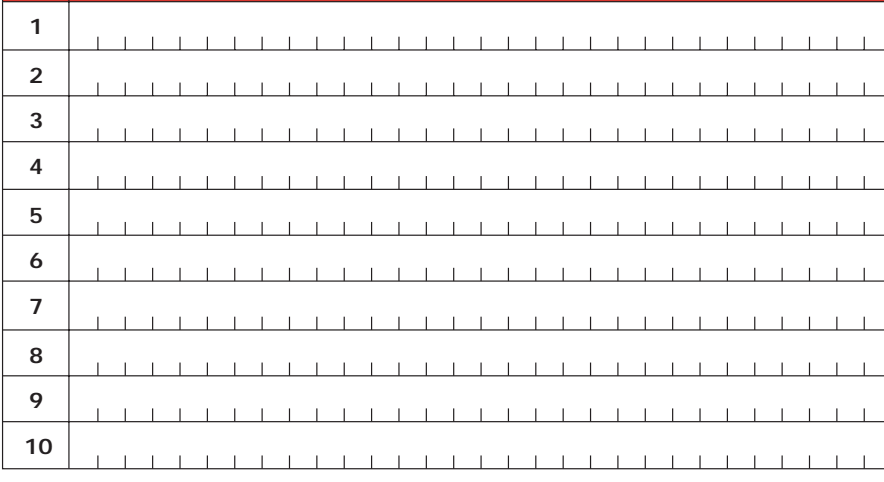

Particuliers : 3 timbres à 3 francs - Professionnels : La ligne : 50 F TTC - PA avec photo : + 250 F - PA encadrée : + 50 F

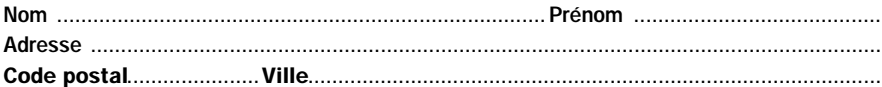

Toute annonce professionnelle doit être accompagnée de son règlement libellé à l'ordre de JMJ éditions. Envoyez la grille, éventuellement accompagnée de votre règlement à :

ELECTRONIQUE magazine • Service PA • BP 88 • 35890 LAILLÉ

#### Directeur de Publication

James PIERRAT elecwebmas@aol.com

Direction - Administration JMJ éditions

La Croix aux Beurriers - B.P. 29 35890 LAILLÉ Tél.: 02.99.42.52.73+ Fax: 02.99.42.52.88

> Rédaction Rédacteur en Chef James PIERRAT

Publicité A la revue Secrétariat

Abonnements - Ventes Francette NOUVION

> Vente au numéro A la revue

Maquette - Dessins Composition - Photogravure SRC sarl Béatrice JEGU Marina LE CALVEZ

**Impression** SAJIC VIEIRA - Angoulême

> **Distribution NMPP**

Inspection - Gestion des ventes Axe Media Services Alain LESAINT 01 44 83 94 83 01 44 83 94 84

> Hot Line Technique 04 42 82 30 30

Web http://www.electronique-magazine.com

e-mail elecwebmas@aol.com

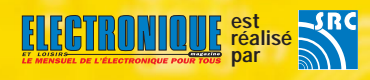

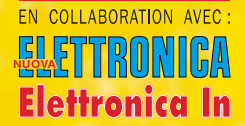

#### JMJ éditions

Sarl au capital social de 50 000 F RCS RENNES : B 421 860 925 – APE 221E Commission paritaire : 1000T79056 ISSN : En cours Dépôt légal à parution

Ont collaboré à ce numéro : Florence Afchain, Michel Antoni, Denis Bonomo, Alberto Ghezzi, Giuseppe Montuschi, Roberto Nogarotto, Arsenio Spadoni, Carlo Vignati.

M P O R T A N T Reproduction totale ou partielle interdite sans accord écrit de l'Editeur. Toute utilisation des articles de ce magazine à des fins de notice ou à des fins commerciales est soumise à autorisation écrite de l'Editeur. Toute utilisation non autorisée fera l'objet de poursuites. Les opinions exprimées ain-si que les articles n'engagent que la responsabilité de leurs auteurs et ne reflètent pas obligatoirement l'opinion de la rédaction. L'Editeur décline toute responsabilité quant à la teneur des annonces de publicités insérées dans le magazine et des transactions qui en découlent. L'Editeur se réserve le droit de refuser les annonces et publicités sans avoir à jus-tifier ce refus. Les noms, prénoms et adresses de nos abonnés ne sont communiqués qu'aux services internes de la société, ainsi qu'aux organismes liés contractuellement pour le routage. Les informations peuvent faire l'objet d'un droit d'accès et de rectification dans le cadre légal.

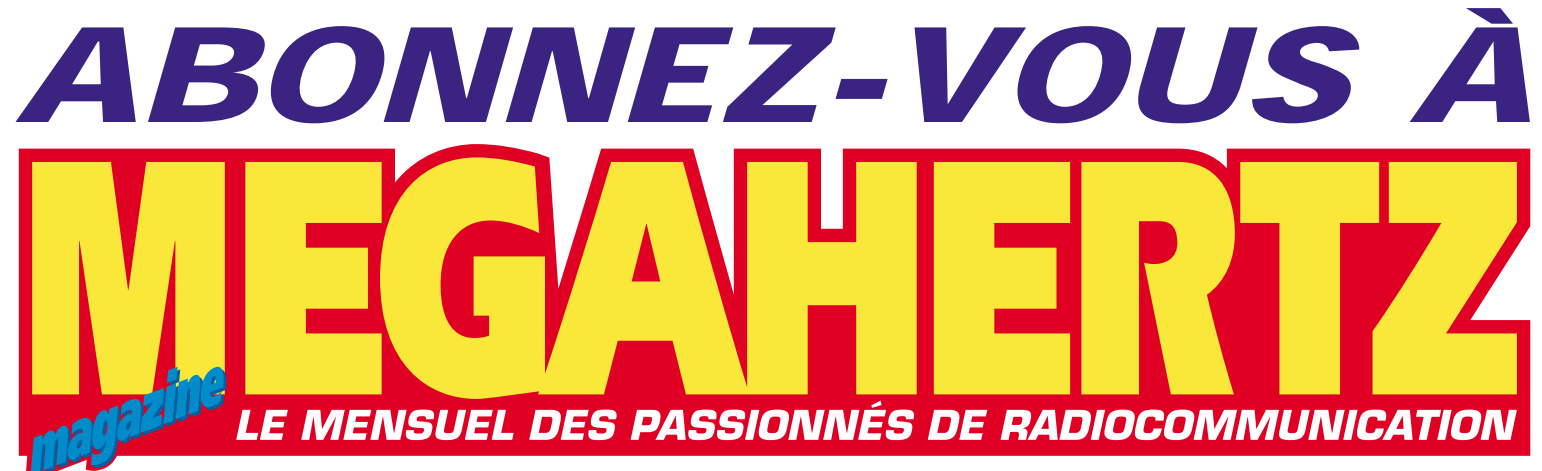

## **DEPUIS NOVEMBRE 1982 :** *202* **NUMÉROS !** … et tous les mois, retrouvez vos rubriques:

**• Actua, CW, Packet, Internet, Satellite… • Un carnet de trafic**

**bourré d'infos pour les DX'eurs.**

**• Des réalisations d'antennes, de transceivers, d'interfaces et de nombreux montages électroniques du domaine des radiocommunications.**

**• Des bancs d'essai, des nouveaux produits commerciaux, pour bien choisir votre matériel.**

**• Des centaines de petites annonces.**

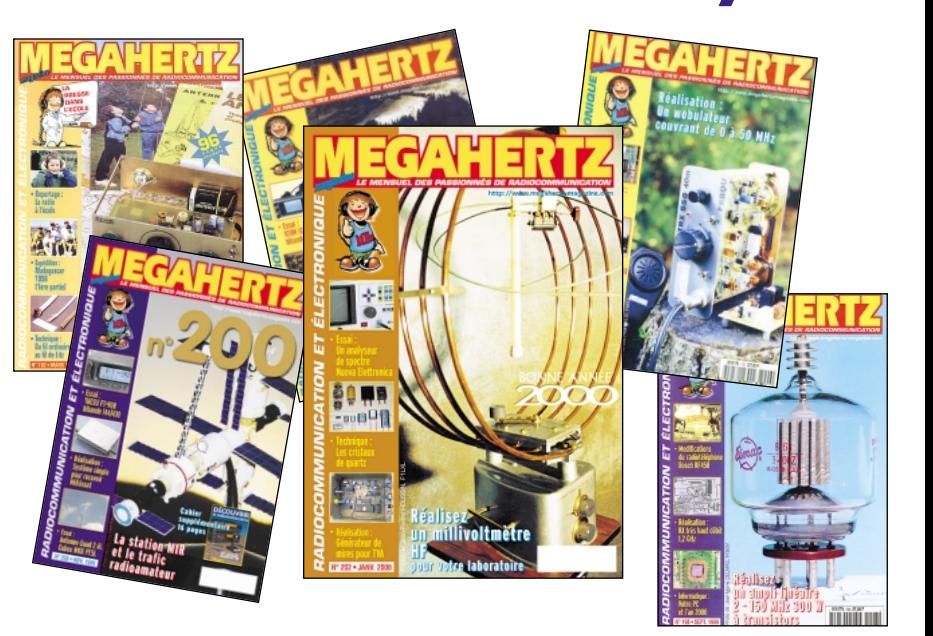

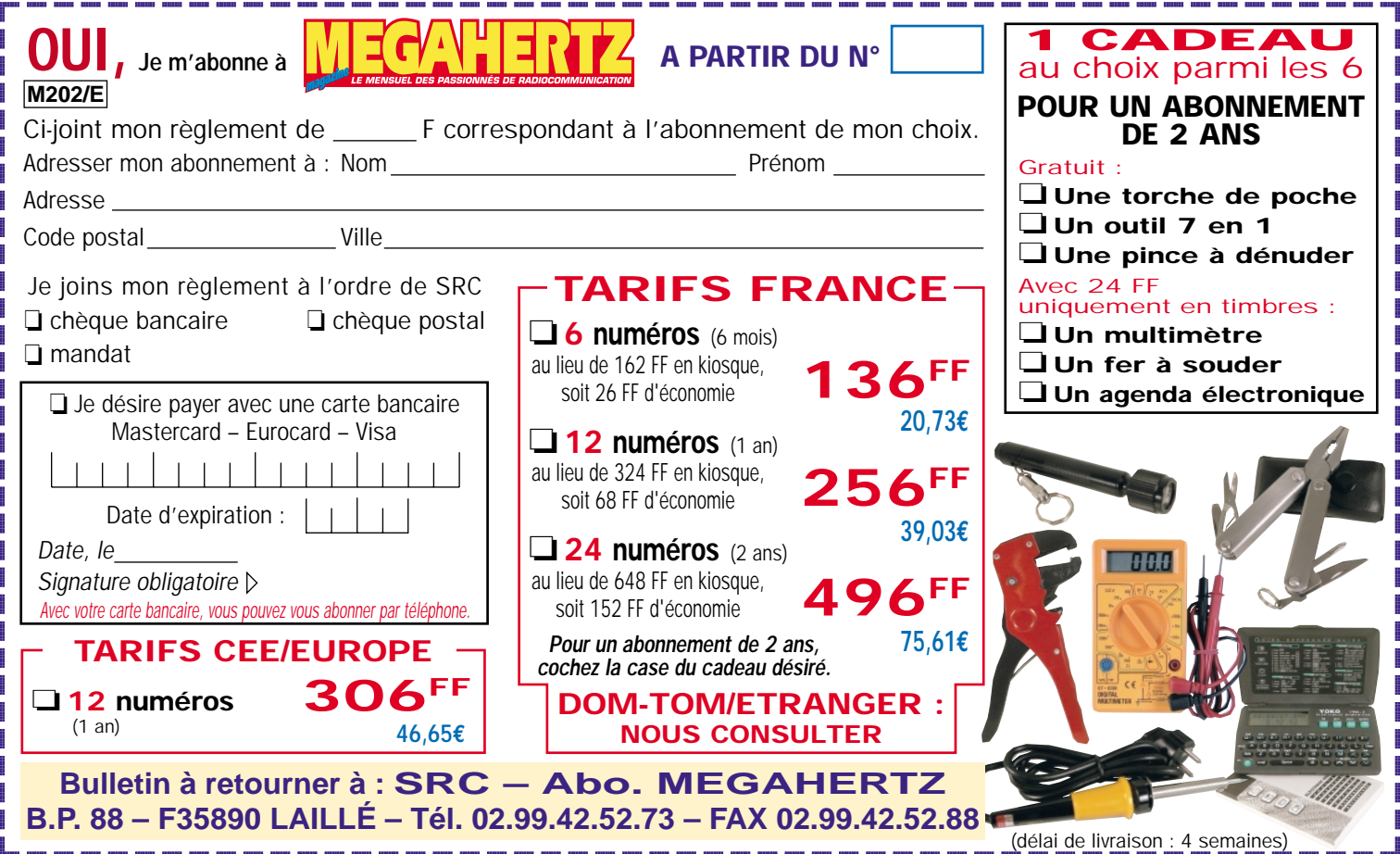

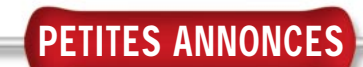

Vends oscillo Hameg HM603, 2 fois 60 MHz, 2 bases de temps, ligne retard, comme neuf, cause santé. Prix : 4500 F + port. Robert Sénéchal, R.P.A. Le Clos de Censé, 60600 Clermont. Téléphoner au 03.44.50.53.78, prendre rendez-vous.

Recherche assembleur et/ou doc. technique, jeu d'instructions pour microcontrôleurs "NEC" famille 78K3 (783XX). Offre bon prix. Téléphoner au 04.68.63.39.71 ou, au 04.68.51.41.89.

Recherche documentation et schéma sur amplis FM VHF 300 watts et 500 watts ainsi que le RDS et la DAB en émission et réception. Faire offre (rémunérée) à l'adres- se suivante : Marc Lollien, 136

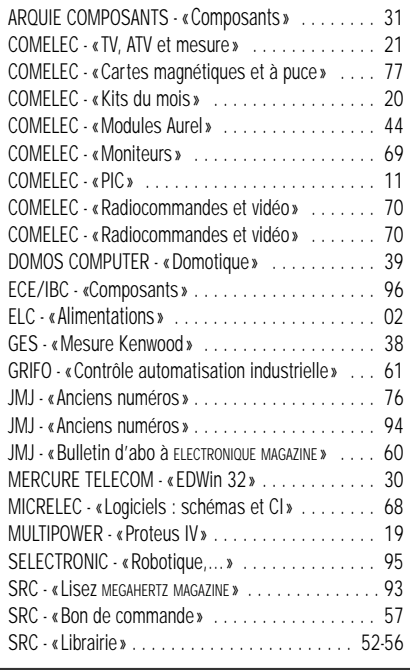

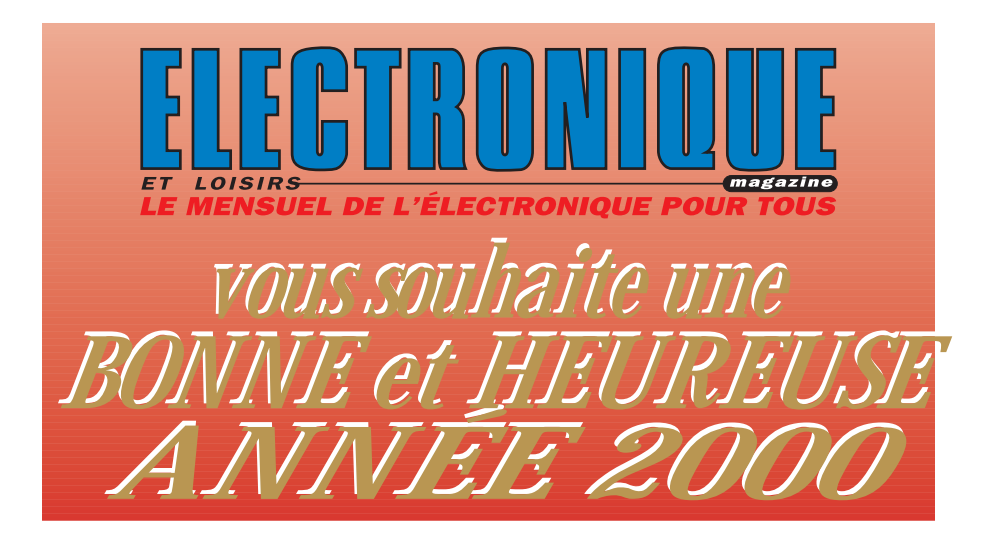

avenue de Paris, 92390 Châtillon. Téléphoner au 06.85.14.42.94. INDEX DES ANNONCEURS<br>
Vends diodes tunnel neuves léphoner au 04.77.56.58.33. 1N3717-3718 et 3719, afficheurs LED à points, géné BF wobulé, oscillo mémoire numérique Gould, oscillos 2 x 50 et 2 x 175, double BT, garantis 6 mois, filtre de fréquences simple et double, transfos de séparation 350 VA et 2 x 16 volts, 10 ampères. Téléphoner au 02.48.64.68.48.

Vends analyseur de spectre 1,5 GHz Hewlett Packard 8558B + 182T révisé et étalonné chez HP, état absolument parfait. Prix : 9000 Francs. Girard, tél. 02.32.57.68.96 HB.

Recherche tuner FM Technics ST-610L ou Luscman T-120L. Tél. 05.63.58.08.70, le soir, demander Richard.

Bricoleur amateur cherche appareils de mesure tous genres, pas trop vieux, bas prix. Vends lampes

TSF 1930 à 60, nombreux modèles. Ecrire à M. Largier, 20 rue de l'Abbaye, 42700 Firminy. Té-<br>léphoner au 04.77.56.58.33.

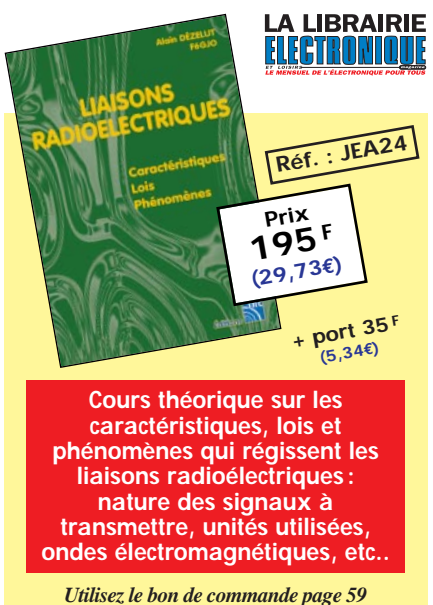

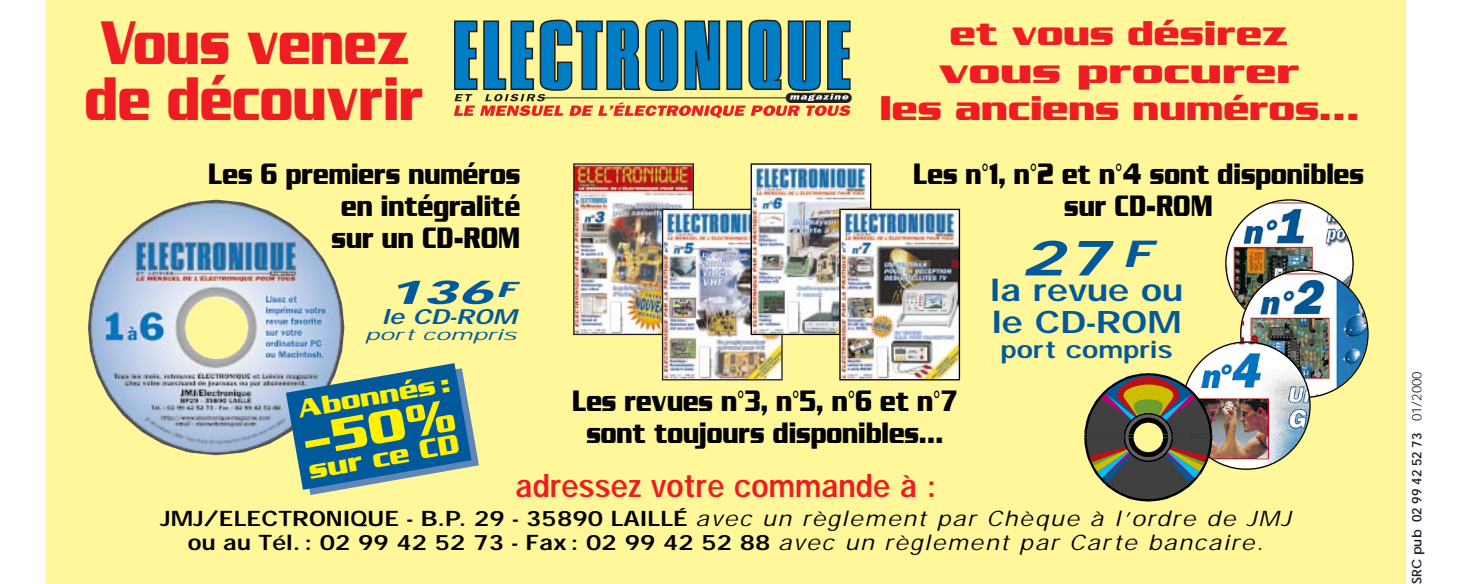

ELECTRONIQUE  $\frac{94}{4}$  magazine - n° 8

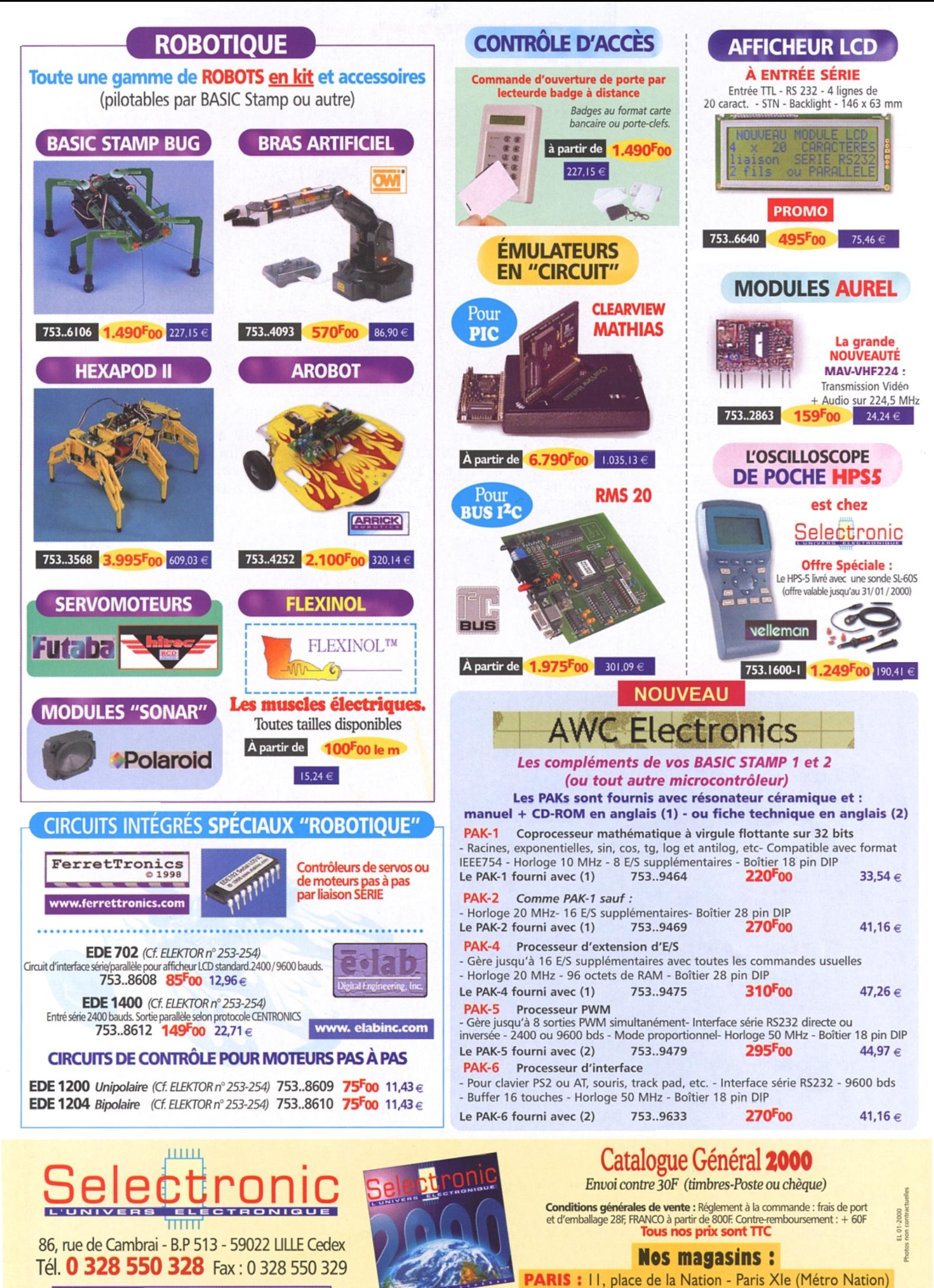

**LILLE : 86 rue de Cambrai (Près du CROUS)** Internet www.selectronic.fr

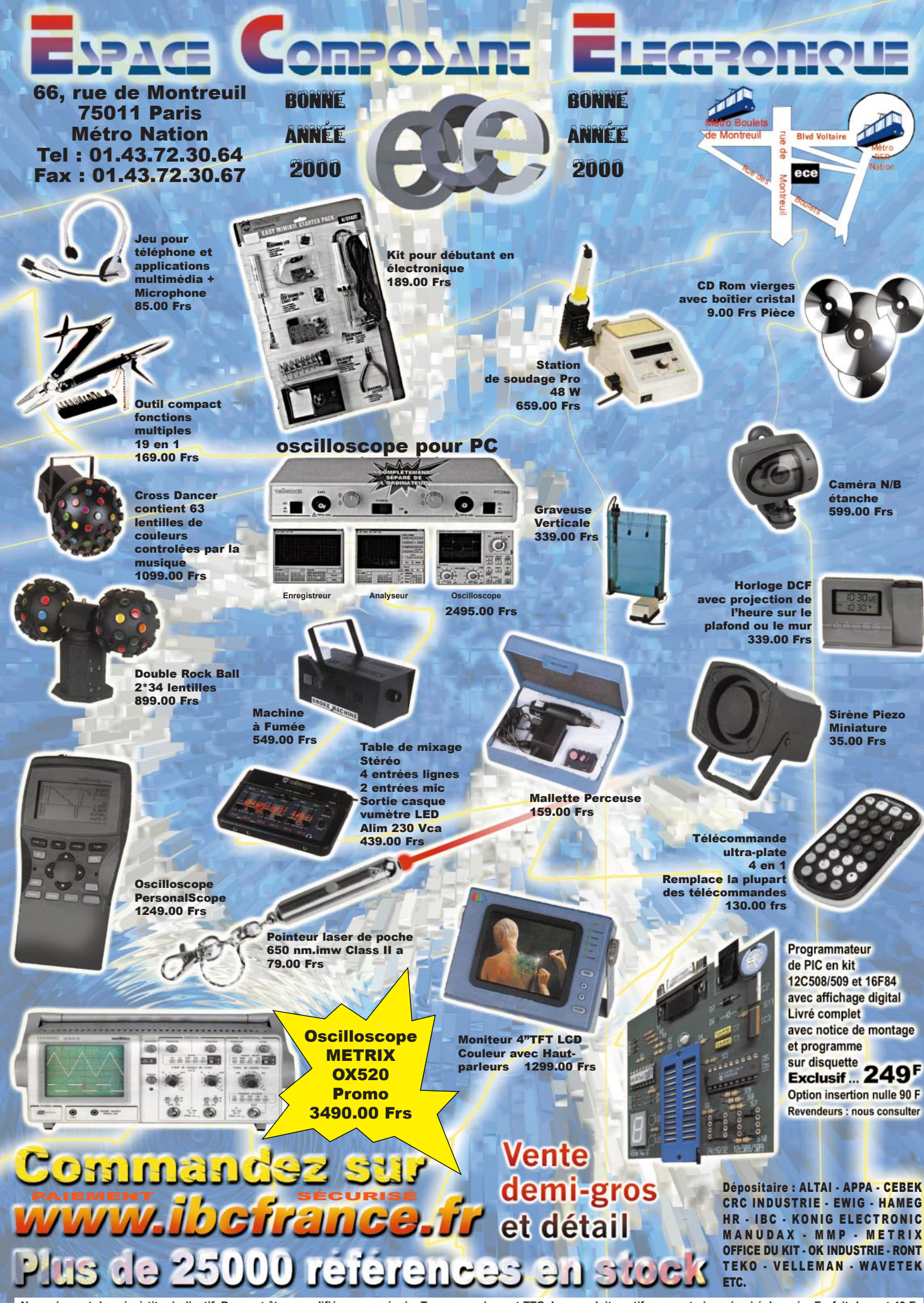

Nos prix sont donnés à titre indicatif, Pouvant êtres modifiés sans préavis. Tous nos prix sont TTC. Les produits actifs ne sont ni repris ni échangés. Forfait de port 40 F.<br>Port gratuit au-dessus de 1 500 F d'achats. Forf